MINISTERE DE L'ENSEIGNEMENT SUPERIEUR ET DE LA RECHERCHE SCIENTIFIQUE

ECOLE NATIONALE POLYTECHNIQUE DEPARTEMENT DE GENIE MECANIQUE

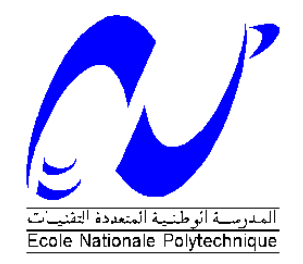

#### THESE DE DOCTORAT

Spécialité : Génie Mécanique Option : Construction Mécanique

**Thème :** 

## **EFFETS DE LA LONGUEUR DE DELAMINAGE ET DE SA POSITION SUR LE COMPORTEMENT VIBRATOIRE DES PLAQUES COMPOSITES STRATIFIEES**

Présentée par: **BACHENE Mourad** Magister en Génie Mécanique

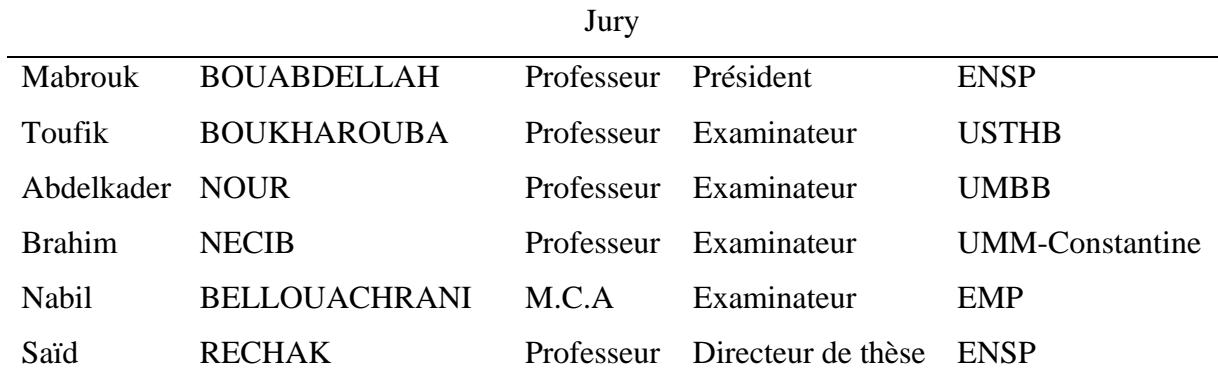

## ملخص

في هذه الاطروحة, التصرف الديناميكي للصفائح المرآبة ذات تشققات تمت دراسته. النموذج الرياضي استخدم باستعمال العناصر الدقيقة الموسعة (XFEM (مع الأخذ بعين الاعتبار تشوهات القص العرضية وعطالة الدوران. على أساس هذا النموذج الرياضي تم إنجاز برنامج إعلام آلي. تطبيقات عددية لدراسة تأثير طول الشق وموضعه على التصرف الديناميكي للصفائح المعدنية والمركبة تم إجراءها. النتائج المحصل عليها بواسطة هذا البرنامج تظهر توافقا كبيرا مع نتائج المراجع. يمكن استنتاج أن التواترات تتناقص كلما زاد طول الشق. هذا التناقص يختلف حسب طبيعة التواتر المعتبر. النتائج المتعلقة بتأثير التصادم تظهر أن قوة الاتصال تمر بثلاث مناطق مع وجود طول شق حرج أين تفقد الصفيحة الكثير من صلابتها.

كلمات مفاتيح : التصرف الديناميكي, الصفائح المركبة, التواتر, تشققات, العناصر الدقيقة الموسعة.

#### *Résumé*

*Dans cette thèse, le comportement dynamique des plaques composites stratifiées présentant des défauts est étudié. La formulation du modèle mathématique en éléments finis étendue (XFEM) avec prise en compte des déformations en cisaillement transverse et de l'inertie de rotation est ainsi établie. Sur la base de ce développement mathématique, un programme informatique est élaboré par nos soins. Des applications portant sur l'influence de la longueur de la fissure et de sa position sur le comportement dynamique des plaques fissurées isotropes et composites sont traitées. Les résultats obtenus par le biais du présent programme sont en très bonnes concordances avec ceux de la littérature consultée. On reporte que les fréquences décroissent avec l'accroissement de la longueur de la fissure. Ce phénomène est plus accentué sur les modes antisymétriques en y. On attribue ceci au fait que la fissure divise la plaque en deux parties. Les résultats relatifs à la réponse à l'impact montrent que la force de contact passe par trois zones avec l'existence d'une longueur de fissure critique où la plaque perd considérablement sa rigidité.* 

*Mot clés : comportement dynamique, plaques composites, fréquences, fissures, éléments finis étendue* 

## *Abstract*

*In this thesis, the dynamic behavior of the laminated composite plates presenting defects is studied. The mathematical formulation of the model in eXtended Finite Element Method (XFEM) with taking into account the transverse shear deformations and rotary inertia is thus established. On the basis of this mathematical development, a computer program is developed. Applications relating to the influence of crack's length and its position on the dynamic behavior of isotropic and composite cracked plates are treated. The results obtained by the present program are in very good agreements with those of the consulted literature. One defers that the frequencies decrease with the increase of crack's length. This phenomenon is more accentuated on the antisymmetric modes in y. One explains this phenomenon to the fact that the crack divides the plate into two parts. The results relating to the response to the impact show that the force of contact passes by three zones with the existence a critical length of crack where the plate loses considerably its rigidity.* 

*Key words : dynamic behavior, composite plates, frequencies, cracks, eXtended Finite Element* 

#### **REMERCIEMENTS**

Je tiens tout d'abord à remercier mon Directeur de thèse Mr. Saïd RECHAK, Professeur à l'école nationale polytechnique d'Alger, pour sa disponibilité, sa bonne humeur, sa rigueur scientifique et sa patience pendant toute la durée de ce travail. Tout au long de nos échanges, j'ai pu apprécier leurs expériences et encouragements, profité de leur savoir dans de nombreux domaines, en particulier la dynamique des structures.

J'exprime toute ma reconnaissance à l'égard du Professeur Mabrouk BOUABDELLAH pour avoir accepter de présider mon jury, aux Professeurs Toufik BOUKHAROUBA, Abdelkader NOUR, Brahim NECIB et Nabil BELLOAUCHRANI pour avoir bien voulu examiner ma thèse.

J'adresse également toute ma gratitude aux membres du laboratoire LEMTA de Nancy, France, en particulier Professeur Girard MAURICE et Dr. Mohamed HABOUSSI qui ont su m'accueillir et m'ouvrir l'esprit sur divers aspects du calcul de structures. Un grand merci au Dr. Mohamed HABOUSSI pour toute l'aide qu'il ma apportée durant la rédaction de ce manuscrit.

Je remercie également mes chers amis Abdellah ABDELLAH EL HADJ et Rachid TIBERKAK pour leur soutien moral et leur bonne humeur, ainsi que tous mes autres amis de l'université de Médéa et l'université de Blida.

En fin, je suis heureux de dédier ce travail à mes parents, à mes frères et sœurs et à ma petite famille.

## **Notations principales**

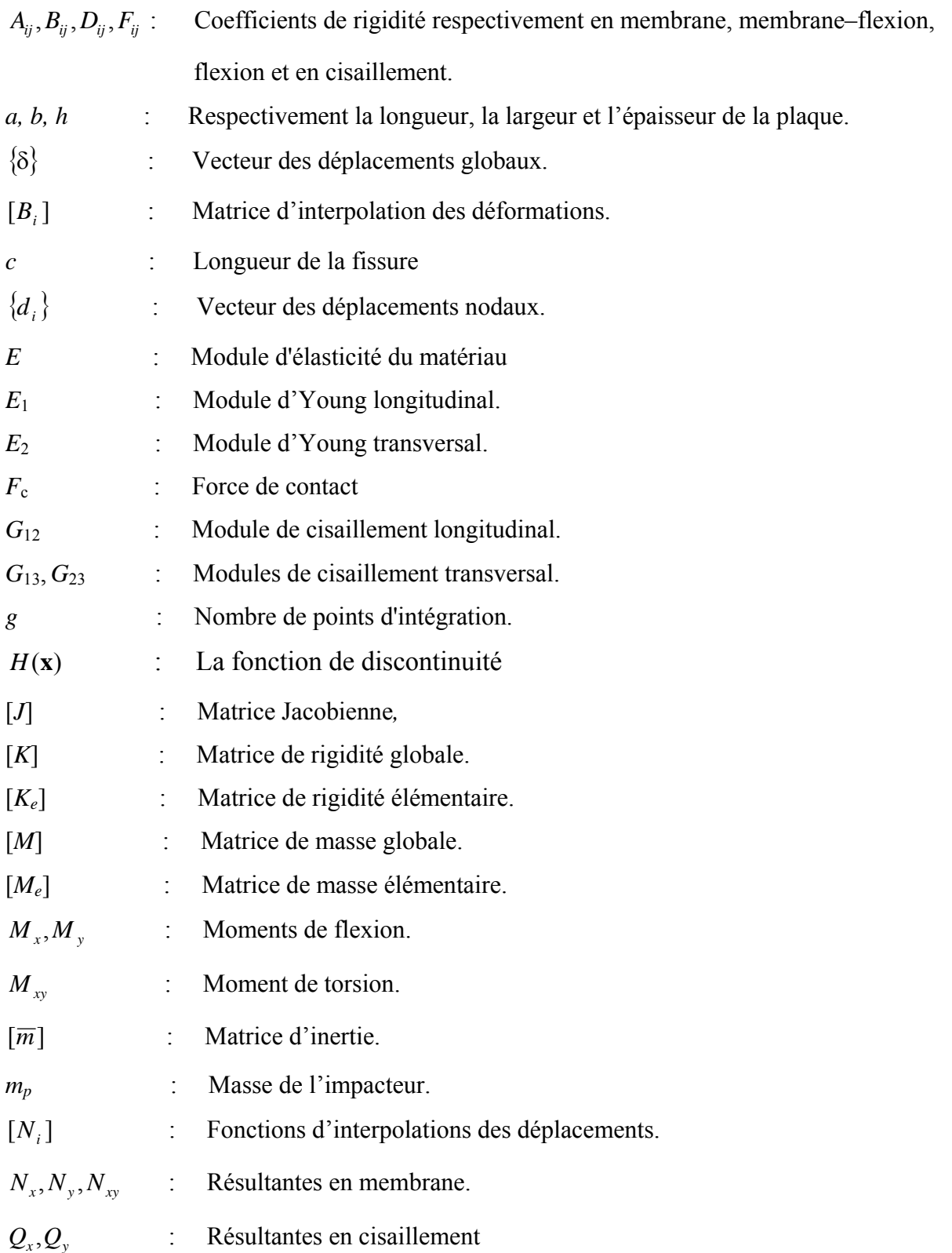

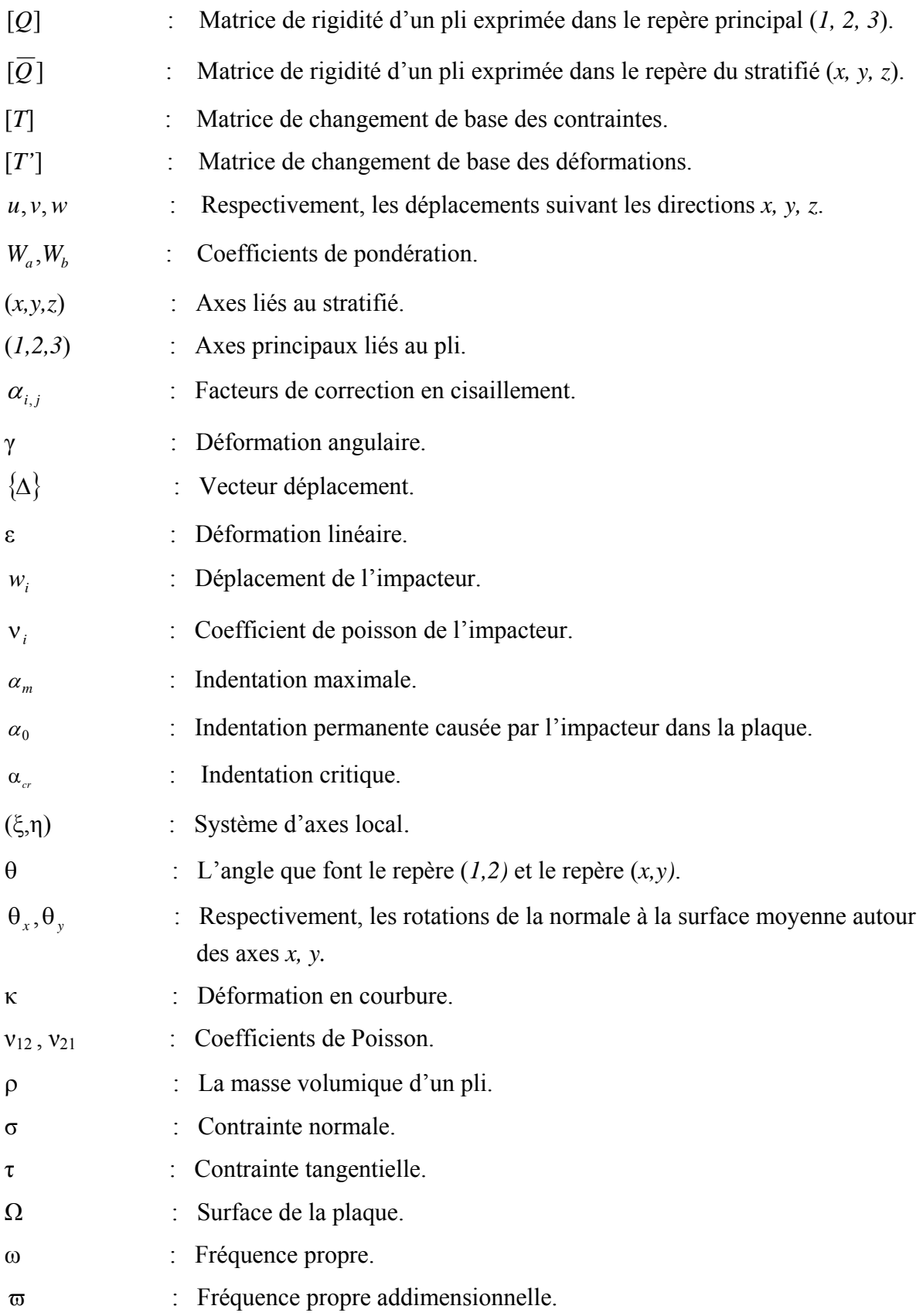

## Liste des figures

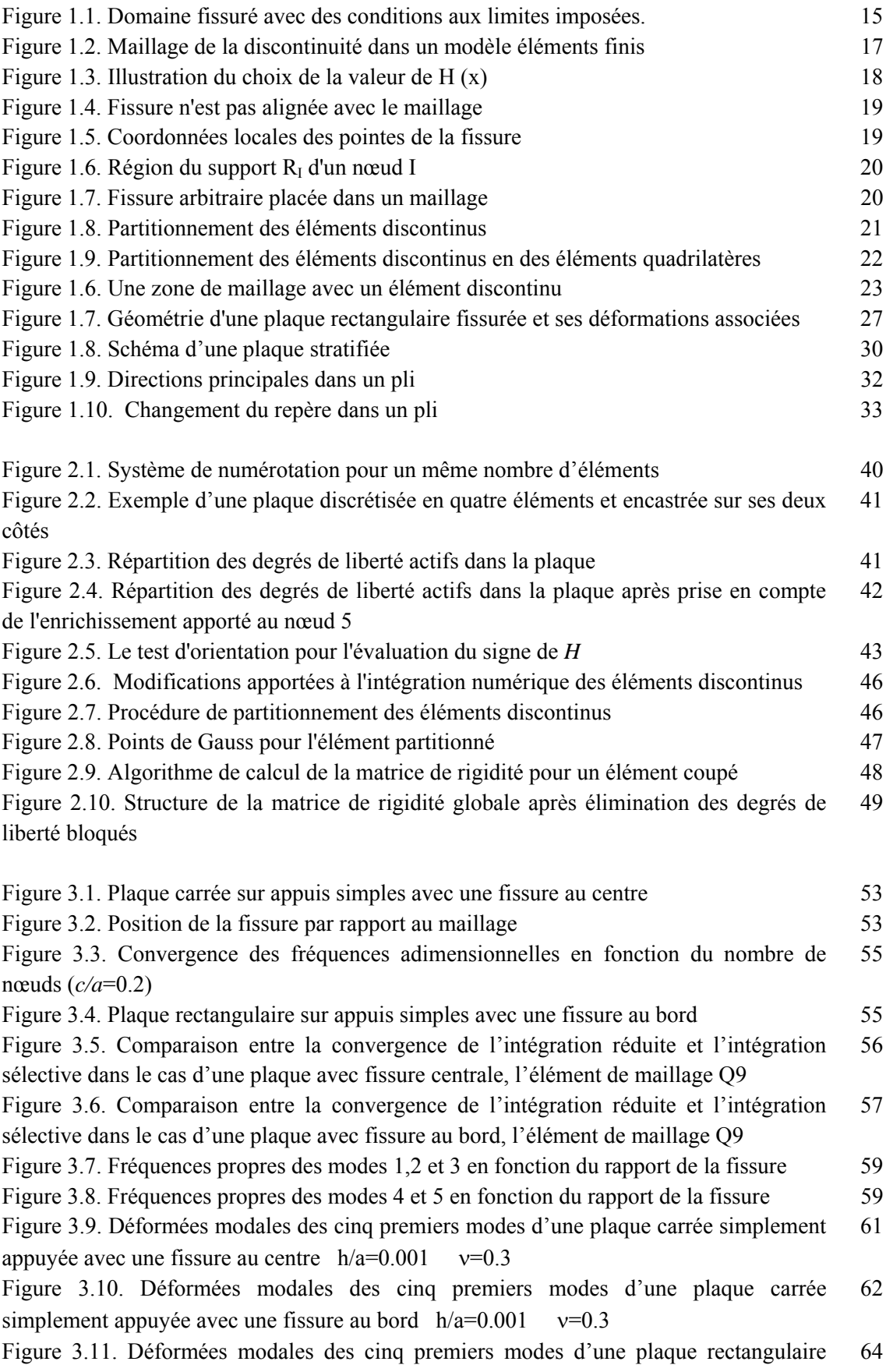

simplement appuyée avec une fissure au bord  $a/b=2$  h/a=0.001  $v=0.3$ Figure 3.12. Déformées modales des cinq premiers modes d'une plaque rectangulaire simplement appuyée avec une fissure au centre  $a/b=2$  h/a=0.001  $v=0.3$ 65 Figure 3.13. Plaque encastrée libre, encastrée libre 66 Figure 3.14. Déformées modales d'une plaque rectangulaire en appuis LELE avec une fissure au centre  $a/b = 0.5$  c/a = 0.4 et  $v=0.31$ 67 Figure 3.15. Plaque encastrée avec une fissure interne 67 Figure 4.1. Influence du rapport h/a sur les quatre premières fréquences propres normalisées  $\varpi$  d'une plaque carrée en appuis simples constituée d'un stratifié équilibré antisymétrique  $[45^{\circ}/-45^{\circ}]_5$ 73 Figure 4.2. Influence du cisaillement transverse sur la première fréquence propre normalisées ϖ 74 Figure 4.3 Influence de la symétrie miroir sur la première fréquence propre normalisées de vibration ϖ (a) : stratifié doté de la symétrie miroir (b) : stratifié n'est pas doté de la symétrie 75 Figure 4.4. Evolution de la première fréquence  $\omega = \omega a^2 \sqrt{\rho/E_2 h^2}$ .10 en fonction de l'angle d'orientation des fibres θ pour différentes valeurs du rapport géométrique a/b avec  $h/a=0.1$ 76 Figure 4.5. Evolution de la première fréquence  $\bar{\omega} = \omega a \sqrt{\rho/E_2 h^2}$ .10  $\varpi = \omega a^2 \sqrt{\rho/E_1 h^2}$  10 en fonction de l'angle d'orientation des fibres θ pour différentes valeurs du rapport géométrique a/b avec  $h/a=0.02$ 77 Figure 4.6. Evolution de la première fréquence  $\omega = \omega a^2 \sqrt{\rho/E_1 h^2}$ .10 en fonction de l'angle d'orientation des fibres θ pour différentes valeurs du rapport géométrique a/b avec  $h/a=0.2$ 78 Figure 4.7. Influence de l'anisotropie du matériau  $E_1/E_2$  sur les quatre premières fréquences propres normalisées ϖ d'une plaque rectangulaire constituée d'un stratifié équilibré antisymétrique [30°/-30°]4 79 Figure 4.8. Influence du nombre de couches sur la première fréquence propre ω d'une plaque carrée simplement appuyée (a) : couches équilibrées antisymétriques  $[45^{\circ}/-45^{\circ}]_{n}$ (b) : couches croisées antisymétriques  $[0^{\circ}/90^{\circ}]_{n}$ 80 Figure 4.9. Fréquences propres ω et déformées modales d'une plaque rectangulaire constituée d'un stratifié équilibré antisymétrique [45°/-45°]6 82 Figure 4.10. Fréquences propres ω et déformées modales d'une plaque carrée avec différentes séquences d'empilement 84 Figure 4.11. Déformées modales des cinq premiers modes d'une plaque composite carrée sur appuis simples avec une fissure au centre  $h/a=0.001$ 86 Figure 4.12. Fréquences naturelles normalisées en fonction du degré de l'anisotropie 87 Figure 4.13. Fréquences naturelles normalisées en fonction du degré de l'orientation des fibres θ 88 Figure 4.14. Fréquences naturelles normalisées en fonction du rapport h/a 90 Figure 4.15. Plaque avec fissure interne parallèle à l'axe x 91 Figure 5.1. Description de phénomène de choc 93 Figure 5.2. Schématisation de phénomène de choc 94 Figure 5.3. Caractéristiques géométriques d'une fissure placée dans une plaque 99 Figure 5.4. Force de contact maximale pour deux positions de fissure 100 Figure 5.4. Force de contact maximale pour deux positions de fissure 100 Figure 5.6. Force de contact pour  $\bar{a}=0.2$  et  $\bar{c}=0.4$  101 Figure 5.7. Déflexion centrale pour  $\bar{a}=0.2$  et  $\bar{c}=0.4$  101

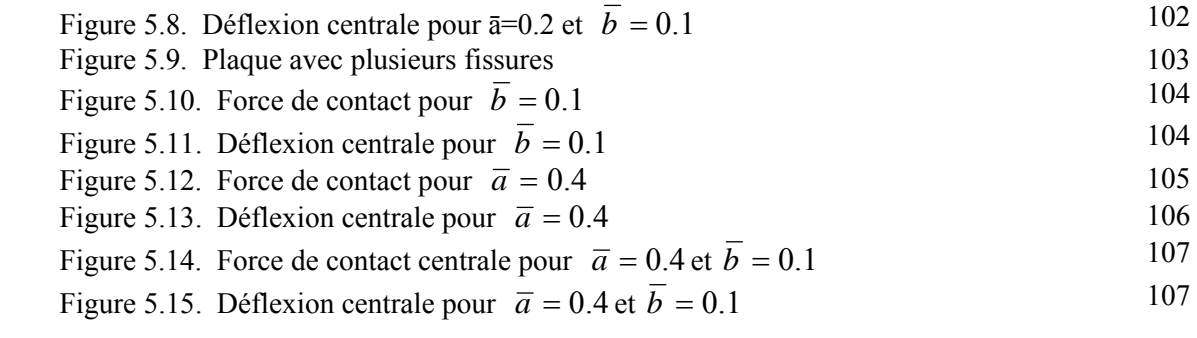

## Liste des tableaux

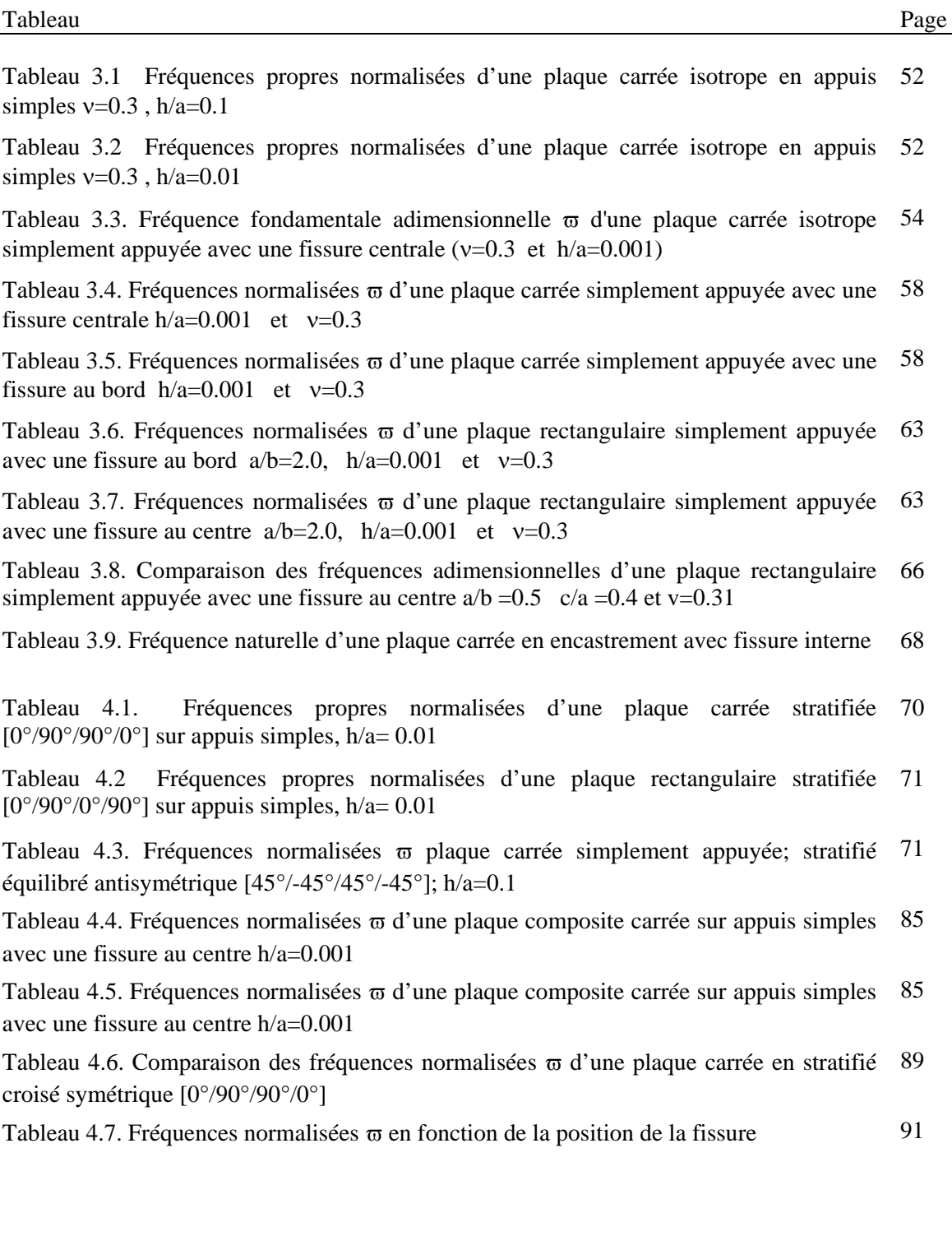

## **Sommaire**

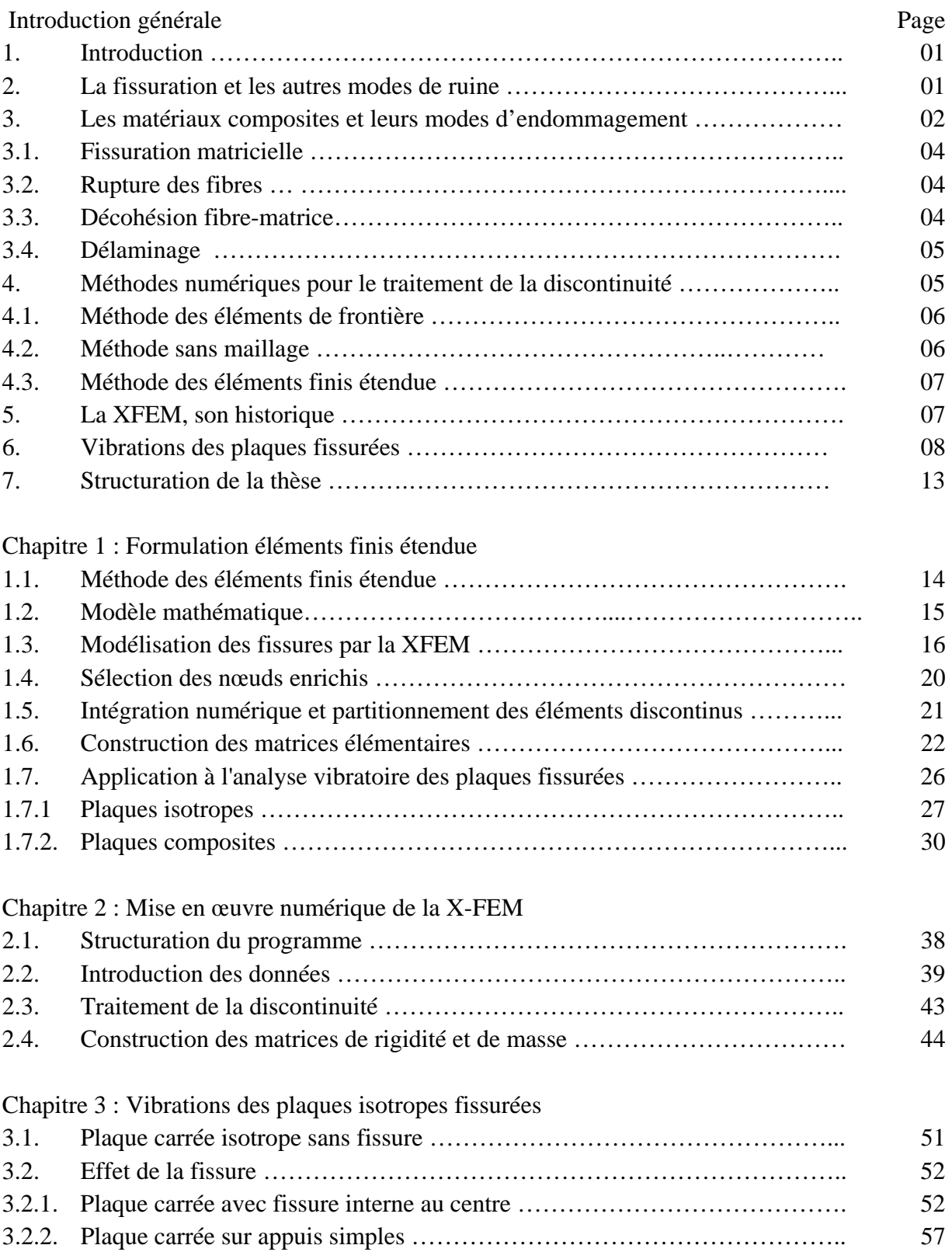

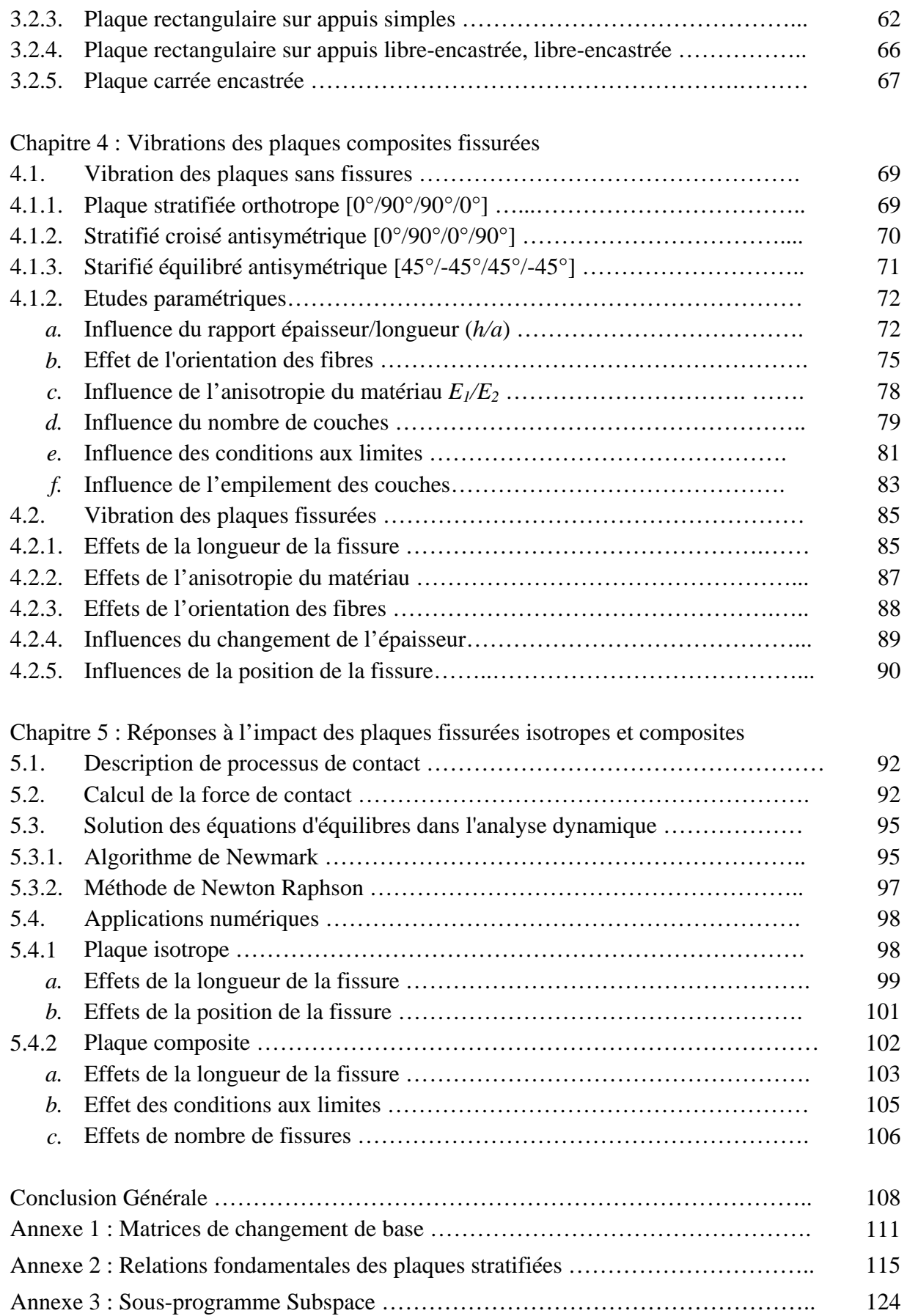

Bibliographie ………………………………………………………………………….. 137

## **1. Introduction**

La présence de défauts dans les structures affaiblit leur résistance mécanique, peut entraîner leur ruine, et être à l'origine de catastrophes graves. Afin d'éviter celles-ci, ingénieurs et scientifiques doivent donc être capable de prédire le comportement des structures fissurées, et d'en garantir l'intégrité.

Selon les cas, la présence de fissures peut être constatée lors d'inspection si le composant est accessible au contrôle, ou supposée lorsque l'on souhaite évaluer la sûreté d'un composant.

La mécanique de la rupture est la science qui étudie le comportement des structures fissurées. Elle fournit les outils nécessaires pour l'analyse de l'intégrité de structures. Il s'agit d'un domaine scientifique relativement récent puisqu'il est apparu après la première guerre mondiale, notamment avec les études de Griffith en 1920 et d'Irwin en 1957.

La mécanique de la rupture trouve notamment ses applications dans les domaines aéronautiques, de construction navale, de génie civil, et dans les activités nucléaires…..

## **2. La fissuration et les autres modes de ruine**

Les modes de ruine en mécanique des solides sont nombreux. Parmi les principaux, la ruine due à la fissuration est un danger essentiel à prendre en compte lors de la conception de structures à côté d'autres modes comme la ruine par déformation plastique, flambement, fluage, corrosion, etc. La fissuration prend en compte l'existence de défauts de fabrication comme des inclusions ou des vides dans le matériau ou encore de zones d'endommagement à partir desquels des fissures vont s'initier puis se propager pour parvenir à une taille où la structure atteint la ruine.

Différents types de fissuration sont à distinguer :

- la fissuration stable qui comprend
	- o la fissuration quasi-statique sous une charge constante,
	- o la fissuration par fatigue sous une charge répétée et
	- o la fissuration dynamique lorsqu'une charge est appliquée soudainement.
- la fissuration instable qui est instantanée et à laquelle peut conduire la fissuration stable.

#### **3. Les matériaux composites et leurs modes d'endommagement**

Un matériau composite peut être défini comme l'assemblage de plusieurs matériaux de nature différente à l'échelle microstructurale. Les composites sont le plus souvent constitués d'une matrice dans laquelle on a dispersé de façon contrôlée des renforts. La matrice maintient les renforts et assure les transferts de charge, tandis que les renforts apportent principalement leurs caractéristiques mécaniques élevées (modules et limite d'élasticité, résistance mécanique…). Cette association a pour but d'obtenir un matériau dont les propriétés spécifiques (propriétés mécaniques rapportées à la masse volumique) sont supérieures à celles de la matrice non renforcée. Le concept de matériau composite, par le choix des constituants et de leurs proportions respectives, ainsi que par le choix de la forme, des dimensions et de la disposition des renforts, permet donc de concevoir un matériau présentant les caractéristiques spécifiques recherchées.

La nature du matériau constituant la matrice permet de répertorier trois grandes classes de composites, considérées ici par ordre croissant de tenue en température : les composites à matrice polymère, les composites à matrices métallique et les composites à matrice céramique. Il est alors possible d'associer à ces trois types de matrice soit des renforts discontinus, dont toutes les dimensions sont très inférieures aux dimensions de la pièce, soit des renforts continus, dont au moins une dimension est du même ordre de grandeur qu'une dimension de la pièce. Les matériaux utilisés comme renforts présentent de bonnes propriétés mécaniques intrinsèques (carbone, alumine, silice, bore, kevlar, acier, nitrure et carbure de silicium…). Parmi les renforts discontinus, on trouve des fibres courtes monocristallines d'une longueur comprise entre 20 et 100 micromètres et des particules (billes, plaquettes, éclats…) caractérisées par un rapport d'élancement inférieur à 5 et une taille qui peut varier du micromètre à quelques centaines de micromètres. Les renforts continus ou fibres longues ont quant à eux un diamètre qui varie selon leur nature entre quelques micromètres à plus de centaine de micromètres. Selon l'application envisagée, l'assemblage de ces fibres longues peut être unidimensionnel (plis tissés, mats à fibres coupées de quelques centimètres ou à fibres continues) ou tridimensionnel (tissus multidimensionnels).

Les matériaux composites trouvent de plus en plus d'applications dans la réalisation de pièces structurales de dimensions diverses dans de nombreux secteurs industriels tels que l'aéronautique, la construction automobile, le nucléaire, le génie biomédical…….En effet dans ces domaines d'application, le remplacement des matériaux métalliques par les composites est motivé par l'allégement des structures à propriétés égales voir supérieures. En raison du coût généralement élevé de ces matériaux, un effort particulier est fait en direction d'une réduction des coûts de fabrication afin d'optimiser les processus d'élaboration et les propriétés d'usage. Un autre point important est le comportement à long terme de ces matériaux. Un effort important a été fait ces dernières années pour prolonger la durée de vie des structures en matériaux composites et prévoir dans le cas échéant leur rupture. D'une façon générale, la durabilité de ces matériaux fortement hétérogènes et d'une grande complexité structurale n'est pas encore maîtrisée alors qu'elle est au cœur des problèmes de sécurité des grandes structures technologiques notamment aéronautique, spatiales et nucléaire.

Lors d'une sollicitation quelconque sur un matériau composite, le développement de l'endommagement au sein du matériau commence assez tôt. Dans un composite, les premiers endommagements détectés commencent à se développer à l'échelle microscopique lorsque l'effort localisé atteint la limite de rupture d'un des constituants ou celle de l'interface les reliant. Les microfissures qui se développent sont habituellement trop petites pour causer la rupture finale du composite. Ainsi, un nombre important de ces microfissures s'accumule dans le composite avant la rupture finale. Les paramètres, tels que la fraction volumique, l'orientation des fibres, l'épaisseur des plis et l'espacement entre fibres, jouent un rôle très important dans la progression de l'endommagement. En conséquence, le procède global de la rupture dans les composites est souvent considéré comme un processus d'accumulation de différents types d'endommagements.

Les mécanismes d'endommagement potentiels d'un composite peuvent se regrouper en quatre principaux modes différents :

- Fissuration matricielle ;
- Rupture de l'interface fibre matrice ;
- Rupture des fibres ;
- Délaminage inter plis.

#### **3.1. Fissuration matricielle**

La complexité des matériaux composites introduit plusieurs types d'endommagements à l'échelle microscopique. Les microfissures se produisent au sein de la matrice apparaissent aux niveaux des porosités et des inclusions soit par fissuration transverse soit par fissuration longitudinale. Ce dernier mode de la rupture se produit lorsque la contrainte décohésion est supérieure à celle de cisaillement. Cette fissuration se propage selon la direction perpendiculaire à la sollicitation et elle peut provoquer une décohésion fibre matrice.

#### **3.2. Rupture de fibre**

La rupture de fibre intervient lorsque la contrainte de traction dans une fibre atteint la contrainte à la rupture de la fibre. Elle se produit souvent dans les plis les moins désorientés par rapport à la direction de sollicitation. L'excès d'effort provoquera la rupture des constituants voisins, et ce de proche en proche jusqu'à la ruine du volume sollicité.

#### **3.3. Décohésion fibre-matrice**

C'est dans la zone de l'interface où s'effectue le transfert de charge de la matrice vers le renfort ou vise versa. Après initiation, la propagation de la rupture change suivant la nature de l'adhésion fibre matrice. Dans le cas d'un composite à fibres unidirectionnelles sollicité parallèlement aux fibres, on peut distinguer les cas suivants :

• Cas d'une interface très forte : Si l'adhérence entre fibres et matrice est très forte, on aura une propagation de la fissure initiée soit par rupture de fibres, soit par rupture de la matrice comme si elle n'avait rencontré aucun obstacle, la rupture observée sera de type fragile.

- Cas d'une interface très faible : la fissuration matricielle est déviée à l'interface, la décohésion fibre matrice s'étend sur une très grande distance.
- Cas d'une interface ayant des propriétés intermédiaires : la fissure au contact d'une fibre se dévie dans un plan perpendiculaire en provoquant un décollement de la matrice au niveau de l'interface.

#### **3.4. Délaminage :**

Dans le cas de stratifiés, aux mécanismes décrits précédemment (fissuration matricielle, rupture de fibre, décohésion, etc...), s'ajoute un autre mécanisme d'endommagement entre couche appelé délaminage. Le processus de délaminage est le résultat d'une chronologie de divers types d'endommagement. Les propriétés mécaniques de la matrice et de la fibre ainsi que les propriétés adhésives et cohésives de l'interface gèrent cette chronologie en révélant des types d'endommagement fréquemment rencontrés comme la micro fissuration de la matrice, la rupture des fibres et la rupture des interfaces. Le delaminage progresse essentiellement par fissuration interlaminaire considéré comme le premier responsable du dédoublement de son épaisseur. A cela on associe un réseau très important de fissures intralaminaires qui sont eux aussi induites par les fissures interlaminaires par différents moyens (rupture de matrice, de fibre et d'interface) allant jusqu'au décollement total des deux plis. Ce type d'endommagement contribue largement à la dégradation des propriétés mécaniques de la structure.

### **4. Méthodes numériques pour le traitement de la discontinuité**

La fissuration est simulée par une méthode numérique à l'aide d'analyses successives. Une première analyse résout les équations aux dérivées partielles qui modélisent le comportement du solide fissuré en tenant compte des charges appliquées et des déplacements imposés pour obtenir une estimation des déplacements, déformations et contraintes en tout point de ce solide. L'intensité et la variation de ces champs à proximité du front de fissure sont ramenées à quelques grandeurs caractéristiques qui sont introduites dans le modèle de fissuration choisi pour obtenir la direction et la longueur de propagation de la fissure. En mécanique linéaire de la rupture par exemple, ces grandeurs caractéristiques sont les trois facteurs d'intensité de contrainte. En ajoutant l'incrément de fissure prédit par le modèle au front de fissure, nous obtenons une nouvelle fissure, qui est la nouvelle frontière interne pour l'analyse suivante qui donnera les nouveaux champs de déplacement, déformation et contrainte et ainsi de suite.

Si la méthode des éléments finis classique a montré son efficacité et sa puissance pour résoudre de nombreux problèmes en mécanique des solides, elle est moins adaptée pour réaliser les analyses successives d'un problème de fissuration. En effet, pour appliquer cette méthode, un maillage du domaine en sous-domaines dont les frontières doivent correspondre aux frontières du domaine est nécessaire. Comme les frontières internes changent d'une analyse à l'autre, cette opération de maillage doit être recommencée à chaque étape, au moins dans une zone entourant la formation des nouvelles frontières. Cette opération peut être coûteuse en temps de calcul. Si une telle approche est envisageable à deux dimensions et pour les fissures planes à trois dimensions, il semble irréaliste de procéder de cette manière pour des fissures tridimensionnelles arbitraires. On distingue trois familles principales de méthodes numériques plus appropriées que la méthode classique des éléments finis pour la propagation de fissures.

**Méthode des éléments de frontière :** Appliquée aux problèmes de mécanique de la rupture depuis une vingtaine d'années, elle présente pour principale caractéristique de ne demander qu'une discrétisation de la frontière du domaine et non de l'intérieur. Le travail de remaillage entre chaque étape est donc minime puisqu'il suffit d'ajouter un ou quelques éléments sur les incréments de fissure. Dans cette méthode, les équations aux dérivées partielles sont transformées en des équations intégrales sur la frontière par le biais d'une certaine solution fondamentale de ces équations aux dérivées partielles, dite solution de Green. Cette méthode n'est applicable que si une telle solution existe, ce qui n'est pas le cas des problèmes élasto-plastiques. Pour ces problèmes, un maillage de la zone plastifiée est nécessaire, ce qui fait perdre une grande partie des avantages de la méthode.

**Méthode sans maillage** Appliquée aux problèmes de mécanique de la rupture depuis 1994, cette méthode est plus proche de la méthode des éléments finis que la méthode précédente. Elle se base sur la résolution de la forme faible des équations aux dérivées partielles par une méthode de Galerkin comme en éléments finis mais par contre l'approximation du champ de déplacement qui est construite pour être introduite dans la forme faible ne nécessite pas de maillage. Seul un ensemble de noeuds est réparti dans le domaine et l'approximation du champ de déplacement en un point ne dépend que de la distance de ce point par rapport aux noeuds qui l'entourent et non de l'appartenance à un certain élément fini. En mécanique de la rupture, la fissure se propage parmi cet ensemble de noeuds et la présence d'une fissure est simplement prise en compte en diminuant le poids que possède un noeud sur l'approximation du déplacement en un certain point si la ligne joignant ce noeud et ce point est coupée par la fissure.

**Méthode des éléments finis étendue** Plus connue sous le sigle XFEM (pour e**X**tended **F**inite **E**lement **M**ethod) et parfois appelée méthode des éléments finis généralisée, elle est appliquée aux problèmes de mécanique de la rupture depuis 1999. Elle se base sur la méthode des éléments finis avec un maillage normal en remplaçant les éléments qui sont coupés par une fissure par des éléments spéciaux possédant quelques degrés de liberté supplémentaires qui permettent de représenter un champ de déplacement discontinu de part et d'autre de celle-ci. Cette méthode sera utilisée dans le présent travail.

### **5. La XFEM, son historique**

L'utilisation de la méthode des éléments finis étendue bien que récente a connu un vif succès pour des cas de propagation de fissure très divers : la rupture par fatigue, la rupture fragile élasto dynamique, la déchirure ductile et la fissuration multiple.

La méthode des éléments finis étendue est une idée originale de Belytschko et Black [1], les auteurs ont présenté une méthode pour l'enrichissement des éléments finis pour que les problèmes de propagation de la fissure peuvent être résolus avec un remaillage minimal. Möes et al. [2] ont éliminé complètement les opérations de remaillage en ajoutant une fonction discontinue dans la base d'enrichissement. Ainsi, le remaillage ne représente plus une contrainte lors de la modélisation par éléments finis de la propagation de fissures. Daux et ces collaborateurs [3] ont proposé le concept de la fonction de jonction pour représenter plusieurs fissures branchées. Pour les fissures branchées, ils ont utilisé les fonctions asymptotiques ; la fonction discontinue  $H(x)$  et une nouvelle fonction  $J(x)$  pour tenir compte du branchement. Cette technique a été employée pour modéliser les géométries compliquées telles que les fissures multiples branchées, les vides et les fissures émanant de trous. Dolbow et al. [4] ont étudié la propagation des fissures dans les plaques

Sukumar et al. [5] ont présenté l'implémentation de la XFEM dans la modélisation des fissures en trois dimensions. Ils ont démontré l'exactitude de cette technique pour des fissures statiques tridimensionnelles, une fonction discontinue a été utilisée pour modéliser la surface intérieure de la fissure, et des fonctions asymptotiques dérivées à partir du champ de déplacements bidimensionnel pour l'enrichissement des frontières de la fissure. Belytschko et al. [6] ont généralisé la méthode pour la représentation des discontinuités arbitraires. Stolarska et al. [7] ont utilisé la XFEM en conjonction avec la méthode level set [8] pour traiter la propagation de la fissure en deux dimensions.

Belytschko et al. [9] ont présenté une méthode simplifiée basée sur des fonctions implicites pour décrire les discontinuités entre matériaux, glissement des surfaces et les fissures. Ventura et al. [10] ont développé une méthode vectorielle de level set pour décrire la propagation de fissures dans les problèmes bidimensionnels. La fonction level set est mise à jour par des formules géométriques simples. Budyn et al. [11] ont utilisé la méthode vectorielle de level set développée par Ventura [10] pour modéliser la propagation des fissures multiples. Des matériaux homogènes et hétérogènes ont été considérés.

Ventura et al. [12] ont proposé une nouvelle méthode éléments finis pour modéliser d'une manière exacte le déplacement et les contraintes produits par une dislocation. Dans leurs approches, le champ des contraintes local produit par la dislocation est inclus dans la base éléments finis et aucune procédure de projection n'est introduite. Möes et al. [13] ont présenté une stratégie pour imposer les conditions de Dirichlet aux frontières des surfaces stationnaires ou instationnaires en préservant le taux optimal de convergence.

#### **6. Vibrations des plaques fissurées**

La connaissance des fréquences naturelles est un moyen de contrôle non destructif utilisé pour connaître s'il y a des défauts dans le matériau ou il y a des changements dans la rigidité. En plus, il est important de connaître les fréquences naturelles de vibration dans la conception des plaques composites, les vibrations peuvent être minimisées par la sélection d'un matériau ou une plaque qui ne sera pas excité dans l'un de ses fréquences propres.

Différentes études ont été entreprises pour déterminer les propriétés dynamiques des plaques stratifiées. Whitney et Pagano [14] ont présenté des solutions pour la vibration des stratifies symétriques et antisymétriques en adoptant la théorie de Yang, Norris, et Stavsky [15]. La théorie, développée spécialement pour le traitement des plaques isotropes homogènes, tien en compte les déformations du cisaillement et l'inertie de rotation de la même manière que celle de la théorie de Mindlin pour les plaques isotropes homogènes.

Wu et Vinson [16] ont étudié l'effet des déformations du cisaillement transverse sur les fréquences fondamentales des plaques composites avec différentes conditions d'appuis, la solution a été basée sur la méthode de Galerkin, les auteurs ont trouvé que pour une plaque composée de couches fortement anisotropes, l'effet des déformations en cisaillement transverse pour les petites et grandes amplitudes de vibration est important. En utilisant une autre approche, Hearmon [17] a appliqué la méthode de Rayley–Ritz sur des plaques orthotropes, avec des conditions d'appuis simples et d'encastrement, en négligence du cisaillement transverse et de l'inertie de rotation.

Bert [18] a examiné l'effet du cisaillement transverse sur les plaques rectangulaires en stratifiée équilibré antisymétrique. La théorie de Yang, Norris, et Stavsky [15] a été utilisée. Les résultats ont été présentés en termes des rapports géométriques, nombre de couches et l'orientation des fibres. Il a été conclu que (a) l'effet des déformations en cisaillement transverse sur les fréquences fondamentales est plus grand sur les plaques équilibrées antisymétriques que sur les plaques isotropes homogènes de même dimensions, et (b) l'effet du rapport *a/b* (longueur/largeur de la plaque) sur les fréquences fondamentales est plus remarqué dans les plaques épaisses que dans le cas des plaques minces

Bhimaraddi and Stevens [19] ont présenté une théorie d'ordre élevé pour l'analyse vibratoire des plaques stratifiées rectangulaires orthotropes et homogènes. La théorie tien en compte les effets de l'inertie inter-plan, de l'inertie de rotation et des déformations du cisaillement. La méthode proposée utilise le principe de Hamilton et suppose que les déformations en cisaillement transverse varient paraboliquement à travers l'épaisseur de la plaque. Les conclusions suivantes ont été tirées : (a) l'épaisseur de la plaque à un effet plus prononcé sur le comportement des plaques composites que sur celui des plaques isotropes, (b) l'effet des déformations en cisaillement transverse est plus prononcé dans le cas des

plaques composites épaisses, et (c) les fréquences calculées par la présente analyse sont proches aux valeurs exactes que celles calculées par la théorie des déformations en cisaillement.

Reddy [20] a développé la théorie de layerwise pour l'analyse de la vibration libre des plaques stratifiées. Cette méthode de résolution, la plus courante et la plus sophistiquée, se base essentiellement de divers effets tridimensionnels. Les résultats ont été aussi obtenus pour les stratifiées symétriques et antisymétriques.

Mirza et Li [21] ont présenté une approche analytique basée sur le théorème réciproque des vibrations libres des plaques sandwich. Marco and Ugo [22] ont présenté un élément plaque basé sur une formulation d'ordre élevé pour l'analyse des plaque carrée symétrique [0°/90°/0°/90°/0°] pour les cas de conditions d'appuis simples. La distribution de la contrainte de cisaillement transverse à travers l'épaisseur de la plaque a été obtenue en utilisant la procédure éléments finis d'ordre élevé.

Numayr et al. [23] ont utilisé la méthode des différences finies pour montrer que la prise en compte des effets de l'inertie de rotation et de cisaillement transverse affecte les fréquences propres de vibration des plaques minces et épaisses.

Bachene et al. [24] ont étudié les effets du rapport géométrique et de l'orientation des fibres sur les fréquences propres des plaques composites stratifiées. Dans leur étude, les effets du cisaillement transverse et de l'inertie de rotation ont été pris en considération. Ils ont démontré que l'augmentation du rapport (longueur/largeur) conduit à une position de stabilité caractérisée par une variation constante de la première fréquence propre. Cette position est rapidement atteinte pour les plaques épaisses en comparaison avec les plaques minces.

Dans un autre travail, Bachene et al. [25] ont étudié les effets de certains paramètres d'influences sur les caractéristiques vibratoires des plaques stratifiées, à savoir : la géométrie de la plaque, le degré de l'anisotropie du matériau et de l'orientation des fibres. Lors de cette étude, il a été constaté que les déformations en cisaillement transverse ne peuvent pas être négligées dans la situation des plaques épaisses, il a été aussi constaté que la rigidité de la plaque est affectée par l'anisotropie du matériau ainsi que de l'orientation des fibres.

Cependant, quand les plaques composites sont en service, des fissures peuvent se présentées à cause de l'impact accidentel ou des effets environnementaux, en conséquence, leurs propriétés dynamiques peuvent être modifiées. Les fréquences de vibration différents de celles des plaques sans défaut et des facteurs d'intensité de contraintes sont produits. Les structures peuvent alors être abandonnées à cause du grand déplacement causé par la résonance ou par la propagation de la fissure.

Le phénomène vibratoire des plaques fissurées a été initialement traité par Lynn et Kumbasar [26]. Dans leur travail, l'équation intégrale de Fredholm a été obtenue en utilisant la fonction de Green. Stahl et Keer [27] ont étudié la vibration libre et la stabilité des plaques rectangulaires fissurées. Leur développement a été basé sur une équation de séries duels pour obtenir la solution en terme de l'équation intégrale de Fredholm de deuxième espèce.

Ali et Atwani [28] ont utilisé la méthode de Rayleigh pour prédire les fréquences naturelles des plaques rectangulaires avec vides. Soliki [29] a utilisé une transformation de séries de Fourier en conjonction avec le théorème généralisé de Green-Gauss. L'amélioration de son travail précèdent est faite en remplaçant les amplitudes des déplacements inconnus de la discontinuité a travers la fissure par la discontinuité de la deuxième dérivée du même déplacement.

Liew et al. [30] ont utilisé la décomposition du domaine dans la détermination des fréquences des plaques fissurées. Khadem et Razaee [31] ont introduit les fonctions de comparaison modifiées pour analyser les vibrations des plaques rectangulaires fissurées. Leurs fonctions de comparaison modifiées sont dérivées de la méthode de Rayleigh-Ritz. Wu et Shih [32] ont étudié l'instabilité dynamique des plaques rectangulaires avec une fissure au bord, ils ont utilisé l'équilibre harmonique par accroissement pour résoudre l'équation temporelle non linéaire du mouvement pour l'analyse dynamique de l'instabilité.

La méthode des éléments finis a été également utilisée dans l'analyse vibratoire des plaques fissurées. Qian et al. [33] ont étudié les vibrations des plaques rectangulaires

contenant des fissures parallèles à l'un des côtés de la plaque. Dans une autre étude, Prabhakara et Datta [34] ont utilisé la méthode des éléments finis pour examiner la stabilité statique et les vibrations des plaques rectangulaires fissurées. Considérant les effets du cisaillement transverse et de l'inertie de rotation, Lee et Lim [35] ont utilisé une approche numérique basée sur la méthode de Rayleigh-Ritz pour prédire les fréquences naturelles de plaques rectangulaire avec une fissure au centre. Krawczuk et Ostachowicz [36] et Krawczuk [37] ont calculé la matrice de flexibilité de la plaque avec fissure comme une somme de plaques non fissurées et matrice de flexibilité additionnelle causé par la fissure. Toutes les études suscitées ont fait la conclusion que la fréquence naturelle et les amplitudes de vibration dépendent de la longueur et de la position de la fissure.

Bachene et al. [38-40] ont utilisé la XFEM pour décrire le comportement vibratoire des plaques fissurées. Plaques avec fissure centrale et plaques avec fissure au bord ont été traitées. Les vibrations des plaques composites ont fait l'objet d'une autre étude faite par Bachene et al. [41] où les effets de la position de la fissure, de l'anisotropie du matériau et de l'orientation des fibres ont été complètement examinés.

Dans cette thèse, le comportement vibratoire des plaques isotropes et composites à base de fibres et en présence des défauts est analysé. La méthode des éléments finis étendue est utilisée. A notre connaissance, l'emploi de la XFEM dans l'analyse vibratoire des plaques fissurées n'est pas encore reporté. La méthodologie proposée dans [2] est suivie. Le développement du modèle mathématique est basé sur la théorie de Mindlin–Reissner. Sur la base de ce développement mathématique, un programme informatique est élaboré par nos soins. Ce programme écrit en Fortran, permet d'effectuer plusieurs taches, à savoir, l'analyse des contraintes, les réponses vibratoires des plaques, et le phénomène de choc dans les matériaux anisotropes. La première étape du travail consiste à valider le programme développé par rapport aux résultats expérimentaux, analytiques et numériques existant dans la littérature. En second lieu, une étude paramétrique sur les fréquences propres des plaques sans défauts est effectuée, les paramètres d'études sont les dimensions géométriques de la plaque, les conditions de sa fixation, l'anisotropie du matériau, et enfin l'orientation et la séquence d'empilement des couches. Les mêmes paramètres sont ensuite considérées dans la troisième étape, afin d'examiner leurs influences sur les vibrations des plaques fissurées où plusieurs cas de fissures sont traités. Le comportement au choc des plaques fissurées a été aussi traité dans cette thèse. Les résultats obtenus sont

encourageants, et montrent la puissance de cette méthode dans l'analyse dynamique des plaques fissurées.

## **7. Organisation de la thèse**

La thèse est composée de cinq chapitres : le chapitre 1 est consacré à une nouvelle méthode d'analyse numérique des structures présentant des discontinuités : la méthode des éléments finis étendue (XFEM), les fondements théoriques de cette méthode sont adaptés pour l'analyse du comportement vibratoire des plaques fissurées. Le chapitre 2 est dédie à l'implémentation numérique de cette méthode. Un intérêt particulier est porté au calcul des matrices de rigidité et de masse des éléments discontinus. Afin de donner une idée sur le degré d'exactitude du programme développé dans le traitement des plaques isotropes, des études comparatives sont effectuées au chapitre 3 sur des cas de plaques saines et fissurées, le chapitre est accompli par des études paramétriques. Dans le chapitre 4, le comportement vibratoire des plaques composites sans défauts et avec fissures est examiné, des cas de plaques avec fissure interne et aux bords sont traités. Le 5ème chapitre traite l'effet du choc sur les réponses dynamiques des plaques isotropes et composites fissurées. La thèse est achevée par une conclusion générale et des recommandations et perspectives pour des travaux futures.

# **Chapitre 1 Formulation Eléments Finis Etendue**

Ce chapitre expose la méthode des éléments finis étendue (XFEM) utilisée pour la modélisation de structures mécaniques contenant des fissures préexistantes. La méthode est d'abord présentée d'une manière générale, le cadre bidimensionnel est ensuite retenu pour réaliser les tests de validation. Ces derniers concernent le problème de vibration de plaques isotropes et composites contenant des fissures situées à différents endroits de la structure et orientées arbitrairement.

### **1.1. Méthode des éléments finis étendue**

La méthode des éléments finis étendue a été introduite par Möes *et al.* [2] en 1999 pour résoudre les problèmes de discontinuités dans les éléments dues à la présence de fissures. Elle se présente comme une extension de la méthode des éléments finis classique en remplaçant les éléments traversés par une éventuelle fissure par des éléments spéciaux possédant quelques degrés de liberté supplémentaires. Ces derniers permettent de représenter un champ de déplacement discontinu de part et d'autre de la fissure. Le choix de cette dernière dépend du type de discontinuité présente dans l'élément. Ainsi, la fonction Heaviside par exemple est utilisée pour décrire une fissure qui traverse complètement l'élément. Nous avons également les fonctions asymptotiques, obtenues à partir de l'expression du champ de déplacement autour de la pointe de la fissure, qui sont utilisées pour décrire le comportement d'un élément contenant la pointe de la fissure [2].

## **1.2. Modèle mathématique**

Considérons un domaine matériel Ω contenant une fissure (discontinuité interne représentée par Γ*<sup>c</sup>* ) et soumis au travers sa frontière Γ = Γ*<sup>t</sup>* ∪ Γ*u* à des champs de force **f**<sup>*t*</sup> (sur Γ<sub>*t*</sub>) et de déplacement **u** (sur Γ<sub>*u*</sub>).

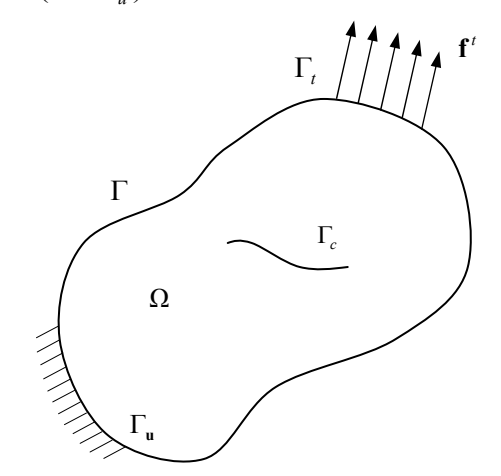

*Figure 1.1 Domaine fissuré avec des conditions aux limites imposées.* 

La formulation locale ou forte de la loi de conservation de la quantité de mouvement nous amène à l'équation du mouvement :

$$
\nabla \cdot \mathbf{\sigma} + \mathbf{f}^b = \rho \ddot{\mathbf{u}} \tag{1.1}
$$

A cette équation, on adjoint les conditions aux limites suivantes:

$$
\mathbf{u} = \overline{\mathbf{u}} \qquad \text{sur } \Gamma_u \tag{1.2}
$$

$$
\boldsymbol{\sigma} \cdot \mathbf{n} = \mathbf{f}^t \qquad \text{sur } \Gamma_t \tag{1.3}
$$

$$
\boldsymbol{\sigma} \cdot \mathbf{n} = 0 \qquad \text{sur } \Gamma_c \tag{1.4}
$$

où **n** représente la normale unitaire extérieure**, σ**, le tenseur de contraintes, ρ, la masse volumique,  $f^b$ , la densité des forces de volume, et  $f^t$ , l'effort extérieur.

La loi de conservation de la quantité de mouvement peut être formulée de manière faible ou globale, grâce à l'utilisation du théorème de la divergence, sous la forme :

$$
\int_{\Omega} \rho \ddot{\mathbf{u}} \cdot \delta \mathbf{u} \, d\Omega + \int_{\Omega} \sigma \cdot \delta \varepsilon \, d\Omega = \int_{\Omega} \mathbf{f}^b \cdot \delta \mathbf{u} \, d\Omega + \int_{\Gamma_i} \mathbf{f}' \cdot \delta \mathbf{u} \, d\Gamma \tag{1.5}
$$

∀ *δ*u cinématiquement admissible (i.e. *δ*u = 0 sur Γ*<sup>u</sup>* )

#### **1.3. Modélisation des fissures par la XFEM**

Soit **x** un point d'un domaine plan (bidimensionnel) contenant une discontinuité arbitraire. Dans la méthode des éléments finis étendue, l'approximation suivante est utilisée pour calculer le déplacement au point **x** [2]:

$$
\Delta(\mathbf{x}) = \Delta^{EF} + \Delta^{Enrichi} = \sum_{i \in I} N_i(\mathbf{x}) \delta_i + \sum_{j \in J} N_j(\mathbf{x}) f(\mathbf{x}) \delta'_j
$$
(1.6)

où *Ni* représente les fonctions d'interpolation standards (éléments finis classiques), *I,* l'ensemble des nœuds du domaine discrétisé, *J,* l'ensemble des nœuds des éléments traversés par la fissure,  $\delta_i$ , le vecteur déplacement classique au nœud *i*,  $\delta'_i$ , le vecteur de déplacement au nœud *j* correspondant à l'enrichissement et *f,* la fonction d'enrichissement.

Le terme  $\Delta^{EF} = \sum_{i \in I} N_i(\mathbf{x}) \delta$ *i I*  $E_F = \sum_i N_i(\mathbf{x}) \delta_i$  de l'équation (1.6) représente l'approximation élément finis classique, le deuxième terme  $\Delta^{Enrichi} = \sum_{j \in J} N_j(\mathbf{x}) f(\mathbf{x}) \delta_j$ *j J*  $j$ *Enrichi* =  $\sum N_j(\mathbf{x}) f(\mathbf{x}) \delta'_j$  tient compte la présence de la discontinuité.

Dans le cas où le modèle possède plusieurs fissures *nf*, (1.6) est modifiée pour se mettre sous la forme :

$$
\Delta(\mathbf{x}) = \Delta^{EF} + \Delta^{Enrichi} = \sum_{i \in I} N_i(\mathbf{x}) \delta_i + \sum_{l=1}^{n_f} \sum_{j \in J} N_j(\mathbf{x}) f(\mathbf{x}) \delta'_j
$$
(1.7)

Dans les travaux de Möes, Dolbow et Belytschko [2], deux types d'enrichissement sont considérés pour modéliser les discontinuités dans le cas bidimensionnel :

- des fonctions échelon d'Heaviside *H* pour les éléments complètement traversés par la discontinuité.
- des fonctions asymptotiques, obtenues à partir de l'expression du champ de déplacement autour de la pointe de la fissure, pour les éléments contenant une pointe de fissure.

L'enrichissement par les fonctions Heaviside (échelon) a été initialement introduit par Moës en 1999 où il a proposé une fonction échelon qui permet de représenter le « saut »

dans le champ de déplacements coupé par une discontinuité en prenant la valeur +1 au dessus de la discontinuité (domaine appelé "positif") et −1 en dessous (domaine appelé "négatif").

Moës a appliqué sa démarche pour le cas simple d'une fissure alignée avec les cotés d'éléments du maillage dont la pointe coïncide exactement avec l'un des nœuds de celui-ci comme le montre la figure 1.2.

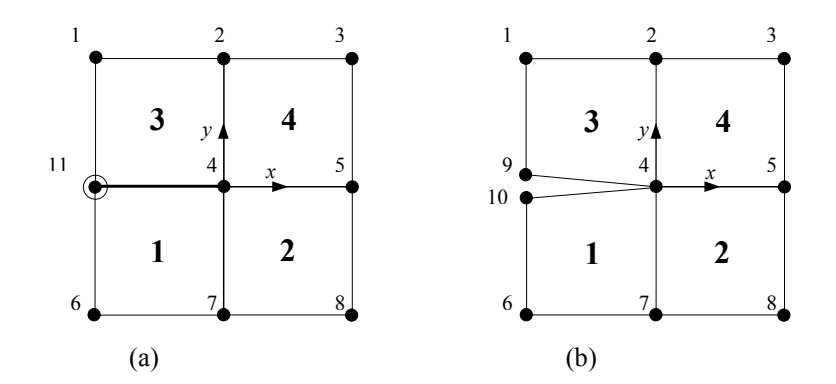

*Figure 1.2. Maillage de la discontinuité dans un modèle éléments finis a) Maillage par l'enrichissement du nœud 9* 

*b) Maillage par dédoublement du nœud au niveau de la discontinuité* 

Dans les méthodes classiques, pour représenter le saut de déplacement imposé par la présence d'une fissure, il est d'usage d'employer la notion de double nœud représenté sur la figure (1.2(b)) par le couple 9-10. Celui-ci est remplacé dans l'approche XFEM par un seul nœud 11 (figure 1.2(a)). L'approximation éléments finis peut être définie comme suit :

$$
\Delta = \sum_{i=1}^{10} \delta_i N_i \tag{1.8}
$$

où δ<sub>*i*</sub> est le champ de déplacement du nœud *i* et  $N_i$  la fonction d'interpolation associée au nœud *i*.

Dans [2] deux nouveaux termes sont définis qui font apparaitre le déplacement moyen *a* et le saut déplacement *b* du double nœud :

$$
a = \frac{\delta_9 + \delta_{10}}{2}, \qquad b = \frac{\delta_9 - \delta_{10}}{2} \tag{1.9}
$$

A partir de la relation (1.9),  $\delta_9$  et  $\delta_{10}$  peuvent être exprimées sous la forme:

$$
\delta_9 = a + b \qquad \qquad \delta_{10} = a - b \tag{1.10}
$$

Si on remplace  $\delta_9$  et  $\delta_{10}$  par leurs expressions dans (1.8), on obtient :

$$
\Delta = \sum_{i=1}^{8} \delta_i N_i + a(N_9 + N_{10}) + b(N_9 + N_{10})H(\mathbf{x})
$$
\n(1.11)

*H*(**x**) représente la fonction de discontinuité (la fonction Heaviside), elle est définie dans le système de coordonnées local de la fissure (Figure 1.2) par :

$$
H(x, y) = \begin{cases} 1 & y > 0 \\ -1 & y < 0 \end{cases} \tag{1.12}
$$

Ceci à dire que, *H*(**x**) est égale à 1 sur l'élément 1 et -1 sur l'élément 3.

L'équation (1.11) peut être réécrite sous la forme :

$$
\Delta = \sum_{i=1}^{8} \delta_i N_i + \delta_{11} N_{11} + b N_{11} H(\mathbf{x})
$$
\n(1.13)

 $a \text{vec}$   $N_{11} = N_9 + N_{10}$  et  $\delta_{11} = a$ 

Il s'ensuit donc une nouvelle expression du champ de déplacement enrichi de la structure plane illustrée sur la figure 1.2 faisant une fonction discontinue.

Nous venons de voir comment la fonction d'Heaviside permet de décrire une fissure rectiligne dont les lèvres coïncident avec les arrêtes des éléments du maillage.

Dans le cas d'une fissure « ligne » courbe (Figure 1.3), la fonction d'Heaviside peut être définie comme le signe du produit (**x- x\* ). e***n*, avec **x,** un point du domaine, **x\* ,** le point le plus proche à **x** appartenant à la discontinuité. **e***s* et **e***n* vecteurs unité sur la discontinuité, respectivement tangent et normal à la courbe en **x\*** ,

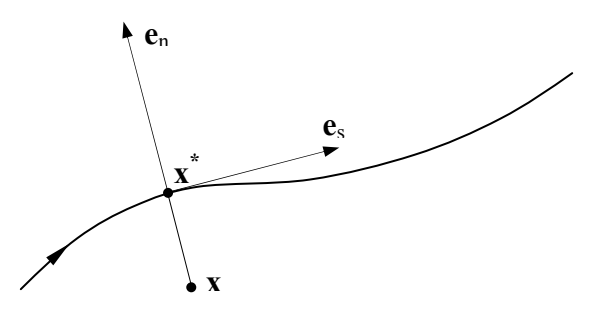

*Figure 1.3 Illustration du choix de la valeur de H (<i>x*) (ici H (*x*) =  $-1$ )

Pour sortir du cadre d'une fissure alignée sur les arêtes des éléments du maillage avec les pointes de la fissure coïncidant avec un nœud du bord de l'élément, il faut utiliser, en plus de la fonction d'Heaviside *H*, des fonctions asymptotiques obtenues à partir de l'expression du champ de déplacement autour de la pointe de la fissure.

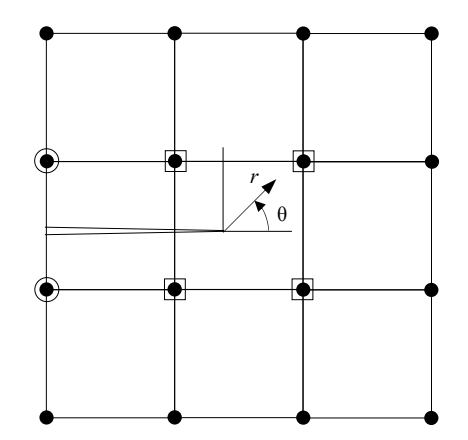

*Figure 1.4. Fissure n'est pas alignée avec le maillage Les nœuds encerclés sont enrichis par les fonctions Heaviside Les nœuds entourés par un carré sont enrichis par les fonctions asymptotiques* 

L'approximation XFEM s'écrit dans ce cas :

$$
\Delta = \sum_{i \in I} u_i N_i + \sum_{j \in J} \overline{a}_j N_i H(x) + \sum_{k \in K_1} N_k \left( \sum_{l=1}^4 \overline{b}_k^{l1} F_l^1(x) \right) + \sum_{k \in K_2} N_k \left( \sum_{l=1}^4 \overline{b}_k^{l2} F_l^2(x) \right) \tag{1.14}
$$

où :

$$
\{F_i(r,\theta)\} = \left\{\sqrt{r}\sin\left(\frac{\theta}{2}\right), \sqrt{r}\cos\left(\frac{\theta}{2}\right), \sqrt{r}\sin\left(\frac{\theta}{2}\right)\sin(\theta), \sqrt{r}\cos\left(\frac{\theta}{2}\right)\sin(\theta)\right\}
$$

*r* et *θ* sont les coordonnées polaires locales par rapport aux pointes de la fissure (Fig. 1.5), *I,* l'ensemble des nœuds du maillage, *J,* l'ensemble des nœuds enrichis par la fonction de discontinuité *H*,  $\bar{a}$ , les degrés de libertés associes aux nœuds enrichis par *H*,  $\bar{b}$ , les degrés de libertés associés aux nœuds enrichis par les fonctions asymptotiques, *K1* et *K2*, les ensembles de nœuds au voisinage des pointes de fissure enrichis par les fonctions asymptotiques.

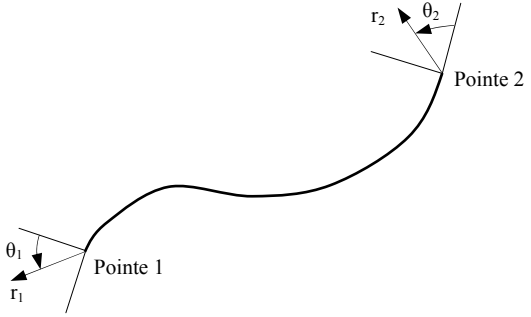

*Figure 1.5 Coordonnées locales des zones autour des pointes de la fissure* 

### **1.4. Sélection des nœuds enrichis**

La méthode des éléments finis étendue introduit, par l'intermédiaire de fonctions d'enrichissement, des degrés de liberté additionnels. Ces derniers sont associés aux nœuds dont la région du support est coupée par la discontinuité. Un nœud est enrichi si au moins l'un des bords intérieurs de la région de ses supports est coupé par la discontinuité. Un exemple simple est montré sur la figure 1.6, pour le nœud *I* du maillage, la discontinuité coupe au moins un des bords intérieurs de la région *RI*, donc le noeud *I* sera enrichi.

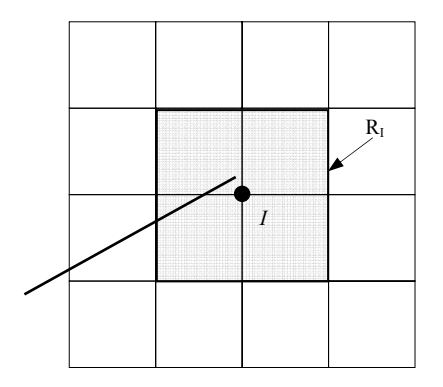

*Figure 1.6. Région du support RI d'un nœud I* 

La figure 1.7 illustre le cas d'une fissure arbitraire dans un maillage éléments finis régulier. Les nœuds des éléments complètement traversés par la discontinuité sont enrichis par les fonctions Heaviside *H*, tandis que les nœuds des éléments contentant les pointes de la fissure sont enrichis par les fonctions asymptotiques *F,* données par l'équation 1.14.

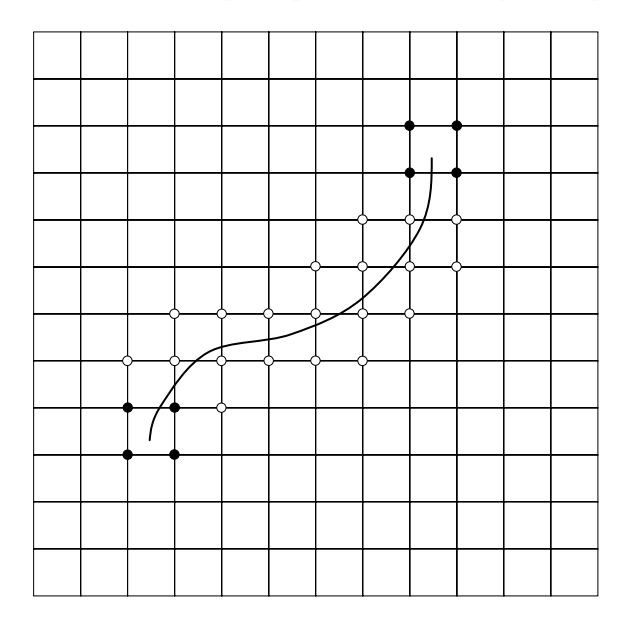

*Figure 1.7. Fissure arbitraire placée dans un maillage Nœuds enrichis par les fonctions Heaviside* 

 *Nœuds enrichis par les fonctions asymptotiques*

#### **1.5. Intégration numérique et partitionnement des éléments discontinus**

La quadrature de Gauss est largement utilisée dans les calculs par éléments finis grâce à son efficacité dans le calcul des matrices élémentaires. Cependant, la présence de discontinuité dans un élément, rend imprécise son intégration si l'on conserve la même méthode que si l'élément n'était pas enrichi. L'alternative proposée dans la méthode des éléments finis étendue pour résoudre ce problème est d'augmenter le nombre de point de Gauss de part et d'autre de la discontinuité. Ceci est fait en subdivisant l'élément en sous éléments simples (triangles ou quadrangles) pour les quels les matrices élémentaires sont ensuite évaluées.

En fait, la subdivision ou bien le partitionnement a été utilisé dés le début du développement de la méthode, a titre d'exemple, Moës[2] a proposé un tel partitionnement des éléments coupés par la discontinuité en utilisant des éléments triangulaires dont les bords coïncident avec les segments de la discontinuité, Dolbow[4] a quant à lui subdivisé l'élément en sous quadrangles, les deux méthodes de partitionnement sont illustrées sur la figure 1.8.

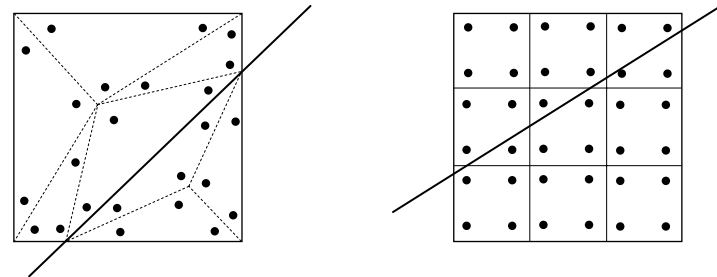

*Figure 1.8. Partitionnement des éléments discontinus* 

Dans les deux cas proposés par Moës et Dolbow, le partitionnement diffère du remaillage par quelques aspects importants:

- le partitionnement des éléments est réalisé à des fins d'intégration numérique; aucun degré de liberté additionnel n'est introduit dans l'espace ainsi discrétisé
- les fonctions de forme étant associées aux noeuds attachés aux éléments "parents", il n'y a pas de contraintes sur la forme des partitions.
- L'opération de subdivision des éléments coupés par les discontinuités se réduit à un exercice géométrique relativement simple à réaliser.

Une autre technique a été proposée par Ventura [46] où il a montré qu'une intégration exacte des fonctions Heaviside *H* est possible sans découpage explicite des éléments enrichis. L'approche développée par l'auteur est attrayante, cependant, le cas des fonctions singulières n'a pas été traité.

Récemment, Nistor [47] a proposé un nouveau type de partitionnement plus approprié aux éléments quadrilatéraux, les éléments concernés étant divisés en quadrangles. L'idée de base est de garder les mêmes fonctions de forme que celles correspondant aux éléments quadrilatéraux pour les partitions obtenues après la subdivision des éléments. Au lieu de triangles, les nouvelles partitions sont des quadrilatères dont le domaine de référence, le nombre et la position des points d'intégration sont les mêmes que pour l'élément parent. L'illustration de ce partitionnement, pour les éléments coupés sur des bords opposés, et pour ceux coupés sur des bords adjacents, est montrée sur la figure 1.9.

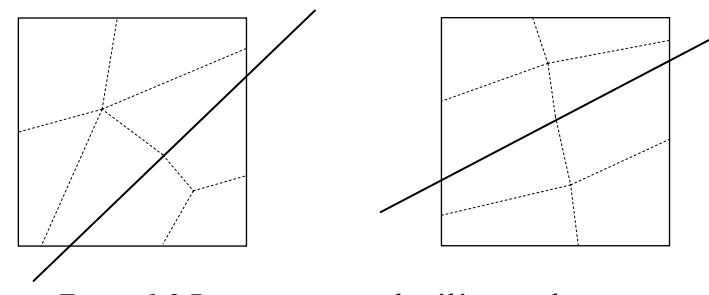

*Figure 1.9 Partitionnement des éléments discontinus en des éléments quadrilatères* 

#### **1.6. Construction des matrices élémentaires**

La construction des matrices élémentaires dans la formulation élément fini classique étant bien connue, on va présenter ici, à l'aide d'un exemple simple, les particularités de cette construction dans le cadre de la XFEM. Dans cet exemple, l'élément choisi pour la discrétisation est quadrangulaire à quatre nœuds. Pour alléger de la présentation, seulement deux degrés de libertés par nœuds vont être traités. Le raisonnement est similaire lorsque le nœud possède plus de deux degrés de libertés.

Deux aspects différencient les matrices élémentaires en XFEM par rapport au cas classique: la présence des degrés de liberté additionnels, en nombre variable selon la position de l'élément par rapport à la discontinuité, et l'intégration des quantités

spécifiques (rigidité et masse) sur le domaine des éléments coupés. On a choisi donc une zone de maillage (Figure 1.10) contenant un élément coupé (*E1*), deux éléments avec 2 noeuds enrichis (*E2* et *E4*) et un élément avec un seul noeud enrichi (*E3*). Pour les éléments avec 3 noeuds enrichis (qui peuvent apparaître aussi), le raisonnement est similaire à celui des éléments *E2* ou *E3*. On garde, pour tous ces éléments, la numérotation locale pour leurs noeuds.

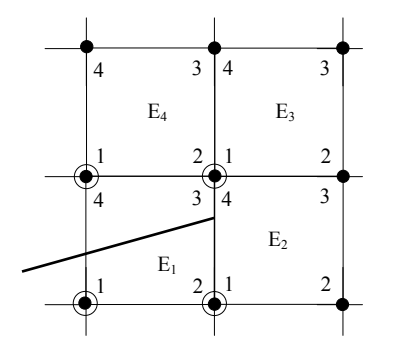

*Figure 1.10. Une zone de maillage avec un élément discontinu* 

Pour l'élément fini quadrilatère, les fonctions d'interpolation qui régissent le champ de déplacements à l'intérieur du domaine élémentaire sont exprimées avec les coordonnées (ξ,η) du domaine parent par :

$$
N_i = \frac{1}{4}(1 + \xi \xi_i)(1 + \eta \eta_i) \qquad i = 1,..,4
$$
 (1.15)

où (ξi, ηi) sont les coordonnées des 4 noeuds du domaine parent.

Pour l'élément *E1*, le vecteur des déplacements est :

 $u^{E_1} = \{u_1 \quad v_1 \quad u'_1 \quad v'_1 \quad u_2 \quad v_2 \quad u'_2 \quad v'_2 \quad u_3 \quad v_3 \quad u'_3 \quad v'_3 \quad u_4 \quad v_4 \quad v'_4 \quad u'_4\}^T$  (1.16)

où par (*ui* , *<sup>i</sup> v* ) on désigne les degrés de liberté classiques, et par (*ui* ′ , *<sup>i</sup> v*′) les degrés de liberté d'enrichissement.

En accord avec l'expression du champ de déplacement en XFEM, la matrice d'interpolation *N* de l'élément *E1* s'écrit :

$$
N^{E_1} = \begin{bmatrix} N_1 & 0 & H N_1 & 0 & N_2 & 0 & H N_2 & 0 \\ 0 & N_1 & 0 & H N_1 & 0 & N_2 & 0 & H N_2 \end{bmatrix}
$$
  
\n
$$
N_3 \quad 0 \quad H N_3 \quad 0 \quad N_4 \quad 0 \quad H N_4 \quad 0 \quad 0 \quad N_5 \quad 0 \quad N_6 \quad 0 \quad M N_7 \quad 0 \quad N_8 \quad 0 \quad N_9 \quad 0 \quad N_9 \quad 0 \quad N_1 \quad 0 \quad N_1 \quad 0 \quad N_1 \quad 0 \quad N_2 \quad 0 \quad N_4 \quad 0 \quad N_5 \quad 0 \quad N_6 \quad 0 \quad N_7 \quad 0 \quad N_8 \quad 0 \quad N_9 \quad 0 \quad N_9 \quad 0 \quad N_1 \quad 0 \quad N_1 \quad 0 \quad N_2 \quad 0 \quad N_4 \quad 0 \quad N_1 \quad 0 \quad N_2 \quad 0 \quad N_3 \quad 0 \quad N_4 \quad 0 \quad N_4 \quad 0 \quad N_5 \quad 0 \quad N_6 \quad 0 \quad N_7 \quad 0 \quad N_7 \quad 0 \quad N_8 \quad 0 \quad N_9 \quad 0 \quad N_9 \quad 0 \quad N_9 \quad 0 \quad N_0 \quad 0 \quad N_0 \quad 0 \quad N_0 \quad 0 \quad N_0 \quad 0 \quad N_1 \quad 0 \quad N_0 \quad 0 \quad N_1 \quad 0 \quad N_1 \quad 0 \quad N_2 \quad 0 \quad N_2 \quad 0 \quad N_1 \quad 0 \quad N_2 \quad 0 \quad N_3 \quad 0 \quad N_4 \quad 0 \quad N_4 \quad 0 \quad N_4 \quad 0 \quad N_5 \quad 0 \quad N_5 \quad 0 \quad N_6 \quad 0 \quad N_6 \quad 0 \quad N_7 \quad 0 \quad N_7 \quad 0 \quad N_7 \quad 0 \quad N_8 \quad 0 \quad N_9 \quad 0 \quad N_9 \quad 0 \quad N_9 \quad 0 \quad N_9 \quad 0 \quad N_0 \quad 0 \quad N_0 \quad 0 \quad N_0 \quad 0 \quad N_0 \quad 0 \quad N_0 \quad 0 \quad N_0 \quad 0 \quad N_0 \quad 0 \quad N_0 \quad
$$
où on peut distinguer les blocs  $N_i^u$  et  $N_i^a$  correspondant respectivement au fonctions de forme classiques et enrichies.

La matrice liant les déformations aux degrés de libertés *B* va s'écrire :

$$
B^{E_1} = \begin{bmatrix} N_{1,x} & 0 & H N_{1,x} & 0 & N_{2,x} & 0 & H N_{2,x} & 0 \\ 0 & N_{1,y} & 0 & H N_{1,y} & 0 & N_{2,y} & 0 & H N_{2,x} \\ N_{1,y} & N_{1,x} & H N_{1,y} & H N_{1,x} & N_{2,y} & N_{2,x} & H N_{2,x} & H N_{2,x} \\ N_{3,x} & 0 & H N_{3,x} & 0 & N_{4,x} & 0 & H N_{4,x} & 0 \\ 0 & N_{3,y} & 0 & H N_{3,y} & 0 & N_{4,y} & 0 & H N_{4,y} \\ N_{3,y} & N_{3,x} & H N_{3,y} & H N_{3,x} & N_{4,y} & N_{4,x} & H N_{4,y} & H N_{4,x} \end{bmatrix}
$$
(1.18)

Les blocs associés au noeud *i*, pour la construction de la matrice *N*, par exemple, sont :

$$
N_i^u = \begin{bmatrix} N_i & 0 \\ 0 & N_i \end{bmatrix} \qquad N_i^a = \begin{bmatrix} H N_i & 0 \\ 0 & H N_i \end{bmatrix}
$$

où par  $N_i^u$  on note le bloc de la fonction de forme classique et par  $N_i^a$  celui de l'enrichissement.

De la même façon, pour la matrice *B* on aura :

$$
B_i^u = \begin{bmatrix} N_{i,x} & 0 \\ 0 & N_{i,y} \\ N_{i,y} & N_{i,x} \end{bmatrix} \qquad B_i^a = \begin{bmatrix} H N_{i,x} & 0 \\ 0 & H N_{i,y} \\ H N_{i,y} & H N_{i,x} \end{bmatrix}
$$

Ainsi, les matrices (1.17) et (1.18) peuvent s'écrire :

$$
N^{E_1} = \begin{bmatrix} N_1^u & N_1^a & N_2^u & N_2^a & N_3^u & N_3^a & N_4^u & N_4^a \end{bmatrix}
$$
 (1.19)

$$
B^{E_1} = \begin{bmatrix} B_1^u & B_1^a & B_2^u & B_2^a & B_3^u & B_3^a & B_4^u & B_4^a \end{bmatrix}
$$
 (1.20)

De manière similaire, les vecteurs de déplacements nodaux, pour les éléments *E2* et *E3* sont donnés par :

$$
u^{E_2} = \begin{cases} u_1 & v_1 & u_1' & v_1' & u_2 & v_2 & u_3 & v_3 & u_4 & v_4 & v_4' & u_4' \end{cases}^T
$$
 (1.21)

$$
u^{E_3} = \begin{cases} u_1 & v_1 & u_1' & v_1' & u_2 & v_2 & u_3 & v_3 & u_4 & v_4 \end{cases}^T
$$
 (1.22)

Qui correspondent aux matrices d'interpolation suivantes en utilisant la notation par bloc :

$$
N^{E_2} = \begin{bmatrix} N_1^u & N_1^a & N_2^u & N_3^u & N_4^u & N_4^a \end{bmatrix}
$$
 (1.23)

$$
B^{E_2} = \begin{bmatrix} B_1^u & B_1^a & B_2^u & B_3^u & B_4^u & B_4^a \end{bmatrix}
$$
 (1.24)

$$
N^{E_3} = \begin{bmatrix} N_1^u & N_1^a & N_2^u & N_3^u & N_4^u \end{bmatrix}
$$
 (1.25)

$$
B^{E_3} = \begin{bmatrix} B_1^u & B_1^a & B_2^u & B_3^u & B_4^u \end{bmatrix}
$$
 (1.26)

Pour les éléments contenant les pointes de la fissure, les blocs *N* et *B* associés au nœud *i* sont définis comme suit:

$$
N_i^b = \begin{bmatrix} N_i F_1 & 0 & N_i F_2 & 0 & N_i F_3 & 0 & N_i F_4 & 0 \\ 0 & N_i F_1 & 0 & N_i F_2 & 0 & N_i F_3 & 0 & N_i F \end{bmatrix}
$$
 (1.27)  
\n
$$
B_i^b = \begin{bmatrix} (N_i F_1)_{,x} & 0 & (N_i F_2)_{,x} & 0 \\ 0 & (N_i F_1)_{,y} & 0 & (N_i F_2)_{,y} \\ (N_i F_1)_{,y} & (N_i F_1)_{,x} & (N_i F_2)_{,y} & (N_i F_2)_{,x} \end{bmatrix}
$$
 (1.28)  
\n
$$
(N_i F_3)_{,x} = \begin{bmatrix} 0 & N_i F_4 \\ N_i F_5 \end{bmatrix}_{,x} = \begin{bmatrix} 0 & N_i F_4 \\ N_i F_6 \end{bmatrix}_{,x} = \begin{bmatrix} 0 & N_i F_4 \\ N_i F_7 \end{bmatrix}_{,x} = \begin{bmatrix} 0 & N_i F_4 \\ N_i F_8 \end{bmatrix}_{,x}
$$
 (1.28)

Les matrices élémentaires, de rigidité et de masse, sont ensuite obtenues en considérant la forme discrète de l'équation (1.5) en conjonction avec l'équation (1.6). On trouve alors :

Pour la matrice de rigidité élémentaire:

$$
\begin{bmatrix}\nk_{ij}^e \\
k_{ij}^e\n\end{bmatrix} =\n\begin{bmatrix}\n[k_{ij}^{uu}] & [k_{ij}^{ua}] & [k_{ij}^{ub}] \\
[k_{ij}^{au}] & [k_{ij}^{aa}] & [k_{ij}^{ab}] \\
[k_{ij}^{bu}] & [k_{ij}^{ba}] & [k_{ij}^{bb}\n\end{bmatrix}
$$
\n(1.29)

avec:  $[k_{ij}^{rs}] = \int_{\Omega_e} [B_i^r]^T [C][B_j^s] d\Omega$  $k_{ij}^{rs}$ ] =  $\int [B_i^r]^T [C][B_j^s] dt$  $r \mathbf{1}^T$ *i rs ij e*  $[k_{ii}^{rs}] = | [B_i^r]^T [C][B_i^s]d\Omega$   $r,s=u,a,b$ 

où  $[C]$  est la matrice de comportement élastique du matériau, *u*, représente les degrés de libertés classiques, *a,* les degrés de libertés enrichis liés à *H* et *b,* les degrés de libertés enrichis liés aux fonctions asymptotiques *F*.

Pour la matrice de masse élémentaire:

$$
\left[M_{ij}^e\right] = \begin{bmatrix} \left[M_{ij}^{uu}\right] & \left[M_{ij}^{ua}\right] & \left[M_{ij}^{ub}\right] \\ \left[M_{ij}^{au}\right] & \left[M_{ij}^{aa}\right] & \left[M_{ij}^{ab}\right] \\ \left[M_{ij}^{bu}\right] & \left[M_{ij}^{ba}\right] & \left[M_{ij}^{bb}\right] \end{bmatrix} \tag{1.30}
$$

$$
\text{avec:} \quad [M_{ij}^{rs}] = \int_{\Omega_e} [N_i^r]^T [\rho][N_j^s] d\Omega \qquad r, s = u, a, b
$$

Les matrices globales sont ensuite obtenues par assemblage des matrices élémentaires.

## **1.7. Application à l'analyse vibratoire des plaques fissurées**

Nous envisageons deux modèles de plaques, celui de Kirchhoff–love et celui de Mindlin– Reissner. Le modèle de Kirchhoff–love fait négliger par hypothèses les déformations en cisaillement transverse, ce qui limite son application au cas des plaques minces. Le modèle de Mindlin–Reissner est le plus utilisé en pratique, il est mieux adapté à l'analyse des plaques épaisses où les déformations en cisaillement transverse ne sont pas négligeables, il est basé sur l'hypothèse que la normale à la surface moyenne avant déformation reste droite mais pas nécessairement normale à la surface moyenne après déformation. Dans sa formulation éléments finis, la condition de compatibilité ne nécessite qu'une continuité  $C_0$ , en plus, l'utilisation des éléments de la famille Lagrange permet le traitement à la fois des plaques minces et des plaques épaisses.

Dans ce qui suit, la XFEM est appliquée à l'analyse vibratoire des plaques fissurées en considérant une cinématique de type Mindlin–Reissner. Les fissures considérées sont statiques et traversent toutes l'épaisseur de la plaque, la propagation ne sera pas traitée dans le cadre de ce travail. Dans la formulation XFEM, seul l'enrichissement par la fonction Heaviside *H* sera considéré, ceci impose que les bouts de fissures (discontinuités) soient situés sur les arêtes des éléments finis, l'enrichissement par les fonctions asymptotiques permet d'améliorer les calculs des facteurs d'intensité de contraintes lorsque les éléments contiennent les pointes de la fissure, ce qui n'est pas le cas ici. La méthode sera successivement appliquée aux cas des plaques isotropes et composites.

## *1.7.1. Plaques isotropes*

## *a. Champ des déplacements :*

Etant donnée une plaque rectangulaire fissurée de dimensions *a* et *b* et d'épaisseur *h* (Figure 1.11), la taille de la fissure est *c*. D'après la théorie de Mindlin–Reissner, le champ de déplacement d'un point *M* de la plaque par rapport à la surface moyenne est :

$$
u(x, y, z) = z\theta_x(x, y)
$$
  
\n
$$
v(x, y, z) = z\theta_y(x, y)
$$
  
\n
$$
w(x, y, z) = w_0(x, y)
$$
\n(1.31)

*u*, *v*, *w* sont les translations de *M* respectivement suivant les directions *x*, *y* et *z*,  $w_0$ , le déplacement transversal de la surface moyenne, θ*x* et θ*y* sont les rotations de la normale à la surface moyenne respectivement dans les plans *xz* et *yz.* 

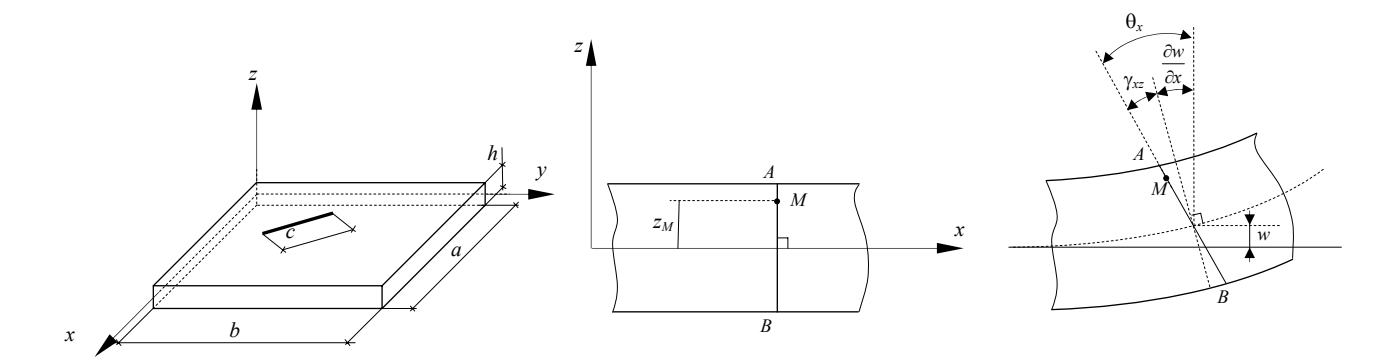

*Figure 1.11. Géométrie d'une plaque rectangulaire fissurée et ses déformations associées* 

#### *b. Champ des déformations :*

Le champ des déformations se déduit du champ des déplacements (1.31) et s'écrit :

$$
\varepsilon_{x} = \frac{\partial u}{\partial x} = z \frac{\partial \theta_{x}}{\partial x} = z \kappa_{x} \qquad \varepsilon_{y} = \frac{\partial v}{\partial y} = z \frac{\partial \theta_{y}}{\partial y} = z \kappa_{y}
$$
\n
$$
\gamma_{xy} = \frac{\partial u}{\partial y} + \frac{\partial v}{\partial x} = z \left( \frac{\partial \theta_{x}}{\partial y} + \frac{\partial \theta_{y}}{\partial x} \right) = z \kappa_{xy}
$$
\n
$$
\gamma_{xz} = \frac{\partial u}{\partial z} + \frac{\partial w}{\partial x} = \theta_{x} + \frac{\partial w_{0}}{\partial x} \qquad \gamma_{yz} = \frac{\partial v}{\partial z} + \frac{\partial w}{\partial x} = \theta_{y} + \frac{\partial w_{0}}{\partial y}
$$
\n(1.32)

## *c. Formulation XFEM* :

Dans la formulation élément fini classique, le déplacement d'un nœud *i* de la plaque est défini par trois degrés de liberté indépendants, une translation  $w_{0i}$  suivant *z* et deux rotations θ*xi* et θ*yi* respectivement autour de l'axe *y* et l'axe *x*. Dans le cas où le nœud est enrichi, le nombre de degrés de liberté est doublé, l'approche XFEM s'écrit alors:

$$
\begin{Bmatrix} w_0 \\ \theta_x \\ \theta_y \end{Bmatrix} = \sum_{l} [N_i] \{ \delta_i \} + \sum_{j} H[N_j] \{ \delta'_j \}
$$
 (1.33)

$$
\text{où: } \{\delta_i\} = \begin{cases} w_{0i} & \theta_{xi} & \theta_{yi} \end{cases} \}^T \quad , \quad \{\delta'_j\} = \begin{cases} w'_{0j} & \theta'_{xj} & \theta'_{yj} \end{cases}^T \quad \text{et}
$$
\n
$$
\begin{bmatrix} N_i \end{bmatrix} = \begin{bmatrix} N_i & 0 & 0 \\ 0 & N_i & 0 \\ 0 & 0 & N_i \end{bmatrix}
$$

Tenons compte des équations (1.32) et (1.33), le champ des déformations s'écrit:

$$
\varepsilon_{x} = z \bigg( \sum_{i} \frac{\partial N_{i}}{\partial x} \theta_{xi} + \sum_{j} H \frac{\partial N_{j}}{\partial x} \theta'_{xj} \bigg)
$$
\n
$$
\varepsilon_{y} = z \bigg( \sum_{i} \frac{\partial N_{i}}{\partial y} \theta_{yi} + \sum_{j} H \frac{\partial N_{j}}{\partial y} \theta'_{yj} \bigg)
$$
\n
$$
\gamma_{xy} = z \bigg( \sum_{i} \frac{\partial N_{i}}{\partial y} \theta_{xi} + \sum_{j} H \frac{\partial N_{j}}{\partial y} \theta'_{xj} \bigg) + z \bigg( \sum_{i} \frac{\partial N_{i}}{\partial x} \theta_{yi} + \sum_{j} H \frac{\partial N_{j}}{\partial x} \theta'_{yj} \bigg)
$$
\n
$$
\gamma_{xz} = \sum_{i} N_{i} \theta_{xi} + \sum_{j} H N_{j} \theta'_{xj} + \sum_{i} \frac{\partial N_{i}}{\partial x} w_{0i} + \sum_{j} H \frac{\partial N_{j}}{\partial x} w'_{0j}
$$
\n
$$
\gamma_{yz} = \sum_{i} N_{i} \theta_{yi} + \sum_{j} H N_{j} \theta'_{yj} + \sum_{i} \frac{\partial N_{i}}{\partial y} w_{0i} + \sum_{j} H \frac{\partial N_{j}}{\partial y} w'_{0j}
$$
\n
$$
(1.34)
$$

Qui se traduit, en faisant intervenir les déformations en courbures et les déformations en cisaillement transverse, par :

$$
\begin{bmatrix} \kappa_x \\ \kappa_y \\ \kappa_{xy} \\ \gamma_{xz} \\ \gamma_{yz} \end{bmatrix} = \sum_{i \in I} \begin{bmatrix} 0 & N_{i,x} & 0 \\ 0 & 0 & N_{i,y} \\ 0 & N_{i,y} & N_{i,x} \\ N_{i,x} & N_i & 0 \\ N_{i,y} & 0 & N_i \end{bmatrix} \begin{bmatrix} w_{0i} \\ \theta_{xi} \\ \theta_{yi} \end{bmatrix} + \sum_{j \in J} \begin{bmatrix} 0 & N_{j,x}H & 0 \\ 0 & 0 & N_{j,y}H \\ 0 & N_{j,y}H & N_{j,x}H \\ N_{j,x}H & N_jH & 0 \\ N_{j,y}H & 0 & N_jH \end{bmatrix} \begin{bmatrix} w'_{0j} \\ \theta'_{xj} \\ \theta'_{yj} \\ \theta'_{yj} \end{bmatrix}
$$
(1.35)

Dans les équations (1.35), les κ sont les déformations en courbure et les γ sont les déformations en cisaillement transverse. Les indices *x* et *y* représentent les dérivées premières de *N* respectivement par rapport à *x* et *y*.

Le système (1.35) peut être réécrit sous forme contractée comme suit:

$$
\{\varepsilon\} = [B_i]\{u\} + [B_j]\{u'\}
$$
\n
$$
\text{avec } [B_j] = H[B_i]
$$
\n(1.36)

La relation enter les contraintes et les déformations est ensuite établie en considérant la loi de Hooke généralisée dans le cas bidimensionnel :

$$
\{\sigma\} = [C][\varepsilon] = [C][B_i][u] + [C][B_j][u'] \qquad (1.37)
$$

où par  $\{\sigma\}$  on désigne le vecteur des contraintes exprimé en terme des moments et efforts tranchants,

 ${ {\{\sigma }\}={\{M_{x} \quad M_{y} \quad M_{xy} \quad Q_{x} \quad Q_{y}}\} }^{T}$ 

 $|C|$  est la matrice de comportement élastique du matériau donnée par :

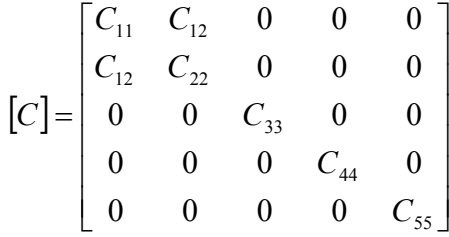

avec :

$$
C_{11} = \frac{Eh^3}{12(1 - v^2)}, \qquad C_{12} = \frac{Evh^3}{12(1 - v^2)}, \qquad C_{22} = \frac{Eh^3}{12(1 - v^2)}
$$
  

$$
C_{33} = \frac{Eh^3}{2(1 + v)}, \qquad C_{44} = \frac{Eh\alpha}{2(1 + v)}, \qquad C_{55} = \frac{Eh\alpha}{2(1 + v)}
$$

*E* est le module d'élasticité du matériau, ν, le cœfficient de Poisson et α, le cœfficient de correction en cisaillement transverse, pris dans le présent travail égale à 5/6.

#### *d. Equation du Mouvement:*

L'équation du mouvement dans le cas des vibrations libres non amorties est obtenue en ignorant les forces extérieures de l'équation (1.5), la forme générale devient donc :

$$
\left( \left[ \mathbf{K} \right] - \omega^2 \left[ \mathbf{M} \right] \right) \left\{ \delta \right\} = 0 \tag{1.38}
$$

Les matrices  $\left[\mathbf{K}\right]$  et  $\left[\mathbf{M}\right]$  résultent de l'assemblage des matrices élémentaires  $\left[k_{ij}^{e}\right]$  et  $\left[M_{ij}^{e}\right]$ définies par (1.29) et (1.30). Il faut noter que les termes de rigidités et de masse relatifs à l'enrichissement par les fonctions asymptotiques ne contribuent pas aux expressions des matrices élémentaires,

$$
\begin{bmatrix} k_{ij}^e \end{bmatrix} = \begin{bmatrix} [k_{ij}^{uu}] & [k_{ij}^{ua}] \\ [k_{ij}^{au}] & [k_{ij}^{aa}] \end{bmatrix} \qquad \qquad \text{et} \qquad \qquad \begin{bmatrix} M_{ij}^e \end{bmatrix} = \begin{bmatrix} [M_{ij}^{uu}] & [M_{ij}^{ua}] \\ [M_{ij}^{au}] & [M_{ij}^{aa}] \end{bmatrix}
$$

## *1.7.2. Plaques composites*

*a. Champ des déplacements :* 

La plaque fissurée considérée ici est un stratifié composite possédant les mêmes caractéristiques géométriques qu'en paragraphe 1.8.1 (Figure 1.11). La plaque est constituée de *n* couches stratifiées de même matériau et d'orientations des fibres différentes. Le déplacement d'un point *M* quelconque de la plaque rapporté à la surface moyenne est déduit de la théorie de Yang, Norris et Stavsky [15] (extension de la théorie de Mindlin-Reissner au cas des plaques composites), il est donné par :

$$
u(x, y, z) = u_0(x, y) + z\theta_x(x, y)
$$
  
\n
$$
v(x, y, z) = v_0(x, y) + z\theta_y(x, y)
$$
  
\n
$$
w(x, y, z) = w_0(x, y)
$$
\n(1.39)

 $u_0$  et  $v_0$  représentent les déplacements de la surface moyenne respectivement suivant les directions *x* et *y* Cette forme permet de prendre en compte le couplage entre les déformations planes et de courbures, par

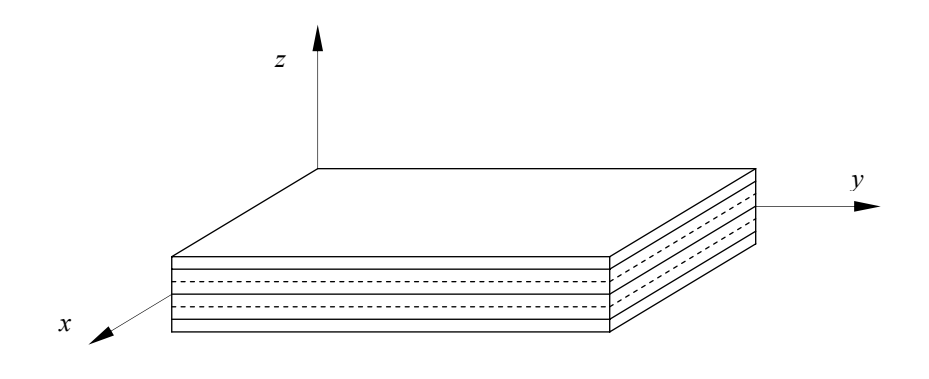

*Figure 1.12 Schéma d'une plaque stratifiée* 

## *b. Champs des déformations* :

Le champ des déformations ne diffère de celui du cas isotrope que par la présence des déformations dues aux déplacements  $u_0$  et  $v_0$ :

$$
\varepsilon_{x} = \frac{\partial u}{\partial x} = \frac{\partial u_{0}}{\partial x} + z \frac{\partial \theta_{x}}{\partial x} = \varepsilon_{x0} + z \kappa_{x}
$$
\n
$$
\varepsilon_{y} = \frac{\partial v}{\partial y} = \frac{\partial v_{0}}{\partial y} + z \frac{\partial \theta_{y}}{\partial y} = \varepsilon_{y0} + z \kappa_{y}
$$
\n
$$
\gamma_{xy} = \frac{\partial u}{\partial y} + \frac{\partial v}{\partial x} = \left(\frac{\partial u_{0}}{\partial y} + \frac{\partial v_{0}}{\partial x}\right) + z \left(\frac{\partial \theta_{x}}{\partial y} + \frac{\partial \theta_{y}}{\partial x}\right) = \gamma_{xy0} + z \kappa_{xy}
$$
\n
$$
\gamma_{xz} = \frac{\partial u}{\partial z} + \frac{\partial w}{\partial x} = \theta_{x} + \frac{\partial w_{0}}{\partial x}
$$
\n
$$
\gamma_{yz} = \frac{\partial v}{\partial z} + \frac{\partial w}{\partial x} = \theta_{y} + \frac{\partial w_{0}}{\partial y}
$$
\n(1.40)

## *c. Formulation XFEM* :

## *c.1. Equations cinématiques*

En combinant les équations (1.33) et (1.40), la relation entre les déformations et les déplacements nodaux en présence des déformations membranaires s'écrit :

$$
\begin{bmatrix}\n\mathbf{g}_{x0} \\
\mathbf{g}_{yx0} \\
\mathbf{g}_{x0} \\
\mathbf{g}_{x0} \\
\mathbf{g}_{y0} \\
\mathbf{g}_{y0} \\
\mathbf{g}_{y0} \\
\mathbf{g}_{y0} \\
\mathbf{g}_{y1} \\
\mathbf{g}_{y0} \\
\mathbf{g}_{y1} \\
\mathbf{g}_{y0} \\
\mathbf{g}_{y1} \\
\mathbf{g}_{y1} \\
\mathbf{g}_{y1} \\
\mathbf{g}_{y2}\n\end{bmatrix} = \sum_{i\in I} \begin{bmatrix}\nN_{i,x} & 0 & 0 & 0 & 0 \\
0 & N_{i,y} & 0 & 0 & 0 \\
0 & 0 & 0 & N_{i,x} & 0 \\
0 & 0 & 0 & N_{i,y} & N_{i,x} \\
0 & 0 & 0 & N_{i,y} & N_{i,x} \\
0 & 0 & N_{i,y} & 0 & N_{i,x} \\
0 & 0 & N_{i,y} & 0 & N_{i,x} \\
0 & 0 & N_{i,y} & 0 & N_{i,x} \\
0 & 0 & N_{i,y} & 0 & 0 \\
0 & 0 & 0 & 0 & 0 \\
0 & 0 & 0 & 0 & 0 \\
0 & 0 & 0 & 0 & 0 \\
0 & 0 & 0 & 0 & 0 \\
0 & 0 & 0 & 0 & 0 \\
0 & 0 & 0 & 0 & 0 \\
0 & 0 & 0 & 0 & 0 \\
0 & 0 & 0 & 0 & 0 \\
0 & 0 & 0 & 0 & 0 \\
0 & 0 & 0 & 0 & 0 \\
0 & 0 & 0 & 0 & 0 \\
0 & 0 & 0 & 0 & 0 \\
0 & 0 & 0 & 0 & 0 \\
0 & 0 & 0 & 0 & 0 \\
0 & 0 & 0 & 0 & 0 \\
0 & 0 & 0 & 0 & 0 \\
0 & 0 & 0 & 0 & 0 \\
0 & 0 & 0 & 0 & 0 \\
0 & 0 & 0 & 0 & 0 \\
0 & 0 & 0 & 0 & 0 \\
0 & 0 & 0 & 0 & 0 \\
0 & 0 & 0 & 0 & 0 \\
0 & 0 & 0 & 0 & 0 \\
0 & 0 & 0 & 0 & 0 \\
0 & 0 & 0 & 0 & 0 \\
0 & 0 & 0 & 0 & 0 \\
0 & 0 & 0 & 0 & 0 \\
0 & 0 & 0 & 0 & 0 \\
0 & 0 & 0 &
$$

## *c.2. Relation contraintes déformations*

La relation entre contraintes et déformations pour l'ensemble du stratifié doit être tout d'abord établie pour chaque pli à cause de la discontinuité des contraintes inter-laminaires, pour un pli *k* de la plaque stratifiée, cette relation, rapportée au repère local (*1,2,3*) s'écrit :

$$
\begin{bmatrix}\n\sigma_1 \\
\sigma_2 \\
\tau_{12} \\
\tau_{23} \\
\tau_{13}\n\end{bmatrix}^k = \begin{bmatrix}\nQ_{11} & Q_{12} & 0 & 0 & 0 \\
Q_{22} & 0 & 0 & 0 \\
Q_{33} & 0 & 0 & 0 \\
\tau_{24} & 0 & \tau_{23} \\
Q_{35}\end{bmatrix} \begin{bmatrix}\n\varepsilon_1 \\
\varepsilon_2 \\
\gamma_{12} \\
\gamma_{23} \\
\gamma_{31}\n\end{bmatrix}
$$
\n(1.42)\n  
\n
$$
Q_{11} = \frac{E_1}{1 - v_{12}v_{21}}, \qquad Q_{12} = \frac{v_{21}E_1}{1 - v_{12}v_{21}}, \qquad Q_{22} = \frac{E_2}{1 - v_{12}v_{21}}
$$
\n
$$
Q_{33} = G_{12}, \qquad Q_{44} = G_{23}, \qquad Q_{55} = G_{13}
$$

avec :

où :

- *E*1 : Module d'Young longitudinal.
- *E*2 : Module d'Young transversal.
- *G*12 : Module de cisaillement longitudinal.
- *G*13, *G*23 : Modules de cisaillement transversal.
- ν12 , ν21 : Coefficients de Poisson.

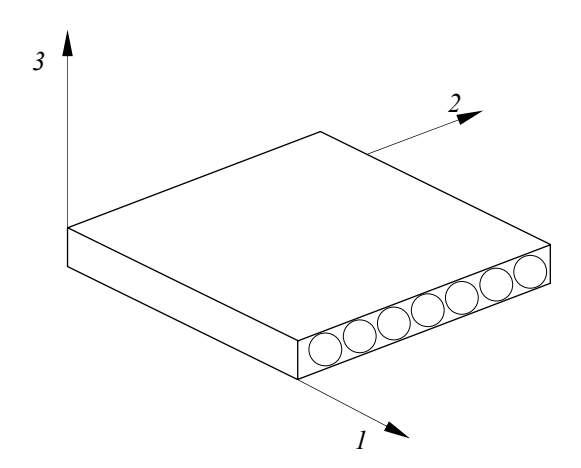

*Figure 1.13 Directions principales dans un pli* 

Généralement, dans un stratifié, la direction des fibres est décalée d'un pli à un autre. Pour faire l'étude du comportement élastique de l'ensemble du stratifié, il est nécessaire d'exprimer la relation (1.42) par rapport au système d'axes global (*x,y,z*), cette opération est effectuée en faisant intervenir les matrices de changement de base des contraintes et des déformations (annexe 1).

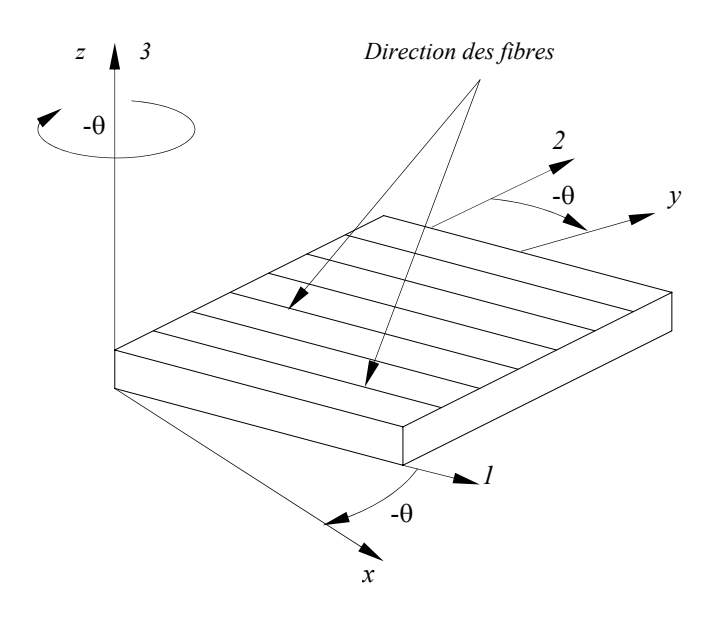

*Figure 1.14 Changement du repère dans un pli* 

La relation (1.42) rapportée au repère du stratifié (*x,y,z*) s'écrit dans ce cas comme suit

$$
\begin{bmatrix} \sigma_x \\ \sigma_y \\ \tau_{xy} \\ \tau_{yz} \\ \tau_{xz} \end{bmatrix}^k = \begin{bmatrix} \overline{Q}_{11} & \overline{Q}_{12} & \overline{Q}_{16} & 0 & 0 \\ \overline{Q}_{22} & \overline{Q}_{26} & 0 & 0 \\ \overline{Q}_{66} & \overline{Q}_{66} & 0 & 0 \\ \overline{Q}_{44} & \overline{Q}_{55} \\ \overline{Q}_{55} \end{bmatrix} \begin{bmatrix} \varepsilon_x \\ \varepsilon_y \\ \gamma_{xy} \\ \gamma_{yz} \\ \gamma_{yz} \\ \gamma_{xz} \end{bmatrix}^k
$$
(1.43)

Les éléments de la matrice de rigidité  $[\overline{Q}]$  s'écrivent en fonction des coefficients de la matrice [*Q*] et de l'angle θ :

$$
\overline{Q}_{11} = Q_{11} \cos^{4} \theta + 2(Q_{12} + 2Q_{66}) \sin^{2} \theta \cos^{2} \theta + Q_{22} \sin^{4} \theta
$$
\n
$$
\overline{Q}_{12} = Q_{12} (\cos^{4} \theta + \sin^{4} \theta) + (Q_{11} + Q_{22} - 4Q_{66}) \sin^{2} \theta \cos^{2} \theta
$$
\n
$$
\overline{Q}_{16} = (Q_{11} - Q_{12} - 2Q_{66}) \cos^{3} \theta \sin \theta + (Q_{12} - Q_{22} + 2Q_{66}) \sin^{3} \theta \cos \theta
$$
\n
$$
\overline{Q}_{22} = Q_{11} \sin^{4} \theta + Q_{22} \cos^{4} \theta + (2Q_{11} + 4Q_{66}) \sin^{2} \theta \cos^{2} \theta
$$
\n
$$
\overline{Q}_{26} = (Q_{11} - Q_{12} - 2Q_{66}) \sin^{3} \theta \cos \theta + (Q_{12} - Q_{22} + 2Q_{66}) \cos^{3} \theta \sin \theta \qquad (1.44)
$$
\n
$$
\overline{Q}_{66} = (Q_{11} - 2Q_{12} + Q_{22} - 2Q_{66}) \sin^{2} \theta \cos^{2} \theta + Q_{66} (\cos^{4} \theta + \sin \theta^{4})
$$
\n
$$
\overline{Q}_{44} = Q_{44} \cos^{2} \theta + Q_{55} \sin^{2} \theta
$$
\n
$$
\overline{Q}_{45} = (Q_{55} - Q_{44}) \cos \theta \sin \theta
$$
\n
$$
\overline{Q}_{55} = Q_{44} \sin^{2} \theta + Q_{55} \cos^{2} \theta
$$

L'intégration de (1.43) suivant l'épaisseur de la plaque conduit finalement à écrire l'équation constitutive de l'ensemble du stratifié en termes de résultantes et moments :

⎪ ⎪ ⎪ ⎪ ⎪ ⎭ ⎪ ⎪ ⎪ ⎪ ⎪ ⎬ ⎫ ⎪ ⎪ ⎪ ⎪ ⎪ ⎩ ⎪ ⎪ ⎪ ⎪ ⎪ ⎨ ⎧ γ γ κ κ κ ε ε ε ⎥ ⎥ ⎥ ⎥ ⎥ ⎥ ⎥ ⎥ ⎥ ⎥ ⎥ ⎦ ⎤ ⎢ ⎢ ⎢ ⎢ ⎢ ⎢ ⎢ ⎢ ⎢ ⎢ ⎢ ⎣ ⎡ = ⎪ ⎪ ⎪ ⎪ ⎪ ⎭ ⎪ ⎪ ⎪ ⎪ ⎪ ⎬ ⎫ ⎪ ⎪ ⎪ ⎪ ⎪ ⎩ ⎪ ⎪ ⎪ ⎪ ⎪ ⎨ ⎧ *xz yz xy y x xy y x x y xy y x xy y x F F F sym D D D D D D A B B B A A B B B A A A B B B Q Q M M M N N N* 0 0 0 55 44 45 66 22 26 11 12 16 66 16 26 66 22 26 12 22 26 11 12 16 11 12 16 0 0 0 0 0 0 0 0 0 0 0 0 (1.45)

où sous la forme contractée :

$$
\left\{ \sigma \right\} \!=\! \left[C\right]\!\! \left\{\!\epsilon\right\}
$$

Dans le système (1.45), les résultantes en membrane sont définies comme suit :

$$
N(x, y) = \begin{cases} N_x \\ N_y \\ N_{xy} \end{cases} = \sum_{k=1}^n \int_{z_{k-1}}^{z_k} \begin{cases} \sigma_x \\ \sigma_y \\ \tau_{xy} \end{cases} dz
$$
 (1.46)

Au même titre que les moments de flexion et de torsion :

$$
M(x, y) = \begin{cases} M_x \\ M_y \\ M_{xy} \end{cases} = \sum_{k=1}^n \int_{z_{k-1}}^{z_k} z \begin{cases} \sigma_x \\ \sigma_y \\ \tau_{xy} \end{cases} dz
$$
 (1.47)

Et les résultantes en cisaillement :

$$
Q(x,y) = \begin{cases} Q_x \\ Q_y \end{cases} = \sum_{k=1}^n \sum_{z_{k-1}}^{z_k} \begin{cases} \tau_{zy} \\ \tau_{yz} \end{cases} dz
$$
 (1.48)

Dans ces différentes expressions (1.46), (1.47) et (1.48), *n* représente le nombre de couches constituant le stratifié.

Les coefficients d'extension  $A_{ij}$ , de flexion  $D_{ij}$  et de couplage  $B_{ij}$  sont définis comme suit :

$$
(A_{ij}, B_{ij}, D_{ij}) = \sum_{k=1}^n \int_{z_{k-1}}^{z_k} (\overline{Q}_{ij})_k (1, z, z^2) dz, \qquad i, j = 1, 2, 6
$$

alors que, les coefficients de cisaillement transverse  $F_{ij}$  sont définis par :

$$
F_{ij} = \alpha_{ij} \sum_{k=1}^{n} \int_{z_{k-1}}^{z_k} (\overline{Q}_{ij})_k dz, \qquad i, j = 4, 5
$$

où α*ij* désigne les facteurs de correction en cisaillement prenant la valeur unique 5/6 dans le présent travail.

## *c.3. Matrices de rigidité et de masse*

Les matrices de rigidité élémentaires sont définies par la relation (1.29). La contribution des termes de membrane est prise en considération, ce qui augmente la taille de ces matrices par rapport au cas isotrope. Par exemple, la taille du bloc  $k_{ii}^{uu}$  est de 5x*n* si *n* est le nombre de nœuds par élément, par contre cette taille est réduit à 3x*n* dans le cas isotrope.

Le bloc  $k_{ii}^{uu}$  de la matrice élémentaire est défini comme suit :

$$
\begin{bmatrix}\n[K^{11}] & [K^{12}] & 0 & [K^{14}] & [K^{15}] \\
[K^{22}] & 0 & [K^{24}] & [K^{25}] \\
[K^{33}] & [K^{34}] & [K^{35}] \\
Sym & [K^{44}] & [K^{45}] \\
[K^{55}] & [K^{55}]\n\end{bmatrix}
$$
\n(1.49)

Les éléments des matrices  $[K^{\alpha\beta}]$  ( $\alpha$ ,  $\beta$  = 1,2,..,5) sont donnés par les expressions suivantes :

$$
K_{ij}^{11} = A_{11}S_{ij}^{\xi} + A_{16}(S_{ij}^{\xi\eta} + S_{ji}^{\xi\eta}) + A_{66}S_{ij}^{\eta}
$$
  
\n
$$
K_{ij}^{12} = A_{12}S_{ij}^{\xi\eta} + A_{16}S_{ij}^{\xi} + A_{26}S_{ij}^{\eta} + A_{66}S_{ji}^{\xi\eta}
$$
  
\n
$$
K_{ij}^{14} = B_{11}S_{ij}^{\xi} + B_{16}(S_{ij}^{\xi\eta} + S_{ji}^{\xi\eta}) + B_{66}S_{ij}^{\eta}
$$
  
\n
$$
K_{ij}^{15} = B_{12}S_{ij}^{\xi\eta} + B_{16}S_{ij}^{\xi} + B_{26}S_{ji}^{\eta} + B_{66}S_{ji}^{\xi\eta}
$$
  
\n
$$
K_{ij}^{22} = A_{22}S_{ij}^{\eta} + A_{26}(S_{ij}^{\xi\eta} + S_{ji}^{\xi\eta}) + A_{66}S_{ij}^{\eta}
$$
  
\n
$$
K_{ij}^{24} = B_{16}S_{ij}^{\xi} + B_{66}S_{ij}^{\xi\eta} + B_{12}S_{ji}^{\xi\eta} + B_{26}S_{ij}^{\eta}
$$
  
\n
$$
K_{ij}^{25} = B_{66}S_{ij}^{\xi} + B_{26}(S_{ij}^{\xi\eta} + S_{ji}^{\xi\eta}) + B_{22}S_{ij}^{\eta}
$$
  
\n
$$
K_{ij}^{33} = F_{44}S_{ij}^{\xi\eta} + F_{45}(S_{ij}^{\xi\eta} + S_{ji}^{\xi\eta}) + F_{55}S_{ij}^{\eta}
$$
  
\n
$$
K_{ij}^{34} = F_{44}S_{ij}^{\xi\eta} + F_{45}S_{ij}^{\eta\theta}
$$
  
\n
$$
K_{ij}^{35} = F_{45}S_{ij}^{\xi\eta} + F_{55}S_{ij}^{\eta\theta}
$$
  
\n
$$
K_{ij}^{35} = F_{45}S_{ij}^{\xi\eta} + D_{16}(S_{ij}^{\xi\eta} + S_{ji}^{\xi
$$

où :

$$
S_{ij}^{\xi\eta} = \int_{-1-1}^{+1+1} \frac{\partial N_i}{\partial \xi} \frac{\partial N_j}{\partial \eta} |J| d\xi d\eta
$$
  
\n
$$
S_{ij}^{00} = S_{ij}
$$
  
\n
$$
S_{ij}^{\xi\xi} = S_{ij}^{\xi}
$$
  
\n
$$
(i, j = 1, ..., n)
$$
  
\n(1.50)

 $|J|$  est le déterminant de la matrice Jacobienne.

Les matrices de masse élémentaires sont définies par :

$$
M^e = \begin{bmatrix} M_{ii}^e & M_{ij}^e \\ M_{ji}^e & M_{jj}^e \end{bmatrix} = \begin{bmatrix} \int_{A_e} N_i \overline{m} N_i dA & \int_{A_e} N_i \overline{m} N_j H dA \\ \int_{A_e} N_j H \overline{m} N_i dA & \int_{A_e} N_j H \overline{m} N_j H dA \end{bmatrix}
$$
(1.60)

où *m* est la matrice d'inertie :

$$
\begin{bmatrix} \overline{m} \end{bmatrix} = \begin{bmatrix} I_0 & 0 & 0 & I_1 & 0 \\ 0 & I_0 & 0 & 0 & I_1 \\ 0 & 0 & I_0 & 0 & 0 \\ I_1 & 0 & 0 & I_2 & 0 \\ 0 & I_1 & 0 & 0 & I_2 \end{bmatrix}
$$

$$
\text{avec : } I_i = \sum_{k=1}^n \int_{z_{k-1}}^{z_k} z^i \rho^k \, dz \qquad i = 0, 1, 2
$$

*n* représente le nombre de plis constituant le stratifié, et ρ la masse volumique d'un pli *k*.

Une fois les matrices élémentaires sont calculées, on procède à la construction des matrices globales puis à la recherche des réponses vibratoires par la résolution de l'équation du mouvement (1.38).

# **Chapitre 2 Mise en œuvre numérique de la XFEM**

Dans le chapitre précédent, les étapes de calcul de la XFEM dans un cadre 2D ont été présentées et mis en œuvre pour l'analyse vibratoire de plaques fissurées isotropes et composites. Dans ce chapitre la résolution numérique des équations établies précédemment est effectuée. En particulier un code de calcul nommé « AMOPLAF-XFEM », a été réalisé permettant la recherche des réponses vibratoires (fréquences propres et déformées modales) des plaques fissurées en matériau isotrope et composite.

L'objectif de ce chapitre est de présenter les différentes étapes suivies au cours du développement de ce programme, une attention particulière est réservée à la partie relative au traitement de la discontinuité. Celle-ci s'est révélée être la phase la plus importante et la plus délicate dans l'élaboration de ce programme. Lors de cette présentation, on reviendra sur quelques points qui constituent le fondement de la XFEM.

## **2.1. Structuration du programme**

Un programme de calcul par éléments finis est en général structuré comme suit :

- Introduction des données.
- Calcul des quantités physiques (rigidité, masse, charges,…).
- Résolution du système d'équation après prise en compte des conditions aux limites.
- Impression des résultats.

Ces quatre étapes constituent les piliers de tout programme basé sur la méthode des éléments finis. Leurs définitions dépendent de la nature du problème traité, par exemple dans l'analyse modale, il n'est pas nécessaire de connaître le chargement externe, par contre la matrice de masse doit être calculée. Aussi les méthodes de résolution doivent être soigneusement choisies car elles influencent directement le temps du calcul et le niveau de précisons des résultats recherchés.

## **2.2. Introduction des données**

Les données sont classées en deux types ; matérielles et géométriques. Les données matérielles permettent de calculer la matrice de comportement de matériau. Les données géométriques définissent la géométrie de la plaque et les conditions de sa fixation.

Le calcul de la matrice du comportement dépend du type de matériau utilisé, pour les matériaux métalliques, le comportement est défini par le module de Young, le cœfficient de poisson ainsi que la masse volumique.

Dans le cas d'un matériau composite, les données suivantes doivent être déclarées :

- Module d'élasticité longitudinal *E1*.
- Module d'élasticité transversal *E2*.
- Module de cisaillement longitudinal *G12.*
- Coefficient de Poisson  $v_{12}$ .
- Masse volumique du pli.
- Epaisseur du pli.
- Nombre de plis.
- Direction de chaque pli.

Le calcul de la matrice du comportement est ensuite effectué en trois étapes :

- 1. Calcul des coefficients de rigidité d'un pli dans ses axes propres 1,2.
- 2. Calcul des coefficients de rigidité d'un pli dans les axes du stratifie *x,y*.
- 3. Calcul des coefficients de rigidité de l'ensemble du stratifié.

Par contre, la géométrie de la plaque peut être complètement définie en précisant :

- *Le nombre d'éléments et le nombre de nœuds* ainsi que *le nombre de degrés de liberté bloqués.*
- *Les connections des nœuds* : La géométrie de chaque élément est spécifiée en donnant une liste systématique des points nodaux qui le définissent. L'ordre de numérotation des nœuds influe directement sur la structure de la matrice de rigidité globale et par conséquent sur le temps du calcul requis pour la résolution. Généralement, la matrice de rigidité est une matrice symétrique bandée, la largeur *L* de cette bande est donnée par la relation suivante :

$$
L = 2[mn + (n-1)] + 1
$$

où *n* désigne le nombre de degrés de liberté par nœud, et *m,* la différence maximale entre les numéros de deux nœuds adjacents.

Il s'agit, pour une matrice de rigidité peu dispersée, de minimiser la largeur de la bande tout en jouant sur l'ordre de la numérotation. La figure 2.2 montre, pour un même nombre d'éléments, deux types de numérotations différentes:

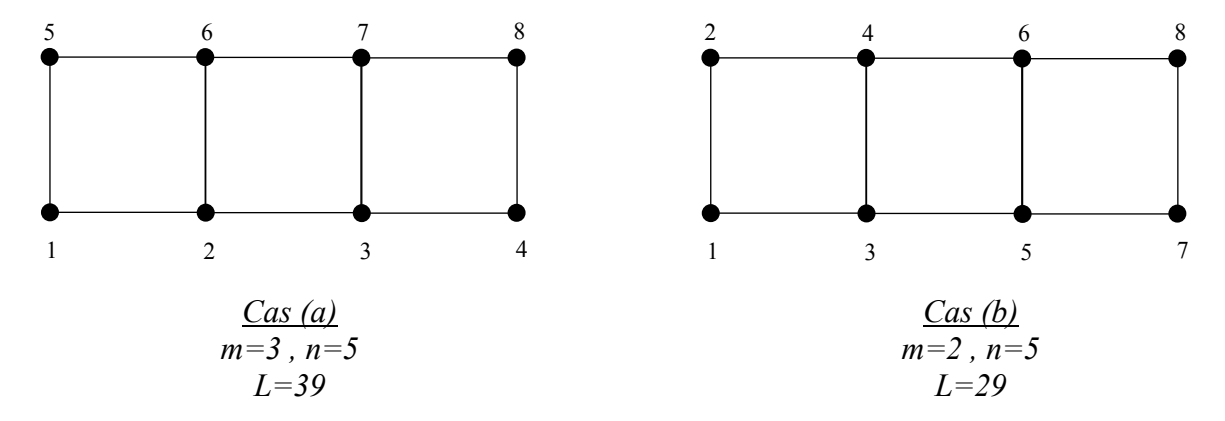

*Figure 2.1 Système de numérotation pour un même nombre d'éléments.* 

On voit bien que la matrice de rigidité dans le cas (*a*) est plus dispersée que dans le cas (*b*)*.* Ce qui entrainera une utilisation de plus de mémoire et davantage de calcul.

- *Les coordonnées des nœuds* : Chaque nœud est défini par ses coordonnées par rapport au système d'axes (*x,y*). Ces coordonnées sont stockées dans une matrice de taille *NPOIN* x *2* où *NPOIN* représente le nombre total de nœuds résultant de la discrétisation.
- *Conditions aux limites* : Un degré de liberté est identifié par zéro (**0**) lorsqu'il est actif (libre), et par un (**1**) lorsqu'il est non actif (bloqué), ces valeurs sont stockées dans une matrice d'identification *ID* de dimension *NDLL* x *NPOIN* où *NDDL* représente le nombre de degrés de liberté par nœud. Cette matrice est par la suite modifiée dans le but de déduire le nombre total des équations à résoudre.

Pour illustrer la procédure d'introduction des conditions aux limites, on considère un exemple d'une plaque encastrée sur ses deux côtés. La plaque est discrétisée en six éléments, chaque élément possède 4 nœuds et trois de degrés de liberté par nœud ; un déplacement *w* et deux rotations  $\theta_x$  et  $\theta_y$ , (les déplacements *u* et *v* sont considérés nuls) (Figure 2.2).

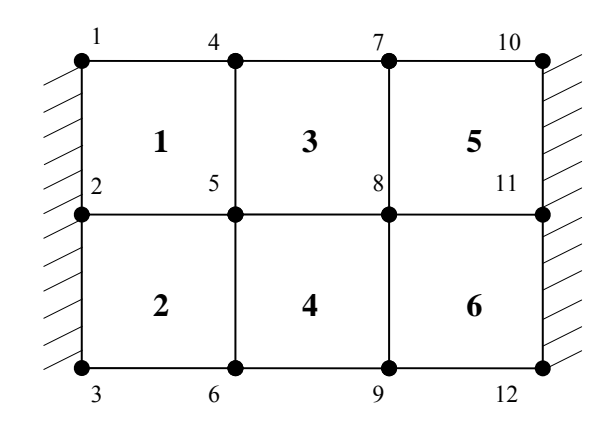

*Figure 2.2 Exemple d'une plaque discrétisée en quatre éléments et encastrée sur ses deux côtés* 

Les nœuds 1,2,3,13,10,11 et 12 sont bloqués dans toutes les directions, le reste des nœuds est libre. La matrice d'identification s'écrit dans ce cas :

$$
ID = \begin{bmatrix} 1 & 1 & 1 & 0 & 0 & 0 & 0 & 0 & 0 & 1 & 1 & 1 \\ 1 & 1 & 1 & 0 & 0 & 0 & 0 & 0 & 0 & 1 & 1 & 1 \\ 1 & 1 & 1 & 0 & 0 & 0 & 0 & 0 & 0 & 1 & 1 & 1 \end{bmatrix}
$$
(2.1)

Le nombre total des zéros dans *ID* représente le nombre total des équations à résoudre. La matrice d'identification est ensuite modifiée en remplaçant chaque zéro dans (2.1) par le numéro de sa position dans *ID* en allant dans un ordre croissant par rapport au premier zéro, cette opération est effectuée colonne par colonne, les valeurs (**1**) seront remplacées par (**0**). La matrice d'identification modifiée s'écrit donc :

$$
ID = \begin{bmatrix} 0 & 0 & 0 & 1 & 4 & 7 & 10 & 13 & 16 & 0 & 0 & 0 \\ 0 & 0 & 0 & 2 & 5 & 8 & 11 & 14 & 17 & 0 & 0 & 0 \\ 0 & 0 & 0 & 3 & 6 & 9 & 12 & 15 & 18 & 0 & 0 & 0 \end{bmatrix}
$$
(2.2)

D'après (2.2), le nombre total des équations est égal à 18. La figure 2.3 montre la répartition des degrés de libertés actifs dans la plaque.

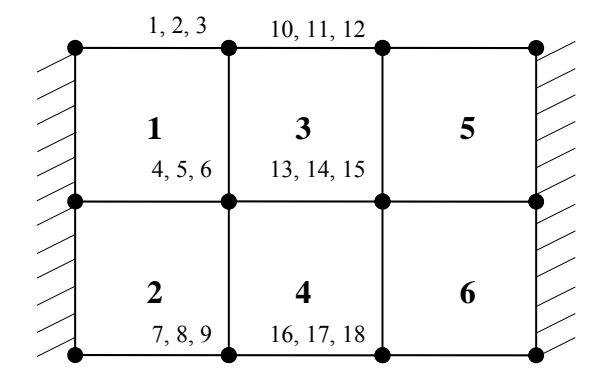

*Figure 2.3 Répartition des degrés de liberté actifs dans la plaque*

Dans le cas où un élément possède un nœud enrichi, le nombre total de degrés de liberté pour ce nœud est doublé, modifiant aussi le nombre des équations à résoudre. Si par exemple le nœud 5 de la figure 2.3 est enrichi, alors le nombre de degrés de libertés actifs pour ce nœud est six, la matrice *ID* devient :

$$
ID = \begin{bmatrix} 1 & 1 & 1 & 0 & 0 & 0 & 0 & 0 & 0 & 1 & 1 & 1 \\ 1 & 1 & 1 & 0 & 0 & 0 & 0 & 0 & 0 & 1 & 1 & 1 \\ 1 & 1 & 1 & 0 & 0 & 0 & 0 & 0 & 0 & 1 & 1 & 1 \\ 1 & 1 & 1 & 1 & 0 & 1 & 1 & 1 & 1 & 1 & 1 & 1 \\ 1 & 1 & 1 & 1 & 0 & 1 & 1 & 1 & 1 & 1 & 1 & 1 \end{bmatrix}
$$
(2.3)

La matrice *ID* modifiée s'écrit dans ce cas :

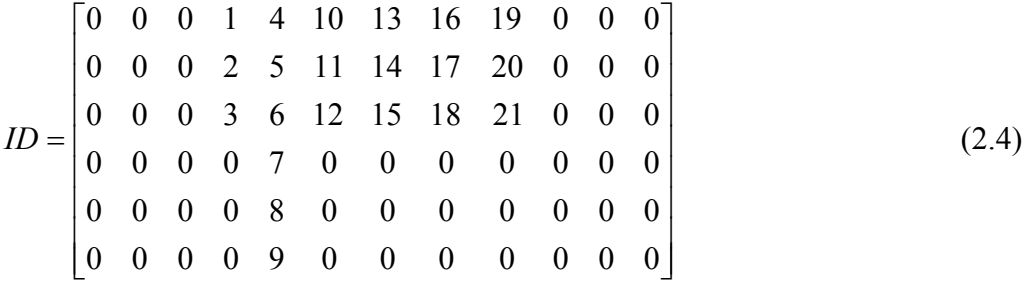

On voit bien que le nombre total des équations est devenu 21. La nouvelle répartition des degrés de libertés actifs est indiquée sur la figure 2.4

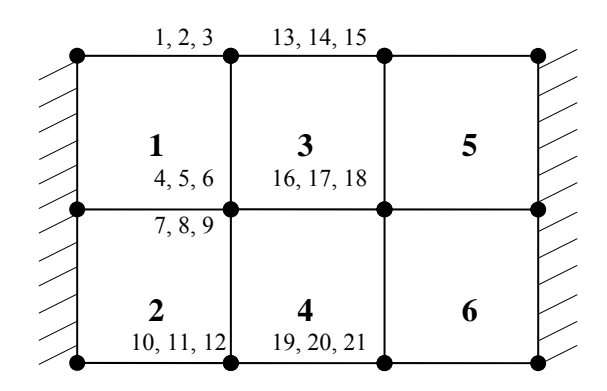

*Figure 2.4 répartition des degrés de liberté actifs dans la plaque après prise en compte de l'enrichissement apporté au nœud 5*

## **2.3. Traitement de la discontinuité**

La fissure est définie par son intersection avec les côtés des éléments. Prise dans un maillage, elle se présente comme une droite, qui est définie par deux points. Pour l'ensemble des éléments coupés, une table regroupant l'intersection de la fissure avec tous les éléments du domaine est crée. Un élément est codé (**1**) s'il est traversé par la fissure, les éléments non coupés sont codés (**0**) par défaut. Chaque intersection est définie par deux coordonnées par rapport au repère global de la plaque.

Pour déterminer le signe des fonctions Heaviside sur les éléments coupés par la discontinuité, un test d'orientation est effectué sur les nœuds concernés. Le test permet de savoir si le nœud se trouve sur le coté positif ou sur le coté négatif de la fissure. Ce test d'orientation est basé sur l'évaluation du signe du déterminant Δ du triangle formé par le point de recherche  $\mathbf{x} = (x, y)$  et le segment de la fissure défini par les coordonnées  $X_1 \equiv (x_1, y_1)$  et  $X_2 \equiv (x_2, y_2)$ .

$$
\Delta = (x_1 - x)(y_2 - y) - (x_2 - x)(y_1 - y) \tag{2.6}
$$

Le nœud se trouve sur le coté positif de la fissure si  $\Delta > \varepsilon$ , sur le coté négatif si  $\Delta < -\varepsilon$  et sur la fissure si  $-\varepsilon \leq \Delta \leq \varepsilon$ ,  $\varepsilon$  étant une tolérance prise égale à 10<sup>-6</sup> pour un élément de maillage de longueur 1 [5].

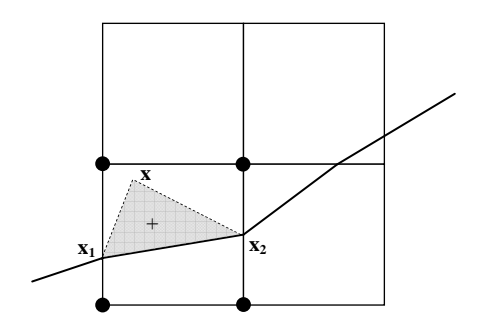

*Figure 2.5. Le test d'orientation pour l'évaluation du signe de H* 

Si un nœud enrichi est localisé au dessus de la fissure alors la fonction d'enrichissement *H* vaut +1 en ce nœud. Si le nœud est situé au dessous de la fissure, la valeur de *H* est -1. Si le nœud est traversé par la fissure, la fonction *H* est +1 pour l'élément au dessus de la fissure et -1 pour l'élément au dessous de la fissure.

Pour les éléments qui ne sont pas traversés par la discontinuité et contiennent au moins un nœud enrichi, une autre table est créé où la valeur **-1** est affectée aux fonctions d'interpolation des nœuds situés au dessous de la fissure et la valeur **+1** pour les fonctions d'interpolation des nœuds au dessus de la fissure.

## **2.4. Construction des matrices de rigidité et de masse :**

La présence de la discontinuité modifié naturellement le calcul des matrices élémentaires. La construction de ces dernières dépend du nombre de nœuds enrichis par élément qui dépend lui-même du type de la fissure selon qu'elle traverse l'élément ou pas. Dans un domaine discrétisé, deux types d'éléments enrichis peuvent se présentés; les éléments qui sont complètement traversés par la fissure où l'enrichissement doit être apporté à tous les nœuds de ces éléments, et les éléments qui ne sont pas traversés par la fissure mais possèdent au moins un nœud enrichi. Ces deux cas nécessitent un traitement numérique particulier. La construction des matrices globales est ensuite effectuée de manière classique. Dans ce qui suit, la construction des matrices de rigidité élémentaires sera présentée. Une attention particulière sera apportée par la suite au calcul des éléments enrichis. Le calcul des matrices de masse se fait de la même manière.

Les matrices classiques sont définies par le bloc  $[k_{ij}^{uu}]$  dans l'équation (1.29). Pour chaque élément du domaine discrétisé, les opérations suivantes sont effectuées :

- 1. Initialisation de  $[k_{ij}^{uu}]$  à zéro.
- 2. Pour chaque point d'intégration (ξ*i*, η*i*), on calcule :
	- les fonctions d'interpolations ainsi que leurs dérivées.
	- la matrice Jacobienne, son inverse et son déterminant.
	- les éléments *kij* de la matrice de rigidité élémentaire.

Du fait que les matrices obtenues sont symétriques, seuls les éléments de la partie triangulaire supérieure sont mémorisés Ces éléments sont stockés dans un vecteur de dimension *NEVAB* x *NEVAB*/2 où *NEVAB* représente le nombre de variables par élément.

On définit aussi un vecteur de connectivité des éléments *LM* qui permet de mémoriser les degrés de liberté élémentaires. Pour l'exemple illustré sur la figure 2.3, les vecteurs *LM*  pour les différents éléments sont :

$$
LM_{1} = [0 \quad 0 \quad 0 \quad 4 \quad 5 \quad 6 \quad 1 \quad 2 \quad 3 \quad 0 \quad 0 \quad 0]^{T}
$$
  
\n
$$
LM_{2} = [0 \quad 0 \quad 0 \quad 7 \quad 8 \quad 9 \quad 4 \quad 5 \quad 6 \quad 0 \quad 0 \quad 0]^{T}
$$
  
\n
$$
LM_{3} = [4 \quad 5 \quad 6 \quad 13 \quad 14 \quad 15 \quad 10 \quad 11 \quad 12 \quad 1 \quad 2 \quad 3]^{T}
$$
  
\n
$$
LM_{4} = [7 \quad 8 \quad 9 \quad 16 \quad 17 \quad 18 \quad 13 \quad 14 \quad 15 \quad 4 \quad 5 \quad 6]^{T}
$$
  
\n
$$
LM_{5} = [13 \quad 14 \quad 15 \quad 0 \quad 0 \quad 0 \quad 0 \quad 0 \quad 0 \quad 10 \quad 11 \quad 12]^{T}
$$
  
\n
$$
LM_{6} = [16 \quad 17 \quad 18 \quad 0 \quad 0 \quad 0 \quad 0 \quad 0 \quad 0 \quad 13 \quad 14 \quad 15]^{T}
$$

Pour l'exemple de la figure 2.4 où le nœud 5 est enrichi, les vecteurs *LM* deviennent :

$$
LM_{1} = [0 \ 0 \ 0 \ 4 \ 5 \ 6 \ 7 \ 8 \ 9 \ 1 \ 2 \ 3 \ 0 \ 0 \ 0]^T
$$
  
\n
$$
LM_{2} = [0 \ 0 \ 0 \ 10 \ 11 \ 12 \ 4 \ 5 \ 6 \ 7 \ 8 \ 9 \ 0 \ 0 \ 0]^T
$$
  
\n
$$
LM_{3} = [4 \ 5 \ 6 \ 7 \ 8 \ 9 \ 16 \ 17 \ 18 \ 13 \ 14 \ 15 \ 1 \ 2 \ 3]^T
$$
  
\n
$$
LM_{4} = [10 \ 11 \ 12 \ 19 \ 20 \ 21 \ 16 \ 17 \ 18 \ 4 \ 5 \ 6 \ 7 \ 8 \ 9]^T
$$
  
\n
$$
LM_{5} = [16 \ 17 \ 18 \ 0 \ 0 \ 0 \ 0 \ 0 \ 0 \ 13 \ 14 \ 15]^T
$$
  
\n
$$
LM_{6} = [19 \ 20 \ 21 \ 0 \ 0 \ 0 \ 0 \ 0 \ 0 \ 16 \ 17 \ 18]^T
$$

### *Construction des matrices élémentaires enrichis :*

La présence de la discontinuité dans les éléments coupés pose le problème de leur intégration numérique. L'une des solutions proposées dans la littérature [2] est d'augmenter le nombre de points d'intégration de part et d'autre de la discontinuité en partitionnant l'élément coupé en éléments simples on évalue par la suite la matrice élémentaire sur les points de Gauss de ces éléments. L'idée de base du partitionnement est montrée sur la figure 2.6.

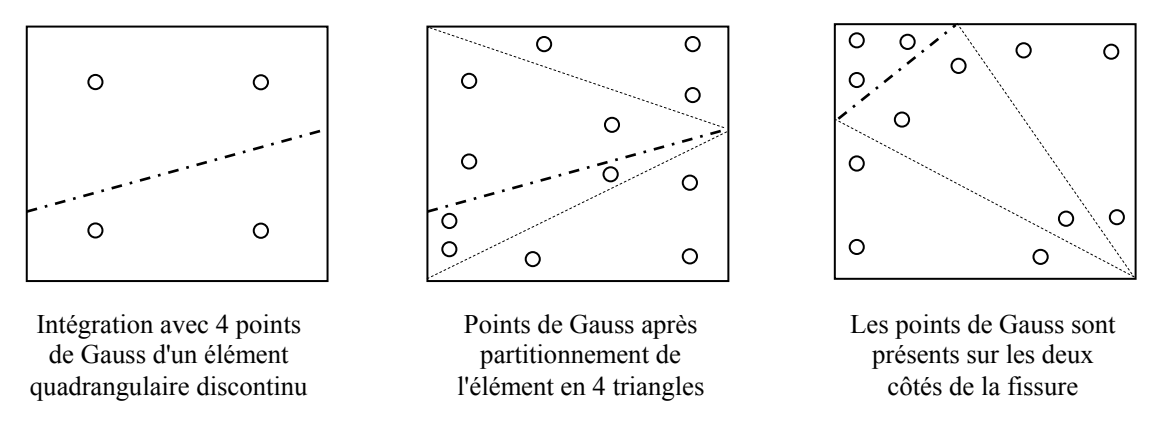

*Figure 2.6. Modifications apportées à l'intégration numérique des éléments discontinus* 

En fait, le partitionnement des éléments coupés par la fissure et l'intégration des matrices élémentaires sur ces domaines est la phase la plus délicate dans l'implémentation numérique de la XFEM qui doit être soigneusement traitée. Dans le présent travail, la procédure de partitionnement par les éléments quadrilatères présentée au chapitre 1 est adoptée. Les principales étapes de cette procédure, pour un élément coupé, sont résumées ci après :

- Définition de l'intersection de la discontinuité avec l'élément.
- Localisation des centres de gravité positif et négatif  $(C^+$  et  $C)$  des sous domaines au dessus et au dessous de la fissure.
- Détermination des points médians m*i* de tous les segments des sous domaines
- Construction des sous éléments *Si*.

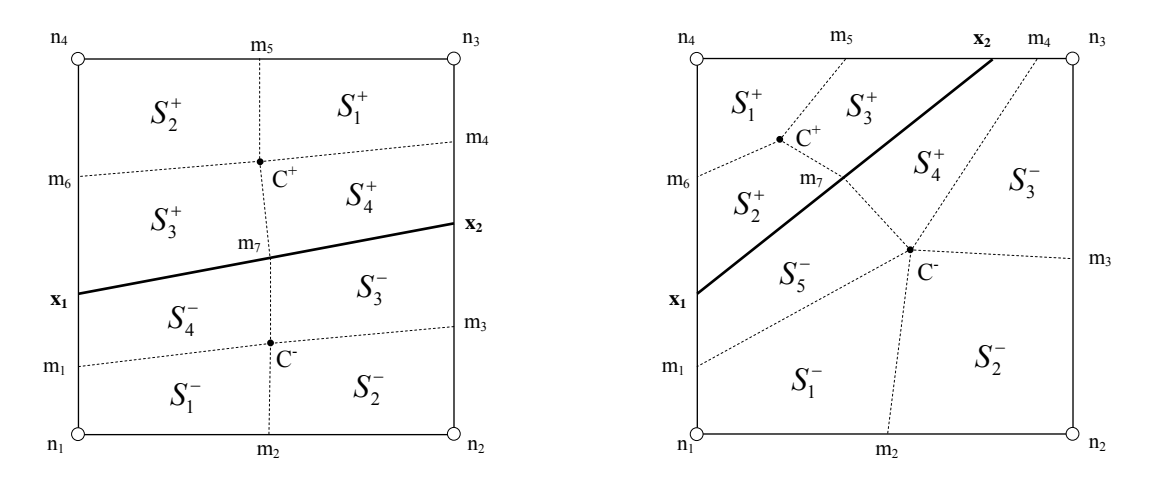

*Figure 2.7. Procédure de partitionnement des éléments discontinus* 

Sur la figure 2.7 on montre le principe de partitionnement d'un élément traversé par la discontinuité. Les éléments de partitionnement sont indiqués dans les deux configurations possibles pouvant se présenter ; deux côtés opposés coupés ou deux côtés adjacents coupés. L'élément étant partitionné en 8 sous éléments, la matrice Jacobienne pour chaque sous élément doit être construite et son déterminant calculé aux points d'intégration *gj* du domaine parent correspondant (Figure 2.8)

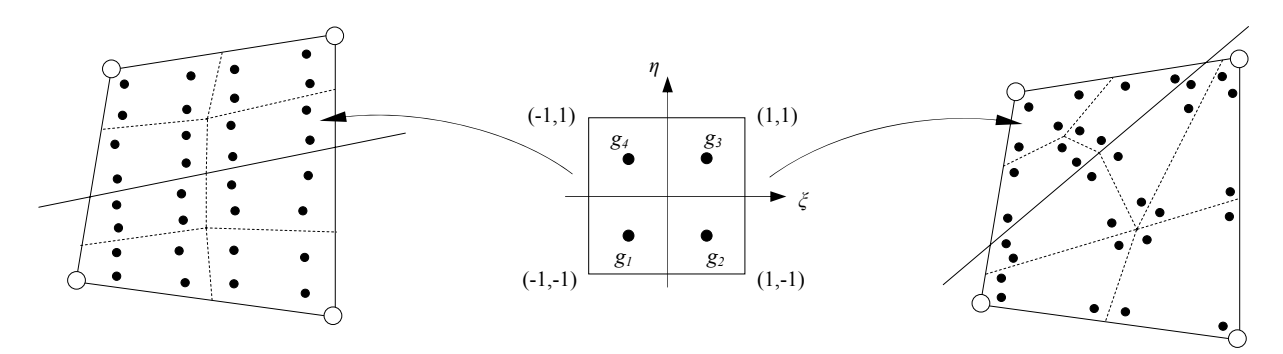

*Fig. 2.8 Points de Gauss pour l'élément partitionné* 

Les matrice élémentaires  $K^{E1}$  sont ensuite construites en additionnant la contribution de chaque sous élément de partitionnement. La fonction d'enrichissement *H* présente dans les matrices internes *BE1* prenant les valeurs +1 et −1 selon le signe de la surface courante. L'intégration numérique des matrices élémentaires des éléments coupés sera réalisée sur ces sous éléments :

$$
K^{E_1} = \sum_{i=1}^{8} \sum_{j=1}^{4} B(p_j^{S_i})^T C B(p_j^{S_i}) \det J^{S_i}(p_j^{S_i}) w_j
$$
 (2.7)

De même, les matrices de masse élémentaires peuvent être calculées en utilisant l'expression suivante :

$$
M^{E_1} = \sum_{i=1}^{8} \sum_{j=1}^{4} N(p_j^{S_i})^T \rho N(p_j^{S_i}) \det J^{S_i}(p_j^{S_i}) w_j
$$
 (2.8)

 $p_j^{S_i}$  correspond au point d'intégration *j* du sous éléments *i* et  $w_j$  son poids

L'algorithme de construction et d'intégration numérique de la matrice de rigidité d'un élément coupé est présenté sur la figure 2.9

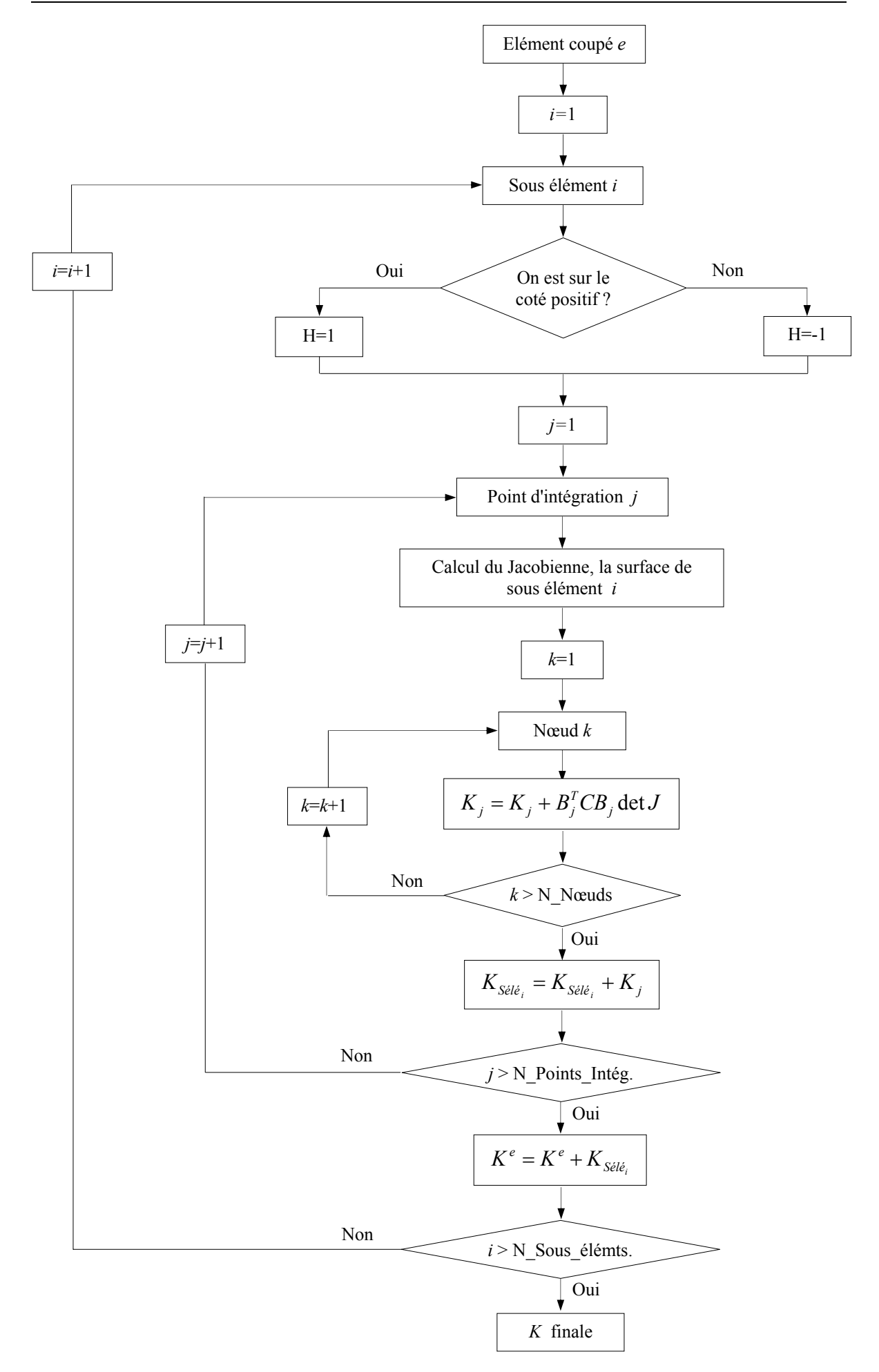

*Fig. 2.9 Algorithme de calcul de la matrice de rigidité pour un élément coupé* 

La matrice de rigidité globale **K** s'obtient par assemblage des matrices de rigidité élémentaires. Le résultat est une matrice bandée symétrique. La méthode de stockage la plus efficace pour **K** est celle de la ligne de ciel (sky line). Celle-ci consiste à mémoriser les termes de la matrice par des colonnes à hauteurs variables. Ces dernières sont déterminées à partir des vecteurs de connectivité des éléments *LM* et sont données par la relation suivante :

$$
H_i = i - L_i \tag{2.9}
$$

où *Li* représente le premier élément non nul de la colonne *i* et *Hi* représente la hauteur de la même colonne.

Les adresses des termes situés sur la diagonal de **K** doivent être aussi mémorisées afin de déterminer le début de chaque colonne.

Considérons le cas de la plaque de la figure 2.4. Soit a déterminer la hauteur de la colonne 12 dans la matrice globale **K**. Le premier élément non nul *L12* dans cette colonne est défini par la plus petite valeur dans les vecteurs *LM* contenant le degré de liberté 12. E se référant aux vecteurs *LM* donnés par (2.8), le degré de liberté 12 est commun aux éléments 2 et 4. La plus petite valeur dans ces deux vecteurs est 4, la hauteur de cette colonne par rapport à la diagonale peut être donc calculée en considérant la relation (2.9). On trouve *H12*=8.

 1 2 3 4 5 6 7 8 9 10 11 12 13 14 15 16 17 18 19 20 21 1 x x x x x x x x x x x x x x x 2 x x x x x x x x x x x x x x x x x x 3 x x x x x x x x x x x x x 4 x x x x x x x x x x x x x x x x x x 5 x x x x x x x x x x x x x x x x x 6 x x x x x x x x x x x x x x x x 7 x x x x x x x x x x x x x x x 8 x x x x x x x x x x x x x x 9 x x x x x x x x x x x x x 10 x x x x x x x x x 11 x x x x x x x x 12 x x x x x x x 13 x x x x x x x x x 14 x x x x x x x x 15 x x x x x x x 16 x x x x x x 17 x x x x x 18 x x x x 19 x x x 20 x x 21 x

*Figure 2.10 Structure de la matrice de rigidité globale après élimination des degrés de liberté bloqués* 

La figure 2.10 montre la structure de la matrice de rigidité globale après assemblage des matrices élémentaires et élimination des degrés de libertés non actifs. Les éléments de cette matrice sont stockés ensuite dans un vecteur où seuls les éléments au dessous de la ligne de ciel sont mémorisés.

Le calcul de la matrice de masse globale est similaire à celui de rigidité. Une fois ces deux matrices sont construites, on procède à la résolution numérique de l'équation du mouvement. Pour ce faire, plusieurs méthodes sont envisagées dans la littérature, on cite à titre d'exemple, la méthode de Householder, la méthode de Q-R, la méthode d'itération sur sous espace. Ces méthodes ont fait l'objet de plusieurs codes de calcul [61,66].

En fait, le choix d'une méthode de résolution dépend des caractéristiques des matrices **K** et **M**, de leurs tailles, de la largeur de bande et de nombre de solutions requis. Dans ce travail, nous avons opté pour le sous programme Subspace développé par Bath [61]. Le sous programme est basé sur la méthode d'itération sur sous-espace. Cette méthode est largement utilisée dans les programmes de calcul des structures, elle permet de calculer les plus petites valeurs propres des matrices de grande taille.

## **Chapitre 3**

## **Vibrations des plaques isotropes fissurées**

Avant d'entamer l'étude du comportement vibratoire des plaques composites, il sera judicieux d'examiner l'efficacité du code de calcul développé dans l'analyse des plaques isotropes. A cet effet, les cas de plaques saines et fissurées sont traités. Dans une première phase, le programme sera validé sur quelques résultats de la littérature, des études paramétriques seront par la suite effectuées.

## **3.1. Plaque carrée isotrope sans fissure**

La première application consiste à calculer les fréquences naturelles d'une plaque carrée épaisse en matériau isotrope. La plaque est supposée simplement appuyée sur ces quatre côtés. Le coefficient de Poisson et les dimensions utilisés sont ν=0.3 et *a*x*a*. On considère un rapport *h/a*(épaisseur/longueur)=0.1. Pour les comparaisons à venir, les fréquences naturelles sont normalisées par  $\varpi = \omega(\rho/Gh)^{1/2}$ .

Dans la discrétisation par éléments finis, l'élément de référence choisi est le quadrangle à 9 nœuds Ce choix est fondé sur le fait que cet élément ne présente pas le phénomène de verrouillage, c'est-à-dire il permet de traiter à la fois les plaques minces et les plaques épaisses. Pour représenter le domaine entier de la plaque, 16 éléments sont utilisés. Le calcul de la matrice de rigidité est effectué par intégration sélective. Par ailleurs, le schéma de Lobatto est utilisé pour le calcul de la matrice masse. Le sous programme Subspace, développé par Bath [61] est utilisé pour le calcul des solutions propres.

Sur le tableau 3.1, on reporte les cinq premières valeurs obtenues en utilisant notre code de calcul comparées aux résultats exacts de Sirinivas et *al.* [48] calculés par la théorie d'élasticité tridimensionnelle. Les fréquences sont classées en fonctions des numéros des demi-ondes *m* et *n* produites respectivement suivant les directions *x* et *y*. L'erreur en pourcent entre nos résultats et ceux de Sirinivas [48] reportée sur le même tableau montre la qualité des résultats fournis dans ce cas par le code de calcul que nous avons développé.

| m | n |                | Erreur               |               |
|---|---|----------------|----------------------|---------------|
|   |   | Présente étude | Solution exacte [48] | $\frac{6}{2}$ |
|   |   | 0.09302        | 0.09315              | $-0.14$       |
|   |   | 0.22238        | 0.22260              | $-0.10$       |
|   |   | 0.33946        | 0.34207              | $-0.76$       |
|   |   | 0.41976        | 0.41714              | $-0.63$       |
|   |   | 0.51754        | 0.52391              | $-1.22$       |

*Tableau 3.1 Fréquences propres normalisées d'une plaque carrée isotrope en appuis simples*  ν=0.3 , *h/a*=0.1

ω en *rd/s* 

Afin d'examiner l'efficacité du code de calcul dans l'analyse des plaques minces, l'exemple précédent est repris mais cette fois ci avec un rapport *h/a*=0.01. La solution exacte est donnée par la relation [60] :

$$
\omega_{mn} = \frac{\pi^2}{a^2} (m^2 + n^2) \sqrt{\frac{D}{\rho_s}}
$$
 (3.1)

où *D* est la rigidité flexionnelle de la plaque et ρ*s* la masse par unité de surface.

Les valeurs des fréquences propres normalisées  $\varpi$  fournies par le code de calcul développé et ceux calculées par (3.1) sont reportées dans le tableau 3.2. Nous observons une bonne concordance entre nos résultats et la solution de référence.

*Tableau 3.2 Fréquences propres normalisées d'une plaque carrée isotrope en appuis simples*  ν=0.3 , *h/a*=0.01

| m |   | ω              |                |                |
|---|---|----------------|----------------|----------------|
|   | n | Présente étude | Référence [60] | Erreur $(\% )$ |
|   |   | 0.9627         | 0.9632         | $-0.05$        |
|   |   | 2.4129         | 2.4080         | 0.20           |
|   |   | 3.8441         | 3.8529         | $-0.23$        |
|   |   | 4.9049         | 4.8161         | 1.84           |
|   |   | 6.2765         | 6.2604         | 0.26           |

ω en *rd/s*

## **3.2. Effet de la fissure**

## *3.2.1. Plaque carrée avec fissure interne au centre*

Afin de donner une idée sur l'ordre de précision du programme développé pour le traitement des plaques fissurées, une étude comparative est effectuée sur la base des premières fréquences propres. Nos résultats sont comparés aux ceux obtenus dans d'autres

travaux de la littérature. A cet effet, une plaque carrée isotrope en appuis simples est étudie, la plaque contient une fissure au centre de longueur *c* parallèle à la direction longitudinale de la plaque (Figure 3.1). Le rapport épaisseur/longueur de la plaque (*h/a*) est pris égal à 0.001, le coefficient de Poisson vaut 0.3.

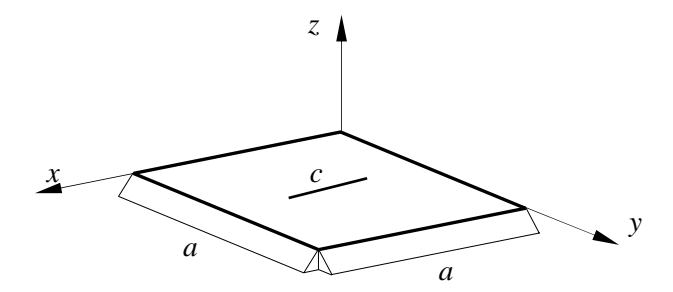

*Figure 3.1. Plaque carrée sur appuis simples avec une fissure au centre* 

Le maillage est basé sur deux types d'élément isoparamétriques de la famille de Lagrange, l'élément quadrilatère à 4 nœuds et l'élément quadrilatère à 9 nœuds. 20x20 éléments sont utilisés dans le maillage par l'élément à 9 nœuds, et 40x40 dans la discrétisation par l'élément à 4 nœuds. Le nombre total de degrés de libertés utilisés pour chaque cas est 1681.

La fissure est supposée alignée avec les bords des éléments (Figure 3.2). Le partitionnement des éléments discontinus dans l'intégration numérique ne sera pas donc nécessaire. Dans ce cas, le calcul des matrices élémentaires peut être effectué par les techniques d'intégration classiques. A cet effet, les techniques de l'intégration sélective et de l'intégration réduite sont utilisées pour le calcul des matrices de rigidité. Pour le calcul des matrices masse, 3 points de Gauss sont utilisés.

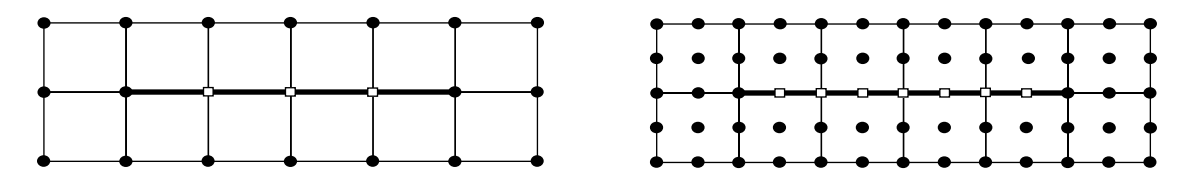

*Figure 3.2. Position de la fissure par rapport au maillage (Seuls les nœuds en carrée seront enrichis)* 

Les fréquences sont calculées pour différents rapports *c/a* (*longueur de la fissure/longueur de la plaque*), et sont normalisées par l'expression  $\varpi = \omega a^2 (\rho h/D)^{1/2}$ , où *D* désigne la rigidité flexionnelle de la plaque.

Les résultats obtenus par ces différentes discrétisations concernant les fréquences fondamentales normalisées de la plaque fissurée sont présentés sur le tableau 3.3. On reporte sur le même tableau les résultats analytiques obtenus par Stahl et Keer [27]. Il ressort de ce tableau la bonne concordance entre nos résultats XFEM et ceux de Stahl et Keer [27], l'erreur maximale étant de 0.42%. On observe également que l'intégration réduite est la plus précise comparée à l'intégration sélective. Du point de vue de l'élément, le Q9 s'avère plus précis que l'élément Q4.

*c/a* Ref. [27] Présente 4 Nœuds Réduite 4 Nœuds Selective 9 Nœuds réduite 9 Nœuds Selective 0.0 19.739 19.747 (0.04) 19.750 (0.06) 19.739 (0.00) 19.739 (0.00) 0.1 19.621 19.633 (0.06) 19.662 (0.21) 19.623 (0.01) 19.644 (0.12)  $0.2$  19.305 19.313 (0.04) 19.363 (0.30) 19.305 (0.00) 19.340 (0.18) 0.3 18.831 18.840 (0.05) 18.905 (0.39) 18.833 (0.01) 18.879 (0.25) 0.4 18.279 18.283 (0.02) 18.354 (0.41) 18.278 (0.01) 18.327 ((0.26) 0.5 17.706 17.712 (0.03) 17.781 (0.42) 17.707 (0.01) 17.756 (0.28) 0.6 17.193 17.184 (0.05) 17.245 (0.30) 17.180 (0.08) 17.223 (0.17) 0.7 16.739 16.741 (0.01) 16.790 (0.30) 16.738 (0.01) 16.772 (0.20) 0.8 16.403 16.409 (0.04) 16.445 (0.26) 16.406 (0.02) 16.430 (0.16) 0.9 16.206 16.206 (0.00) 16.225 (0.12) 16.202 (0.02) 16.214 (0.05) 1.0 16.127 16.134 (0.04) 16.139 (0.07) 16.133 (0.04) 16.133 (0.04)

*Tableau 3.3. Fréquence fondamentale adimensionnelle* ϖ *d'une plaque carrée isotrope simplement appuyée avec une fissure centrale (*ν*=0.3 et h/a=0.001)*

*Les valeurs entre parenthèses indiquent le pourcentage d'erreur par rapport aux résultats de Stahl*

Sur la Figure 3.3, on montre la convergence vers la solution exacte [27] des fréquences normalisées en fonction du nombre de nœuds, lorsque le rapport *c/a*=0.2. On observe que pour le même nombre de nœuds, les résultats donnés par l'élément Q9 avec intégration réduite sont plus proches à la solution exacte. La convergence avec l'élément en utilisant une intégration réduite est plus rapide.

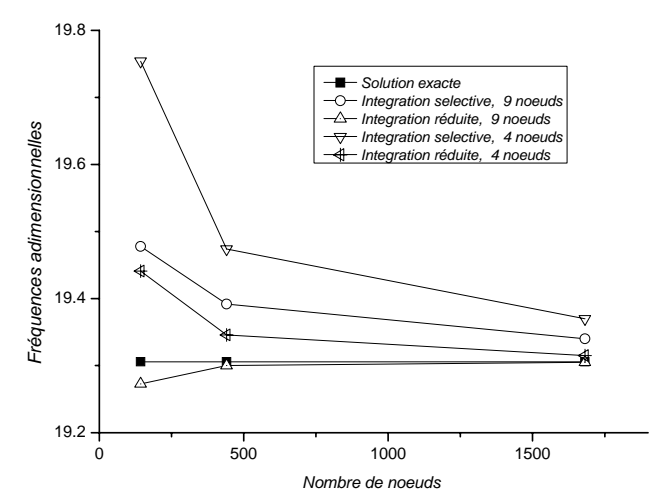

*Figure 3.3. Convergence des fréquences adimensionnelles en fonction du nombre de nœuds (c/a=0.2)* 

Nous voulons maintenant regarder l'évolution de la vitesse de convergence entre l'intégration réduite et l'intégration sélective lorsqu'on fait varier la longueur et la position de la fissure. Deux types de plaque sont alors considérés ; une plaque carrée avec une fissure au centre et une plaque rectangulaire (*a/b*=2.0) avec une fissure au bord (Figures 3.1 et 3.4). L'élément Q9 a été utilisé dans la discrétisation par éléments finis. Les résultats obtenus sont montrés sur les figures 3.5 et 3.6.

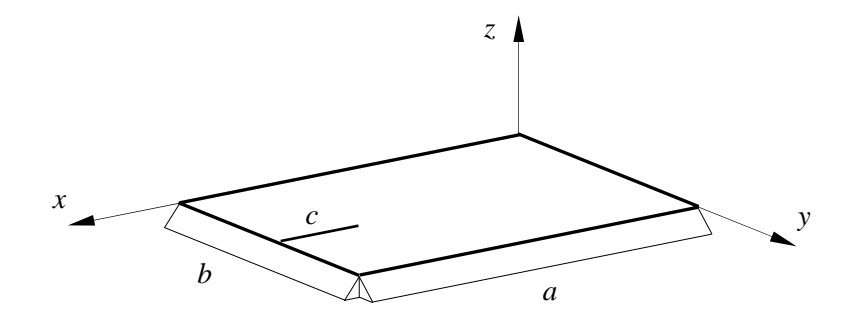

*Figure 3.4. Plaque rectangulaire sur appuis simples avec une fissure au bord* 

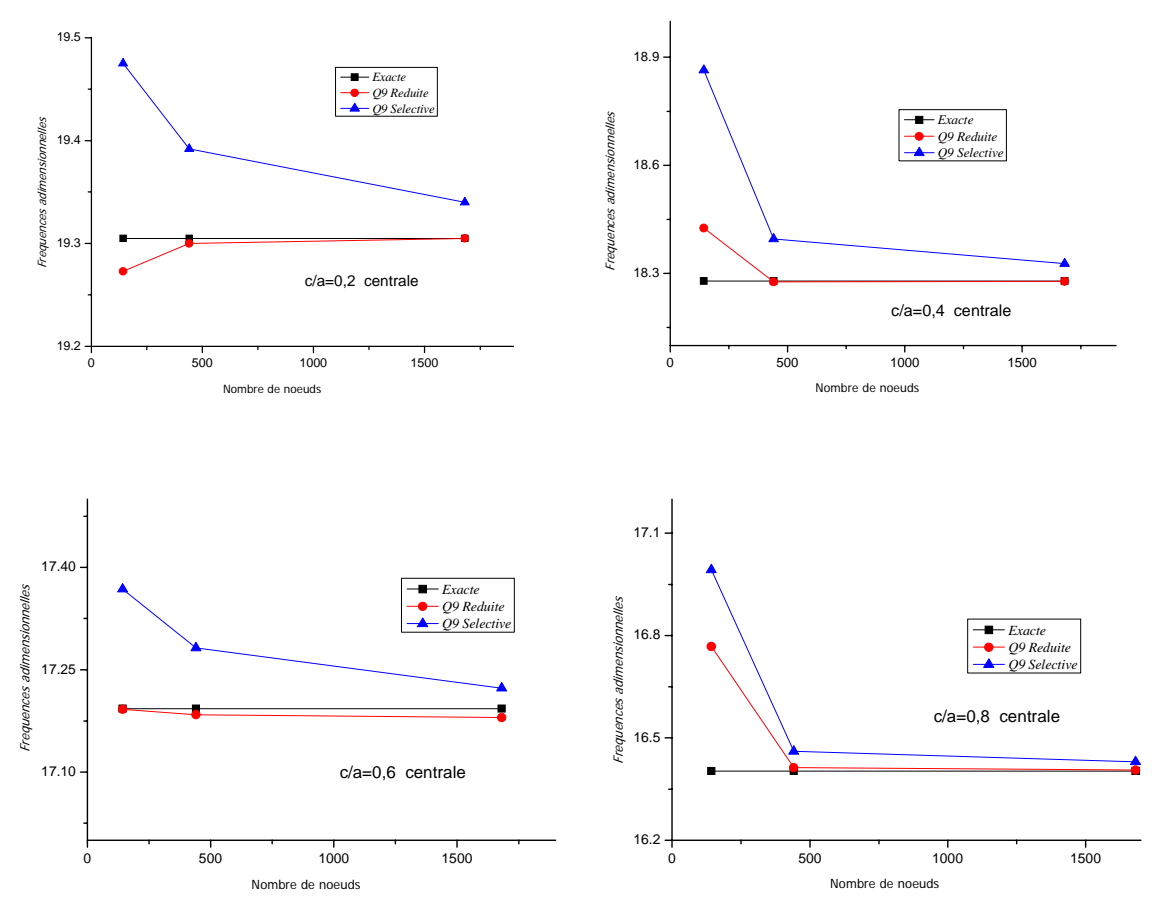

*Figure 3.5. Comparaison entre la convergence de l'intégration réduite et l'intégration sélective dans le cas d'une plaque avec fissure centrale, discrétisation avec l'élément Q9* 

A partir de ces résultats, on peut faire les remarques suivantes :

- 1. La convergence est meilleure lorsqu'on utilise le Q9 avec intégration réduite.
- 2. Quant aux modes de la convergence, on peut dire que :
	- La convergence se fait par le haut pour tous les cas lorsque l'intégration sélective est utilisée.
	- En utilisant l'intégration réduite, on peut observer de la convergence par le haut (cas d'une fissure centrale *c/a*=0.4 et *c/a*=0.6 et cas de la fissure au bord *c/a*=0.2) et dans quelques autres cas, de la convergence par le bas (le cas d'une fissure centrale :  $c/a=0.2$  et  $c/a=0.6$ ).
	- Dans certains cas, le mode de convergence est mixte, c'est-à-dire commencer par le haut et finir par le bas (le cas de fissure au bord *c/a* =0.4, *c/a*=0.6, *c/a*=0.8) en fonction du nombre de degrés de liberté.

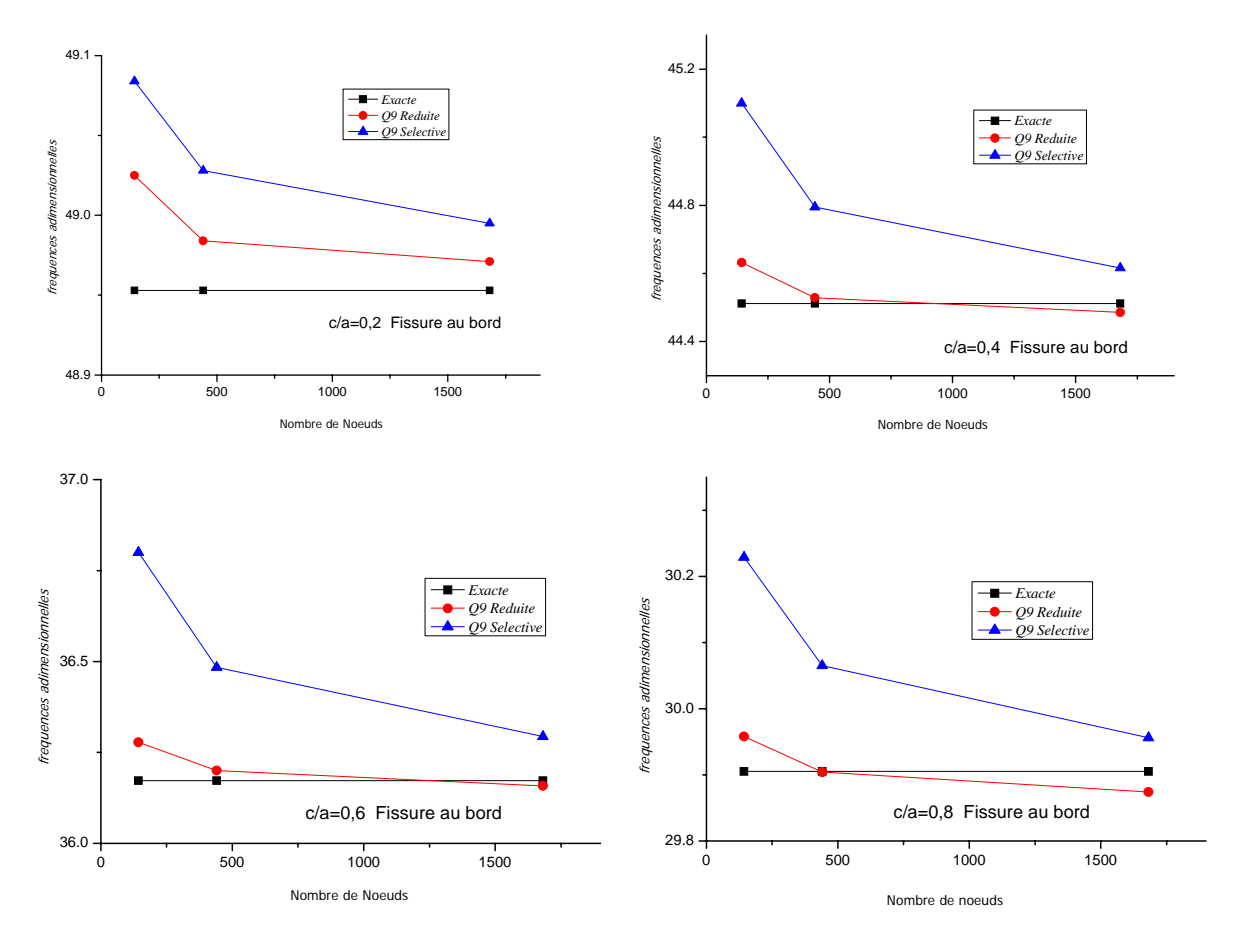

*Figure 3.6. Comparaison entre la convergence de l'intégration réduite et l'intégration sélective dans le cas d'une plaque avec fissure au bord, discrétisation avec l'élément Q9* 

Dans les applications qui suivent, l'élément Q9 avec intégration réduite sera utilisé.

## *3.2.2. Plaque carrée sur appuis simples*

Dans cette section, l'effet de la fissure sur les premières fréquences propres est examiné. Deux cas de plaques sont étudiés, à savoir ; plaque carrée avec une fissure centrale et plaque carrée avec une fissure au bord. Les propriétés mécaniques et géométriques sont celles utilisées dans la section précédente,

| $N^{\circ}$  | Description   | Source           | Rapport de la fissure $c/a$ |        |        |        |        |        |        |
|--------------|---------------|------------------|-----------------------------|--------|--------|--------|--------|--------|--------|
| Mode         | du mode       | des<br>résultats | 0.0                         | 0.2    | 0.4    | 0.5    | 0.6    | 0.8    | 1.0    |
|              |               | Stahl [27]       | 19.739                      | 19.305 | 18.279 | 17.706 | 17.193 | 16.403 | 16.127 |
| $\mathbf{1}$ | $S-x$ , $S-y$ | Liew $[30]$      | 19.74                       | 19.38  | 18.44  | 17.85  | 17.33  | 16.47  | 16.13  |
|              |               | Présente         | 19.739                      | 19.305 | 18.278 | 17.707 | 17.180 | 16.406 | 16.133 |
|              |               | Stahl [27]       | 49.348                      | 49.170 | 46.624 | 43.031 | 37.978 | 27.773 | 16.127 |
| 2            | $S-x$ , $A-y$ | Liew $[30]$      | 49.35                       | 49.16  | 46.44  | 42.82  | 37.75  | 27.43  | 16.13  |
|              |               | Présente         | 49.348                      | 49.181 | 46.635 | 43.042 | 37.987 | 27.753 | 17.826 |
|              |               | Stahl [27]       | 49.348                      | 49.328 | 49.032 | 48.697 | 48.223 | 47.256 | 46.742 |
| 3            | $A-x$ , $S-y$ | Liew $[30]$      | 49.35                       | 49.31  | 49.04  | 48.72  | 48.26  | 47.27  | 46.74  |
|              |               | Présente         | 49.348                      | 49.324 | 49.032 | 48.685 | 48.214 | 47.201 | 46.734 |
|              |               | Stahl [27]       | 78.957                      | 78.957 | 78.602 | 77.733 | 75.581 | 65.732 | 46.742 |
| 4            | $A-x$ , $A-y$ | Liew $[30]$      | 78.96                       | 78.81  | 78.39  | 77.44  | 75.23  | 65.19  | 46.74  |
|              |               | Présente         | 78.955                      | 78.945 | 78.600 | 77.710 | 75.579 | 65.715 | 49.099 |
|              |               | Stahl [27]       | 98.696                      | 93.959 | 85.510 | 82.155 | 79.588 | 76.371 | 75.285 |
| 5            | $S-x$ , $S-y$ | Liew $[30]$      | 98.70                       | 94.69  | 86.71  | 83.01  | 80.32  | 76.60  | 75.28  |
|              |               | Présente         | 98.698                      | 93.893 | 85.450 | 82.108 | 79.556 | 76.351 | 75.275 |

*Tableau 3.4. Fréquences normalisées* ϖ *d'une plaque carrée simplement appuyée avec une fissure centrale h/a=0.001* ν*=0.3* 

*S: mode symétrique, A: mode Anti-symétrique.* 

Les cinq premiers modes de vibrations obtenus dans le cas d'une fissure au centre et dans le cas d'une fissure au bord sont respectivement reportés sur les tableaux 3.4 et 3.5. On observe que la fréquence décroît quand la longueur de la fissure augmente. Cette observation s'applique sur tous les cinq modes et pour les deux types de plaques. On peut également observer que les fréquences propres des modes antisymétriques autour de l'axe *y* sont les plus affectées par la longueur de la fissure. Par exemple, pour le mode 2 (symétrique autour de *x* et antisymétrique autour de *y*), la fréquence propre chute de 64% de sa valeur initiale (lorsqu'elle est saine).

*Tableau 3.5. Fréquences normalisées* ϖ *d'une plaque carrée simplement appuyée avec une fissure au bord h/a=0.001* ν*=0.3* 

| N° Mode | Description du | Rapport de la fissure $c/a$ |        |                             |               |        |               |        |
|---------|----------------|-----------------------------|--------|-----------------------------|---------------|--------|---------------|--------|
|         | mode           | 0.0                         | 0.2    | 0.4                         | 0.5           | 0.6    | 0.8           | 1.0    |
|         | $S-x$ , $S-y$  | 19.739                      | 19.697 | 19.199                      | 18.646 17.956 |        | 16.662        | 16.133 |
| 2       | $S-x$ , $A-y$  | 49.348                      |        | 49.328 48.013 44.213        |               | 37.693 | 26.226        | 17.826 |
| 3       | $A-x$ , $S-y$  | 49.348                      |        | 49.189 48.241 47.916 47.862 |               |        | 47.446 46.734 |        |
| 4       | $A-x$ , $A-y$  | 78.955                      |        | 78.806 72.385               | 65.789        | 63.282 | 61.774        | 49.099 |
| 5       | $S-x$ , $S-y$  | 98.698                      |        | 97.878 92.219 88.063        |               | 83.753 | 77 378        | 75.275 |

*S: mode symétrique, A: mode Anti-symétrique.* 

Il est aussi à noter que la fissure au centre a plus d'effet sur les fréquences des modes symétriques autour de *x* que la fissure au bord (le premier, le deuxième et le cinquième modes). Par contre, les fréquences des modes antisymétriques autour de *x* (le troisième et le quatrième modes) sont plus affectées par la fissure au bord que par la fissure au centre. On retrouve ces observations sur les figures 3.7 et 3.8.

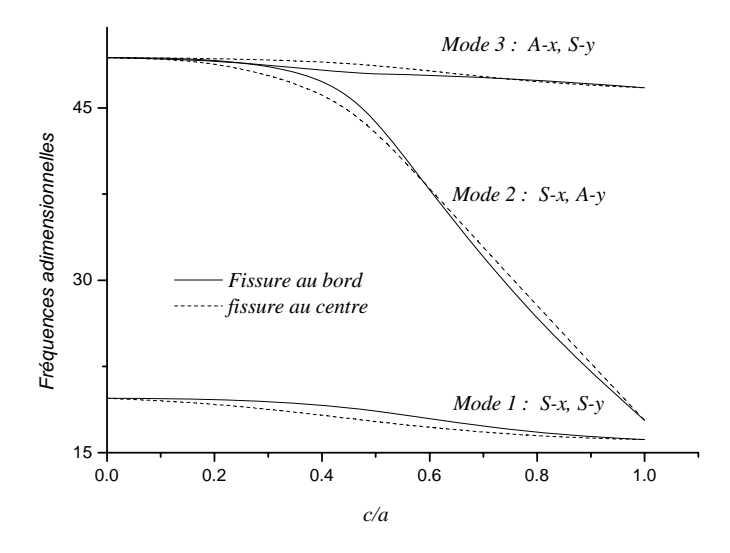

*Figure 3.7. Fréquences propres des modes 1,2 et 3 en fonction du rapport de la fissure* 

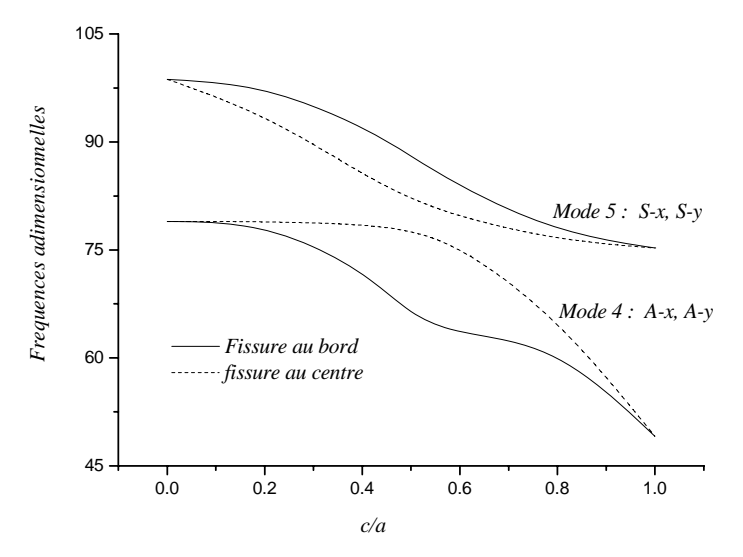

*Figure 3.8. Fréquences propres des modes 4 et 5 en fonction du rapport de la fissure*
Les Figures 3.9 et 3.10 montrent les déformées des cinq premiers modes de vibration pour différentes valeurs du rapport *c/a*. A partir de la figure 3.9, on peut observer pour le mode 2 par exemple (mode antisymétrique autour de l'axe *y*), que l'effet de la fissure commence a apparaître pour une valeur de *c/a* égale à 0.2. Lorsque la longueur de la fissure augmente (*c/a*>0.8), la plaque se devise en deux parties.

On observe aussi que pour le mode 4, la déformée change d'allure lorsque la valeur de *c/a* est supérieure à 0.5, la fissure devenant bien visible. Le phénomène de division de la plaque est observé lorsque la longueur de la fissure augmente. Ce phénomène explique la perte dans la rigidité de la plaque qui provoque de sa part une nette décroissance dans les fréquences. Cependant, l'effet de la fissure n'affecte pas les déformées des modes 1, 3 et 5 signifiant une petite décroissance dans la rigidité et par conséquent une petite dégradation dans les fréquences, (Les dégradations dans les fréquences sont de 18%, 5% et 24% respectivement pour les modes 1, 3 et 5).

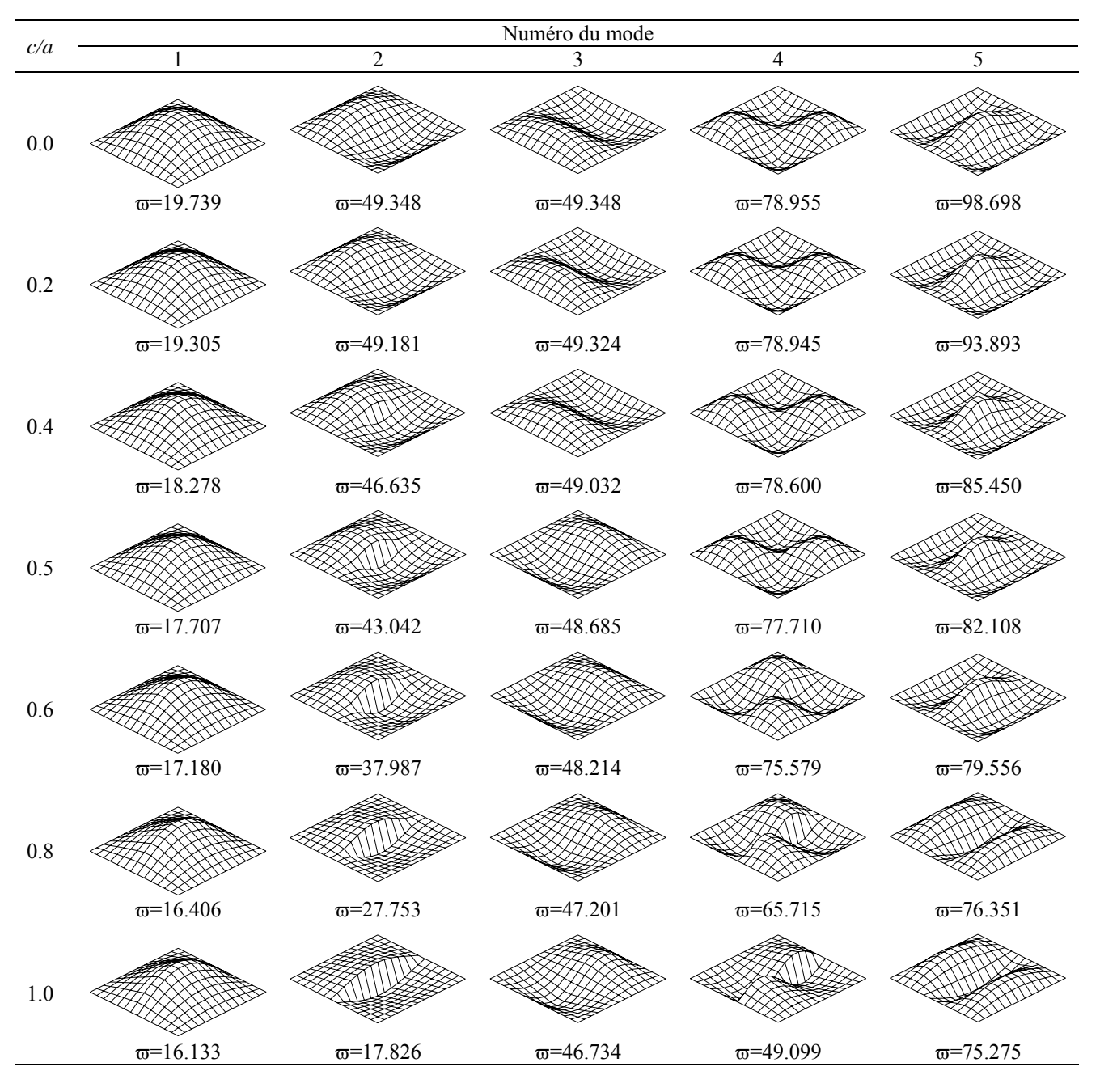

*Figure 3.9. Déformées modales des cinq premiers modes d'une plaque carrée simplement appuyée avec une fissure au centre h/a*=0.001  $v=0.3$ 

*z* 

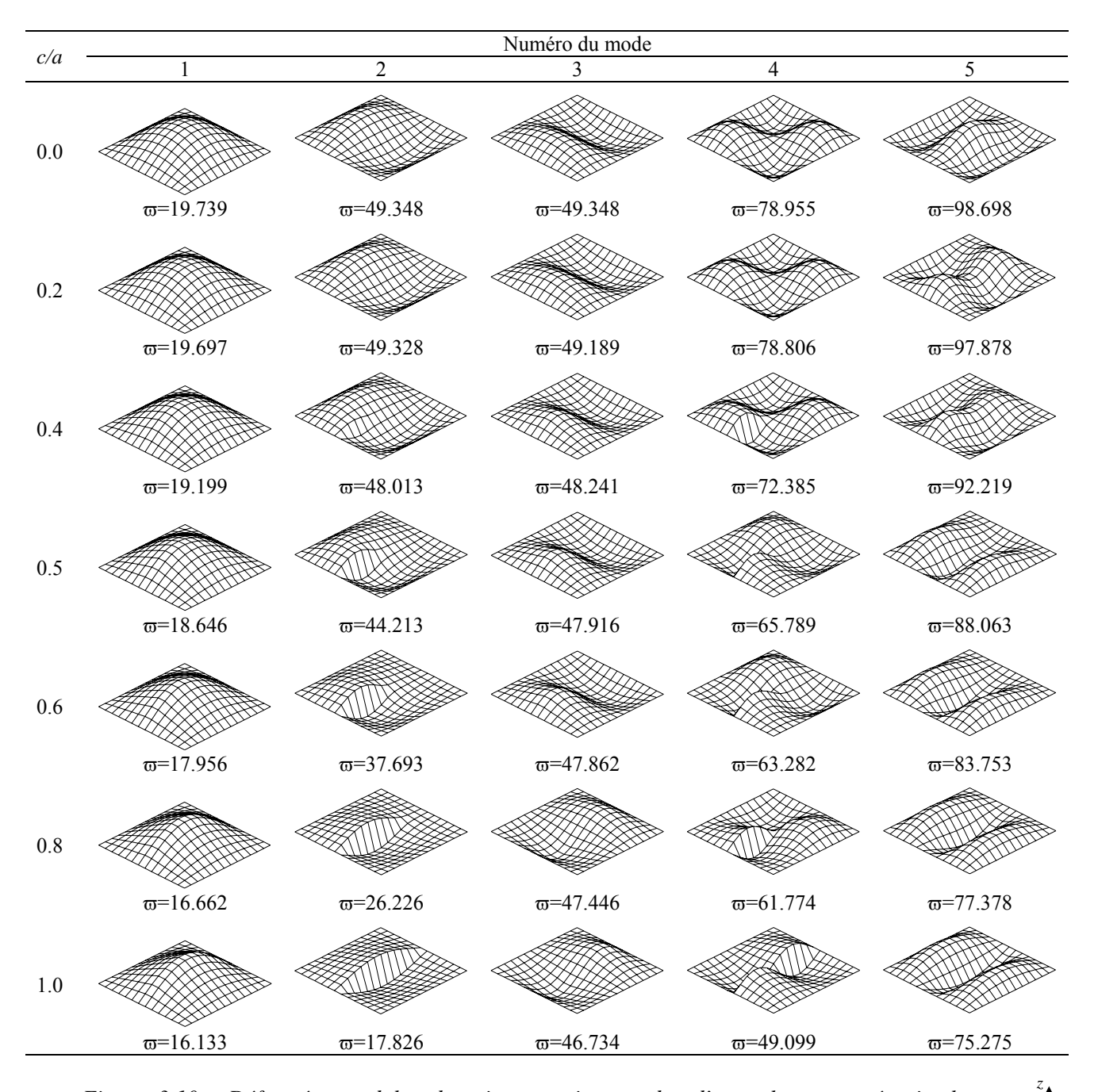

*Figure 3.10. Déformées modales des cinq premiers modes d'une plaque carrée simplement appuyée avec une fissure au bord h/a*=0.001 ν=0.3 *y x* 

### *3.2.3. Plaque rectangulaire sur appuis simples*

La deuxième application traitée est celle d'une plaque rectangulaire sur appuis simples de rapport *a/b=2*. Le cas de fissures au bord et au centre sont considérés. Le rapport *h/a* est pris égal à 0.001 et le coefficient de poisson à 0.3. Les résultats obtenus en terme de fréquences

normalisées  $\varpi = \omega a^2 (\rho h / D)^{1/2}$  sont reportés sur les tableaux 3.6 et 3.7. Ils sont comparés aux résultats de Stahl et Keer [27], et Liew, Hung et Lim [30].

| $N^{\circ}$    | Description | Source           | Rapport de la fissure $c/a$ |         |         |         |         |         |         |
|----------------|-------------|------------------|-----------------------------|---------|---------|---------|---------|---------|---------|
| Mode           | du mode     | des<br>résultats | 0.0                         | 0.2     | 0.4     | 0.5     | 0.6     | 0.8     | 1.0     |
|                |             | Stahl [27]       | 49.348                      | 48.953  | 44.512  | 40.367  | 36.172  | 29.905  | 27.536  |
| $\mathbf{1}$   | $S-y$       | Liew $[30]$      | 49.35                       | 48.05   | 45.40   | 41.62   | 37.44   | 30.50   | 27.52   |
|                |             | Présente         | 49.348                      | 48.971  | 44.486  | 40.323  | 36.158  | 29.874  | 27.508  |
|                |             | Stahl [27]       | 78.957                      | 77.871  | 73.282  | 72.788  | 72.591  | 68.199  | 64.547  |
| $\overline{2}$ | $S-y$       | Liew $[30]$      | 78.96                       | 78.08   | 73.82   | 72.89   | 72.62   | 68.82   | 64.54   |
|                |             | Présente         | 78.955                      | 77.861  | 73.283  | 72.772  | 72.562  | 68.173  | 64.514  |
|                |             | Stahl [27]       | 128.305                     | 126.578 | 124.456 | 123.419 | 121.347 | 120.212 | 116.856 |
| 3              | $S-y$       | Liew $[30]$      | 128.3                       | 126.9   | 124.5   | 123.8   | 121.0   | 120.3   | 116.8   |
|                |             | Présente         | 128.303                     | 126.542 | 124.437 | 123.413 | 121.299 | 120.157 | 116.798 |
|                |             | Stahl [27]       | 167.783                     | 167.092 | 100.078 | 73.627  | 57.490  | 39.528  | 27.536  |
| $\overline{4}$ | $A-y$       | Liew $[30]$      | 167.8                       | 167.2   | 104.7   | 76.55   | 59.31   | 40.02   | 27.52   |
|                |             | Présente         | 167.779                     | 167.229 | 105.182 | 77.298  | 60.149  | 41.078  | 29.412  |
|                |             | Stahl [27]       | 197.392                     | 194.036 | 173.754 | 168.573 | 141.629 | 94.501  | 64.547  |
| 5              | $A-y$       | Liew $[30]$      | 197.4                       | 194.7   | 173.7   | 170.5   | 145.8   | 95.79   | 64.54   |
|                |             | Présente         | 197.384                     | 194.698 | 174.130 | 170.113 | 144.203 | 96.537  | 67.298  |

*Tableau 3.6. Fréquences normalisées* ϖ *d'une plaque rectangulaire simplement appuyée avec une fissure au bord a/b=2.0, h/a=0.001 et* ν*=0*.3

*S: mode symétrique, A: mode Anti-symétrique.* 

*Tableau 3.7. Fréquences normalisées* ϖ *d'une plaque rectangulaire simplement appuyée avec une fissure au centre a/b=2.0, h/a=0.001 et* ν*=0.3* 

| N° Mode | Description du | Rapport de la fissure $c/a$ |         |         |         |         |         |         |
|---------|----------------|-----------------------------|---------|---------|---------|---------|---------|---------|
|         | mode           | 0.0                         | 0.2     | 0.4     | 0.5     | 0.6     | 0.8     | 1.0     |
|         | $S-y$          | 49.348                      | 45.724  | 38.576  | 35.257  | 32.476  | 28.750  | 27.508  |
|         | $S-y$          | 78.955                      | 78.790  | 76.793  | 74.575  | 71.809  | 66.629  | 64.514  |
| 3       | $S-y$          | 128.303                     | 125.679 | 124.099 | 124.036 | 123.350 | 119.424 | 116.798 |
| 4       | $A-y$          | 167.779                     | 163.533 | 109.488 | 82.667  | 64.707  | 43.858  | 29.412  |
| 5       | $A-v$          | 197.384                     | 197.274 | 191.101 | 173.490 | 145.595 | 100.114 | 67.298  |

*S: mode symétrique, A: mode Anti-symétrique.* 

On observe que les résultats que nous avons obtenus sont en bon accord avec les solutions de [27] et [30]. Ces résultats montrent que les fréquences de tous les modes de vibration décroissent avec l'accroissement de la longueur de la fissure. Cet effet est plus accentué sur les modes antisymétriques autour de *y* (le quatrième et le cinquième modes). En effet, la fréquence du quatrième mode chute de 82.5% de sa valeur initiale, celle du cinquième mode chute de 66%. Cette nette décroissance dans les fréquences peut être expliquée par *c/a* Numéro du mode<br>
1 2 3  $1$  2 3 4 5 0.0  $\overline{\omega}$ =49.348  $\overline{\omega}$ =78.955  $\overline{\omega}$ =128.303  $\overline{\omega}$ =167.779  $\overline{\omega}$ =197.384 0.2 ϖ=48.971 ϖ=77.861 ϖ=126.542 ϖ=167.229 ϖ=194.698 0.4  $\overline{\omega}$ =44.486  $\overline{\omega}$ =73.283  $\overline{\omega}$ =124.437  $\overline{\omega}$ =105.182  $\overline{\omega}$ =174.130 0.5  $\overline{\omega}$ =40.323  $\overline{\omega}$ =72.772  $\overline{\omega}$ =123.413  $\overline{\omega}$ =77.298  $\overline{\omega}$ =170.113 0.6  $\overline{\omega}$ =36.158  $\overline{\omega}$ =72.562  $\overline{\omega}$ =121.299  $\overline{\omega}$ =60.149  $\overline{\omega}$ =144.203 0.8  $\overline{\omega}$ =29.874  $\overline{\omega}$ =68.173  $\overline{\omega}$ =120.157  $\overline{\omega}$ =41.078  $\overline{\omega}$ =96.537 1.0  $\overline{\omega}$ =27.508  $\overline{\omega}$ =64.514  $\overline{\omega}$ =116.798  $\overline{\omega}$ =29.412  $\overline{\omega}$ =67.298

les déformées à différentes fréquences présentées sur les figures 3.11 et 3.12 dans lesquelles on peut observer comment la fissure devise la plaque en deux parties.

*Figure 3.11. Déformées modales des cinq premiers modes d'une plaque rectangulaire simplement appuyée avec une fissure au bord a/b*=2 *h/a*=0.001  $v=0.3$ *z* 

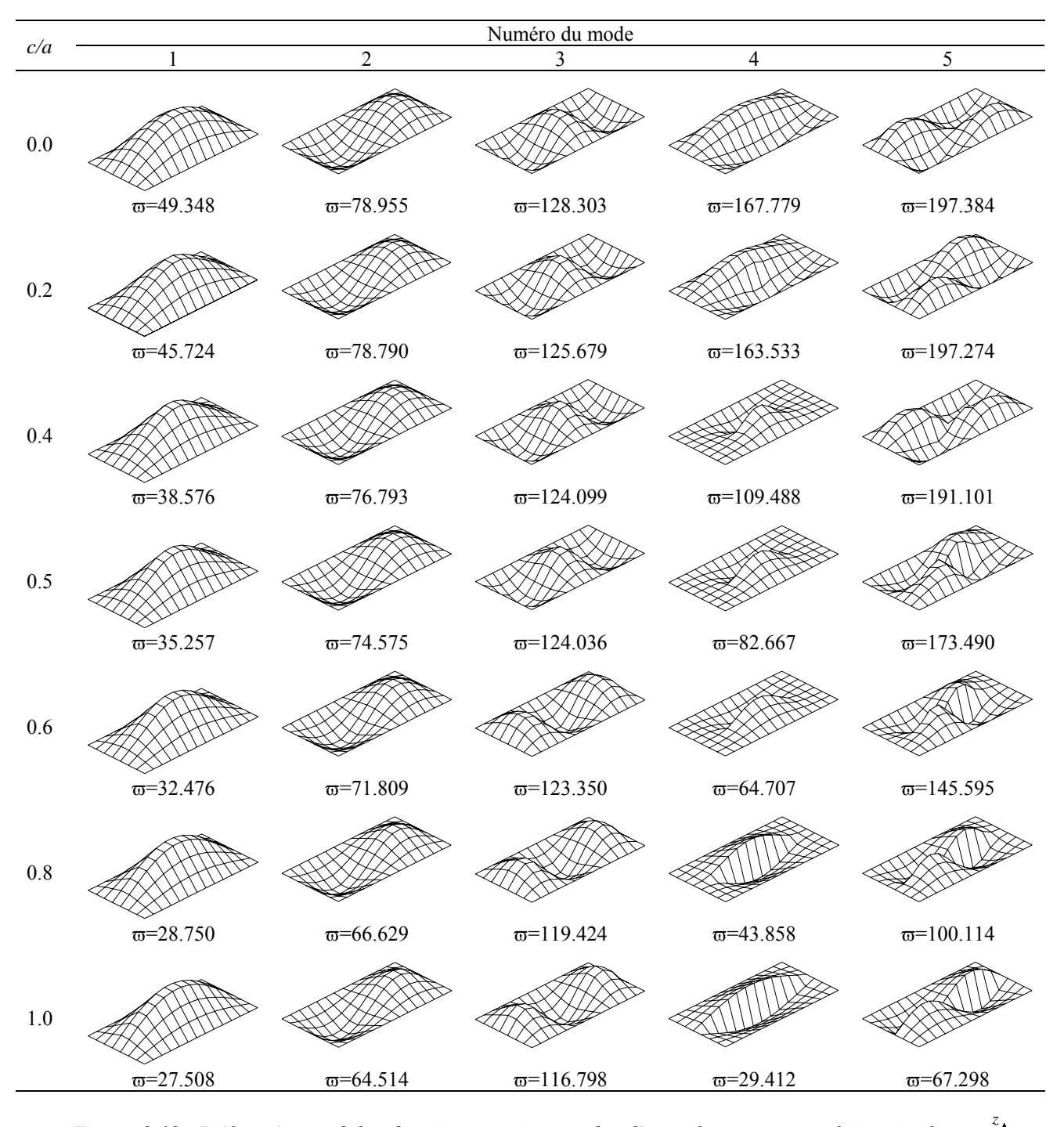

*Figure 3.12. Déformées modales des cinq premiers modes d'une plaque rectangulaire simplement appuyée avec une fissure au centre*  $a/b=2$  $h/a=0.001$  *v=0.3* 

#### *3.2.4. Plaque rectangulaire sur appuis libre-encastrée, libre-encastrée*

Dans cette application, nous considérons le cas d'une plaque rectangulaire avec deux côtés opposés libres et deux côtés opposés encastrés. Les côtés encastrés sont parallèles à la direction *x* (Figure 3.13). La plaque présente une fissure au centre parallèle aux côtés encastrés (l'axe *x*). Les données du problème sont les suivantes; *a/b* =0.5, *h/a* =0.001,  $c/a=0.4$ , coefficient de Poisson  $v=0.31$ .

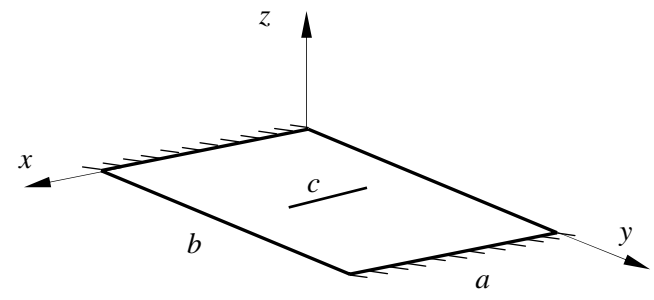

*Figure 3.13. Plaque encastrée libre, encastrée libre* 

Cette application a été reportée par Liew, Hung et Lim [30] dans laquelle des résultats expérimentaux, analytiques et numériques sont présentés. Le tableau 3.8 montre les fréquences adimensionnelles  $\varpi = \omega a^2 (\rho h / D)^{1/2}$  des cinq premiers modes de vibration obtenues par la présente méthode et ceux de [30,42]. Un bon accord est observé entre nos prédictions avec celles de [30,42], l'erreur maximale par rapport aux résultats expérimentaux étant de 2 % environ.

*Tableau 3.8. Comparaison des fréquences adimensionnelles d'une plaque rectangulaire simplement appuyée avec une fissure au centre a/b =0.5 c/a =0.4 et v=0.31* 

| $N^{\circ}$ Mode | Présente | Experiment [42] | Liew $[30]$ | FEM [42] |
|------------------|----------|-----------------|-------------|----------|
|                  | 5.31     | 5.3             | 5.26        | 5.33     |
| 2                | 8.98     | 9.0             | 8.98        | 8.93     |
| 3                | 15.15    | 15.6            | 15.11       | 15.32    |
| 4                | 20.58    | 20.6            | 20.50       | 20.63    |
|                  | 26.75    | 26.3            | 26.56       | 26.37    |

La Figure 3.14 montre les 5 premières déformées obtenues pour les cas *c/a*=0.4 et *c/a*=1.0. La fissure est bien visible sur le mode 1 et le mode 5 (symétrique autour de *x*, symétrique autour de *y*), pour ces deux modes. La fréquence chute de 21% de sa valeur à *c/a*=0.4 pour le mode 1 et de 14% pour le mode 5, par contre la fissure n'a pas de grand effet sur les trois autres déformées

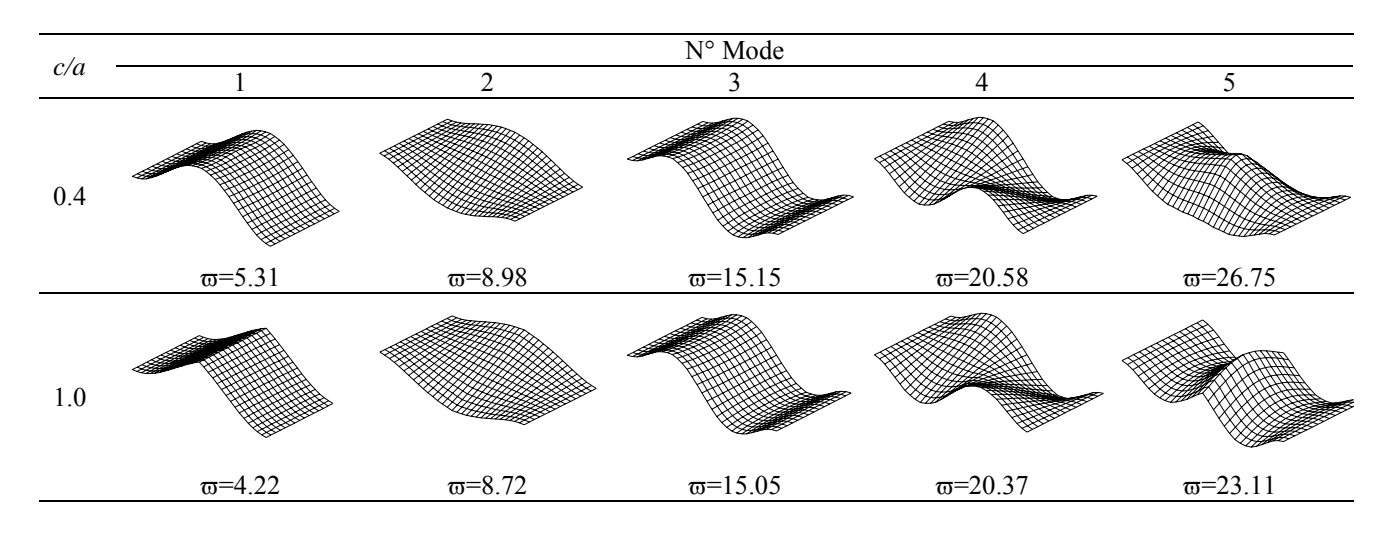

*Figure 3.14 Déformées modales d'une plaque rectangulaire en appuis LELE avec une fissure au centre a/b =0.5 c/a =0.4 et* ν*=0.31*

#### *3.2.5. Plaque carrée encastrée*

Nous examinons le cas d'une plaque carrée en Aluminium, encastrée d'un seul côté et contenant une fissure définie par les coordonnées  $x_c$  =90mm, et  $y_c$ = 90 mm. La longueur de la fissure est 34 mm orientée parallèlement au côté encastré (Figure 3.15).

Les dimensions de la plaque sont  $240x240x2.75$  (mm<sup>3</sup>), et ses propriétés mécaniques sont :  $E=6.7.10^{10}$  N/m<sup>2</sup>,  $\rho=2800$  Kg/m<sup>3</sup> et v= 0.33.

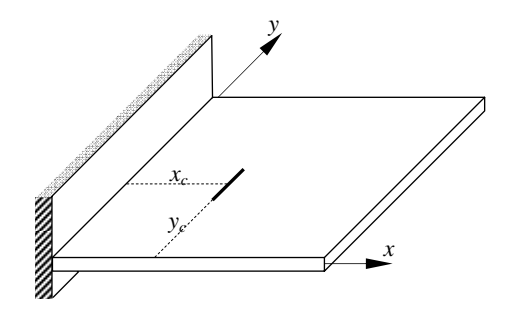

*Figure 3.15. . Plaque encastrée avec une fissure interne* 

Le tableau 3.9 présente les résultats obtenus pour les trois premières valeurs comparés aux résultats expérimentaux et numériques obtenus dans d'autres travaux [36,43]. Les résultats sont normalisés par rapport à la fréquence initiale (lorsque la plaque est saine). Une bonne précision est observée après comparaison.

*y x z* 

| Source de résultats | Mode 1 | Mode 2 | Mode 3 |
|---------------------|--------|--------|--------|
| Expériment [43]     | 0.9931 | 0.9989 | 0.9837 |
| Théorie [43]        | 0.9917 | 0.9981 | 0.9807 |
| Kraweczuk [36]      | 0.9921 | 0.9984 | 0.9823 |
| Présente            | 0.9925 | 0.9995 | 0.9936 |

*Tableau 3.9. Fréquences naturelles d'une plaque carrée en encastrement avec fissure interne*

# **Chapitre 4**

## **Vibrations des plaques composites fissurées**

Dans ce chapitre, le cas des plaques composites est traité. Dans une première phase, plaques sans fissures sont examinées. Par la suite, plaques composites avec fissures à différents endroits et de différentes longueurs sont traitées.

### **4.1. Vibration des plaques sans fissures**

#### **4.1.1. Plaque stratifiée orthotrope [0°/90°/90°/0°]**

Un stratifié orthotrope est obtenu, soit à partir d'une seule couche en matériau orthotrope, soit à partir d'un stratifié symétrique constitué de couches orthotropes dont les axes principaux coïncident avec les axes de référence du stratifié.

Dans cette application, nous considérons une plaque carrée multicouche [0°/90°/90°/0°] de côté *a* et de caractéristiques mécaniques :

$$
E_1/E_2 = 40
$$
  $G_{12}/E_2 = G_{13}/E_2 = 0.6$   $G_{23}/E_2 = 0.5$   $v_{12} = 0.25$ 

Le choix de *E*2 et ρ est arbitraire à cause de l'adimensionnalité des résultats.

L'expression analytique des fréquences propres, pour une plaque orthotrope simplement appuyée, est donnée par [61] :

$$
\omega_{mn} = \frac{\pi^2}{a^2} \sqrt{\frac{1}{\rho_s} \left[ D_{11} m^4 + 2(D_{12} + 2D_{66}) m^2 n^2 + D_{22} n^4 \right]}
$$
(4.1)

Les fréquences naturelles sont normalisées par :  $\varpi = \omega \left( a^2 / h \right) / \rho / E_2$ 

Les six premières valeurs obtenues via la relation (4.1) ainsi que les résultats donnés par notre code de calcul sont reportés dans le tableau 4.1. Il faut noter que pour un stratifié orthotrope, les fréquences propres ne sont pas symétriques ( $\omega_{12} \neq \omega_{21}$ ) [61].

| m<br>n | $\varpi$       |                      |                |
|--------|----------------|----------------------|----------------|
|        | Présente étude | Solution exacte [61] | Erreur $(\% )$ |
|        | 18.836         | 18.891               | $-0.29$        |
|        | 33.808         | 33.823               | $-0.05$        |
|        | 67.160         | 66.079               | 1.64           |
|        | 68.129         | 68.637               | $-0.74$        |
|        | 74.699         | 75.565               | $-1.15$        |
|        | 95.217         | 96.363               | $-1.19$        |

*Tableau 4.1 Fréquences propres normalisées d'une plaque carrée stratifiée [0°/90°/90°/0°] sur appuis simples, h/a= 0.01* 

ω en *rd/s*

## **4.1.2. Stratifié croisé antisymétrique [0°/90°/0°/90°]**

Un stratifié antisymétrique est constitué de couches en nombre pair, dont la répartition des épaisseurs est symétrique, et celle des orientations des fibres est antisymétrique par rapport au plan moyen du stratifié. L'alternance [0°/90°] est souvent désignée par stratifié croisé.

Nous considérons une plaque rectangulaire simplement appuyée de dimension *a=1 m* et *b=0.5 m,* et constituée d'un stratifié croisé antisymétrique [0°/90°/0°/90°], pour ce type de stratifié nous avons :

$$
A_{16}=A_{26}=0
$$
  
\n
$$
B_{12}=B_{16}=B_{26}=B_{66}=0
$$
  
\n
$$
D_{16}=D_{26}=0
$$
  
\n
$$
B_{22}=-B_{11}
$$
  
\n
$$
D_{22}=D_{11}
$$

La plaque est constituée d'un matériau de caractéristiques mécaniques identiques à celles du matériau utilisé dans la section précédente.

Les fréquences propres sont calculées par la relation mathématique suivante [61] :

$$
\omega_{mn}^2 = \frac{\pi^4}{\rho_s a^4} \Biggl\{ \Biggl[ D_{11}(m^4 + R^4 n^4) + 2(D_{12} + 2D_{66}) R^2 m^2 n^2 \Biggr] - \frac{B_{11}^2}{\Delta_1} (\Delta_3 m^4 + \Delta_2 R^4 n^4) \Biggr\} \tag{4.2}
$$

avec :

$$
\Delta_1 = (A_{11}m^2 + A_{66}R^2n^2)(A_{66}m^2 + A_{11}R^2n^2) - (A_{12} + A_{66})^2R^2m^2n^2
$$
  
\n
$$
\Delta_2 = (A_{12} + A_{66})^2m^4 + A_{11}R^2m^2n^2 + A_{66}R^4n^4
$$
  
\n
$$
\Delta_3 = A_{66}m^4 + A_{11}R^2m^2n^2 + (A_{12} + A_{66})R^4n^4
$$

et  $R = a/b$ .

Les valeurs des fréquences propres normalisées,  $\varpi = \omega \left( a^2 / h \right) \sqrt{\rho / E_2}$ , sont reportées dans le tableau 4.2, pour un rapport *h/a* égal à 0.01. L'écart maximal est de 2% en comparant les six premières valeurs, données par le code, à ceux obtenues par la relation 4.2.

| n<br>m |                | $\varpi$             |                 |         |
|--------|----------------|----------------------|-----------------|---------|
|        | Présente étude | Solution exacte [61] | Erreur. $(\% )$ |         |
|        |                | 49.177               | 49.479          | $-0.61$ |
|        |                | 68.748               | 69.366          | $-0.89$ |
|        |                | 118.093              | 119.521         | $-1.19$ |
|        |                | 187.878              | 189.590         | $-0.90$ |
|        |                | 195.454              | 197.916         | $-1.24$ |
|        |                | 219.200              | 223.796         | $-2.05$ |

*Tableau 4.2 Fréquences propres normalisées d'une plaque rectangulaire stratifiée [0°/90°/0°/90°] sur appuis simples, h/a= 0.01*

ω en *rd/s*

#### **4.1.3. Starifié équilibré antisymétrique [45°/-45°/45°/-45°]**

Nous considérons le cas d'un stratifié équilibré antisymétrique [45°/-45°/45°/-45°] avec les mêmes données de l'application 4.1.1. Les 11 premières valeurs sont montrées sur le tableau 4.3. Sur ce même tableau sont présentées les résultats trouvés par [18,51] ainsi que l'écart entre nos calculs et les résultats de [18].

*Tableau 4.3. Fréquences normalisées*  $\varpi = \omega a \sqrt{\rho/E_2 h^2}$  $\varpi = \omega a^2 \sqrt{\rho/E_2 h^2}$  *:* plaque carrée simplement *appuyée; stratifié équilibré antisymétrique [45°/-45°/45°/-45°]; h/a=0.1* 

| $\boldsymbol{m}$ | $\boldsymbol{n}$ | Présente étude | Bert et Chen<br>[18] | HOST[51] | Erreur/à $[18]$ |
|------------------|------------------|----------------|----------------------|----------|-----------------|
|                  |                  | 18.46          | 18.46                | 18.32    | 0.00            |
|                  |                  | 34.87          | 34.87                | 34.54    | 0.00            |
| 2                | 2                | 50.51          | 50.52                | 49.71    | $-0.02$         |
|                  |                  | 54.27          | 54.27                | 53.63    | 0.00            |
| 2                | 3                | 67.13          | 67.17                | 65.02    | $-0.06$         |
|                  | 4                | 75.55          | 75.28                | 75.65    | 0.36            |
| 3                |                  | 82.72          | 82.84                | 83.14    | $-0.14$         |
| 2                | 4                | 85.15          | 85.27                | 86.75    | $-0.14$         |
|                  |                  | 97.45          | 97.56                | 99.45    | $-0.11$         |
| 3                | 4                | 98.73          | 99.02                | 100.88   | $-0.29$         |
|                  |                  | 104.67         | 104.95               | 103.28   | $-0.27$         |

<sup>ω</sup> *en rd/s, HOST : higher order shear deformation theory*

Les résultats présentés sur les tableaux 4.1 à 4.3 confirment la validité du code de calcul que nous avons développé. Ils permettent d'entrevoir l'utilisation de celui-ci pour l'analyse vibratoire de toute plaque composite à base de fibres unidirectionnelles. Dans les études qui suivent, d'autres paramètres seront considérés.

### **4.1.2. Etudes paramétriques**

La réalisation de stratifiés est souvent faite à partir de couches qui ont les mêmes caractéristiques (mêmes constituants, mêmes configurations géométriques, mêmes épaisseurs, etc.), mais avec des orientations différentes de leurs axes principaux par rapport aux axes de référence du stratifié.

#### *a. Influence du rapport épaisseur/longueur (h/a)*

Nous considérons une plaque carrée de côté *a*, constituée d'un stratifié équilibré antisymétrique [45°/-45°]5, de caractéristiques mécaniques identiques à celles présentées dans la section 4.1.1. Nous étudions le cas où la plaque est en appuis simples. Les conditions aux limites s'écrivent alors :

$$
u_0 = w_0 = \theta_y = 0 \qquad \text{en} \quad x = 0 \text{ et } x = a.
$$
  

$$
v_0 = w_0 = \theta_x = 0 \qquad \text{en} \quad y = 0 \text{ et } y = a.
$$

La Figure 4.1 illustre la variation des quatre premières fréquences propres normalisées  $\varpi = \omega \sqrt{\rho h^2 / E_2}$ .100 en fonction du rapport  $h/a$  variant de 0.01 à 0.2. On remarque que la fréquence propre augmente avec l'accroissement du rapport *h/a*. Celui-ci passe par deux zones différentes :

La première zone est caractérisée par une variation parabolique des fréquences normalisées pour des valeurs de *h/a* appartenant à [0.01 0.1] (cas des plaques minces). La deuxième zone est caractérisée par une variation de ϖ presque linéaire pour des valeurs de *h/a* appartenant à  $[0.1 \ 0.2]$  (cas des plaques épaisses). De plus, la variation de  $\overline{\omega}$  est plus lente dans la zone 2 que la zone 1, ceci est dû peut être à la présence des déformations en cisaillement transverse et leur degré d'influence sur les fréquences fondamentales. En fait, la négligence de ces déformations modifiée largement l'allure de la fréquence dans la zone 2. La figure 4.2 illustre la variation de la première fréquence normalisées  $\varpi$  pour deux configurations : avec et sans prise en compte des déformations en cisaillement transverse.

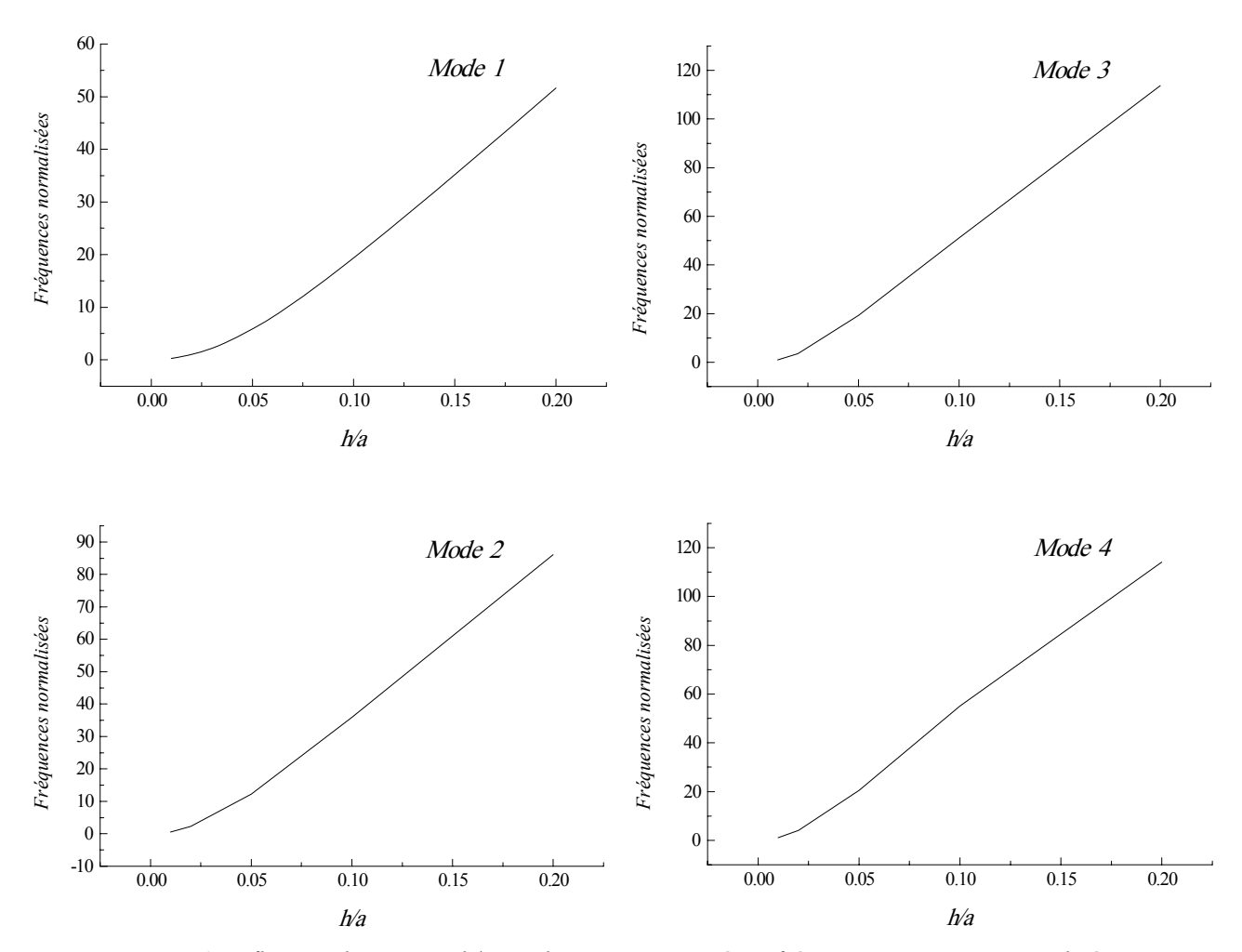

*Figure 4.1 Influence du rapport h/a sur les quatre premières fréquences propres normalisées*  <sup>ϖ</sup> *d'une plaque carrée en appuis simples constituée d'un stratifié équilibré antisymétrique [45°/-45°]5*

En examinant la zone 2, les fréquences obtenues par la théorie des plaques laminées (théorie basée sur les hypothèses de Kirchoff) sont supérieures à celles obtenues par la présente étude (étude basée sur les hypothèses de Mindlin), le décalage augmente avec l'augmentation du rapport *h/a*. Par contre, les courbes tracées dans la zone 1, pour les deux configurations, sont presque confondues. Ce résultat permet de conclure que les déformations en cisaillement transverse réduisent la valeur de la fréquence propre pour des rapports *h/a* supérieures à 0.1, cet effet devient négligeable lorsque le rapport *h/a* est inférieur à 0.1.

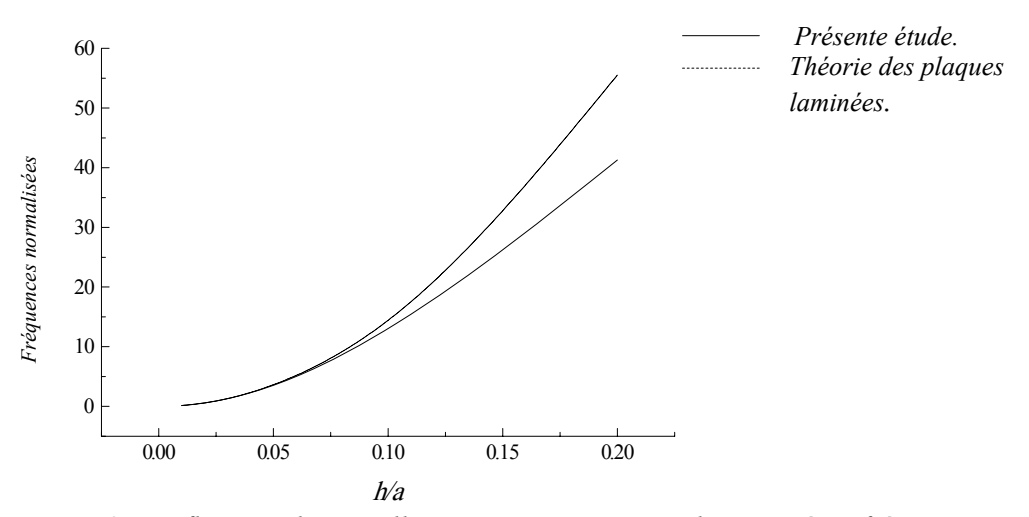

*Figure 4.2 Influence du cisaillement transverse sur la première fréquence propre normalisées* ϖ

Cette analyse nous permet de confirmer que la théorie classique des plaques laminées devient mal adaptée à la description du comportement vibratoire des plaques composites pour des rapports *h/a* supérieur à 0.1, et au-delà de cette valeur, il n'est plus question de négliger les déformations en cisaillement transverse.

Nous examinons maintenant l'influence de la symétrie miroir sur les fréquences propres. Un stratifié est doté de la symétrie miroir lorsque ces plis de part et d'autre du plan moyen ont :

- Les mêmes orientations.
- Les mêmes épaisseurs.
- Des cotes opposées  $z_k$  et  $-z_k$ .

Dans ce cas les coefficients *Bij* (couplage membrane-flexion) de la matrice de rigidité du stratifié sont nuls.

En outre, les stratifiés dotés de la symétrie miroir sont largement utilisés car ils ne présentent pas une tendance au gauchissement lors des déformations induites lors de refroidissement consécutif au processus de mise en ouvre des matériaux

Nous considérons le cas de deux types de stratifiés :

- Stratifié doté de la symétrie miroir [0°/30°/-30°/45°/-45°/60°/-60°/90°]s.
- Stratifié n'est pas doté de la symétrie miroir  $[0^{\circ}2/30^{\circ}2,[45^{\circ}/-45^{\circ}/0^{\circ}/90^{\circ}]T,30^{\circ}2]$ .

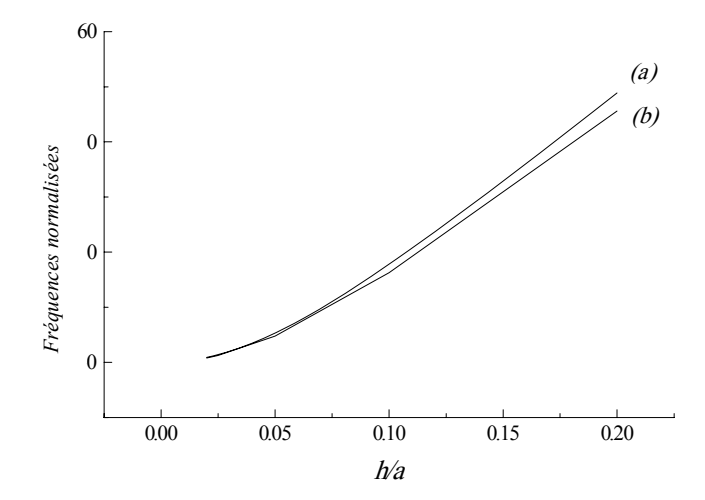

*Figure 4.3 Influence de la symétrie miroir sur la première fréquence propre normalisées* ϖ *(a)* : *stratifié doté de la symétrie miroir (b) : stratifié n'est pas doté de la symétrie miroir.* 

La variation de la première fréquence propre normalisée en fonction du rapport *h/a* est illustrée, pour les deux types de stratifiés, sur la figure 4.3. On constate que la présence de la symétrie miroir influe d'une manière positive sur la rigidité de la plaque pour des rapports *h/a* élevés. La figure montre également que, pour des rapports *h/a* relativement faibles, l'effet de la symétrie miroir est négligeable.

#### *b. Effet de l'orientation des fibres*

Dans cette application, un stratifié antisymétrique [θ/-θ]4 est considéré. Les caractéristiques mécaniques et les conditions aux limites sont celles mentionnées dans la section 4.1.1. Le rapport *h/a* est fixé à 0.1.

La fréquence normalisée  $\varpi = \omega a \sqrt{\rho/E_2}h^2$  $\varpi = \omega a^2 \sqrt{\rho/E_1 h^2}$  est calculée en fonction de l'orientation des fibres θ pour différentes valeurs du rapport *a/b* et représentée sur la Figure 4.4.

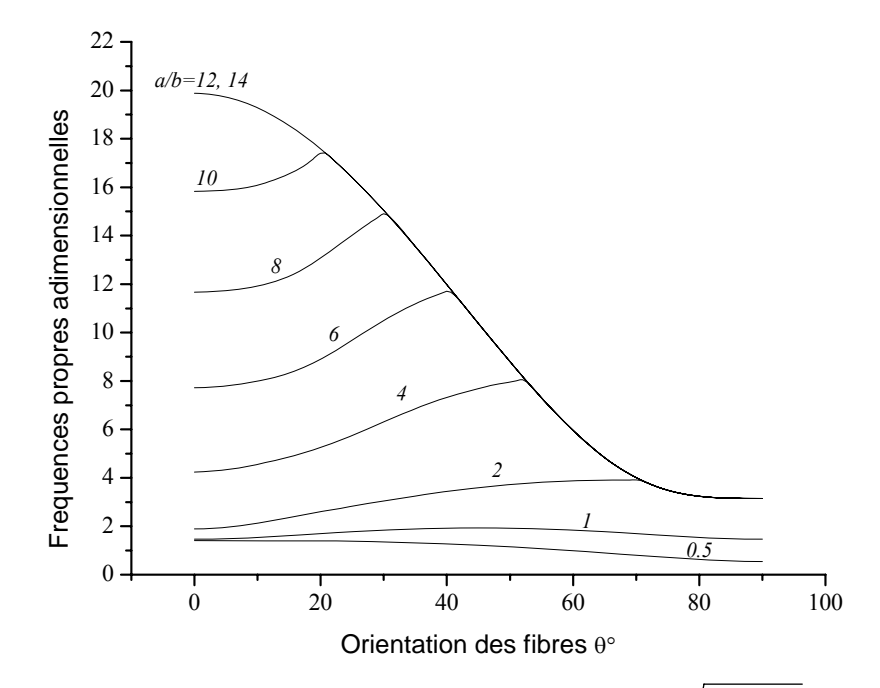

*Figure 4.4. Evolution de la première fréquence*  $\varpi = \omega a^2 \sqrt{\rho / E_2 h^2}$ .10 *en fonction de l'angle d'orientation des fibres* θ *pour différentes valeurs du rapport géométrique a/b avec h/a=0.1*

On remarque d'après la figure 4.4 que :

- Lorsque *a/b* < 1, la fréquence ϖ décroît quand l'angle θ augmente,
- Lorsque  $a/b = 1$ , la fréquence  $\varpi$  augmente légèrement dans l'intervalle  $[0^{\circ}, 45^{\circ}]$  pour atteindre son maximum à θ=45°, puis diminue symétriquement dans l'intervalle [45°,90°].
- Lorsque  $1 \le a/b \le 10$ , la fréquence  $\varpi$  augmente dans l'intervalle  $[0^{\circ}, \theta_a]$  pour atteindre son maximum à  $\theta = \theta_a$  (point angleux), puis diminue continuellement dans l'intervalle [θ*a*, 90°]. La courbe ϖ=*f*(θ) est continue au point θ=θ*a*, mais non dérivable en ce point. La valeur de l'orientation θ*a* relative au point anguleux dépend systématiquement du rapport *a/b.*
- Lorsque *a/b*>12, la fréquence <del>ω</del> atteint son maximum pour  $\theta = 0^\circ$ , puis diminue quand θ augmente. La courbe représentative est continue et dérivable sur tout l'intervalle [0°, 90°].

On peut conclure à partir de la Figure 4.4 que pour  $a/b>12$ , la valeur maximale de  $\varpi$  est toujours atteinte en θ=0°; l'augmentation du rapport *a/b* n'a aucun effet sur la variation de ϖ. Par ailleurs, cette configuration peut être identifiée comme : *'' la position de stabilité*  *des fréquences propres''.* Pour cette configuration, la plaque devient plus rigide lorsque les fibres sont orientées suivant la direction prédominante *x*. Le comportement macroscopique de la plaque est alors identique à celui d'une plaque homogène isotrope. Ces mêmes observations peuvent être considérées pour les valeurs de *a/b* inférieures à 1.

Afin de généraliser les observations précédemment notées pour *h/a*=0.1, on considère le cas d'une plaque mince de rapport *h/a*=0.02. Les résultats obtenus sont présentés sur la Figure 4.5. On remarque que la variation de π en fonction de θ pour différentes valeurs de *a/b* présente des caractéristiques similaires à celles du cas précédent, sauf que la stabilité des fréquences est obtenue, cette fois-ci pour des rapports de *a/b* supérieurs à 24. La stabilité des fréquences dépend donc du rapport *h/a*, elle est plus rapidement atteinte dans le cas des plaques épaisses.

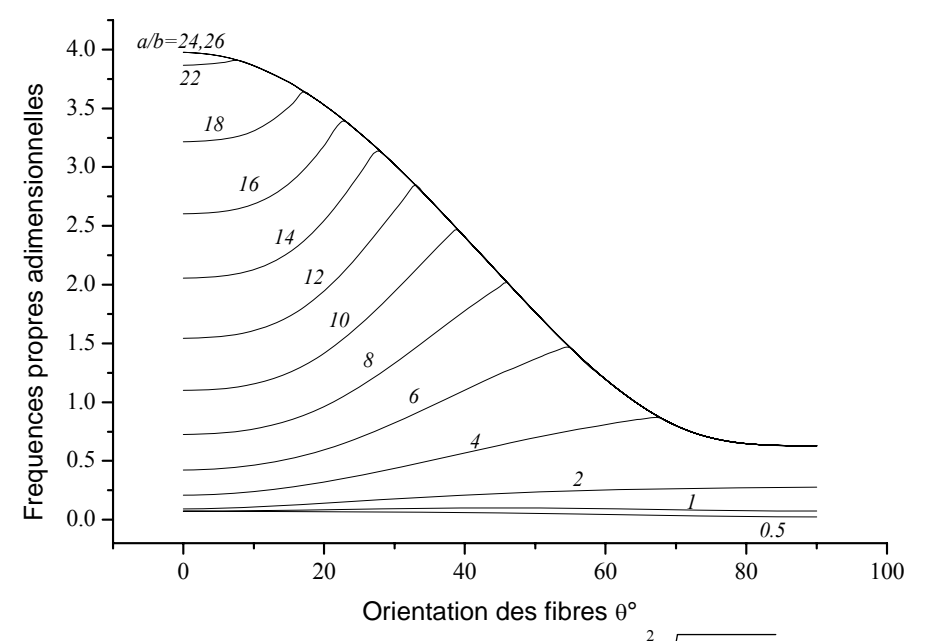

*Figure 4.5. Evolution de la première fréquence*  $\omega = \omega a \sqrt{\rho / E_2 h^2}$ .10  $\varpi = \omega a^2 \sqrt{\rho/E_2 h^2}$ . 10 *en fonction de l'angle d'orientation des fibres* θ *pour différentes valeurs du rapport géométrique a/b avec h/a=0.02*

Examinons maintenant le cas d'une plaque épaisse de rapport *h/a* égal à 0.2. Les résultats obtenus sont présentés sur la Figure 4.6. On remarque que la variation de  $\varpi$  diffère des deux cas précédemment examinés. En effet, la stabilité des fréquences est rapidement atteinte. Pour le rapport  $a/b=8,10$ , la fréquence maximale  $\overline{\omega}=27.5$  correspond à un angle θ=29°. Pour des rapports de *a/b*<1, la variation de ϖ diffère aussi des cas déjà examinés; la Figure 4.6 illustre l'allure de cette variation.

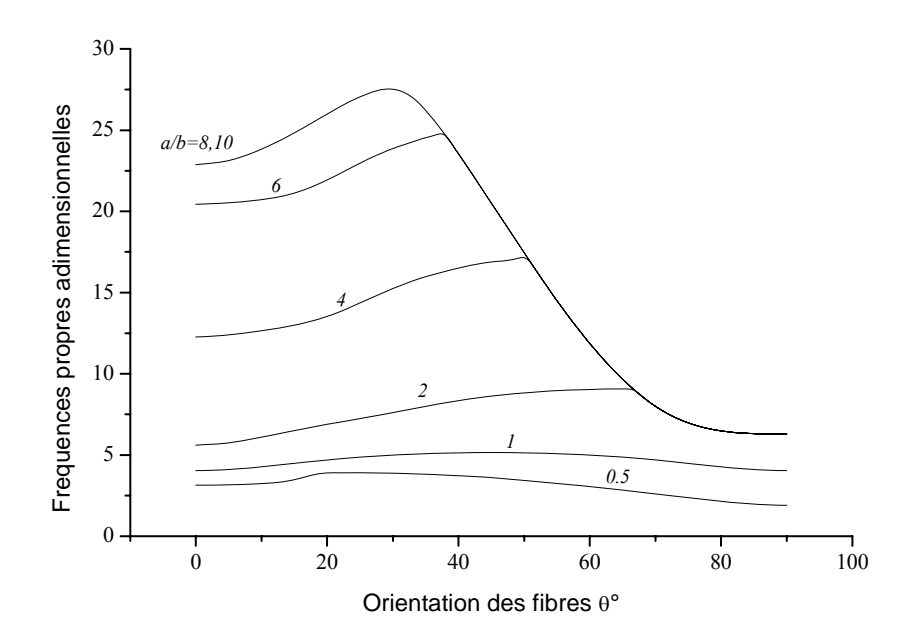

*Figure 4.6. Evolution de la première fréquence*  $\varpi = \omega a^2 \sqrt{\rho / E_2 h^2}$ .10 *en fonction de l'angle d'orientation des fibres* θ *pour différentes valeurs du rapport géométrique a/b avec h/a=0.2* 

#### *c. Influence de l'anisotropie du matériau E1/E2*

Dans le but d'examiner l'influence de l'anisotropie du matériau caractérisée ici par  $E_1/E_2$ , nous considérons une plaque rectangulaire de dimension *a=*2*m*, *b=*1*m et h*=0.4*m,* constituée d'un stratifié équilibré antisymétrique [30°/-30°]4 de caractéristiques mécaniques :

$$
G_{12}/E_2 = G_{13}/E_2 = 0.6 \t G_{23}/E_2 = 0.5 \t v_{12} = 0.25
$$

L'effet de l'anisotropie du matériau est examiné pour des rapports *E*1/*E*2 variant de 3 à 40. Les conditions aux limites utilisées sont celles d'appuis simples. Elles sont données comme suit :

$$
u_0 = w_0 = \theta_y = 0
$$
   
\n $v_0 = w_0 = \theta_x = 0$    
\n**à**  $x = 0$ , *a*.  
\n**à**  $y = 0$ , *b*.

La variation des quatre premières fréquences propres normalisées  $\varpi = \omega \sqrt{\rho} h^2 / E_2$  en fonction du rapport *E1*/*E2* est reportée sur la figure 4.7*.* Nous observons une croissance très rapide de ϖ (de l'ordre de 50%), pour des valeurs de *E1*/*E2* appartenant à l'intervalle [3,10].

Cette croissance devient par la suite lente et tend vers une valeur négligeable  $E_1/E_2$ supérieures à 40.

Par ailleurs, la rigidité de la plaque est proportionnelle au degré de l'anisotropie du matériau utilisé. On constate d'après la figure 4.7 que les plaques hautement anisotropes sont structurellement plus rigides que les plaques faiblement anisotropes.

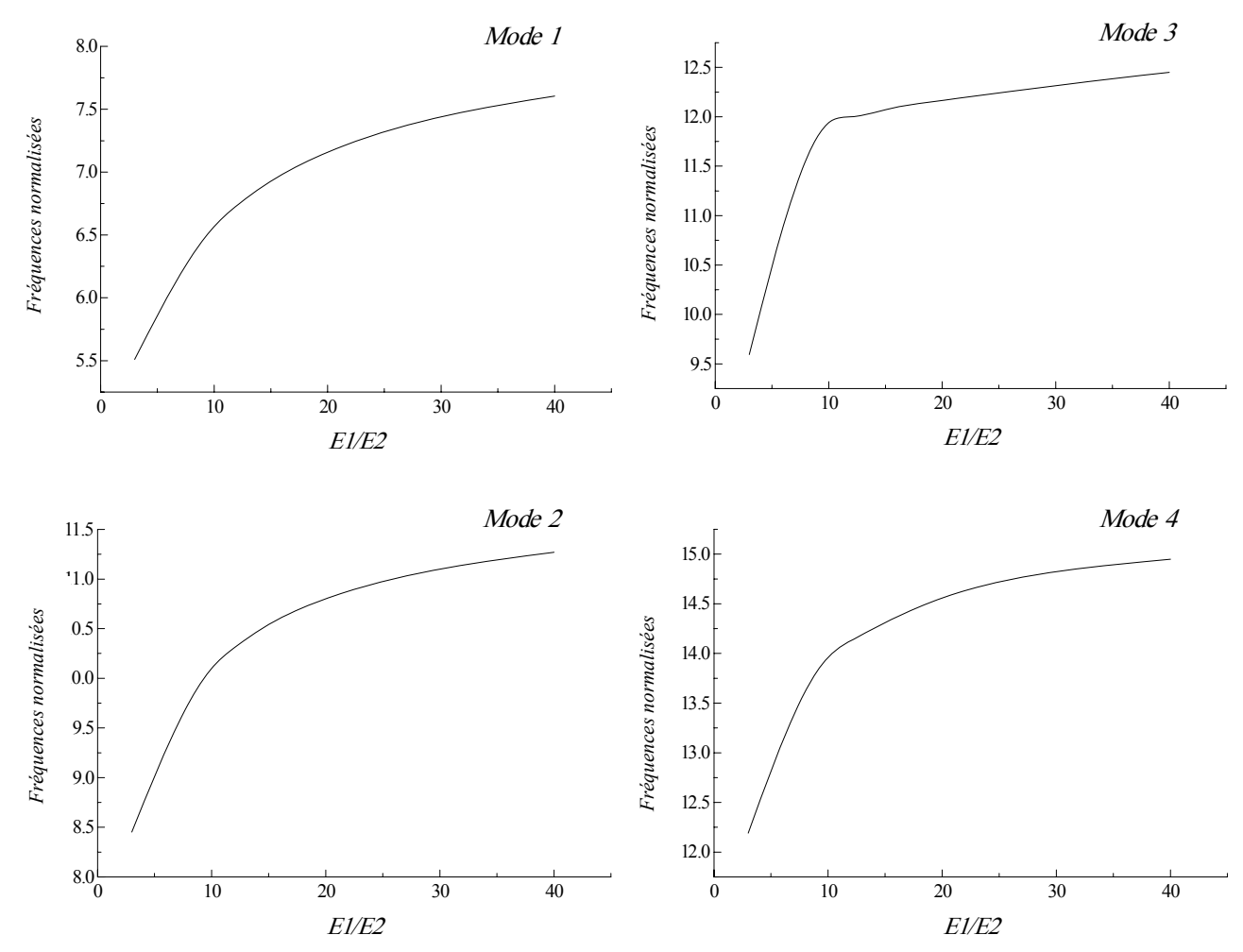

*Figure 4.7 Influence de l'anisotropie du matériau*  $E_1/E_2$  *sur les quatre premières fréquences propres normalisées* ϖ *d'une plaque rectangulaire constituée d'un stratifié équilibré antisymétrique [30°/-30°]4*

#### *d. Influence du nombre de couches*

Pour cette application, nous considérons le cas d'une plaque carrée constituée d'un stratifié antisymétrique de rapport *h/a*=0.2. Nous examinons deux types de séquences d'empilement différentes :

- Couches équilibrées [45°/-45°]*nT*
- Couches croisées  $[0^{\circ}/90^{\circ}]_{nT}$

où *n* représente le nombre de pairs de couches constituant le stratifié.

Pour chaque couche, les caractéristiques du composite verre–époxyde suivantes sont utilisées :

$$
E_1=46
$$
 GPa  $E_2=10$  GPa  $G_{12}=4.6$  GPa  $v=0.31$   $p=2040$  kg/m<sup>3</sup>

La plaque est supposée en appuis simples, les conditions aux limites sont les mêmes que celles utilisées dans la section *a*.

On fait varie le nombre de couches tout en gardant constante l'épaisseur du stratifié. La variation de la fréquence fondamentale ω en fonction du nombre de couches est représentée sur la figure 4.8. On constate que l'augmentation du nombre de couches, sauf lorsqu'on passe de deux couches à quatre, n'a pas une grande influence sur ω (un écart de l'ordre de 3% entre 12 couches et 4 couches). La figure 4.8 indique également que les stratifiés équilibrés sont plus rigides que les stratifiés croisés. Ainsi, la rigidité obtenue pour un stratifié équilibré constitué de quatre couches est supérieure à celle obtenue pour un stratifié croisé constitué d'un nombre de couches plus élevé.

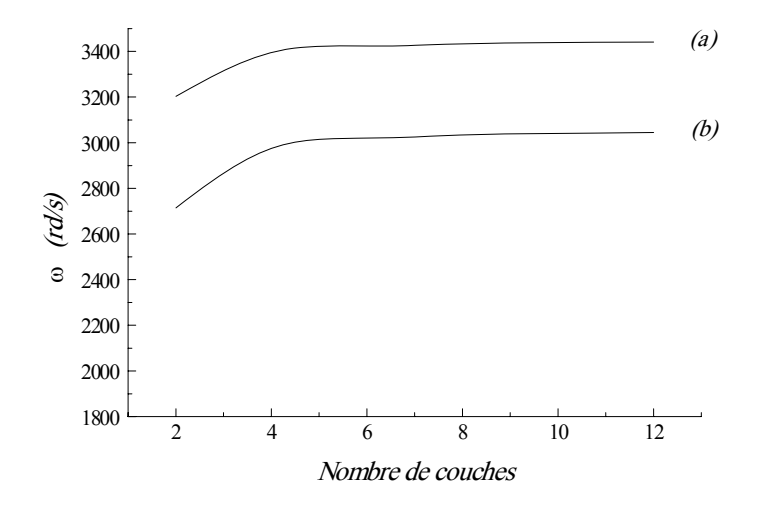

*Figure 4.8 Influence du nombre de couches sur la première fréquence propre ω d'une plaque carrée simplement appuyée* 

(a) : couches équilibrées antisymétriques  $[45^{\circ}/-45^{\circ}]_{nT}$ 

*(b) : couches croisées antisymétriques*  $[0^{\circ}/90^{\circ}]_{nT}$ 

Cependant, il est important de noter que les coefficients de rigidité en membrane *Aij* ainsi que les coefficients de rigidité en flexion et en torsion *Dij* sont indépendants du nombre de couches et du type de stratifié. Par contre, le couplage membrane–flexion/torsion qui provient des termes *Bij* décroît lorsque le nombre de couches augmente.

#### *e. Influence des conditions aux limites*

Nous considérons une plaque rectangulaire de dimensions : *a=1m , b=0.5m et h=0.3m*  constituée d'un stratifié équilibré antisymétrique [45°/-45°]*6*. Les caractéristiques mécaniques de ce stratifié sont typiques d'un composite carbone–époxyde :

$$
E_1 = 230 \text{ GPa}
$$
  $E_2 = 14.4 \text{ GPa}$   $G_{12} = 4.9 \text{ GPa}$   $v_{12} = 0.32$   $\rho = 1650 \text{ kg/m}^3$ 

Les conditions d'appuis simples considérées sont les suivantes :

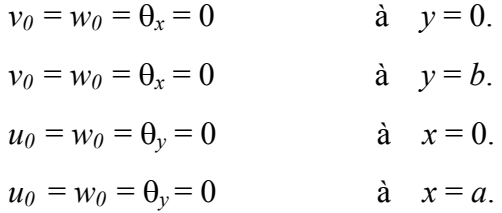

Par contre, la condition d'encastrement est donnée par :

$$
u_0 = v_0 = w_0 = \theta_x = \theta_y = 0
$$
 sur les quatre côtés

L'étude de l'influence des conditions aux limites sur les fréquences fondamentales est effectuée on combinant les conditions d'appuis mentionnées précédemment. Les quatre premières valeurs des fréquences propres ainsi que leur déformées modales sont présentées sur la figure 4.9. On remarque que le comportement le plus rigide est obtenu lorsque la plaque est encastrée sur ses quatre extrémités. Par contre, la plaque devient plus flexible dans le cas des extrémités simplement appuyées. Cependant, le type des conditions aux limites n'a pas un grand effet sur la déformée de la plaque. En effet, la même allure est presque obtenue dans tous les cas considérés. D'autre part, les résultats obtenus indiquent clairement que les fréquences propres sont affectées par le type d'appuis utilisé.

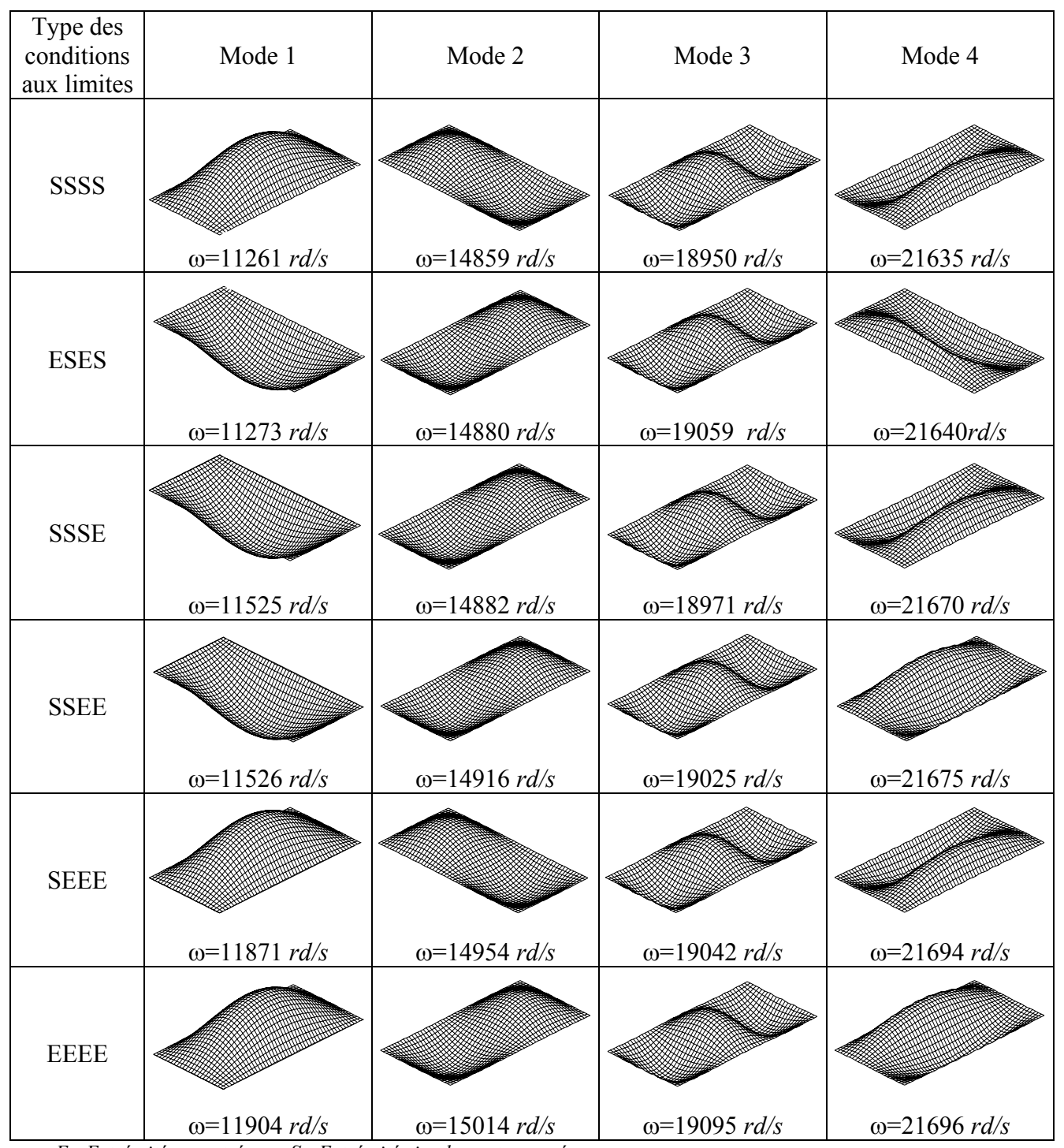

*E : Extrémité encastrée. S : Extrémité simplement appuyée. ESES : Plaque (i) : encastrée suivant x=0, (ii) : simplement appuyée suivant y=0, (iii) : encastrée suivant x=a, (iv) : simplement appuyée suivant y=b.* 

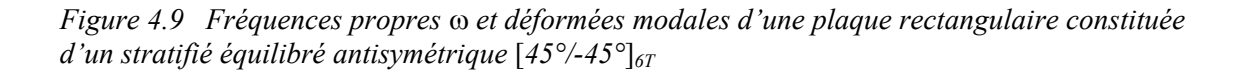

#### *f. Influence de l'empilement des couches*

L'étude de l'influence de l'empilement des couches permet d'appréhender les phénomènes de couplages entre membrane, flexion, cisaillement et torsion. Divers couplages peuvent être observés et mis en évidence. Le couplage traction – cisaillement provient des termes  $A_{16}$  et  $A_{26}$ . Le couplage membrane – flexion résulte des termes  $B_{11}$ ,  $B_{12}$  et  $B_{22}$ , alors que le couplage membrane – torsion résulte des coefficients *B16* et *B26*. Enfin, le couplage flexion – torsion résulte des termes *D16* et *D26*.

Pour cette application, nous considérons une plaque carrée de mêmes caractéristiques géométriques que celles présentées dans la section 4.2.2. Nous étudions les séquences d'empilement suivantes :

- Stratifié croisé symétrique (SCS)  $[0^{\circ}/90^{\circ}]_4$  pour lequel il n'existe aucun type de couplage  $(A_{16}=A_{26}=0, B_{16}=0, D_{16}=D_{26}=0)$ .
- Stratifié croisé antisymétrique (SCAS) [0°/90°]4 qui est caractérisé par la présence de couplage membrane–flexion  $(A_{16}=A_{26}=0, B_{12}=B_{16}=B_{26}=B_{66}=0, D_{16}=D_{26}=0)$ .
- Stratifié équilibré symétrique (SES) [45°/-45°]4 qui présente un couplage flexion– torsion  $(A_{16}=A_{26}=0$ ,  $B_{ij}=0$ ).
- Stratifié équilibré antisymétrique (SEAS) [45°/-45°]4 qui présente un couplage membrane–torsion  $(A_{16}=A_{26}=0, B_{11}=B_{22}=B_{12}=B_{66}=0, D_{16}=D_{26}=0)$
- Stratifié équilibré quelconque (SEQ) [0°/30°/45°/60°/0°/-30°/-45°/-60°] qui est caractérisé par un couplage membrane–flexion/torsion  $(A_{16}=A_{26}=0)$ .
- Stratifié quelconque (SQ) [0°/15°/30°/45°/60°/70°/80°/90°] où nous avons la présence simultanée de tous les types de couplages.

Les couches des stratifiés étudiés ont les mêmes caractéristiques mécaniques, ces caractéristiques sont typiques à celles du composite Kevlar–epoxyde :

$$
E_1=84
$$
 GPa  $E_2=5.6$  GPa  $G_{12}=2.1$  GPa  $v_{12}=0.34$   $p=1370$  kg/m<sup>3</sup>

D'après les résultats présentés dans la figure 4.10, on constate que la présence simultanée des couplages entre membrane, cisaillement, flexion et torsion réduit la fréquence propre de vibration. Par contre, l'absence des couplages membrane–flexion, flexion–torsion et traction–cisaillement (cas d'un stratifié équilibré antisymétrique), permet d'avoir un comportement plus rigide de la structure. Les résultats montrent également que les

stratifiés symétriques sont plus flexibles que les stratifiés antisymétriques. Cependant, il est intéressant de noter qu'une stratification symétrique garantira une bonne planéité du stratifié après démoulage.

| Type de<br>stratifié | Mode 1               | Mode 2        | Mode 3        | Mode 4               |
|----------------------|----------------------|---------------|---------------|----------------------|
| <b>SEQ</b>           |                      |               |               |                      |
|                      | $\omega = 3294$ rd/s | ω=6041 $rd/s$ | ω=6725 $rd/s$ | $\omega = 8369$ rd/s |
| SQ                   | $\omega = 3381$ rd/s | ω=5711 $rd/s$ | ω=6178 $rd/s$ | ω=7453 $rd/s$        |
|                      |                      |               |               |                      |
| <b>SCS</b>           |                      |               |               |                      |
|                      | $\omega = 3557$ rd/s | ω=6818 $rd/s$ | ω=7196 $rd/s$ | $\omega = 9195$ rd/s |
| <b>SCAS</b>          |                      |               |               |                      |
|                      | $ω=3594$ rd/s        | ω=7054 $rd/s$ | ω=7054 $rd/s$ | ω=9244 $rd/s$        |
| <b>SES</b>           |                      |               |               |                      |
|                      | ω=4086 $rd/s$        | ω=7082 $rd/s$ | ω=7273 $rd/s$ | $\omega = 9737$ rd/s |
| <b>SEAS</b>          |                      |               |               |                      |
|                      | $\omega = 4102$ rd/s | $ω=7197$ rd/s | ω=7197 $rd/s$ | ω=9755 $rd/s$        |

*Figure 4.10 Fréquences propres* ω *et déformées modales d'une plaque carrée avec différentes séquences d'empilement*

### **4.2. Vibration des plaques fissurées**

Les plaques traitées dans cette section sont des composites stratifiées à base de fibres unidirectionnelles. Elles sont constituées de plusieurs plis dont les propriétés mécaniques sont les suivantes :

$$
E_1/E_2 = 40
$$
;  $G_{12}/E_2 = 0.6$ ;  $G_{23}/E_2 = 0.5$ ;  $v_{12} = 0.25$ 

Les fréquences naturelles sont normalisées par  $\overline{\omega} = \omega a^2 \sqrt{\rho/E_2} h^2$  $\varpi = \omega a^2 \sqrt{\rho / E_2 h^2}$ .

#### *4.2.1. Effets de la longueur de la fissure*

Dans cette première application, nous considérons une plaque carrée constituée de plusieurs plis orientés suivant θ=0°. La plaque est supposée sur appuis simples et contient un fissure au centre parallèle à la direction longitudinale *x*, le rapport *h/a* est pris égal à 0.001.

L'influence de la longueur de la fissure sur les fréquences fondamentales est examinée. Les dix premières fréquences adimensionnelles sont calculées en fonction du rapport *c/a* et sont reportées sur les tableaux 4.4 et 4.5. Pour plus de clarté, elles sont classées par modes symétriques et antisymétriques.

| c/a |        | Modes symétriques en x symétriques en y. | modes antisymétriques en x,<br>symétriques en y |        |        |
|-----|--------|------------------------------------------|-------------------------------------------------|--------|--------|
|     | Mode 1 | Mode 3                                   | Mode 7                                          | Mode 5 | Mode 8 |
| 0.0 | 18.89  | 34.58                                    | 77.77                                           | 72.84  | 81.83  |
| 0.2 | 18.87  | 34.02                                    | 75.93                                           | 72.84  | 81.82  |
| 0.4 | 18.82  | 32.63                                    | 71.95                                           | 72.83  | 81.67  |
| 0.6 | 18.75  | 31.08                                    | 68.43                                           | 72.81  | 81.18  |
| 0.8 | 18.68  | 29.95                                    | 66.36                                           | 72.77  | 80.46  |
| 1.0 | 18.66  | 29.55                                    | 65.67                                           | 72.75  | 80.07  |

*Tableau 4.4. Fréquences normalisées* ϖ *d'une plaque composite carrée sur appuis simples avec une fissure au centre h/a=0.001* 

*Tableau 4.5. Fréquences normalisées* ϖ *d'une plaque composite carrée sur appuis simples avec une fissure au centre h/a=0.001* 

| c/a     |        | modes symétriques en x antisymétriques en y. | modes antisymétriques en x,<br>antisymétriques en $\nu$ |        |        |
|---------|--------|----------------------------------------------|---------------------------------------------------------|--------|--------|
|         | Mode 2 | Mode 4                                       | Mode 10                                                 | Mode 6 | Mode 9 |
| 0.0     | 23.44  | 52.76                                        | 109.30                                                  | 75.55  | 93.58  |
| 0.2     | 23.44  | 52.71                                        | 109.10                                                  | 75.55  | 93.58  |
| 0.4     | 23.39  | 52.00                                        | 105.12                                                  | 75.54  | 93.54  |
| 0.6     | 23.18  | 48.76                                        | 87.81                                                   | 75.51  | 93.13  |
| 0.8     | 22.59  | 41.25                                        | 72.86                                                   | 75.34  | 91.25  |
| $1.0\,$ | 19.93  | 31.03                                        | 66.69                                                   | 74.18  | 83.17  |

On observe que les fréquences décroissent avec l'augmentation du rapport *c/a*. Les modes les plus affectés par la présence de la fissure sont les modes symétrique en *x* et antisymétrique en *y*. Par contre, une légère dégradation est observée dans les valeurs des modes antisymétriques en *x* et symétriques en *y*, signifiant une petite dégradation dans la rigidité de la plaque.

La figure 4.11 montre les cinq premiers modes de déformations en fonction du rapport *c/a*. Comparativement au cas isotrope, un changement dans l'ordre du classement de ces modes est remarqué, il y a prédominance des modes symétrique en *x* sur les cinq premières valeurs. La fissure est bien visible sur les modes antisymétriques en *y*, mais son amplitude est moins faible que celle de la plaque isotrope.

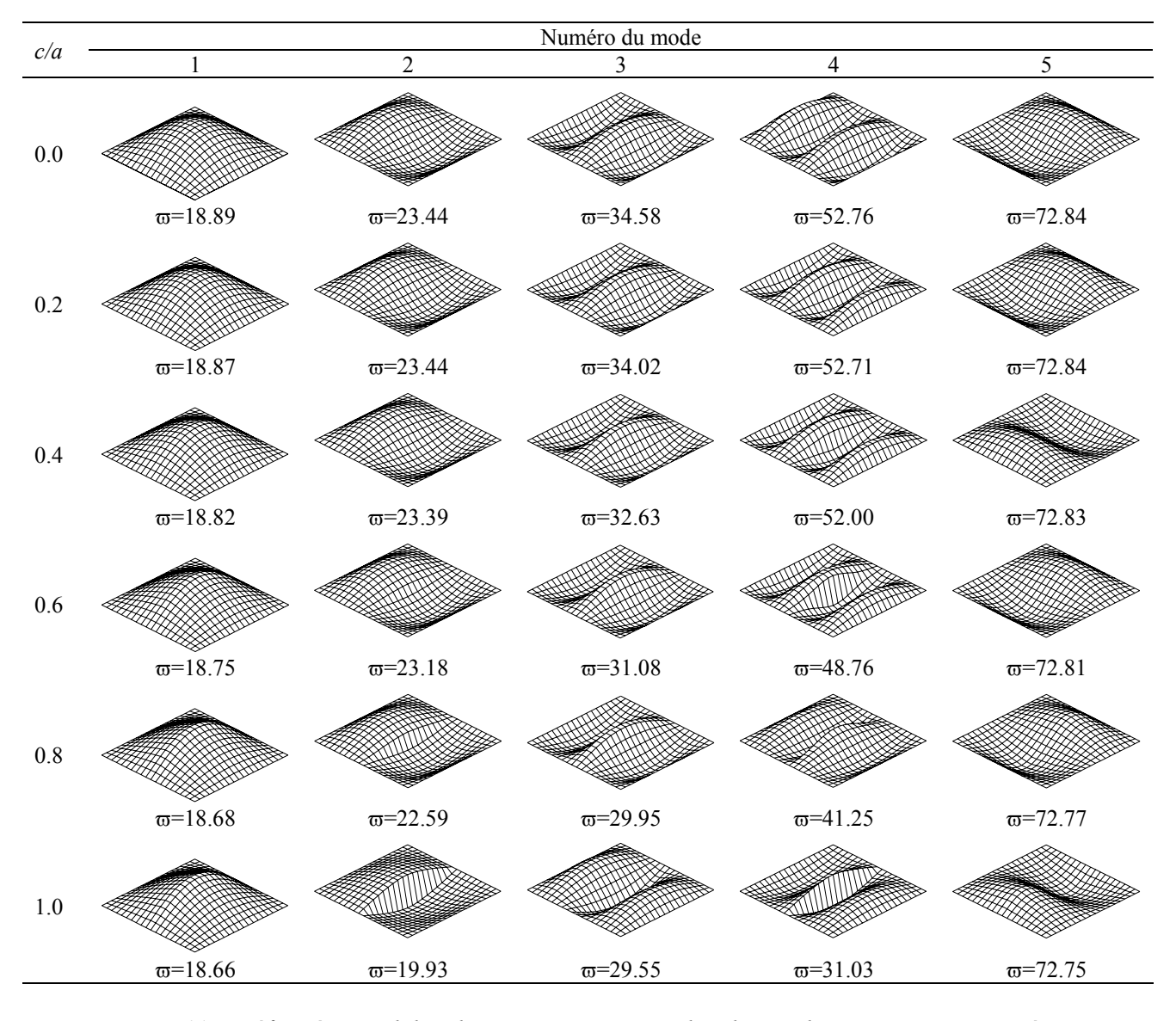

*Figure 4.11. Déformées modales des cinq premiers modes d'une plaque composite carrée sur appuis simples avec une fissure au centre h/a*=0.001 *y x z* 

#### *4.2.2. Effets de l'anisotropie du matériau*

Dans cette section, l'effet de l'anisotropie du matériau  $E_1/E_2$  sur les fréquences fondamentales est examiné. Des valeurs *E1/E2* variant entre 1 et 40 sont considérées, les fibres de la plaque sont toujours orientées suivant l'axe *x* (θ=0°).

Les résultats obtenus en fonction du rapport *E1/E2* pour différentes valeurs de *c/a* sont présentés sur la figure 4.12. Ces résultats sont relatifs à la première valeur des modes : symétrique en *x* – symétrique en *y*, symétrique en *x* – antisymétrique en *y*, antisymétrique en *x* – symétrique en *y* et antisymétrique en *x* – antisymétrique en *y*.

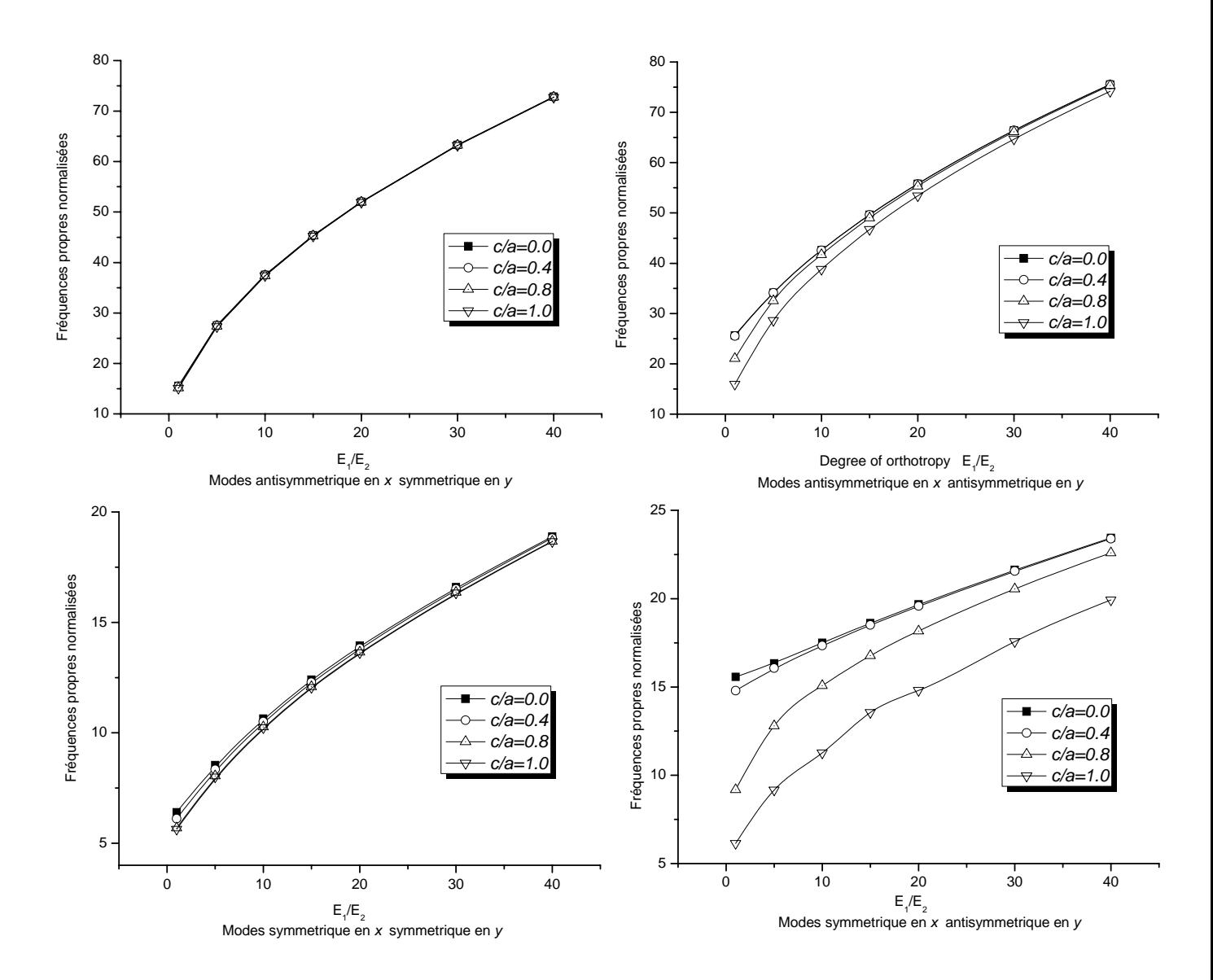

*Figure 4.12. Fréquences naturelles normalisées en fonction du degré de l'anisotropie* 

Les graphes de la figure 4.12 montrent que les fréquences augmentent avec l'augmentation du degré de l'anisotropie du matériau. La présence de la fissure réduit les fréquences fondamentales. Les modes antisymétriques en *y* sont les plus affectés, beaucoup plus le mode symétrique en *x* et antisymétrique en *y*, le mode antisymétrique en *x* et symétrique en *y* est le moins affecté, ces constations confirment les résultats de l'application précédente.

#### *4.2.3. Effets de l'orientation des fibres*

On étudié ici l'effet de l'orientation des fibres θ sur la fréquence fondamentale, pour cette application. Le rapport  $E_1/E_2$  est pris égale à 40 (fortement anisotrope). La variation de la fréquence fondamentale normalisée en fonction de la direction des fibres est tracée sur la Figure 4.13. Les résultats sont calculés et tracés pour différentes valeurs du rapport *c/a*.

On observe à partir du graphe de la figure que pour tous les rapports *c/a* considérés et à l'exception du cas où la plaque est saine, la fréquence fondamentale décroît avec l'accroissement de l'angle θ et le rapport *c/a*. Le stratifie devient moins rigide lorsque la fissure est perpendiculaire à la direction des fibres. La fréquence est considérablement affectée par le rapport *c/a*, elle chute de plus de 70% de sa valeur initial quand la fissure occupe toute la longueur de la plaque, par contre, elle ne subit pas un grand changement lorsque la fissure est parallèle à la direction des fibres (environ 1.2%).

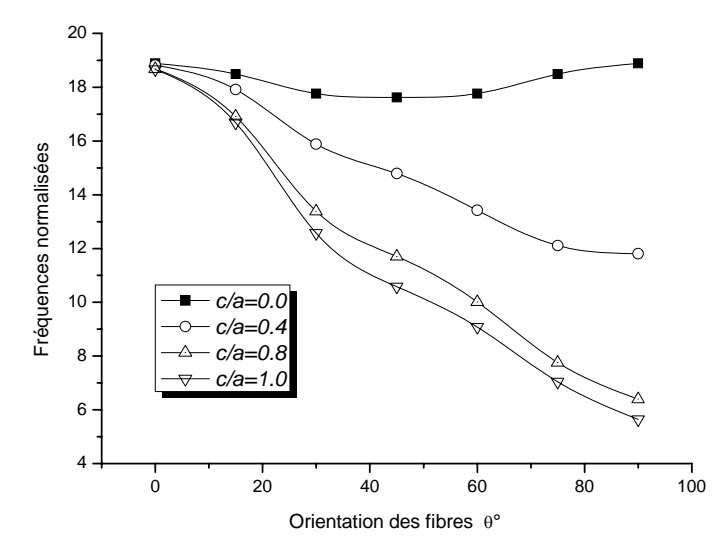

*Figure 4.13. Fréquences naturelles normalisées en fonction du degré de l'orientation des fibres* θ

#### *4.2.4. Influences du changement de l'épaisseur*

Nous examinons dans cette section l'effet du rapport épaisseur/longueur de la plaque (*h/a*) sur les fréquences fondamentales. Quatre types de stratifiés sont considérés : stratifié croisé symétrique [0°/90°/90°/0°], stratifié croisé antisymétrique [0°/90°/0°/90°], stratifié équilibré symétrique [45°/-45°/-45°/45°], stratifié équilibré antisymétrique [45°/-45°/45°/- 45°]. Ces quatre stratifiés sont généralement les plus utilisés en pratique. Nous étudions le cas d'une plaque carrée sur appuis simples et contenant une fissure au centre, les rapports *c/a* considérés sont 0.0, 0.4 et 0.8. Les propriétés mécaniques du matériau utilisé sont :

$$
E_1/E_2 = 40
$$
  $G_{12}/E_2 = 0.6$   $G_{23}/E_2 = 0.5$   $v_{12} = 0.25$ 

Sur le tableau 4.6 sont présentés les résultats obtenus par notre code de calcul dans le cas d'un stratifié croisé symétrique sans fissure. Pour des raisons de comparaison, on reporte aussi les résultats obtenus par d'autres chercheurs [50]. Les fréquences sont normalisées par l'expression  $\varpi = \omega a \sqrt{\rho/E_2 h^2}$  $\varpi = \omega a^2 \sqrt{\rho/E_2 h^2}$ . Nos résultats sont en bonne concordance en les comparant avec ceux de Srinivas [50] utilisant une théorie d'ordre élevé. Par contre, un écart très important est observé sur les fréquences des plaques ayant un rapport *h/a*  supérieur à 0.1 en comparant les présents résultats avec ceux obtenus par la théorie classique des plaques laminées (TCPL) où les déformations en cisaillement transverse sont négligeables.

*Tableau 4.6. Comparaison des fréquences normalisées* ϖ *d'une plaque carrée en stratifié croisé symétrique* [0°/90°/90°/0°]

| h/a  | Présente | Srinivas [50] | <b>TCPL [50]</b> | Erreur $%$ |
|------|----------|---------------|------------------|------------|
| 0.5  | 5.500    | 5.306         | 15.902           | 3.53       |
| 0.2  | 10.854   | 10.675        | 18.299           | 1.65       |
| 0.1  | 15.142   | 15.066        | 18.738           | 0.50       |
| 0.05 | 17.659   | 17.634        | 18.853           | 0.14       |
| 0.04 | 18.071   | 18.054        | 18.867           | 0.09       |
| 0.02 | 18.674   | 18.669        | 18.885           | 0.03       |
| 0.01 | 18.836   | 18.834        | 18.890           | 0.01       |

Sur la figure 4.14 on montre la variation de la première fréquence normalisée 2 2  $\varpi = \omega a^2 \sqrt{\rho/E_2 h^2}$  en fonction du rapport *h/a* pour les différents rapports *c/a*. On observe que la fréquence fondamentale normalisée décroît lorsque le rapport *h/a* augmente, cette observation s'applique sur tous les rapports *c/a* considérés. On observe aussi que le stratifié croisé antisymétrique est le plus affecté par la présence de la fissure, beaucoup plus pour les rapports *h/a* faibles (cas des plaques minces). Par contre, la fissure n'a pas un grand

effet sur la fréquence fondamentale normalisée des stratifiées équilibrés relativement épaisses (*h/a*>0.4). Une autre observation concerne la vitesse de décroissance des fréquences normalisées. En fonction du rapport *h/a* on peut distinguer deux régions caractérisant cette décroissance, une région limité par des rapports *h/a* inferieurs à 0.2. Dans cette région, le taux de dégradation est plus grand que celui de la deuxième région caractérisée par des rapports *h/a* supérieurs à 0.2. Ces taux sont environs 100% et 70% respectivement pour la région 1 et la région 2.

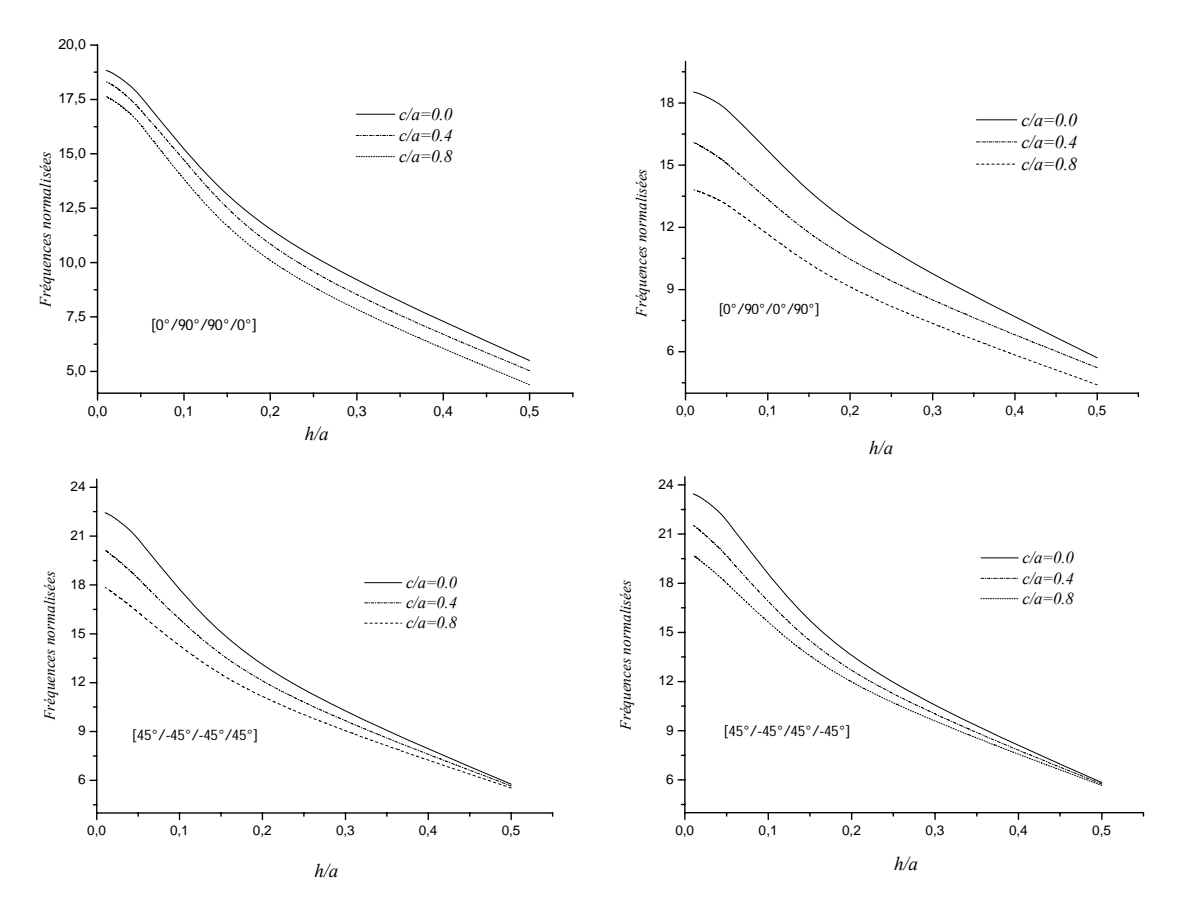

*Figure 4.14. Fréquences naturelles normalisées en fonction du rapport h/a*

#### *4.2.5. Influences de la position de la fissure*

Nous considérons dans cette section le cas où la fissure est parallèle à l'un des côtés d'une plaque carrée sur appuis simples et nous étudions l'influence de sa position par rapport au bord libre de la plaque sur les fréquences fondamentales. On définit la quantité sans dimensions *l/a* caractérisant le rapport entre la mesure de la position de la fissure par rapport au bord de la plaque *l* (figure 4.15) et la longueur de la plaque *a*. Le rapport *c/a* est

pris égal à 0.4. Nous examinons trois types de stratifiés ; stratifié équilibré antisymétrique [45°/-45°/45°/-45°], stratifié croisé antisymétrique [0°/90°/0°/90°] et stratifié avec séquence d'empilement  $[0^{\circ}/0^{\circ}/0^{\circ}/0^{\circ}].$ 

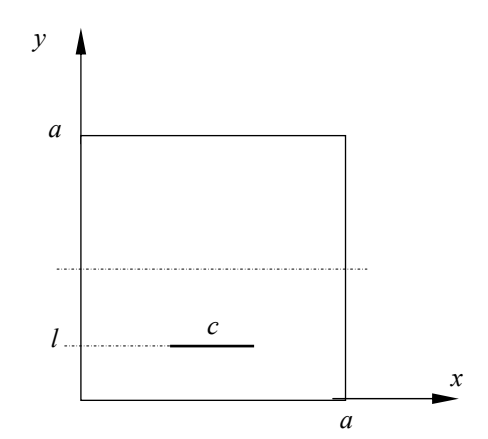

*Figure 4.15. Plaque avec fissure interne parallèle à l'axe x* 

Les fréquences fondamentales normalisées  $\varpi = \omega a \sqrt{\rho/E_2}h^2$  $\varpi = \omega a^2 \sqrt{\rho/E_2 h^2}$  en fonction du rapport *l/a* sont dressées sur le tableau 4.7. Les résultats obtenus ont été calculés pour des valeurs *h/a* égaux à 0.1 et 0.01. On peut remarquer à partir de ce tableau que les fréquences normalisées décroissent avec l'accroissement du rapport *l/a*. le stratifié croisé est le plus affecté par la position de la fissure, la fréquence normalisée chute de 10.25% dans le cas de *h/a=* 0.1 et de 8.85% lorsque *h/a* est égal 0.1. Il est aussi remarqué que la position de la fissure n'a pas de grand effet sur les fréquences lorsque les plis sont orientés suivant la direction longitudinale x.

|     | TWO POWER THAT DURING HOT MUNICIPALLY TO THE HOT WE THE DOSTITOTH WE THINK THE |       |                |                 |       |                                             |       |  |
|-----|--------------------------------------------------------------------------------|-------|----------------|-----------------|-------|---------------------------------------------|-------|--|
| l/a |                                                                                |       | 45°/45°/-45°1/ | 0°/90°/0°/90°1] |       | $[0^{\circ}/0^{\circ}/0^{\circ}/0^{\circ}]$ |       |  |
|     | h/a                                                                            | 0.01  | 0.1            | 0.01            |       | 0.01                                        |       |  |
| 0.5 |                                                                                | 21.55 | 16.79          | 16.09           | 13.33 | 18.75                                       | 14.57 |  |
| 0.4 |                                                                                | 21.63 | 16.76          | 16.20           | 13.41 | 18.76                                       | 14.58 |  |
| 0.3 |                                                                                | 21.84 | 16.70          | 16.55           | 13.62 | 18.77                                       | 14.60 |  |
| 0.2 |                                                                                | 22.13 | 16.64          | 17.13           | 14.00 | 18.80                                       | 14.63 |  |
| 0.1 |                                                                                | 22.49 | 16.73          | 17.74           | 14.51 | 18.81                                       | 14.66 |  |

*Tableau 4.7. Fréquences normalisées* ϖ *en fonction de la position de la fissure*

# **Chapitre 5**

# **Réponses à l'impact des plaques fissurées**

Dans ce chapitre, le comportement au choc des plaques fissurées est traité. L'équation caractéristique est identique à celle utilisée dans l'analyse vibratoire, mais avec un terme supplémentaire qui tien en compte de la force de l'impact. Un développement de la formulation mathématique est présenté au début du chapitre. Des cas de plaques fissurées isotropes et composites sont par la suite traités.

## **5.1. Description du processus de contact**

L'analyse de contact entre les solides est très délicate à mettre en œuvre du fait que les paramètres qui rentrent en jeu sont difficilement maîtrisable. On cite :

- Formes et état des surfaces en contact;
- Répartition des efforts en contact;
- Vitesses relatives:
- $\bullet$  Conditions aux limites.

On distingue deux types de contact:

- x Contact linéique ou ponctuel: dans le cas où le contact se fait selon une petite surface.
- Contact surfacique: dans le cas où le contact se fait suivant une surface importante.

## **5.2. Calcul de la force de contact**

La réponse dynamique due au choc est étudiée avec la considération des hypothèses suivantes:

- *(i)* négliger les frottements entre les surfaces en contact (l'impacteur et la plaque),
- *(ii)* négliger l'effet d'amortissement de la plaque et
- *(iii)* l'impacteur est supposé un corps rigide avec des propriétés isotropes.

L'équation dynamique de la plaque en négligeant l'effet d'amortissement est donnée par:

$$
[M]\{ii\} + [K]\{u\} = \{F\}
$$
\n(5.1)

où [M] et [K] sont respectivement, la matrice de masse et la matrice de rigidité globale de la plaque.  $\{u\}$  et  $\{\ddot{u}\}$  sont respectivement, le vecteur de déplacement et de l'accélération.  ${F}$  est la force extérieure équivalente. Elle est donnée par:

$$
\{F\} = \{0, 0, 0, \dots, F_c, 0, 0, \dots\}^T
$$
\n(5.2)

où,  $F_c$  est la force de contact.

L'élément de Lagrange à 9-nœuds est utilisé dans la discrétisation par éléments finis. Le déplacement de chaque nœud possède cinq degrés de liberté indépendants  $(u_i, v_i, w_i, \theta_{xi}, \theta_{yi}).$ 

L'équation dynamique de l'impacteur est donnée par:

$$
F_c = -m_p \ddot{w}_p \tag{5.3}
$$

où *mp* est la masse de l'impacteur. Le signe (-) indique que la force de contact est appliquée dans le sens contraire du déplacement de l'impacteur. Les figures (5.1) et (5.2) décrivent le phénomène du choc entre les deux structures.

Le déplacement et la vitesse initiale de l'impacteur au moment du contact avec la plaque sont  $\dot{w}_p = v_0$  et  $w_p = 0$ .

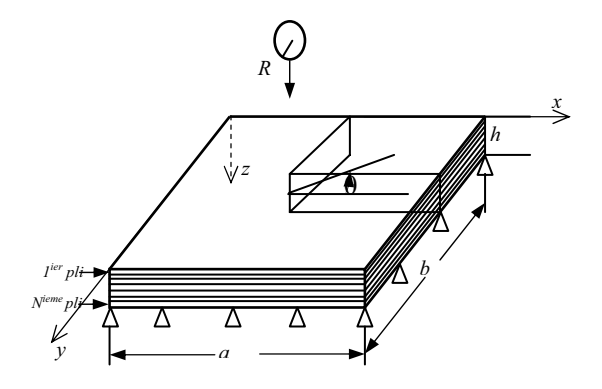

*Figure 5.1 : Description de phénomène de choc* 

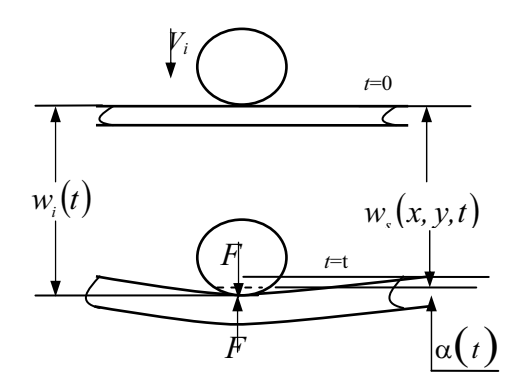

*Figure 5.2 : Schématisation de phénomène de choc, (a) Juste avant contact, (b) Après contact.* 

Afin de résoudre les équations (5.1) et (5.3), la force de contact doit être connue. Cette force, appliquée au centre de la plaque, est calculée par l'utilisation de la loi de contact de Hertz modifiée pour la phase de chargement. Pour la phase de déchargement, elle est calculée à partir des relations de Tan et Sun [52]. Ces lois sont données par:

$$
F_c = \begin{cases} k\alpha^{3/2} & \text{Pour le character} \\ F_m \left(\frac{\alpha - \alpha_0}{\alpha_m - \alpha_0}\right)^q & \text{Pour le déchargingement} \end{cases}
$$
 (5.4)

où *q est* une constante expérimentale et *k* une constante élastique dépendant des propriétés mécaniques et géométriques des solides en contact (appelée constante de hertz modifiée).  $F_m$  représente la force maximale de contact avant la phase de déchargement,  $\alpha_m$ l'indentation maximale et  $\alpha_0$  est l'indentation permanente causée par l'impacteur dans la plaque, définie comme suit :

$$
\alpha_0 = \begin{cases} \beta(\alpha_m - \alpha_{cr}) & \text{if} \quad (\alpha_m \succ \alpha_{cr}) \\ 0 & \text{if} \quad (\alpha_m \le \alpha_{cr}) \end{cases}
$$
(5.5)

où  $\beta$  est une constante expérimentale et  $\alpha_{cr}$  est l'indentation critique.

Diverses techniques analytiques et expérimentales pour la détermination de *k* ont été proposées dans la littérature. Dans le cas d'un stratifié à base de fibres, *k* est définie comme suit [53,54,55] :

$$
k = \frac{4}{3} \frac{R^{1/2}}{\left[\frac{1 - v_i^2}{E_i} + \frac{1}{E_2}\right]}
$$
(5.6)

par  $R$ ,  $v_i$  et  $E_i$  on note respectivement, le rayon, le coefficient de poisson, et le module de Young de l'impacteur.  $E_2$  est le module de Young transversal de la plaque (pièce impactée).

L'indentation  $\alpha$  est définie comme étant la différence entre le déplacement de l'impacteur et le déplacement du point de contact de la plaque (Figure 5.1). Elle est donnée par la relation suivante:

$$
\alpha(t) = w_i(t) - w_s(t) \tag{5.7}
$$

où  $w_i(t)$  et  $w_i(t)$  sont respectivement, le déplacement de l'impacteur et le déplacement du point de contact à la surface moyenne.

A l'instant  $(n+1)$ , les deux équations (5.1) et (5.3) deviennent:

$$
F_{c(n+1)} = -m_i \ddot{w}_{i(n+1)}
$$
\n(5.8)

$$
[M]\{\ddot{u}_{(n+1)}\} + [K]\{u_{(n+1)}\} = \{F_{(n+1)}\}\
$$
\n(5.9)

Ces deux équations sont couplées, leur résolution peut être faite par intégration numérique.

## **5.3. Solution des équations d'équilibres dans l'analyse dynamique**

La résolution des équations dynamiques couplées non linéaires de la plaque et de l'impacteur est possible par le biais des méthodes numériques. Plusieurs algorithmes d'intégration dans le temps sont proposés dans la littérature afin de surmonter la difficulté précédente. Parmi ces algorithmes on cite, l'algorithme de Rung-Kutta, les algorithmes multipas, les algorithmes de Newmark et de Wilson- $\theta$ .

#### **5.3.1 Algorithme de Newmark**

En 1959, Newmark a proposé l'algorithme le plus populaire pour la résolution des problèmes de la dynamique des structures. Dans cet algorithme, les interpolations relient les positions, les vitesses, et les accélérations de l'étape *n* à l'étape *n* 1. Ces paramètres à l'étape  $n+1$  sont donnés par:
$$
v_{n+1} = v_n + \Delta t \left( I - \gamma \right) a_n + \gamma \ a_{n+1} \tag{5.11}
$$

$$
x_{n+1} = x_n + \Delta t \, v_n + \frac{\Delta t^2}{2} \left[ (1 - 2 \beta) a_n + 2 \beta \, a_{n+1} \right] \tag{5.12}
$$

où  $x_n$ ,  $v_n$  et  $a_n$  sont respectivement les vecteurs, positions, vitesses, et accélérations à l'étape  $n$ .  $\Delta t$  est l'incrément du temps.  $\beta$  et  $\gamma$  sont des paramètres qui dépendent de la méthode utilisée. Cette méthode est implicite, sa stabilité est garantie pour  $2\beta \ge \gamma \ge \frac{1}{2}$ , elle est inconditionnellement stable pour un pas du temps  $\Delta t$  quelconque. Les équations dynamiques (5.8) et (5.9) peuvent être résolues avec  $x_{n+1}$  en tant qu'inconnues primaires, en substituant  $a_{n+1}$  et  $v_{n+1}$  en termes de  $x_n, v_n$ ,  $a_n$  et  $x_{n+1}$ , les équations (5.10) et (5.11) peuvent être alors écrites comme suit:

$$
a_{n+1} = \frac{1}{\beta \Delta t^2} (x_{n+1} - x_n) - \frac{1}{\beta \Delta t} v_n - \left(1 - \frac{1}{2\beta}\right) a_n
$$
 (5.12)

$$
v_{n+1} = \frac{\gamma}{\beta \Delta t} (x_{n+1} - x_n) - \left(\frac{\gamma}{\beta} - 1\right) v_n - \left(\frac{\gamma}{2\beta} - 1\right) \Delta t \ a_n \tag{5.13}
$$

Pour résoudre l'équation de l'impacteur on pose:  $\ddot{w}_{p(n+1)} = a_{n+1}$ , et en substituant l'équation (5.12) dans l'équation (5.8), on aura:

$$
m_i \left[ \frac{1}{\beta \Delta t^2} \left( w_{i(n+1)} - w_{i(n)} \right) - \frac{1}{\beta \Delta t} \dot{w}_{i(n)} - \left( 1 - \frac{1}{2\beta} \right) \ddot{w}_{i(n)} \right] = -F_{c(n+1)} \tag{5.14}
$$

De cette dernière équation on tire:

$$
w_{i(n+1)} = w_{i(n)} + \Delta t \dot{w}_{i(n)} + \beta \Delta t^2 \left( -1 + \frac{1}{2\beta} \right) \ddot{w}_{i(n)} - \frac{\beta \Delta t^2}{m_i} F_{c(n+1)}
$$
(5.15)

A l'étape  $(n+1)$  la force de contact pour la phase de chargement est donnée par la première relation de l'équation (5.4), et  $\alpha$  est donnée par la relation (5.7). En substituant (5.15) dans (5.7), on abouti à :

$$
\alpha = \left( w_{i(n)} + \Delta t \dot{w}_{i(n)} + \beta \Delta t^2 \left( -1 + \frac{1}{2\beta} \right) \ddot{w}_{i(n)} - \frac{\beta \Delta t^2}{m_i} F_{c(n+1)} - w_{s(n+1)} \right)
$$
(5.16)

on remplace (5.16) dans la première relation de (5.4), on obtient l'expression de la force de contact dans la phase de chargement:

$$
F_{c(n+1)} = K \left( w_{i(n)} + \Delta t \dot{w}_{i(n)} + \beta \Delta t^2 \left( -1 + \frac{1}{2\beta} \right) \dot{w}_{i(n)} - \frac{\beta \Delta t^2}{m_i} F_{c(n+1)} - w_{s(n+1)} \right)^{3/2}
$$
(5.17)

Posons,

$$
q_1 = w_{i(n)} + \Delta t \dot{w}_{i(n)} + \beta \Delta t^2 \left( -1 + \frac{1}{2\beta} \right) \ddot{w}_{i(n)}, \qquad q_2 = \frac{\beta \Delta t^2}{m_i}
$$
 (5.18)

La relation (5.17) devient :

$$
F_{c(n+1)} = K\big(q_1 - q_2 F_{c(n+1)} - w_{s(n+1)}\big)^{3/2}
$$
\n(5.19)

Pour la phase de déchargement et à l'étape  $(n+1)$ , la force de contact est donnée par:

$$
F_{c(n+1)} = K_1 \big( q_1 - q_2 F_{c(n+1)} - w_{s(n+1)} - \alpha_0 \big)^n \tag{5.20}
$$

avec,

$$
K_1 = \frac{F_m}{\left(\alpha_m - \alpha_0\right)^q} \tag{5.21}
$$

Les deux équations (5.19) et (5.20) sont des équations non linéaires, et leurs résolutions nécessitent l'utilisation des méthodes itératives telle que la méthode de Newton-Raphson.

#### **5.3.2 Méthode de Newton Raphson**

La méthode de Newton-Raphson est une méthode itérative qui consiste à trouver la solution de l'équation  $f(x) = 0$  en utilisant la forme de la solution suivante:

$$
x_{n+1} = x_n - \frac{f(x)}{f'(x)}
$$
(5.22)

Pour la phase de chargement la relation (5.19) de la force de contact peut être écrite sous la forme :

$$
G(F_{c(n+1)}) = F_{c(n+1)} - K(q_1 - q_2 F_{c(n+1)} - w_{s(n+1)})^{3/2} = 0
$$
\n(5.23)

D'après la relation (5.22), la solution de l'équation (5.23) peut être donnée par:

$$
F_{c(n+1)} = F_{c(n)} - \frac{G(F_{c(n)})}{G'(F_{c(n)})}
$$
\n(5.24)

Avec;

$$
G(F_{c(n)}) = F_{c(n)} - K(q_1 - q_2 F_{c(n)} - w_{s(n)})^{3/2}
$$
\n(5.25)

et;

$$
G'(F_{c(n)}) = 1 + \frac{3}{2} K q_2 (q_1 - q_2 F_{c(n)} - w_{s(n)})^{1/2}
$$
\n(5.26)

En substituant (5.25) et (5.26) dans (5.24) on aboutit à:

$$
F_{c(n+1)} = F_{c(n)} - \frac{F_{c(n)} - K\left(q_1 - q_2 F_{c(n)} - w_{s(n)}\right)^{3/2}}{1 + \frac{3}{2} K q_2 \left(q_1 - q_2 F_{c(n)} - w_{s(n)}\right)^{1/2}}
$$
(5.27)

Pour la phase de déchargement la relation (5.20) peut être écrite sous la forme suivante:

$$
H(F_{c(n+1)}) = F_{c(n+1)} - K_1 (q_1 - q_2 F_{c(n+1)} - w_{s(n+1)} - \alpha_0)^q = 0
$$
\n(5.28)

De même que pour la phase de chargement, la force de contact pour la phase de déchargement est donnée par:

$$
F_{c(n+1)} = F_{c(n)} - \frac{F_{c(n)} - K_1 (q_1 - q_2 F_{c(n)} - w_{s(n)} - \alpha_0)^{3/2}}{1 + q K q_2 (q_1 - q_2 F_{c(n)} - w_{s(n)} - \alpha_0)^{q-1}}
$$
(5.29)

## **5.4. Applications numériques**

#### *5.4.1. Plaque isotrope*

Dans cette section, le modèle d'une plaque fissurée soumise à une force d'impact appliquée sur son centre est étudié. La fissure de longueur *a* est orientée suivant l'axe des *x* et est distante de *b* par rapport au centre de la plaque (Figure 5.3). Les paramètres adimensionnels utilisés ici sont  $\bar{a} = a/l$ ,  $\bar{b} = b/L$ , et  $\bar{c} = c/l$ , où les côtés dimensionnels *l*, *L* et *c* sont indiqués sur la figure 5.3. Des études paramétriques tenant compte la longueur de la fissure et sa position sont effectuées.

 $\overline{a} = a/l$ : Rapport longueur de la fissure -longueur de la plaque  $\overline{b} = b/l$ : Rapport position de la fissure suivant *y*-longueur de la plaque  $\bar{c}$  *c* / *l* : Rapport position de la fissure suivant *x*-longueur de la plaque

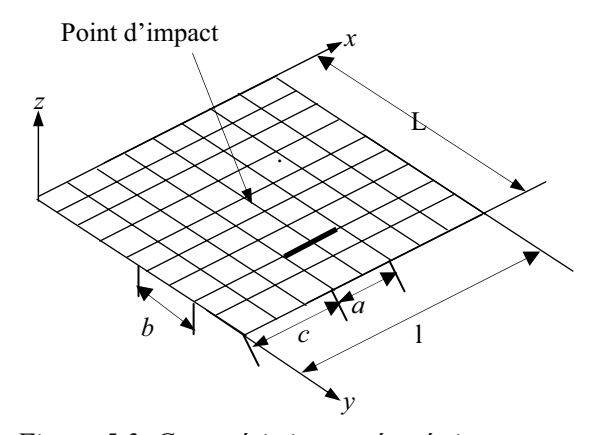

*Figure 5.3. Caractéristiques géométriques d'une fissure placée dans une plaque* 

#### *a. Effets de la longueur de la fissure*

Considérons une plaque carrée de dimensions latérales 20x20 (cm) et d'épaisseur 8 mm. La plaque est supposée encastrée sur ses quatre côtés. Une force d'impact est appliquée sur son centre dont la vitesse d'impact est de 5m/s.

Les propriétés mécaniques de la plaque utilisée sont  $E=67GPa$ ,  $v=0.33$  et  $\rho=2800Kg$ .m<sup>-3</sup>, celles de l'impacteur *E=200GPa, Ȟ=0.3, ȡ=7800Kg.m-3 et r=12.5mm*

Sur les figures 5.4 et 5.5, on montre respectivement les variations, de la force de contact et de la déflexion au centre de la plaque en fonction de la longueur de la fissure. Il est observé à partir de ces deux figures que lorsque la longueur de la fissure augmente, la force de contact décroit alors que la déflexion au centre de la plaque augmente. Aussi, on peut observé à partir de la figure 5.3 que, la variation de la force de contact  $F<sub>c</sub>$  en fonction du rapport  $\bar{a}$ , et pour déférents rapports  $\bar{b}$ , passe par trois zones différentes; une zone où la force  $F_c$  reste constante malgré que le rapport  $\overline{a}$  augmente, signifiant que la fissure n'as pas d'influence sur la force de contact. Cette zone est située dans l'intervalle  $0 \leq \overline{a} \leq 0.1$ . La deuxième zone, limitée par des valeurs de  $\bar{a}$  entre 0.1 et 0.15, est caractérisée par une nette décroissance de la force de contact en fonction du rapport de la fissure. Dans cette zone, la plaque perde considérablement sa rigidité. Dans la troisième zone, la force de contact varie d'une manière très lente en fonction de  $\bar{a}$ . Ces observations s'appliquent aussi sur la variation de la déflexion au centre de la plaque lorsqu'on examine la figure 5.5.

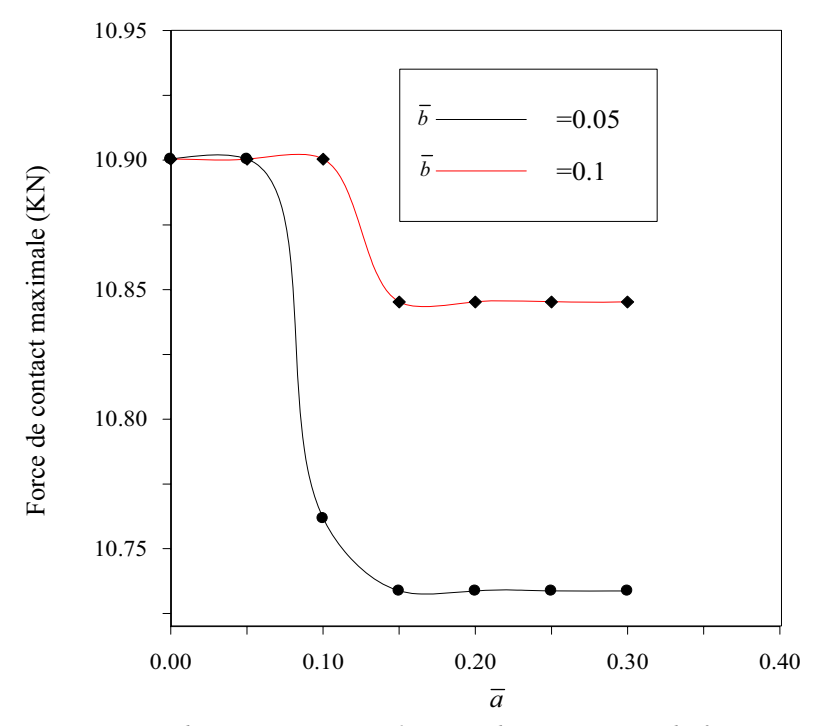

Fig.4 Maximum contact force for two different position of crack *Figure 5.4 Force de contact maximale pour deux positions de fissure* 

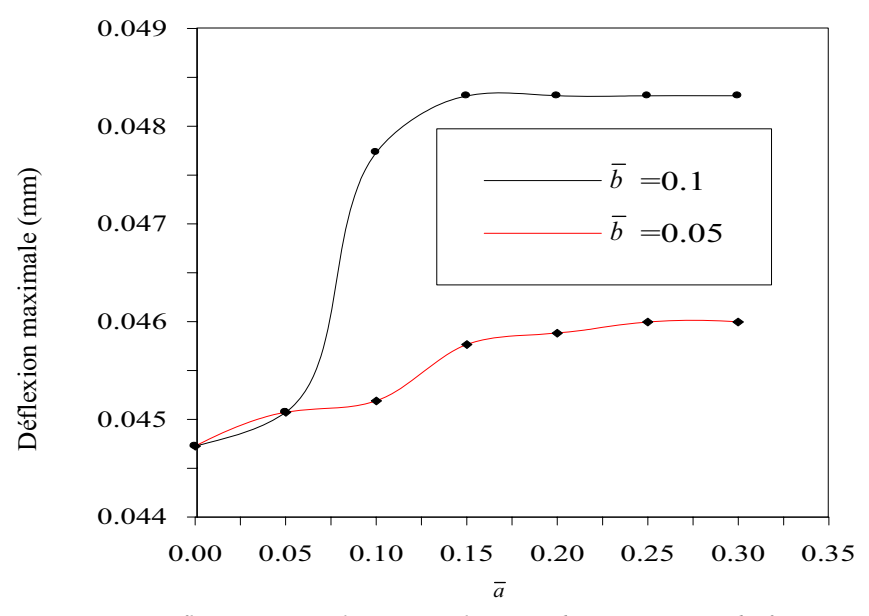

eure 5.5 Déflexion centrale maximale pour deux positions de fiss  $p_{\text{max}}$  of  $c \in \mathcal{L}$  between  $c \in \mathcal{L}$ *Figure 5.5 Déflexion centrale maximale pour deux positions de fissure* 

#### *b. Effets de la position de la fissure*

#### *b.1. Effets du rapport de la position*  $\overline{b}$

la variation de la force de contact et la déflexion centrale en fonction du temps est illustrée pour différentes valeurs du rapport de la position suivant  $y \overline{b}$ . Referons à la figure 5.6, la présence d'une fissure symétrique affecte légèrement la force de contact pour un rapport  $\overline{b}$  inferieur à 0.1. Quand  $\overline{b}$  est supérieur à 0.1, il n' y a aucun effet significatif sur la force de contact. Cependant, pour un rapport inferieur à 0.3, un effet significatif sur la déflexion au centre est observé (figure 5.7).

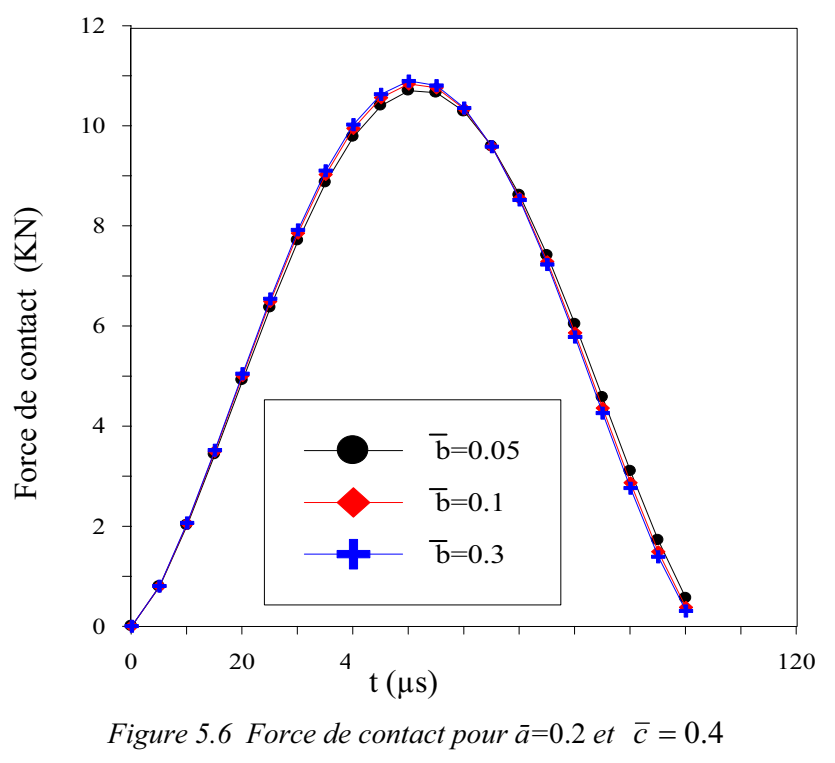

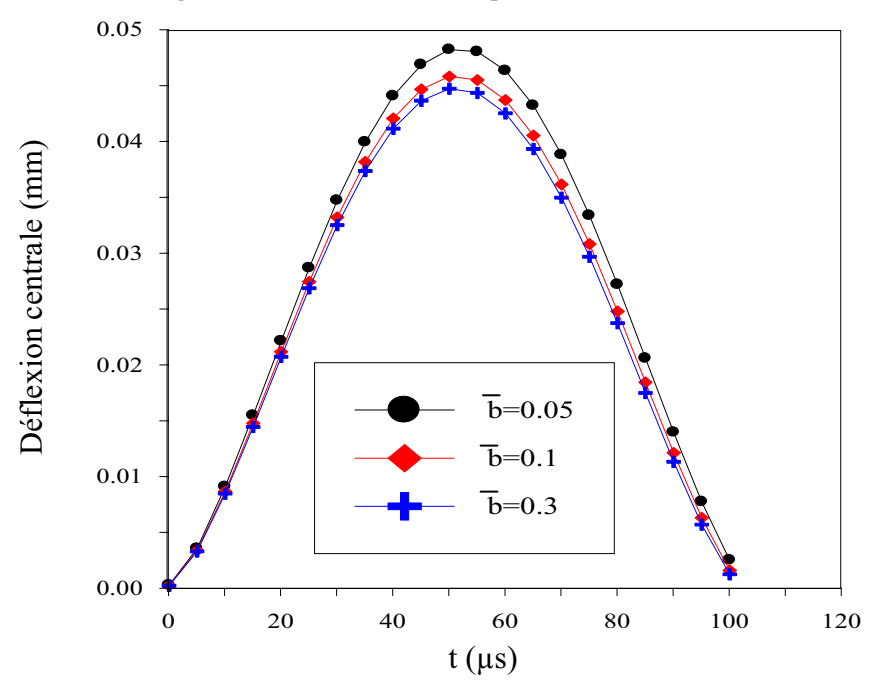

Figure 5.7 Déflexion centrale pour  $\bar{a}=0.2$  et  $\bar{c}=0.4$ 

#### *b.2. Effets du rapport de la position*  $\overline{c}$

La figure 5.8 montre la déflexion centrale en fonction de la position de la fissure suivant *x*  $\bar{c}$ . On peut observer à partir de cette figure que la déflexion central avec l'augmentation du rapport de position *c* . Ceci peut être expliqué par le fait que la déflexion centrale augmente quand la position de la fissure est proche de la zone d'impact.

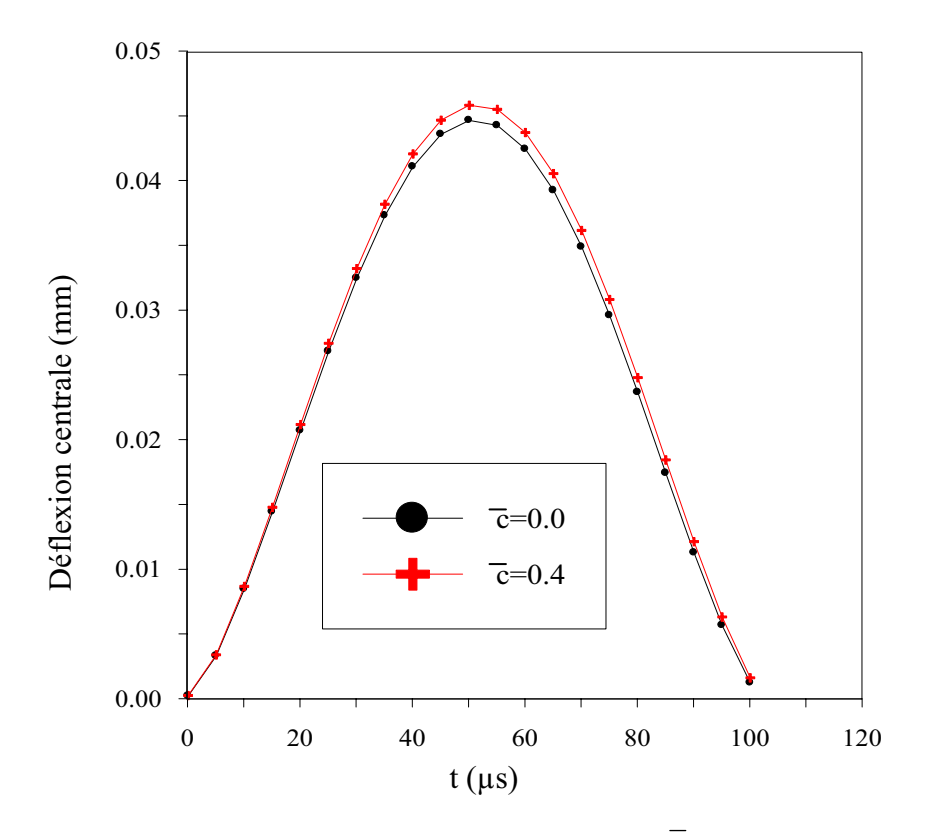

Figure 5.8 Déflexion centrale pour  $\bar{a}=0.2$  et  $\bar{b}=0.1$ 

#### *5.4.2. Plaque composite*

Nous considérons maintenant le cas où la plaque fissurée est fabriquée en matériau composite. La fissure de longueur *a* se prolonge suivant les deux directions *x* et y.

Les dimensions de la plaque sont 200x200x4.65 (mm), ses propriétés mécaniques sont :  $E_1 = 129GPa$ ,  $E_2 = 7.5GPa$ ,  $G_{12} = 3.5GPa$ ,  $v_{12} = 0.33$  et  $\rho = 1540Kg$ ,  $m^3$ , l'orientation des fibres est suivant la direction de l'axe *x.* La plaque est frappée sur son centre par une balle sphérique avec une vitesse de 5m/s. Les propriétés mécaniques et géométriques de la balle sont  $E=207GPa$ ,  $v=0.3$ ,  $\rho=7800Kg$ .m<sup>-3</sup> et  $r=12.7$ .

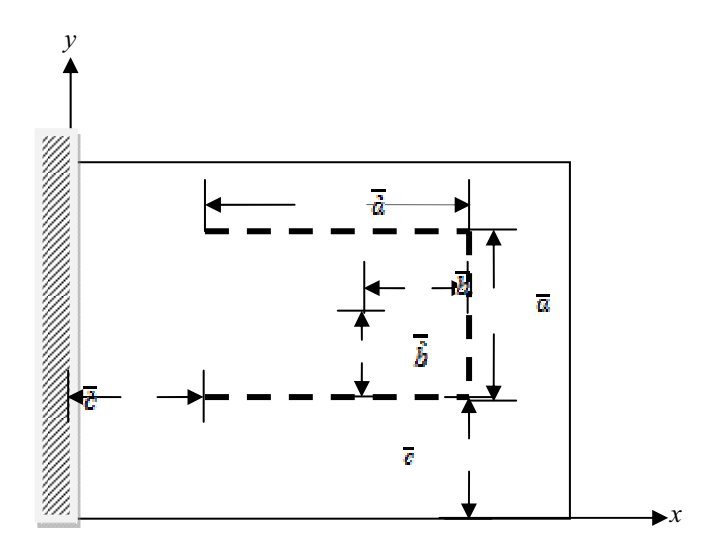

 *Figure 5.9. Plaque avec plusieurs fissures* 

Les quantités adimensionnelles  $\overline{a} = a/l$ ,  $\overline{b} = b/L$  et  $\overline{c} = c/l$  définies dans la section précédente sont examinées dans cette section.

#### *a. Effets de la longueur de la fissure*

La plaque est supposée encastrée sur ses quatre côtés. Une force d'impact est appliquée sur son centre dont la vitesse d'impact est de 5m/s. On suppose que la fissure est orientée suivant la direction encastrée (*x=0*).

Les figures 5.10 et 5.11 illustrent la variation de la force de contact et la déflexion maximale au centre de la plaque en fonction du temps et pour différents rapports de fissure. A partir de ces deux figures, on peut observer que la force de contact est très importante dans le cas où la plaque est saine ( $\bar{a} = 0$ ) que celle lorsque la plaque est fissurée ( $\bar{a} = 0.8$ ). Il est aussi observé que la déflexion augmente avec l'accroissement de la longueur de la fissure. Cependant, la durée de contact est plus petite pour une plaque sans fissure que pour une plaque avec fissure. Ceci peut être expliqué par le fait que la plaque sans fissure a plus d'énergie pour compenser le phénomène de chargement.

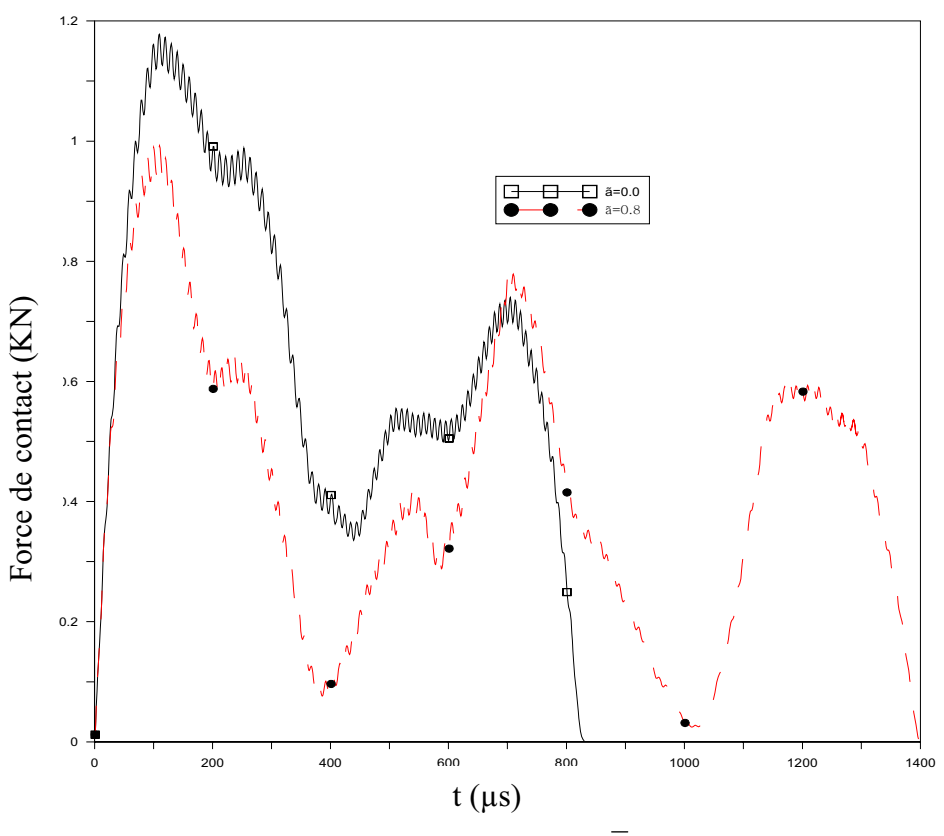

Figure 5.10 Force de contact pour  $\bar{b} = 0.1$ 

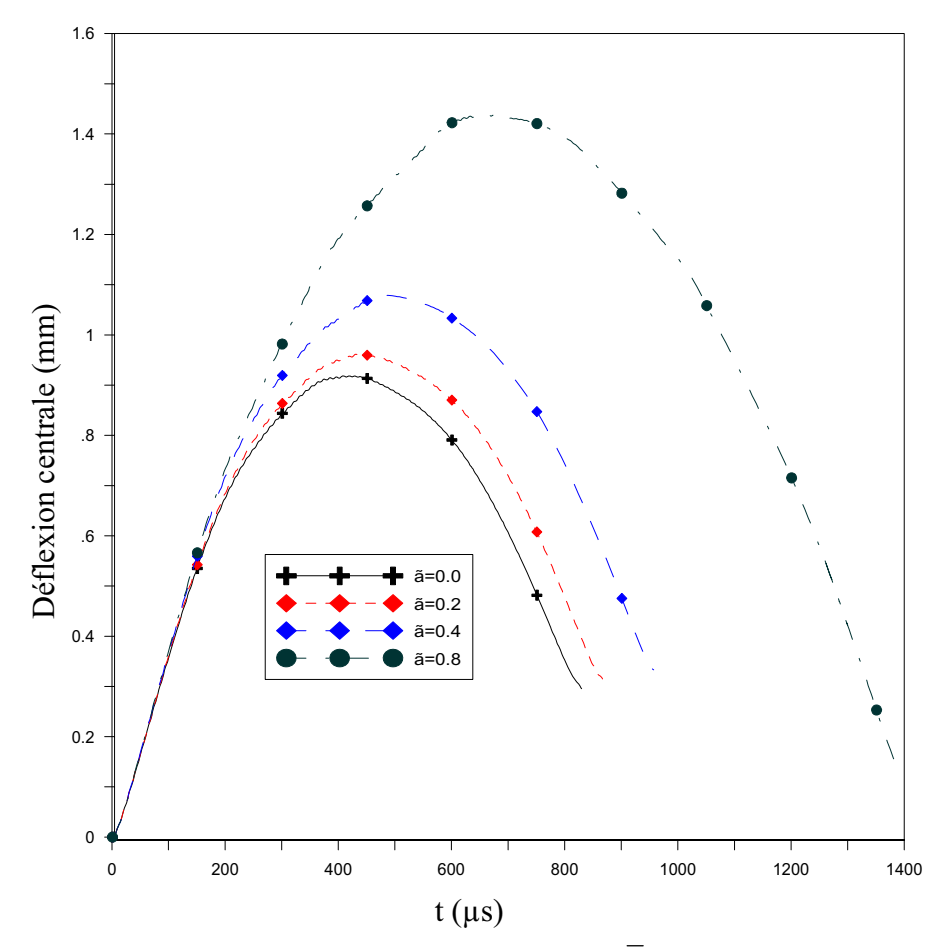

*Figure 5.11 Déflexion centrale pour*  $\overline{b} = 0.1$ 

#### *b. Effet des conditions aux limites*

Une vitesse d'impact faible est utilisée (5 m/s) pour démontrer l'effet des conditions aux limites sur le comportement dynamique des plaques composites fissurées  $(\bar{a} = 0.4, \bar{b} = 0.1)$ . Les paramètres utilisés dans la loi d'indentation entre la balle rigide et la plaque sont :  $q = 2.5$ ,  $\beta = 0.094$ ,  $\alpha_{cr} = 1.7 \times 10^{-4}$  m. Les figures 5.12 et 5.13 montrent les variations de la force de contact et la déflexion maximale en fonction du temps. Aucun changement significatif n'est observé sur la force de contact et la déflexion lorsque les conditions aux limites changent

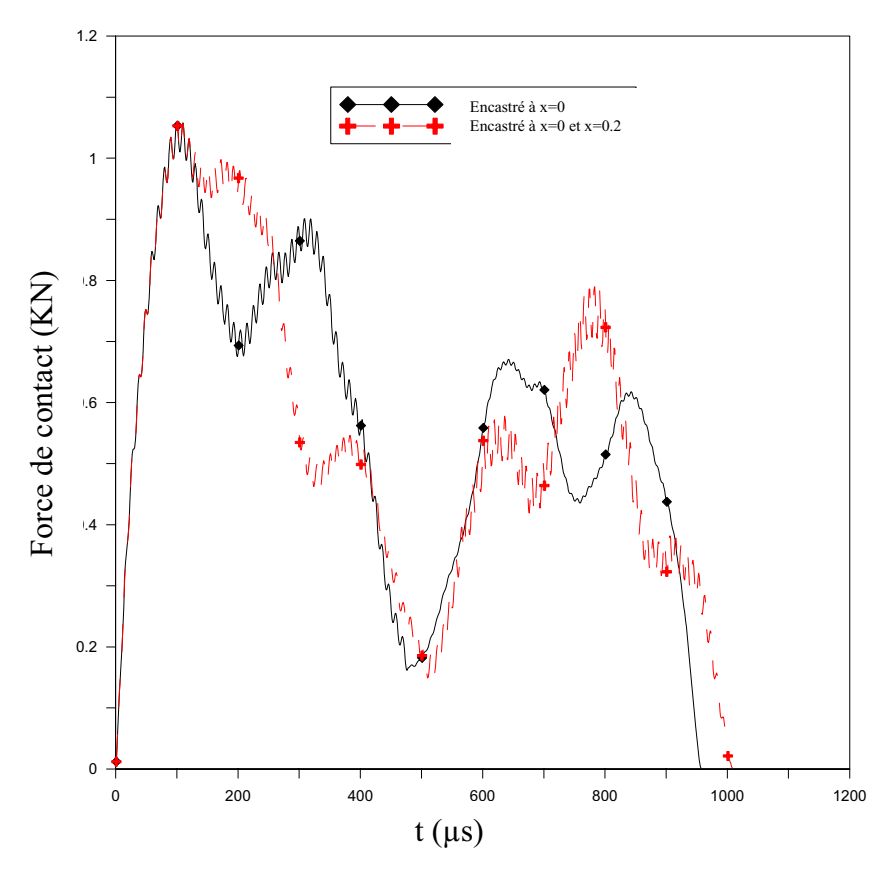

*Figure 5.12 Force de contact pour*  $\overline{a} = 0.4$ 

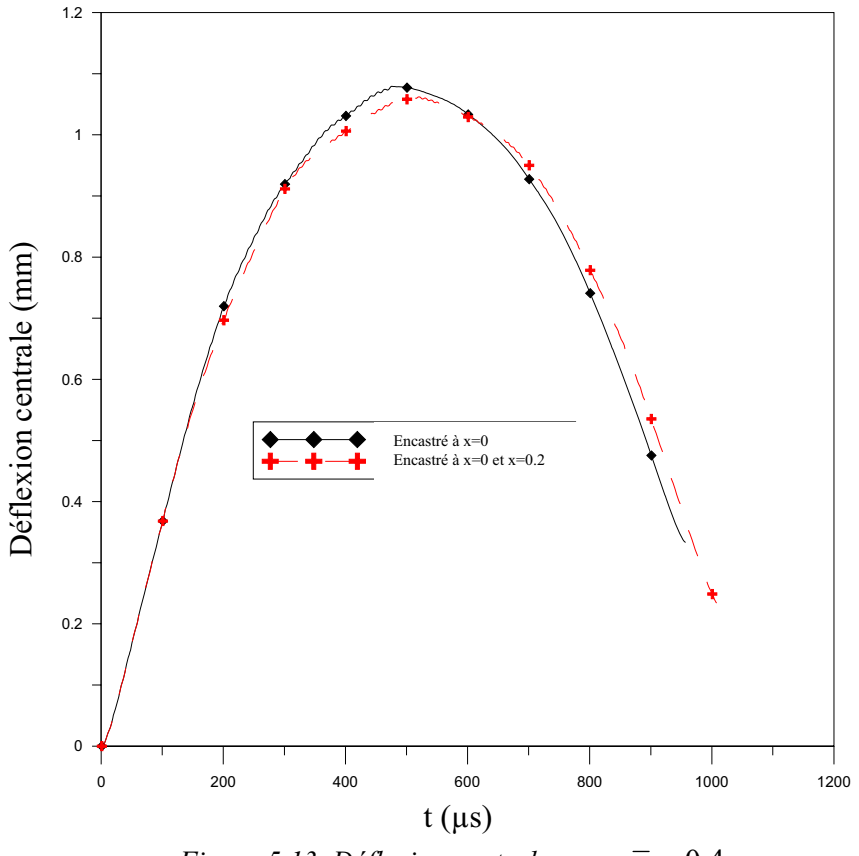

*Figure 5.13 Déflexion centrale pour*  $\bar{a} = 0.4$ 

#### *c. Effets de nombre de fissures*

Dans le but de déterminer l'effet de nombre de fissure sur le comportement à l'impact des plaques fissures, la force de contact et la déflexion centrale sont calculées dans deux cas : cas 1 : plaque contient uns seule fissure parallèle à l'axe x. cas 2 : plaque contient deux fissures symétriques et parallèles à l'axe x.

A partir des figures 5.14 et 5.15, on peut noter que la force de contact dans le premier cas est supérieure à celle de deuxième cas dans l'intervalle du temps  $[0, 300 \mu s]$ . Par contre, la déflexion dans le deuxième cas est supérieure à celle du premier cas.

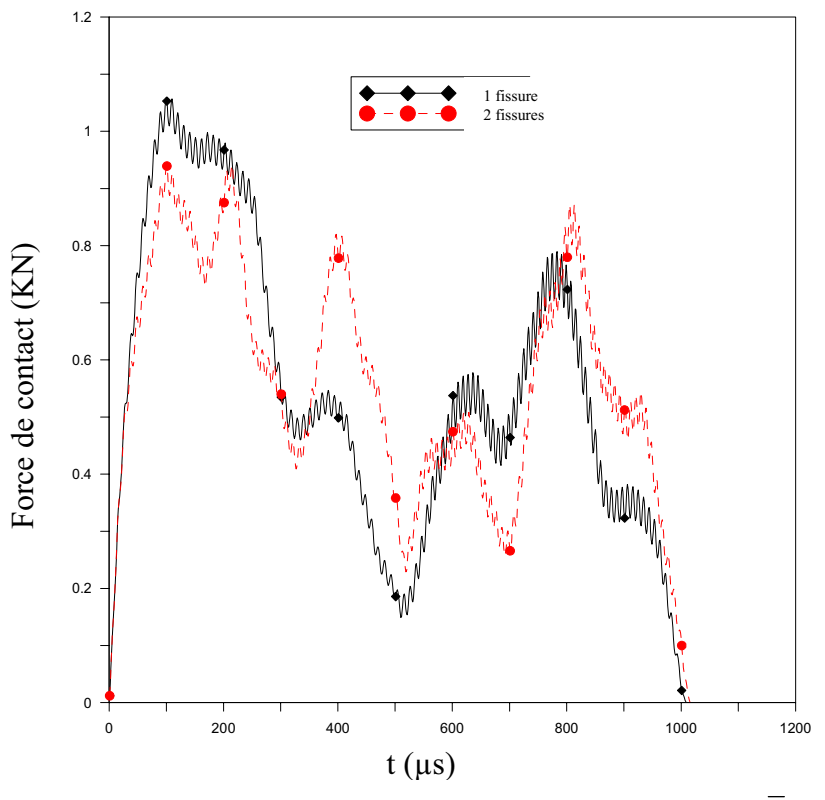

*Figure 5.14 Force de contact centrale pour*  $\bar{a} = 0.4$  *et*  $b = 0.1$ 

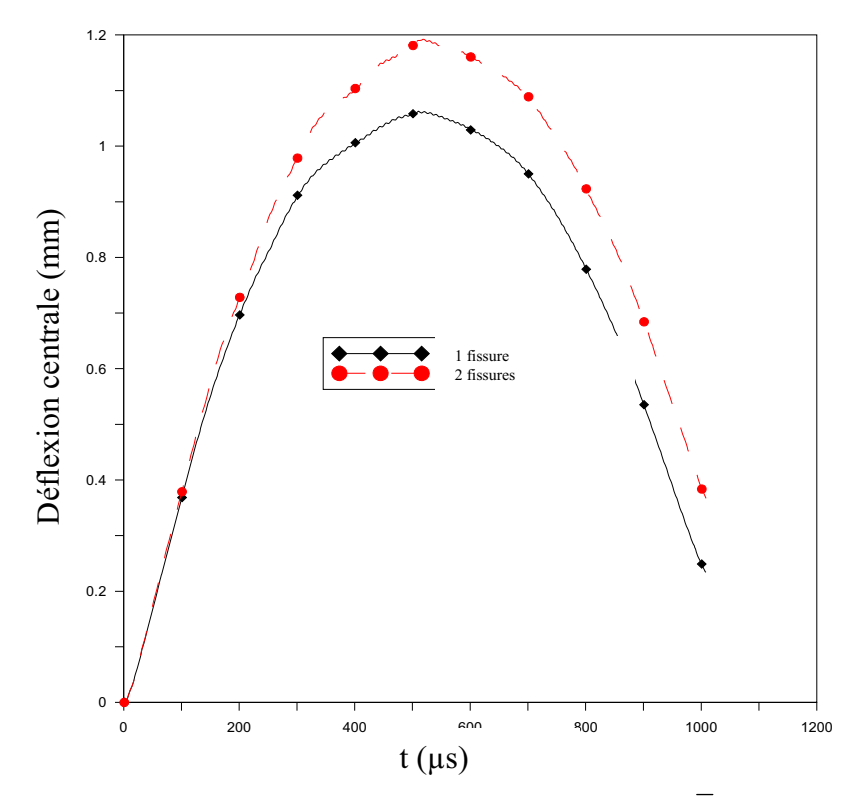

*Figure 5.15 Déflexion centrale pour*  $\overline{a} = 0.4$  *et*  $b = 0.1$ 

La connaissance des fréquences propres de vibrations des plaques est importante afin d'éviter les coïncidences avec les fréquences d'excitation. Les fréquences propres sont sensibles aux propriétés du matériau. Lorsque ces plaques présentent certains défauts structuraux, les fréquences de vibrations peuvent être modifiées, le calcul des nouvelles valeurs provenant de ces défauts devient donc indispensable.

Bien qu'un grand nombre de travaux, traitant le phénomène vibratoire des plaques fissurées, a été publié et montrant ainsi son importance, un certains nombre de ces phénomènes restent encore non révélés ou mal cernés.

Dans cette thèse, la modélisation du comportement vibratoire des plaques avec défauts a été traitée et mise en œuvre en utilisant la méthode des éléments finis étendue (XFEM). Dans cette méthode, la fissure ne dépend pas du maillage, le déplacement des nœuds au voisinage de la fissure est enrichi par des fonctions d'enrichissement qui tiennent en compte la présence de la discontinuité. C'est un avantage par rapport à la méthode des éléments finis classique, où la discontinuité est traitée en remaillons le domaine à chaque fois que la fissure se propage, ce qui augmente considérablement le temps du calcul.

Dans le développement du modèle mathématique, la théorie de Reissner-Mindlin qui tien en compte les effets des déformations en cisaillement transverse et de l'inertie de rotation, a été utilisée. Un programme Fortran à été développé a cet effet. Différents exemples ont été étudiés pour voir la validité de la XFEM et sa puissance dans l'analyse vibratoire. Le programme a été tout d'abord testé sur des cas de plaques sans défauts où une bonne concordance a été constatée avec les résultats de la littérature. Des études paramétriques ont été ensuite entreprises où les effets de la géométrie de la plaque, de l'anisotropie du matériau, de l'orientation des fibres et des conditions aux limites sur les fréquences fondamentales ont été examinés.

Dans la modélisation par XFEM, deux types de maillage ont été considérées, le maillage par l'élément à 4 nœuds et le maillage par l'élément à 9 nœuds. Les techniques de l'intégration sélective et de l'intégration réduite ont été utilisées pour le calcul de la matrice de rigidité. Plaques avec fissures internes ont été examinées. D'après les résultats obtenus, il a été constaté que pour un même type d'intégration, l'élément à 9 nœuds converge plus rapidement vers la solution exacte que l'élément à 4 nœuds, par contre, pour le même nombre de nœuds, les résultats obtenus par intégration réduite sont plus précise que ceux obtenus par intégration sélective.

Le comportement vibratoire des plaques fissurées a été ensuite examiné. Des cas de plaques isotropes et composites, avec fissures débouchantes de différentes longueurs et en différentes locations ont été traités. Des applications portant sur l'influence de la géométrie de la plaque, des conditions aux limites, et des propriétés du matériau ont été effectuées. Il a été constaté lors de ces études que les fréquences propres décroissent avec l'accroissement de la longueur de la fissure. Ce fait est plus accentué sur certains modes de vibration, par exemple, les modes antisymétriques par rapport à l'axe des *y* sont les plus affectés, une décroissance très importante est remarquée dans leurs fréquences, les déformées de ces modes montrent que la fissure divise la plaque en deux partie. L'effet de l'anisotropie du matériau a été aussi examiné. Les résultats obtenus montrent que les plaques hautement anisotropes présentent plus de rigidité comparativement aux plaques faiblement anisotropes. Dans une autre application, l'effet de l'orientation des fibres a été étudie, il a été constaté que la fréquence naturelle décroît lorsque la longueur de la fissure augmente, cette décroissance dépend de la direction de la fissure par rapport à la direction des fibres. La fréquence est moins affectée lorsque la fissure est orientée suivant la direction des fibres, par contre, une nette décroissance est observée lorsque la fissure devient perpendiculaire à la direction des fibres.

Le comportement au choc des plaques fissurées a été aussi examiné. Les plaques fissurées en isotropes et composites ont été traitées. Il a été constaté lors des études entreprises que, la force de contact décroit lorsque la fissure augmente. Par contre, la déflexion de la plaque augmente avec l'accroissement de la longueur de la fissure. Aussi, il a été observé que la force de contact passe par trois zones avec l'existence d'une longueur de fissure critique où la plaque perd considérablement sa rigidité.

Cependant, et en fonction des résultats obtenus en comparaison avec ceux de la littérature, la méthode des éléments finis étendue a montrée sa puissance et son efficacité dans l'analyse vibratoire des plaques fissurées.

## ANNEXE 1

# **MATRICES DE CHANGEMENT DE BASE**

#### **A1.1 CHANGEMENT DE BASE**

Considérons deux systèmes de références orthonormés (*x,y,z*) et (*1,2,3*) dont leurs bases sont respectivement  $(\vec{e}_x, \vec{e}_y, \vec{e}_z)$ ,  $(\vec{e}_1, \vec{e}_2, \vec{e}_3)$  (*Figure A1.1*).

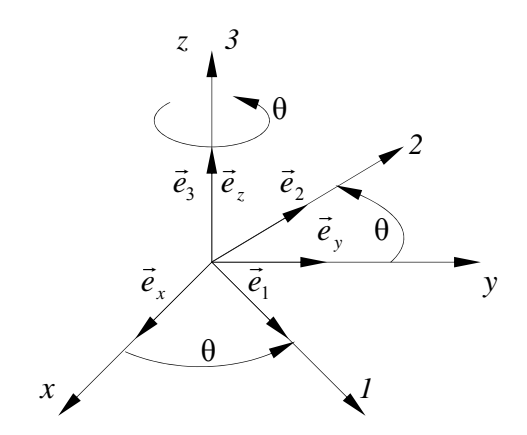

*Figure A1.1 Changement de base* 

Dans le cas d'une rotation  $\theta$  autour de la direction  $\vec{e}_z$ , la relation entre les bases  $(\vec{e}_1, \vec{e}_2, \vec{e}_3)$ et  $(\vec{e}_x, \vec{e}_y, \vec{e}_z)$  *s*'écrit :

ransa.<br>Ransa

$$
\vec{e}_1 = \vec{e}_x \cos \theta + \vec{e}_y \sin \theta
$$
  
\n
$$
\vec{e}_2 = -\vec{e}_x \sin \theta + \vec{e}_y \cos \theta
$$
  
\n
$$
\vec{e}_3 = \vec{e}_z
$$
\n(A1.1)

ou sous la forme matricielle suivante :

$$
\begin{Bmatrix} \vec{e}_1 \\ \vec{e}_2 \\ \vec{e}_3 \end{Bmatrix} = [A] \begin{Bmatrix} \vec{e}_x \\ \vec{e}_y \\ \vec{e}_z \end{Bmatrix}
$$
 (A1.2)

avec :

$$
[A] = \begin{bmatrix} \cos \theta & \sin \theta & 0 \\ -\sin \theta & \cos \theta & 0 \\ 0 & 0 & 1 \end{bmatrix}
$$
 (A1.3)

La matrice [*A*] s'appelle *la matrice de changement de base.*

Le passage de la base  $(\vec{e}_1, \vec{e}_2, \vec{e}_3)$  vers la base  $(\vec{e}_x, \vec{e}_y, \vec{e}_z)$  s'effectue par la relation suivante :

$$
\vec{e}_x = \vec{e}_1 \cos \theta - \vec{e}_2 \sin \theta
$$
  
\n
$$
\vec{e}_y = \vec{e}_1 \sin \theta + \vec{e}_2 \cos \theta
$$
  
\n
$$
\vec{e}_z = \vec{e}_3
$$
\n(A1.4)

ou sous forme matricielle :

$$
\begin{Bmatrix} \vec{e}_x \\ \vec{e}_y \\ \vec{e}_z \end{Bmatrix} = \begin{bmatrix} A^T \end{bmatrix} \begin{bmatrix} \vec{e}_1 \\ \vec{e}_2 \\ \vec{e}_3 \end{bmatrix}
$$
\n(A1.5)

avec :

$$
\[A^T\] = \begin{bmatrix} \cos\theta & \sin\theta & 0 \\ -\sin\theta & \cos\theta & 0 \\ 0 & 0 & 1 \end{bmatrix} \tag{A1.6}
$$

La matrice [A<sup>T</sup>] est la matrice transposée de la matrice [A], elle est égale a son inverse.

#### **A1.2 MATRICE DE CHANGEMENT DE BASE DES CONTRAINTES**

En tout point *M* d'un milieu continu, l'état des contraintes est entièrement déterminé par la connaissance du tenseur des contrantes, noté [σ(*M*)]*xyz*. Ce tenseur est de range deux, symétrique, représenté par la matrice :

$$
[\sigma(M)]_{xyz} = \begin{bmatrix} \sigma_x & \tau_{xy} & \tau_{xz} \\ \tau_{xy} & \sigma_y & \tau_{yz} \\ \tau_{xz} & \tau_{yz} & \sigma_z \end{bmatrix}
$$
 (A1.7)

Le tenseur  $[\sigma(M)]_{xyz}$  défini dans la base  $(\vec{e}_x, \vec{e}_y, \vec{e}_z)$  peut être défini dans la base  $(\vec{e}_1, \vec{e}_2, \vec{e}_3)$ par la relation matricielle suivante [33] :

$$
\left[\sigma\right]_{123} = [A][\sigma]_{xyz}[A^T] \tag{A1.8}
$$

La relation inverse s'écrit :

$$
\left[\sigma\right]_{xyz} = \left[A^T\right]\left[\sigma\right]_{123}\left[A\right] \tag{A1.9}
$$

où :

$$
[\sigma]_{123} = \begin{bmatrix} \sigma_1 & \tau_{12} & \tau_{13} \\ \tau_{12} & \sigma_2 & \tau_{23} \\ \tau_{13} & \tau_{23} & \sigma_3 \end{bmatrix}
$$
 (A1.10)

La relation (A1.8) conduit à écrire :

$$
\sigma_1 = \sigma_x \cos^2 \theta + 2\tau_{xy} \cos \theta \sin \theta + \sigma_y \sin^2 \theta
$$
  
\n
$$
\sigma_2 = \sigma_x \sin^2 \theta - 2\tau_{xy} \cos \theta \sin \theta + \sigma_y \cos^2 \theta
$$
  
\n
$$
\sigma_3 = \sigma_z
$$
  
\n
$$
\tau_{12} = -\sigma_x \cos \theta \sin \theta + \tau_{xy} (\cos^2 \theta - \sin^2 \theta) + \sigma_y \cos \theta \sin \theta
$$
  
\n
$$
\tau_{23} = -\tau_{xz} \sin \theta + \tau_{yz} \cos \theta
$$
  
\n
$$
\tau_{13} = \tau_{xy} \cos \theta + \tau_{yz} \sin \theta
$$
\n(A1.11)

La relation (A1.11) peut être écrite sous la forme matricielle suivante :

$$
\begin{bmatrix}\n\sigma_1 \\
\sigma_2 \\
\sigma_3 \\
\tau_{12} \\
\tau_{23} \\
\tau_{13}\n\end{bmatrix} = \begin{bmatrix}\n\cos^2 \theta & \sin^2 \theta & 0 & 2 \cos \theta \sin \theta & 0 & 0 \\
\sin^2 \theta & \cos^2 \theta & 0 & -2 \cos \theta \sin \theta & 0 & 0 \\
0 & 0 & 1 & 0 & 0 & 0 \\
-\cos \theta \sin \theta & \cos \theta \sin \theta & 0 & \cos^2 \theta - \sin^2 \theta & 0 & 0 \\
0 & 0 & 0 & 0 & \cos \theta & -\sin \theta \\
0 & 0 & 0 & 0 & \sin \theta & \cos \theta\n\end{bmatrix} \begin{bmatrix}\n\sigma_x \\
\sigma_y \\
\sigma_z \\
\sigma_z \\
\tau_{xy} \\
\tau_{yz} \\
\tau_{xz}\n\end{bmatrix}
$$
\n(A1.12)

ou sous forme contractée :

$$
\{\sigma\}_{123} = [T] \{\sigma\}_{xyz}
$$
 (A2.13)

[*T*] : est la matrice de changement de base des contraintes :

## **A1.3 MATRICE DE CHANGEMENT DE BASE DES DEFORMATIONS**

Le tenseur des déformations ayant un tableau des composantes semblable à celui des contraintes :

$$
\begin{bmatrix} \varepsilon \end{bmatrix}_{xyz} = \begin{bmatrix} \varepsilon_x & \varepsilon_{xy} & \varepsilon_{xz} \\ \varepsilon_{xy} & \varepsilon_y & \varepsilon_{yz} \\ \varepsilon_{xz} & \varepsilon_{yz} & \varepsilon_z \end{bmatrix}
$$
 (A1.14)

Les relations de changement de base s'expriment sous la même forme que celles du tenseur des contraintes.

Tenons compte de la relation :

$$
\varepsilon_{ij} = 2\gamma_{ij} \qquad i, j = x, y, z \qquad \text{et} \qquad i \neq j \tag{A1.15}
$$

 $\overline{a}$ 

l'expression (A1.8) rapportée au champ des déformations conduit à écrire :

$$
\begin{bmatrix}\n\varepsilon_1 \\
\varepsilon_2 \\
\varepsilon_3 \\
\gamma_{12} \\
\gamma_{23} \\
\gamma_{13}\n\end{bmatrix} = \begin{bmatrix}\n\cos^2 \theta & \sin^2 \theta & 0 & \cos \theta \sin \theta & 0 & 0 \\
\sin^2 \theta & \cos^2 \theta & 0 & -\cos \theta \sin \theta & 0 & 0 \\
0 & 0 & 1 & 0 & 0 & 0 \\
-2\cos \theta \sin \theta & 2\cos \theta \sin \theta & 0 & \cos^2 \theta - \sin^2 \theta & 0 & 0 \\
0 & 0 & 0 & 0 & \cos \theta & -\sin \theta \\
0 & 0 & 0 & 0 & \sin \theta & \cos \theta\n\end{bmatrix} \begin{bmatrix}\n\varepsilon_x \\
\varepsilon_y \\
\varepsilon_z \\
\gamma_{xy} \\
\gamma_{yz} \\
\gamma_{yz} \\
\gamma_{xz}\n\end{bmatrix}
$$
\n(A1.16)

ou sous forme contractée :

$$
\{\varepsilon\}_{123} = [T']\{\varepsilon\}_{xyz}
$$
\n(A1.17)

[*T'*] : est la matrice de changement de base des déformations.

### ANNEXE 2

# **RELATIONS FONDAMENTALES DES PLAQUES STRATIFIEES**

#### **A2.1 RELATIONS D'EQUILIBRE DYNAMIQUE**

Soit (*D*) un domaine d'un milieu continu, de frontière (*S*) (*Figure A2.1*). les forces exercées sur le domaine (*D*) Sont de deux sortes :

1. les forces volumiques (forces de pesanteur, d'inertie, etc.), qui s'exercent dans tout le volume, caractérisées par la densité de force  $\vec{f}(M,t)$  par unité de volume. La force qui s'exerce sur l'élément de volume *dV* entourant le point *M* est :

$$
d\vec{f}(M,t) = \vec{f}(M,t)dV
$$
 (A2.1)

2. les forces surfaciques qui ne s'exercent que sur la frontière (*S*) du domaine (*D*). Elles sont caractérisées par la densité de force (vecteur contrainte)  $\vec{t}(M,t)$  par unité de surface. La force qui s'exerce sur l'élément de surface *dS* entourant le point *M* s'écrit :

$$
d\vec{t}(M,t) = \vec{t}(M,t)dV
$$
 (A2.2)

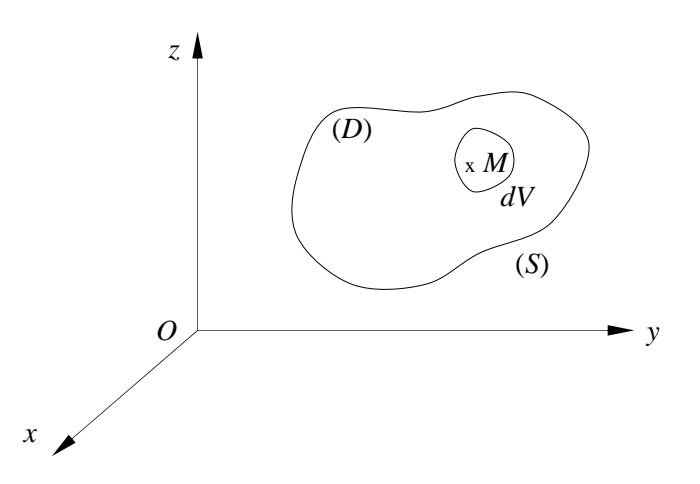

*Figure A2.1 Domaine d'un milieu continu* 

L'orientation du vecteur contrainte est prise positive de l'intérieur vers l'extérieur de l'élément et correspond dans ce cas à une tension ou traction au point *M.* Dans le cas contraire, s'exerce en *M* une compression.

Dans le cas où le repère de référence (*x,y,z*) est un repère galiléen, la relation fondamentale de la dynamique appliquée à l'élément entourant un point *M* s'écrit :

$$
\rho(M,t)\vec{a}^{(T)}(M,t)dV = \vec{f}(M,t)dV + \vec{t}(M,t)dS
$$
\n(A2.3)

où :

ρ(*M* ,*t*) est la masse volumique en *M* à l'instant *t.*

 $\vec{a}^{(T)}(M,t)$  est le vecteur accélération du point *M*, par rapport au repère  $(x,y,z)$  à l'instant *t*.

Etendue à l'ensemble du domaine (*D*), la relation fondamentale conduit à une équation de résultante :

$$
\int_{V} (\rho \vec{a} - \vec{f}) dV - \int_{S} \vec{t} dS = \vec{0}
$$
\n(A2.4)

et une équation de moment en un point de référence, par exemple le point *O* :

$$
\int_{V} \overrightarrow{OM} \wedge (\rho \vec{a} - \vec{f}) dV - \int_{S} \overrightarrow{OM} \wedge \vec{t} dS = \vec{0}
$$
 (A2.5)

où les intégrales sont étendues au volume *V* du domaine et à la surface *S* de la frontière. Chaque équation conduit dans une base donnée à trois équations scalaires. Par exemple, en introduisant les composantes des différents vecteurs, l'équation de la résultante s'écrit pour la direction *i* :

$$
\int_{V} (f_i - \rho a_i) dV + \int_{S} t_i dS = 0
$$
\n(A2.6)

ou bien :

$$
\int_{V} (f_i - \rho a_i) dV + \int_{S} \sigma_{ij} n_i dS = 0
$$
\n(A2.7)

L'intégral de surface peut être transformée en une intégrale de volume en utilisant la formule générale de Gauss qui permet de transformer une intégrale de surface en intégrale de volume et conduit ici à :

$$
\int_{S} \sigma_{ij} n_{i} dS = \int_{V} \frac{\partial}{\partial x_{j}} \sigma_{ij} dV
$$
\n(A2.8)

La relation (A3.7) s'écrit donc :

$$
\int_{V} (f_i - \rho a_i + \frac{\partial}{\partial x_j} \sigma_{ij}) dV = 0
$$
\n(A2.9)

Cette relation devant être vérifiée pour toute partie du domaine (*D*) se réduit à :

$$
f_i - \rho a_i + \frac{\partial}{\partial x_j} \sigma_{ij} = 0
$$
 (A2.10)

L'exploitation de l'équation du moment conduit à la même relation, appelée relation fondamentale. Cette relation sous la forme (A2.10) est applicable aux cas de petites déformations. La composante *ai* du vecteur accélération s'exprime en fonction de la composante  $u_i$  du vecteur déplacement suivant :

$$
a_i = \frac{\partial u_i}{\partial t^2} \tag{A2.11}
$$

et la relation fondamentale conduit aux trois équations :

$$
\frac{\partial \sigma_x}{\partial x} + \frac{\partial \tau_{xy}}{\partial y} + \frac{\partial \tau_{xz}}{\partial z} + f_x = \rho \ a_x
$$
\n
$$
\frac{\partial \tau_{xy}}{\partial x} + \frac{\partial \sigma_y}{\partial y} + \frac{\partial \tau_{yz}}{\partial z} + f_y = \rho \ a_y
$$
\n
$$
\frac{\partial \tau_{xz}}{\partial x} + \frac{\partial \tau_{yz}}{\partial y} + \frac{\partial \sigma_z}{\partial z} + f_z = \rho \ a_z
$$
\n(A2.12)

# **A2.2 RELATIONS FONDAMENTALES RELATIVES AUX RESULTANTES DE MEMBRANE**

L'intégration des deux premières relations (A2.12) suivant l'épaisseur du stratifié conduit aux relations relatives aux résultantes de membrane :

$$
\int_{-h/2}^{h/2} \frac{\partial \sigma_x}{\partial x} dz + \int_{-h/2}^{h/2} \frac{\partial \sigma_{xz}}{\partial z} dz + \int_{-h/2}^{h/2} \frac{\partial \sigma_{xy}}{\partial y} dz + \int_{-h/2}^{h/2} f_x dz = \int_{-h/2}^{h/2} \rho a_x dz
$$
 (A2.13)

$$
\int_{-h/2}^{h/2} \frac{\partial \sigma_x}{\partial x} dz = \frac{\partial}{\partial x} \int_{-h/2}^{h/2} \sigma_x dz = \frac{\partial N_x}{\partial x}
$$
(A2.14)

De même :

$$
\int_{-h/2}^{h/2} \frac{\partial \sigma_{xy}}{\partial y} dz = \frac{\partial N_{xy}}{\partial y}
$$
 (A2.15)

$$
\int_{-h/2}^{h/2} \frac{\partial \sigma_{xz}}{\partial z} dz = \sigma_{xz} \left( \frac{h}{2} \right) - \sigma_{xz} \left( -\frac{h}{2} \right)
$$
 (A2.16)

où  $\sigma_{yz} \left| \frac{n}{2} \right|$ ⎠  $\left(\frac{h}{2}\right)$ ⎝  $\sigma_{17}$ 2  $\mathcal{L}_{\mathbf{x}z} \left( \frac{h}{2} \right)$  et  $\sigma_{\mathbf{x}z} \left( -\frac{h}{2} \right)$ ⎠  $\left(-\frac{h}{a}\right)$ ⎝  $\sigma_{xz} \left( -\frac{h}{2} \right)$  sont les contraintes éventuelles de cisaillement exercées sur les

faces supérieure et inférieure du stratifié. Ces contraintes sont généralement nulles. Dans le cas où il sera nécessaire d'en tenir compte, nous les noterons :

$$
\sigma_{xz} \left(\frac{h}{2}\right) = \tau_{1x}
$$
 et  $\sigma_{xz} \left(-\frac{h}{2}\right) = \tau_{2x}$  (A2.17)

D'où

$$
\int_{-h/2}^{h/2} \frac{\partial \sigma_{xz}}{\partial z} dz = \tau_{1x} - \tau_{2x}
$$
 (A2.18)

En fin, nous posons :

$$
\int_{-h/2}^{h/2} f_x dz = F_x
$$
 (A2.19)

L'intégration du second membre s'effectue on introduisons le champ des déplacements utilisé au Chapitre 1 (relation 1.39), d'où :

$$
\int_{-h/2}^{h/2} \rho a_x dz = \int_{-h/2}^{h/2} \rho(x, y, z) \left( \frac{\partial^2 u_0}{\partial t^2} + z \frac{\partial^2 \theta_x}{\partial t^2} \right) dz = \frac{\partial^2 u_0}{\partial t^2} \int_{-h/2}^{h/2} \rho dz + \frac{\partial^2 \theta_x}{\partial t^2} \int_{-h/2}^{h/2} \rho z dz \tag{A2.20}
$$

Soit :

$$
\int_{-h/2}^{h/2} \rho a_x dz = \rho_s \frac{\partial^2 u_0}{\partial t^2} + R \frac{\partial^2 \theta_x}{\partial t^2}
$$
 (A2.21)

en posant :

$$
\rho_s = \int_{-h/2}^{h/2} \rho dz
$$
 (A2.22)

la masse surfacique du stratifié au point (*x,y*) :

et

$$
R = \int_{-h/2}^{h/2} \rho z \, dz \tag{A2.23}
$$

L'intégration de la première équation (A2.12) conduit donc finalement à :

$$
\frac{\partial N_x}{\partial x} + \frac{\partial N_{xy}}{\partial y} + F_x + \tau_{1x} - \tau_{2x} = \rho_s \frac{\partial^2 u_0}{\partial t^2} + R \frac{\partial^2 \theta_x}{\partial t^2}
$$
(A2.24)

De même, l'intégration de la deuxième équation (A1.1) conduit à :

$$
\frac{\partial N_{y}}{\partial y} + \frac{\partial N_{xy}}{\partial x} + F_{y} + \tau_{1y} - \tau_{2y} = \rho_{s} \frac{\partial^{2} v_{0}}{\partial t^{2}} + R \frac{\partial^{2} \theta_{y}}{\partial t^{2}}
$$
(A2.25)

où  $\tau_{1x}$  et  $\tau_{2x}$  tiennent compte des contraintes éventuelles de cisaillement exercées sur les faces :

$$
\sigma_{yz} \left( \frac{h}{2} \right) = \tau_{1y} \qquad \qquad \sigma_{yz} \left( -\frac{h}{2} \right) = \tau_{2y} \qquad (A2.26)
$$

et

$$
\int_{-h/2}^{h/2} f_y dz = F_y
$$
 (A2.27)

# **A2.3 RELATION FONDAMENTALE RELATIVE AUX RESULTANTES DE CISAILLEMENT**

L'intégration suivant l'épaisseur de la troisième équation (A2.12) s'écrit :

$$
\int_{-h/2}^{h/2} \frac{\partial \sigma_{zz}}{\partial z} dz + \int_{-h/2}^{h/2} \frac{\partial \sigma_{yz}}{\partial y} dz + \int_{-h/2}^{h/2} \frac{\partial \sigma_{xz}}{\partial x} dz + \int_{-h/2}^{h/2} f_z dz = \int_{-h/2}^{h/2} \rho a_z dz \qquad (A2.28)
$$

nous avons :

$$
\int_{-h/2}^{h/2} \frac{\partial \sigma_{yz}}{\partial y} dz = \frac{\partial}{\partial y} \int_{-h/2}^{h/2} \sigma_{yz} dz = \frac{\partial Q_y}{\partial y}
$$
(A2.29)

$$
\int_{-h/2}^{h/2} \frac{\partial \sigma_{xz}}{\partial y} dz = \frac{\partial Q_x}{\partial x}
$$
 (A2.30)

$$
\int_{-h/2}^{h/2} \frac{\partial \sigma_{zz}}{\partial z} dz = \sigma_{zz} \left( \frac{h}{2} \right) - \sigma_{zz} \left( -\frac{h}{2} \right)
$$
 (A2.31)

Les contraintes  $\sigma_{zz} \left| \frac{n}{2} \right|$ ⎠  $\left(\frac{h}{2}\right)$ ⎝  $\sigma$  of 2  $\frac{h}{z^2} \left( \frac{h}{2} \right)$  et  $\sigma_z \left( -\frac{h}{2} \right)$ ⎠  $\left(-\frac{h}{2}\right)$ ⎝  $\sigma_z \left( -\frac{h}{2} \right)$  apparaissent comme des forces de pression exercées

sur chaque face de la plaque. Nous notons leur différence :

$$
q(x, y) = q = \sigma_z \left(\frac{h}{2}\right) - \sigma_z \left(-\frac{h}{2}\right)
$$
 (A2.32)

D'où

$$
\int_{-h/2}^{h/2} \frac{\partial \sigma_z}{\partial z} dz = q \tag{A2.33}
$$

Enfin

$$
\int_{-h/2}^{h/2} \rho a_z dz = \rho_s \frac{\partial^2 w_0}{\partial t^2}
$$
 (A2.34)

La combinaison des équations (A2.28) à (A2.34) conduit finalement à :

$$
\frac{\partial Q_x}{\partial x} + \frac{\partial Q_y}{\partial y} + q + F_z = \rho_s \frac{\partial^2 w_0}{\partial t^2}
$$
 (A2.35)

en posant :

$$
\int_{-h/2}^{h/2} f_z dz = F_z
$$
 (A2.36)

#### **A2.4 RELATIONS FONDAMENTALES RELATIVES AUX MOMENTS**

Les relations fondamentales relatives aux moments sont obtenues en multipliant par *z* les deux premières équations (A2.12), puis en intégrant suivant l'épaisseur. Soit pour la première équation :

$$
\frac{\partial M_x}{\partial x} + \frac{\partial M_{xy}}{\partial y} + \int_{-h/2}^{h/2} z \frac{\partial \sigma_{xz}}{\partial z} dz + \int_{-h/2}^{h/2} z f_x dz = \int_{-h/2}^{h/2} \rho z a_x dz
$$
 (A2.37)

En intégrant par parties, nous avons :

$$
\int_{-h/2}^{h/2} z \frac{\partial \sigma_{xz}}{\partial z} dz = [z \sigma_{xz}]_{-h/2}^{h/2} - \int_{-h/2}^{h/2} \sigma_{xz} dz = \frac{h}{2} \sigma_{xz} \left(\frac{h}{2}\right) + \frac{h}{2} \sigma_{xz} \left(-\frac{h}{2}\right) - Q_x \quad (A2.38)
$$

soit :

$$
\int_{-h/2}^{h/2} z \frac{\partial \sigma_{xz}}{\partial z} dz = \frac{h}{2} (\tau_{1x} + \tau_{2x}) - Q_x
$$
 (A2.39)

Le second membre s'écrit :

$$
\int_{-h/2}^{h/2} \rho z a_x dz = \int_{-h/2}^{h/2} \rho z \left( \frac{\partial^2 u_0}{\partial t^2} + z \frac{\partial^2 \theta_x}{\partial t^2} \right) dz = \frac{\partial^2 u_0}{\partial t^2} \int_{-h/2}^{h/2} \rho z dz + \frac{\partial^2 \theta_x}{\partial t^2} \int_{-h/2}^{h/2} \rho z^2 dz \quad (A2.40)
$$

soit :

$$
\int_{-h/2}^{h/2} \rho z a_x dz = R \frac{\partial^2 u_0}{\partial t^2} + I_{xy} \frac{\partial^2 \theta_x}{\partial t^2}
$$
 (A2.41)

en posant :

$$
I_{xy} = \int_{-h/2}^{h/2} \rho z^2 dz
$$
 (A2.42)

*xy I* est le moment d'inertie par rapport au plan moyen (*Oxy*) de l'élément de plaque localisé au point (*x,y*) et ayant des côtés unité :

La première relation des moments s'écrit donc :

$$
\frac{\partial M_x}{\partial x} + \frac{\partial M_{xy}}{\partial y} + \frac{h}{2}(\tau_{1x} + \tau_{2x}) + P_x - Q_x = R \frac{\partial^2 u_0}{\partial t^2} + I_{xy} \frac{\partial^2 \theta_x}{\partial t^2}
$$
(A2.43)

en posant :

$$
P_x = \int_{-h/2}^{h/2} z f_x dz
$$
 (A2.44)

De même, la deuxième équation (A3.12) conduit à :

$$
\frac{\partial M_y}{\partial y} + \frac{\partial M_{xy}}{\partial x} + \frac{h}{2} (\tau_{1y} + \tau_{2y}) + P_y - Q_y = R \frac{\partial^2 v_0}{\partial t^2} + I_{xy} \frac{\partial^2 \theta_y}{\partial t^2}
$$
(A2.45)

avec :

$$
P_{y} = \int_{-h/2}^{h/2} z f_{y} dz
$$
 (A2.46)

### **A2.5 RESUME DES RELATIONS FONDAMENTALES**

Les relations fondamentales des plaques sont donc constituées des expressions (A2.24), (A2.25), (A2.35), (A2.43) et (A2.45). Soit en les regroupant :

$$
\frac{\partial N_x}{\partial x} + \frac{\partial N_{xy}}{\partial y} + F_x + \tau_{1x} - \tau_{2x} = \rho_s \frac{\partial^2 u_0}{\partial t^2} + R \frac{\partial^2 \theta_x}{\partial t^2}
$$
\n
$$
\frac{\partial N_y}{\partial y} + \frac{\partial N_{xy}}{\partial x} + F_y + \tau_{1y} - \tau_{2y} = \rho_s \frac{\partial^2 v_0}{\partial t^2} + R \frac{\partial^2 \theta_y}{\partial t^2}
$$
\n
$$
\frac{\partial Q_x}{\partial x} + \frac{\partial Q_y}{\partial y} + q + F_z = \rho_s \frac{\partial^2 w_0}{\partial t^2}
$$
\n
$$
\frac{\partial M_x}{\partial x} + \frac{\partial M_{xy}}{\partial y} + \frac{h}{2} (\tau_{1x} + \tau_{2x}) + P_x - Q_x = R \frac{\partial^2 u_0}{\partial t^2} + I_{xy} \frac{\partial^2 \theta_x}{\partial t^2}
$$
\n
$$
\frac{\partial M_y}{\partial y} + \frac{\partial M_{xy}}{\partial x} + \frac{h}{2} (\tau_{1y} + \tau_{2y}) + P_y - Q_y = R \frac{\partial^2 v_0}{\partial t^2} + I_{xy} \frac{\partial^2 \theta_y}{\partial t^2}
$$
\n(42.47)

avec :

$$
(\rho_s, R, I_{xy}) = \int_{-\frac{h}{2}}^{\frac{h}{2}} (1, z, z^2) \rho dz
$$
 (A2.48)

# ANNEXE 3

# **SOUS–PROGRAMME SUBSPACE**

Le sous–programme SUBSPACE a été développé par K.-J. Bathe [34], dans le but de résoudre, par la méthode d'itération sur sous–espace, le problème aux valeurs propres  $([K] - \lambda[M])\{a_0\} = \{0\}.$ 

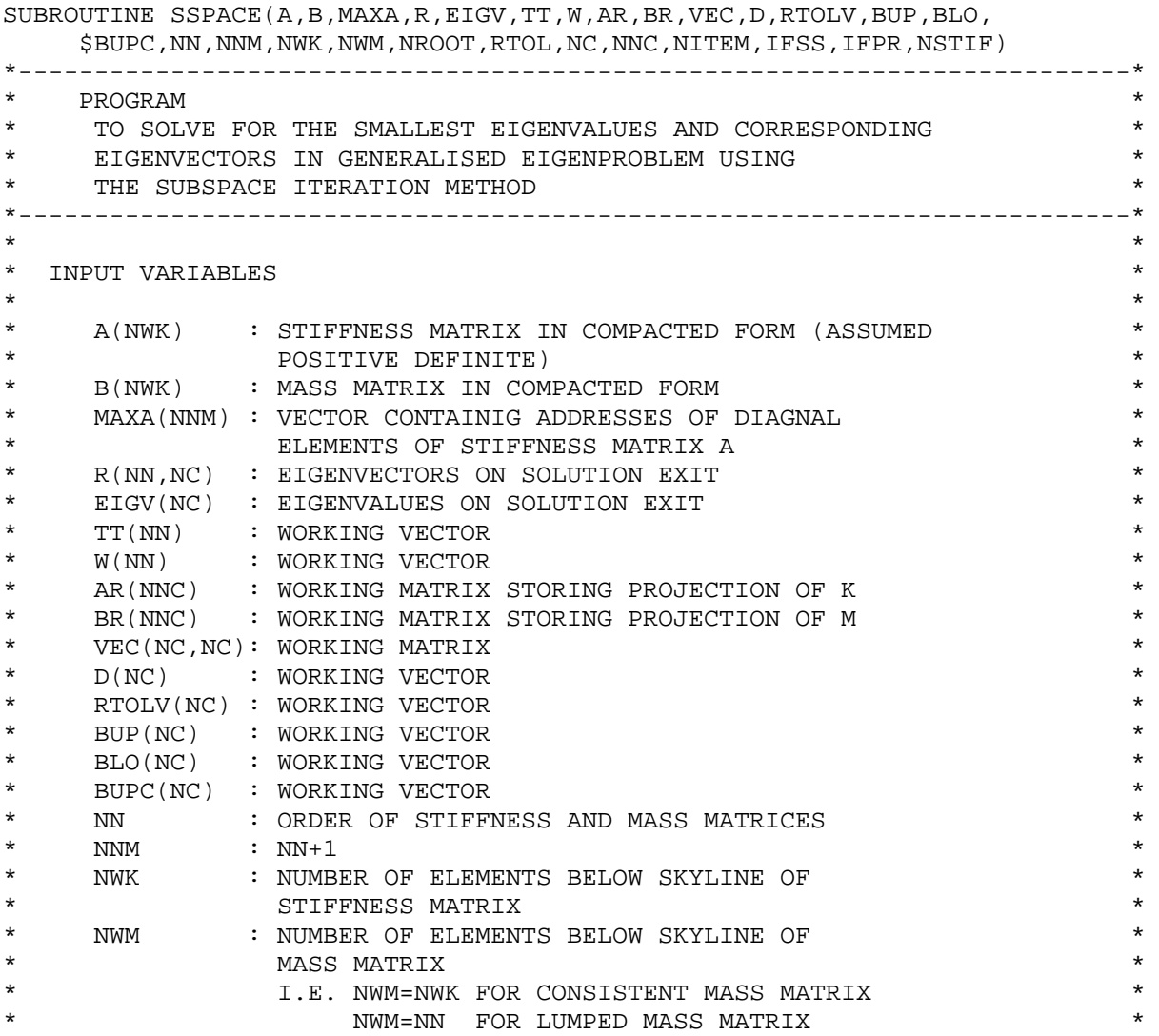

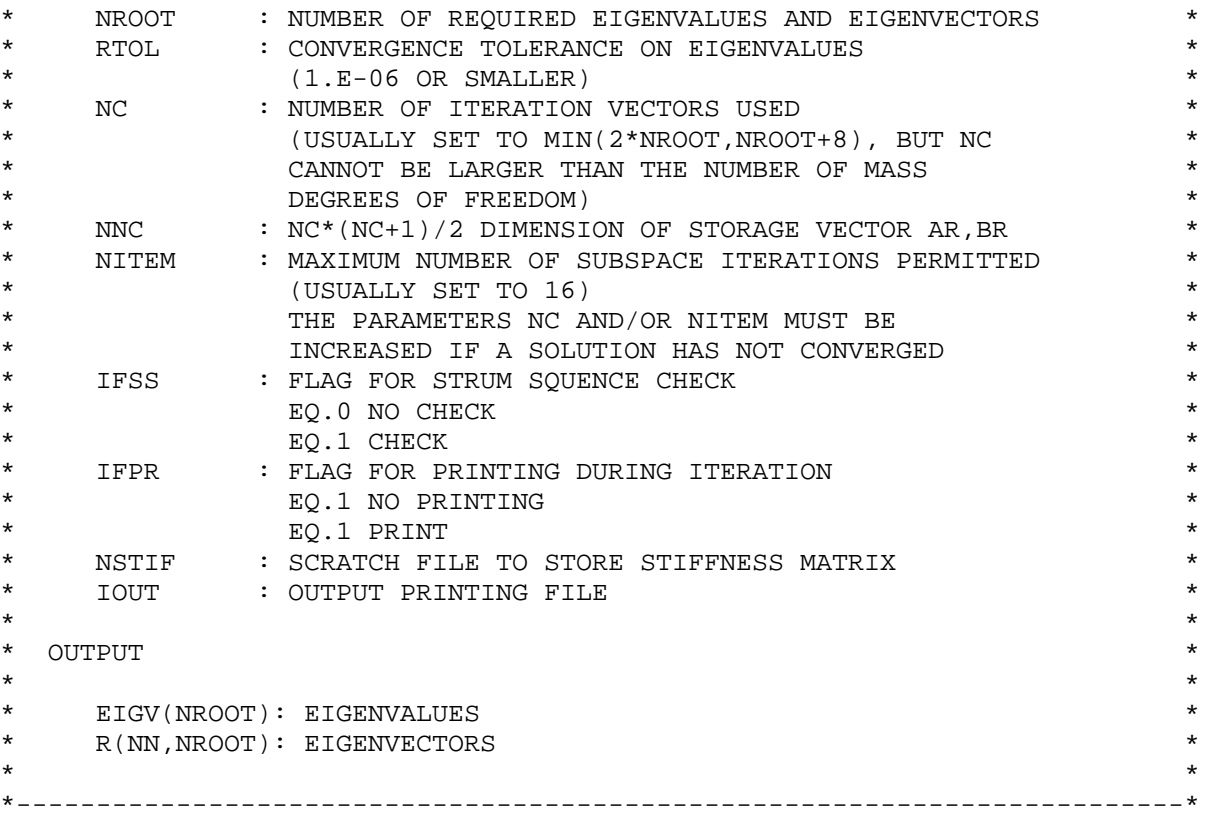

```
 IMPLICIT REAL*8(A-H,O-Z) 
SQRT(x)=DSQRT(x)ABS(x)=DABS(x)
```
DIMENSION A(NWK),B(NWM),R(NN,NC),TT(NN),W(NN),EIGV(NC),D(NC),  $\texttt{\$VEC}(\texttt{NC},\texttt{NC})$  ,  $\texttt{AR}(\texttt{NNC})$  ,  $\texttt{BR}(\texttt{NNC})$  ,  $\texttt{RTOLV}(\texttt{NC})$  ,  $\texttt{BUP}(\texttt{NC})$  ,  $\texttt{BLO}(\texttt{NC})$  ,  $\texttt{BUPC}(\texttt{NC})$ INTEGER MAXA(NNM)

\*\*\* SET TOLERANCE FOR JACOBI ITERATION

TOLJ=0.000000000001

```
*** INITIALISATION
```
 ICONV=0 NSCH=0 NSMAX=12  $N1=NC+1$  NC1=NC-1 rewind NSTIF write(NSTIF)A do 60 i=1,NC 60  $D(i)=0$ 

\*\*\* ESTABLISH STARTING ITERATION VECTORS

```
 ND=NN/NC 
 if(NWM.GT.NN) goto 4 
j=0do 2 i=1,NN ii=MAXA(i) 
  R(i,1)=B(i)
```

```
if(B(i).GT.0) j=j+12 W(i) = B(i)/A(ii) if(NC.LE.j) goto 16 
        write(IOUT,1007) 
        stop 
    4 do 10 i=1,NN 
          ii=MAXA(i) 
         R(i,1)=B(ii)10 W(i) = B(ii)/A(ii) 16 do 20 j=2,NC 
        do 20 i=1,NN 
   20 R(i,j)=0 
          L=NN-ND 
        do 30 j=2,NC 
        RT=0 do 40 i=1,L 
         if (W(i).LT.RT) goto 40 
        RT=W(i) ij=i 
   40 continue 
        do 50 i=L,NN 
         if(W(i).LE.RT) goto 50 
        RT=W(i) ij=i 
   50 continue 
        TT(j)=fload(ij)W(ij)=0L=L-ND 30 R(ij,j)=1 
       write(IOUT,1008) 
       write(IOUT,1002)(TT(j),j=2,NC) 
*** FACTORIZE MATRIX A INTO (L)*(D)*(L(T)) 
       ISH=0 
       call DECOMP(A,MAXA,NN,ISH,IOUT) 
*** START OF ITERATION LOOP 
       NITE=0 
 100 NITE=NITE+1 
         if(IFPR.EQ.0) goto 90 
       write(IOUT,1010)NITE 
*** CALCULATE THE PROJECTIONS OF A AND B 
   90 ij=0 
       do 110 j=1, NC
        do 120 k=1,NN 
 120 TT(k)=R(k,j) call REDBAK(A,TT,MAXA,NN) 
       do 130 i=j, NC
        ART=0 do 140 k=1,NN 
 140 ART=ART+R(k,i)*TT(k) ij=ij+1 
130 AR(ij)=ART
         do 150 k=1,NN 
150 R(k, j) = TT(k) 110 continue 
       i j=0
```

```
 do 160 j=1,NC 
      call MULT(TT, B, R(1, j), MAXA, NN, NWM)
        do 180 i=j,NC 
        BRT=0 do 190 k=1,NN 
 190 BRT=BRT+R(k,i) *TT(k)
        ij=ij+1 
 180 BR(ij)=BRT
        if(ICONV.GT.0) goto 160 
        do 200 k=1,NN 
 200 R(k, j) = TT(k) 160 continue 
*** SOLVE FOR EIGENSYSTEM OF SUBSPACE OPERATORS 
        if(IFPR.EQ.0) goto 320 
         IND=1 
  210 write(IOUT,1020) 
        ii=1 
         do 300 i=1,NC 
          ITEMP=ii+NC-i 
      write(IOUT, 1005)(AR(j), j=ii,IFEMP) 300 ii=ii+N1-i 
       write(IOUT,1030) 
       ii=1 
        do 310 i=1,NC 
         ITEMP=ii+NC-i 
      write(IOUT, 1005)(BR(j), j=ii,IFEMP) 310 ii=ii+N1-i 
         if(IND.EQ.2) goto 350 
  320 call JACOBI(AR,BR,VEC,EIGV,W,NC,NNC,TOLJ,NSMAX,IFPR,IOUT) 
        if(IFPR.EQ.0) goto 350 
       write(IOUT,1040) 
        IND=2 
       goto 210 
*** ARRANGE EIGENVALUES IN ASCENDING ORDER 
  350 IS=0 
       ii=1 
        do 360 i=1,NC1 
         ITEMP=ii+N1-i 
        if(EIGV(i+1).GE.EIGV(i)) goto 360 
         IS=IS+1 
         EIGVT=EIGV(i+1) 
        EIGV(i+1)=EIGV(i) EIGV(i)=EIGVT 
         BT=BR(ITEMP) 
         BR(ITEMP)=BR(ii) 
        BR(ii)=BT do 370 k=1,NC 
        RT=VEC(k,i+1)VEC(k,i+1)=VEC(k,i)<br>370 VEC(k,i)=RTVEC(k,i)=RT 360 ii=ITEMP 
         if(IS.GT.0) goto 350 
         if(IFPR.EQ.0) goto 375 
       write(IOUT,1035) 
       write(IOUT,1006)(EIGV(i),i=1,NC) 
*** CALCULATE B TIMES APPROXIMATE EIGENVECTORS (ICONV.EQ.0) OR FINAL
```

```
*** EIGENVECTOR APPROXIMATIONS (ICONV.GT.0) 
 375 do 420 i=1,NN 
        do 422 j=1,NC 
 422 TT(j)=R(i,j) do 424 k=1,NC 
        RT=0 do 430 L=1,NC 
 430 RT=RT+TT(L)*VEC(L,k)424 R(i, k)=RT
  420 continue 
        if(ICONV.GT.0) goto 500 
*** CHECK FOR CONVERGENCE OF EIGENVALUES 
        do 380 i=1,NC 
         DIF=ABS(EIGV(i)-D(i)) 
  380 RTOLV(i)=DIF/EIGV(i) 
        if(IFPR.EQ.0) goto 385 
       write(IOUT,1050) 
      write(IOUT, 1005) (RTOLV(i), i=1, NC) 385 do 390 i=1,NROOT 
        if(RTOLV(i).GT.RTOL) goto 400 
  390 continue 
       write(IOUT,1060)RTOL 
       ICONV=1 
       goto 100 
  400 if(NITE.LT.NITEM) goto 410 
       write(IOUT,1070) 
       ICONV=2 
       IFSS=0 
       goto 100 
  410 do 440 i=1,NC 
 440 D(i)=EIGV(i)
       goto 100 
*** END OF ITERATION LOOP 
  500 write(IOUT,1100) 
       write(IOUT,1006)(EIGV(i),i=1,NROOT) 
       write(IOUT,1110) 
        do 530 j=1,NROOT 
       write(IOUT,1005)(R(k,j),k=1,NN) 
*** CALCULATE AND PRINT ERROR NORMS 
       rewind NSTIF 
       read(NSTIF)A 
        do 580 L=1,NROOT 
        RT=EIGV(L) 
      call MULT(TT,A,R(1,L)), MAXA, NN, NWK)
        VNORM=0 
        do 590 i=1,NN 
  590 VNORM=VNORM+TT(i)*TT(i) 
       call MULT(W, B, R(1, L), MAXA, NN, NWM)
        WNORM=0 
        do 600 i=1,NN 
       TT(i)=TT(i)-RT*W(i) 600 WNORM=WNORM+TT(i)*TT(i) 
        VNORM=SQRT(VNORM) 
        WNORM=SQRT(WNORM)
```

```
 D(L)=WNORM/VNORM 
 580 continue 
       write(IOUT,1115) 
      write(IOUT, 1006)(D(i), i=1, NROOT)*** APPLY STURM SEQUENCE CHECK 
       if(IFSS.EQ.0) goto 700 
       call SCHECK(EIGV,RTOLV,BUP,BLO,BUPC,D,NC,NEI,RTOL,SHIFT) 
       write(IOUT,1120)SHIFT 
*** SHIFT MATRIX A 
      rewind NSTIF 
       read(NSTIF)A 
        if(NWM.GT.NN) goto 645 
         do 640 i=1,NN 
         ii=MAXA(i) 
640 A(ii)=A(ii)-B(i)*SHIFT goto 660 
 645 do 650 i=1,NWK 
650 A(i)=A(i)-B(i)*SHIFT*** FACTORIZE SHIFTED MATRIX 
 660 ISH=1 
      call DECOMP(A, MAXA, NN, ISH, IOUT)
*** COUNT NUMBER OF NEGATIVE DIAGONAL ELEMENTS 
        NSCH=0 
        do 664 i=1,NN 
         ii=MAXA(i) 
        if(A(ii).LT.0) NSCH=NSCH+1 
 664 continue 
       if(NSCH.EQ.NEI) goto 670 
       NMIS=NSCH-NEI 
       write(IOUT,1130)NMIS 
       goto 700 
 670 write(IOUT,1140)NSCH 
 700 return 
 1002 format (1x,10f10.0) 
 1005 format (5x,12E11.4) 
 1006 format (5x,6E22.14) 
 1007 format (///63h STOP, NC IS LARGER THAN THE NUMBER OF MASS DEGREES 
      $OF FREEDOM ) 
 1008 format ( ///,62h DEGREES OF FREEDOM EXCITED BY UNIT STARTING ITERA 
      $TION VECTORS) 
 1010 format (//,1x,23h**** ITERATION NUMBER:,I4,3x,4h****,//) 
 1020 format (28h PROJECTION OF A (MATRIX AR) ) 
 1030 format (28h PROJECTION OF B (MATRIX BR) ) 
 1035 format (30h EIGENVALUES OF AR-LAMBDA*BR ) 
 1040 format (1x,40hAR AND BR AFTER JACOBI DIAGONALISATION ) 
 1050 format (43h RELATIVE TOLERANCE REACHED ON EIGENVALUES ) 
 1060 format (///,30h CONVERGENCE REACHED FOR RTOL ,E10.4) 
 1070 format (51h*** NO CONVERGENCE IN MAXIMUM NUMBER OF ITERATIONS 
      $ ,9hPERMITTED/35h WE ACCEPT CURRENT ITERRATION VALUES/ 
      $ 42h THE STRUM SEQUENCE CHECK IS NOT PERFORMED) 
 1100 format (///,31h THE CALCULATED EIGENVALUES ARE ) 
 1115 format (//1x,36hPRINT ERROR NORMS ON THE EIGENVALUES ) 
 1110 format (//,32h THE CALCULATED EIGENVECTORS ARE //)
```

```
 1120 format (///,23h CHECK APPLIED AT SHIFT ,E22.14) 
 1130 format (// 10h THERE ARE ,I4,21h EIGENVALUES MISSING ) 
 1140 format (// 20h WE FOUND THE LOWEST ,I4,12h EIGENVALUES ) 
       end 
*************************************************************************** 
     SUBROUTINE DECOMP(A, MAXA, NN, ISH, IOUT)
*-------------------------------------------------------------------------* 
* PROGRAM * 
     TO CALCULATE (L)*(D)*(L)(T) FACTORISATION OF STIFNESS MATRIX
*-------------------------------------------------------------------------* 
       IMPLICIT real*8(A-H,O-Z) 
      DIMENSION A(1),MAXA(1) 
     ABS(x)=DABS(x) if(NN.EQ.1) return 
       do 200 N=1,NN 
        KN=MAXA(N) 
        KL=KN+1 
       KU=MAXA(N+1)-1 KH=KU-KL 
       if(KH)304,240,210 
 210 K=N-KH 
       TC=0 KLT=KU 
        do 260 j=1,KH 
        IC=IC+1 KLT=KLT-1 
       KI = MAXA(k)ND=MAXA(K+1)-KI-1 if(ND)260,260,270 
 270 KK=MIN0(IC,ND) 
       C=0 do 280 L=1,KK 
 280 C=C+A(KI+L)*A(KLT+L) 
       A(KLT) = A(KLT) - C 260 k=k+1 
 240 K=N 
      B=0 do 300 KK=KL,KU 
      k=k-1 KI=MAXA(k) 
      C=A(KK)/A(KI) if(ABS(C).LT.1.E07) goto 290 
       write(IOUT,2010)N,C 
      stop 
 290 B=B+C*A(KK) 
300 \text{ A} (KK) = CA(KN)=A(KN)-B 304 if(A(KN))310,310,200 
 310 if(ISH.EQ.0) goto 320 
      if(A(KN), EO.0) A(KN) = -1.E-16 goto 200 
 320 write(IOUT,2000)N,A(KN) 
      stop 
 200 continue 
      return 
  2000 format(//47h STOP - STIFFNESS MATRIX NOT POSITIVE DEFINITE ,// 
      $ 33h NON POSITIVE PIVOT FOR EQUATION ,I4,// 
      $ 9h PIVOT= ,E20.12) 
 2010 format(//47h STOP-STRUM SEQUENCE CHECK FAILED BECAUSE OF , 35h
```

```
 $MULTIPLIER GROUTH FOR COLUMN NUMBER ,I4,//12h MULTIPLIER*,E20.8) 
      end 
*************************************************************************** 
     SUBROUTINE MULT(TT, B, RR, MAXA, NN, NWM)
*-------------------------------------------------------------------------* 
* PROGRAM * 
     TO EVALUATE PRODUCT OF B TIMES RR AND STOR RESULT IN TT
*-------------------------------------------------------------------------* 
      IMPLICIT real*8(A-H,O-Z) 
     DIMENSION TT(1), B(1), RR(1), MAXA(1) if(NWM.GT.NN) goto 20 
      do 10 i=1,NN 
 10 TT(i)=B(i)*RR(i) return 
  20 do 40 i=1,NN 
 40 TT(i)=0 do 100 i=1,NN 
       KL=MAXA(i) 
      KU=MAXA(i+1)-1i i = i + 1 CC=RR(i) 
       do 100 KK=KL,KU 
        ii=ii-1 
100 TT(ii)=TT(ii)+B(kk)*CC if(NN.EQ.1) return 
       do 200 i=2,NN 
       KL=MAXA(i)+1 KU=MAXA(i+1)-1 
        if(KU-KL)200,210,210 
 210 ii=i 
      \Delta \Delta = 0 do 220 KK=KL,KU 
       ii=ii-1 
 220 AA=AA+B(KK)*RR(ii) 
      TT(i)=TT(i)+AA 200 continue 
      return 
      end 
*************************************************************************** 
    SUBROUTINE REDBAK(A, V, MAXA, NN)
*-------------------------------------------------------------------------* 
* PROGRAM * 
* TO REDUCE AND BACK-SUBSTITUATE ITERATION VECTORS * 
*-------------------------------------------------------------------------* 
      IMPLICIT real*8(A-H,O-Z) 
     DIMENSION A(1), V(1), MAXA(1) do 400 N=1,NN 
      KL=MAXA(N)+1 KU=MAXA(N+1)-1 
       if(KU-KL)400,410,410 
 410 K=N 
       C=0 do 420 KK=KL,KU 
       k=k-1420 C=C+A(KK)*V(K)V(N)=V(N)-C 400 continue
```
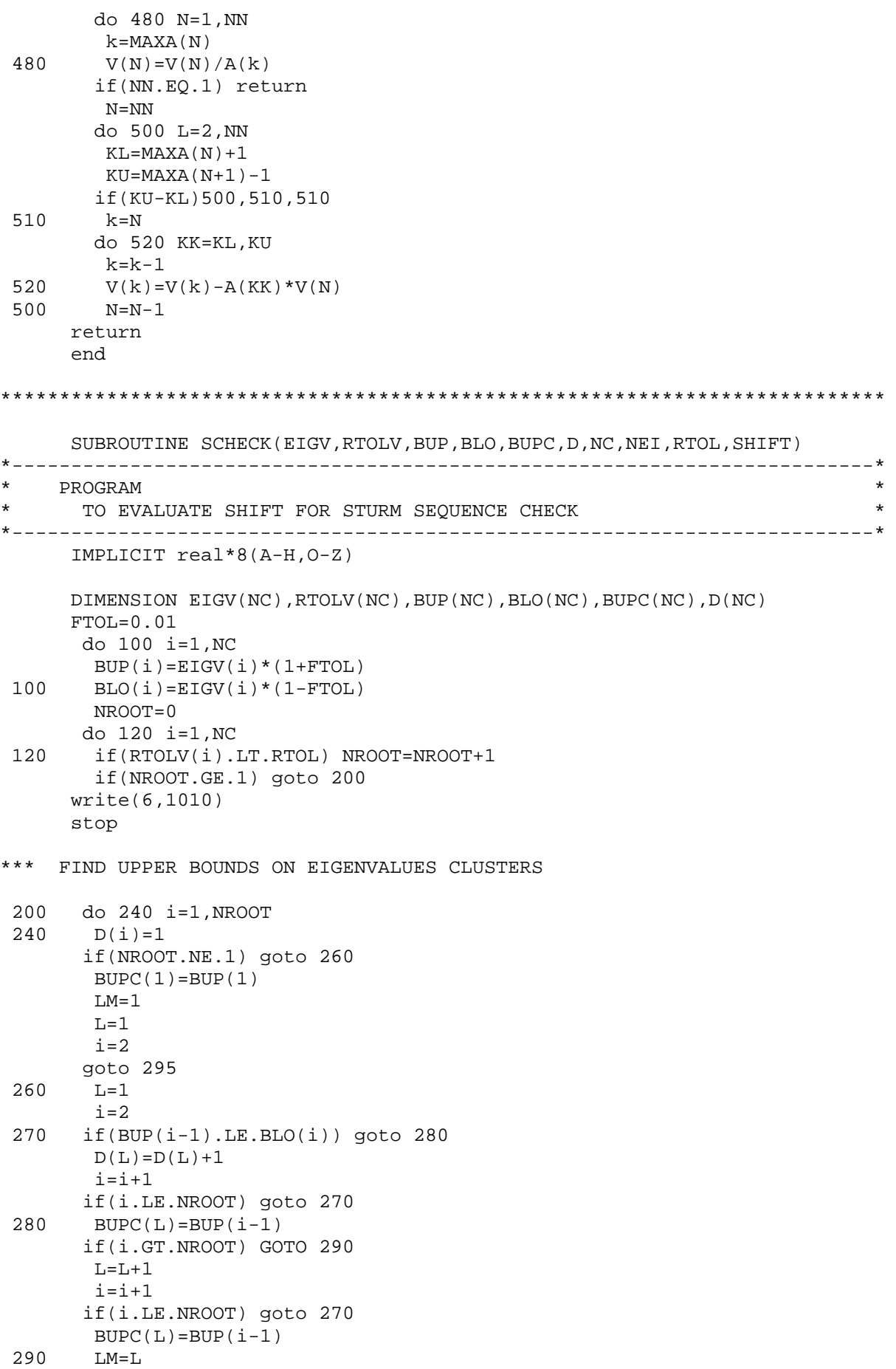

```
 if(NROOT.EQ.NC) goto 300 
 295 if(BUP(i-1).LE.BLO(i)) goto 300 
       if(RTOLV(i).GT.RTOL) goto 300 
       BUPC(L)=BUP(i)D(L)=D(L)+1 NROOT=NROOT+1 
       if(NROOT.EQ.NC) goto 300 
       i=i+1 goto 295 
*** FIND SHIFT 
 300 write(6,1020) 
     write(6,1005)(BUPC(i),i=1,LM) write(6,1030) 
      write(6,1006)(D(i),i=1,LM) 
        LL=LM-1 
       if(LM.EQ.1) goto 310 
 330 do 320 i=1,LL 
320 D(L)=D(L)+D(i)L=L-1LL = LL - 1 if(L.NE.1) goto 330 
 310 write(6,1040) 
     write(6, 1006) (D(i), i=1, LM)L=0 do 340 i=1,LM 
       L = L + 1 if(D(i).GE.NROOT) goto 350 
 340 continue 
 350 SHIFT=BUPC(L) 
      NEI=D(L) return 
 1005 format (1h0,6E22.14) 
 1006 format (1h0,6f22.0) 
 1010 format (37h ***ERROR SOLUTION STOP IN *SCHECK*, /12x, 
     $ 21hNO EIGENVALUES FOUND., / 1x) 
 1020 format(///,37h UPPER BOUNDS ON EIGENVALUE CLUSTERS ) 
 1030 format(34h NO OF EIGENVALUES IN EACH CLUSTER ) 
 1040 format(42h NO OF EIGENVALUES LESS THAN UPPER BOUNDS ) 
      end 
*************************************************************************** 
      SUBROUTINE JACOBI(A,B,X,EIGV,D,N,NWA,RTOL,NSMAX,IFPR,IOUT) 
*-------------------------------------------------------------------------* 
* PROGRAM * 
* TO SOLVE THE GENERALISED EIGENPROBLEM USING THE GENERALISED * 
* JACOBI ITERATION * 
*-------------------------------------------------------------------------* 
      IMPLICIT real*8(A-H,O-Z) 
      DIMENSION A(NWA),B(NWA),X(N,N),EIGV(N),D(N) 
     ABS(x)=DABS(x)SORT(x) = DSORT(x)*** INITIALISE EIGENVALUE IN EIGENVECTOR MATRICES 
     N1 = N + 1 ii=1 
       do 10 i=1,N 
       if(A(ii).GT.0.and.B(ii).GT.0) goto 4
```

```
 write(IOUT,2020)ii,A(ii),B(ii) 
       stop 
   4 D(i)=A(ii)/B(ii)EIGV(i)=D(i) 10 ii=ii+N1-i 
        do 30 i=1,N 
        do 20 j=1,N 
  20 X(i, j) = 030 X(i,i)=1 if(N.EQ.1) return 
*** INITIALISE SWEEP COUNTER AND BEGIN ITERATION 
        NSWERP=0 NR=N-1 
   40 NSWEEP=NSWEEP+1 
        if(IFPR.EQ.1) write(IOUT,2000)NSWEEP 
*** CHECK IF PRESENT OFF-DIAGONAL ELEMENT IS LARGE ENOUGH 
*** TO REQUIRE ZEROING 
         EPS=(.01**NSWEEP)**2 
        do 210 j=1,NR 
        JPI = i + 1JMI = j - 1 LJK=JM1*N-JM1*j/2 
         jj=LJK+j 
        do 210 k=JP1,N 
        KP1=K+1KM1=K-1JK=LJk+k KK=KM1*N-KM1*k/2+k 
        EPTOLA=(A(JK)*A(JK))/(A(jj)*A(KK))EPTOLB=(B(JK)*B(JK)) / (B(jj)*B(KK)) if((EPTOLA.LT.EPS).and.(EPTOLB.LT.EPS))goto 210 
*** IF ZEROING IS REQUIRED,CALCULATE THE ROTATION MATRIX 
*** ELEMENTS CA AND CG 
        AKK=A(KK)*B(JK)-B(KK)*A(JK)AJJ=A(jj)*B(JK)-B(jj)*A(JK)AB = A(jj)*B(KK) - A(KK)*B(jj) CHECK=(AB*AB+4*AKK*AJJ)/4 
        if(CHECK)50,60,60 
   50 write(IOUT,2020) 
       stop 
   60 SQCH=SQRT(CHECK) 
         D1=AB/2+SQCH 
         D2=AB/2-SQCH 
         DEN=D1 
        if(ABS(D2).GT.ABS(D1)) DEN=D2 
        if(DEN)80,70,80 
   70 CA=0 
        CG=-A(JK)/A(KK) goto 90 
   80 CA=AKK/DEN 
         CG=-AJJ/DEN 
*** PERFORM THE GENERALIZED ROTATION TO ZERO THE PRESENT
```

```
*** OFF-DIAGONAL ELEMENT
```
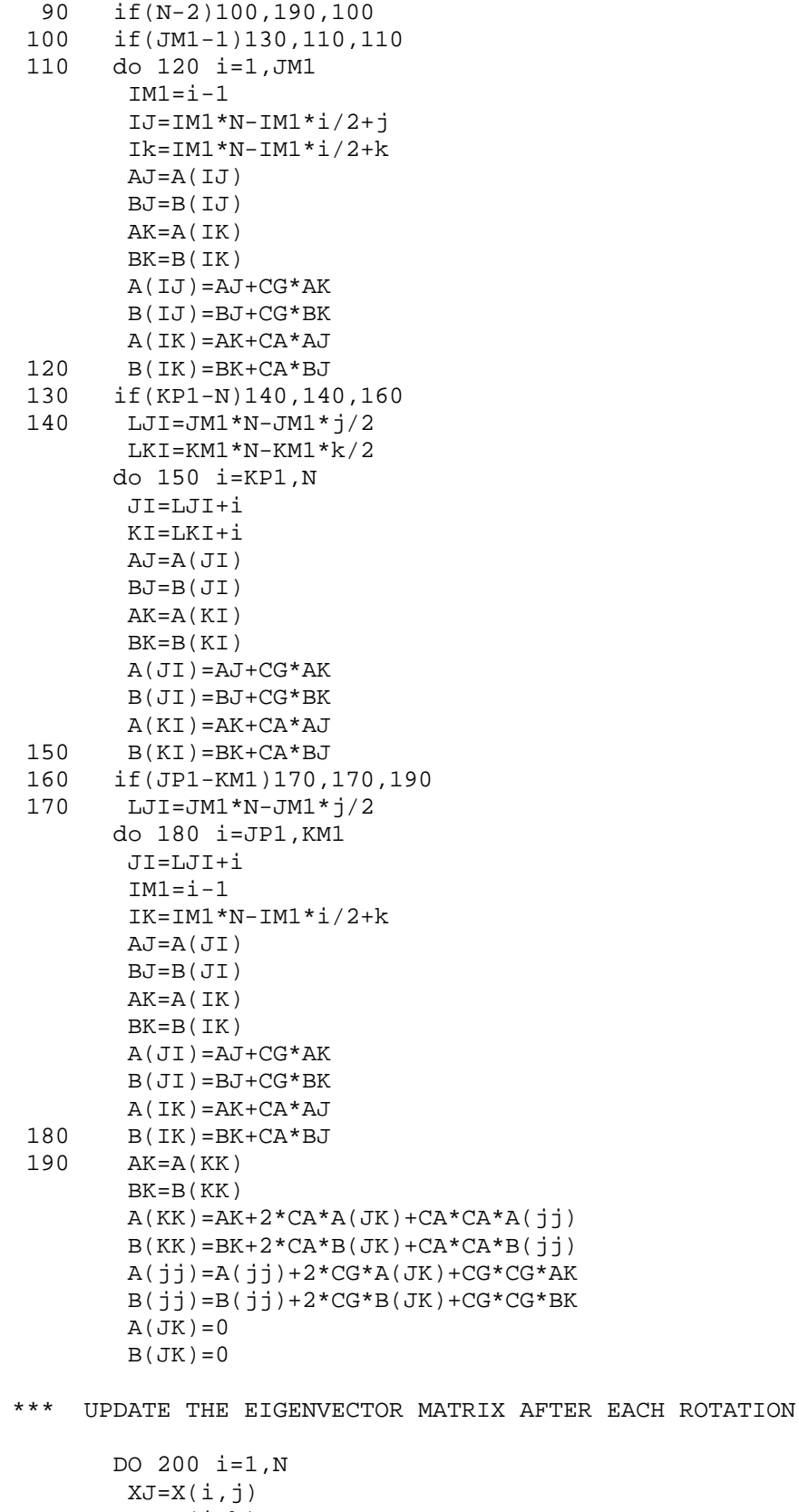

 $XK=X(i,k)$  $X(i,j)=XJ+CG*XK$ 200  $X(i, k) = XK + CA*XJ$ 210 continue

```
*** UPDATE THE EIGENVALUES AFTER EACH SWEEP 
       i \cdot i = 1 do 220 i=1,N 
        if(A(ii).GT.0.and.B(ii).GT.0) goto 215 
       write(IOUT,2020)ii,A(ii),B(ii) 
       stop 
 215 EIGV(i)=A(ii)/B(ii) 220 ii=ii+N1-i 
        if(IFPR.EQ.0) goto 230 
       write(IOUT,2030) 
       write(IOUT,2010)(EIGV(i),i=1,N) 
*** CHECK FOR CONVERGENCE 
 230 do 240 i=1,N 
         TOL=RTOL*D(i) 
         DIF=ABS(EIGV(i)-D(i)) 
        if(DIF.GT.TOL) goto 280 
  240 continue 
*** CHECK ALL OFF-DIAGONAL ELEMENTS TO SEEIF ANOTHER SWEEP IS REQUIRED 
         EPS=RTOL**2 
        do 250 j=1,NR 
        JMI = j - 1JPI = j + 1 LJK=JM1*N-JM1*j/2 
         jj=LJK+j 
        do 250 k=JP1,N 
        KM1=k-1 JK=LJK+k 
         KK=KM1*N-KM1*k/2+k 
        EPSA = (A(JK)*A(JK)) / (A(jj)*A(KK))EPSB = (B(JK)*B(JK)) / (B(jj)*B(KK)) if((EPSA.LT.EPS).and.(EPSB.LT.EPS)) goto 250 
         goto 280 
  250 continue 
*** FILL OUT BOTTOM TRIANGLE OF RESULTANT MATRICES AND SCALE EIGENVECTORS 
  255 ii=1 
        do 275 i=1,N 
         BB=SQRT(B(ii)) 
        do 270 k=1,N 
 270 X(k,i)=X(k,i)/BB275 i=i+i+N1-i return 
*** UPDATE D MATRIX AND START NEW SWEEP ,IF ALLOWED 
  280 do 290 i=1,N 
 290 D(i)=EIGV(i) if(NSWEEP.LT.NSMAX) goto 40 
         goto 255 
 2000 format(27h SWEEP NUMBER IN *JACOBI* = ,14) 2010 format(6E20.12) 
  2020 format (25h *** ERROR SOLUTION STOP / 
      $ 31h MATRICES NOT POSITIVE DEFINITE / 
      $4h ii=,I4,6hA(ii)=,E20.12,6hB(ii)=,E20.12) 
  2030 format(36h CURRENT EIGENVALUES IN *JACOBI* ARE,/) 
       end
```
## Bibliographie

- 1. Belytschko T, Black T. Elastic crack growth in finite elements with minimal remeshing. Int J Numer Meth Engng; 45(5):601–620 (1999).
- 2. Möes N, Dolbow J, Belytschko T. A finite element method for crack growth without remeshing. Int J Numer Meth Engng; 46: 131-150 (1999)
- 3. Daux C, Möes N, Dolbow J, Sukumar N, Belytschko T. Arbitrary branched and intersecting cracks with the extended finite element method. Int J Numer Meth Eng; 48: 741–60 (2000).
- 4. Dolbow J, Möes N, Belytschko T. Modeling fracture in Mindlin–Reissner plates with the extended finite element method. International Journal of Solids and Structures; 37(48–50):7161–7183 (2000)
- 5. Sukumar N, Moes N, Moran B, Belytschko T. Extended finite element method for three-dimensional crack modelling. Int J Numer Meth Eng; 48: 1549–70 (2000).
- 6. Belytschko T, Moes N, Usui S, Parimi C. Arbitrary discontinuities in finite elements. Int J Numer Meth Eng; 50: 993–1013 (2001).
- 7. Stolarska M, Chopp DL, Moes N, Belyschko T. Modelling crack growth by level sets in the extended finite element method. Int J Numer Meth Eng; 51: 943–60 (2001).
- 8. Osher S, Sethian J. Fronts propagating with curvature dependent speed: algorithms based on Hamilton–Jacobi formulations. J Comput Phys; 79(1):12–49 (1988).
- 9. Belytschko T, Parimi C, Moes N, Sukumar N, Usui S. Structured extended finite element methods for solids defined by implicit surfaces. Int J Numer Meth Eng; 56: 609–35 (2003).
- 10. Ventura G, Budyn E, Belytschko T. Vector level sets for description of propagating cracks in finite elements. Int J Numer Meth Eng;58: 1571–92 (2003).
- 11. Budyn E, Zi G, Möes N, Belytschko T. A method for multiple crack growth in brittle materials without remeshing. Int J Numer Meth Eng; 61:1741–70 (2004).
- 12. Ventura G, Moran B, Belytschko T. Dislocations by partition of unity. Int J Numer Meth Eng; 62: 1463–87 (2005).
- 13. Möes N, Béchet E, Tourbier M. Imposing Dirichlet boundary conditions in the extended finite element method. Int J Numer Meth Eng; 67: 1641–69 (2006).
- 14. Whitney JM, Pagano NJ. Shear deformation in heterogeneous anisotropic plate. Journal of Applied Mechanics; 37: 1031–6 (1970).
- 15. Yang PC, Norris GH, Stavsky Y. Elastic wave propagation in heterogeneous plates. International Journal of Solid and Structures; 2: 1665–84 (1966).
- 16. Wu CI, Vinson JR. Nonlinear oscillations of laminated specially orthotropic plates with clamped and simply supported edges. Journal of Acoustical Society of America; 49(5): 1561–8 (1971).
- 17. Hearmon R. The frequency of flexural vibrations of rectangular orthotropic plates with clamped or simply supported edges. Journal of Applied Mechanics; 26: 537–42 (1959).
- 18. Bert CW, Chen TC. Effect of shear deformation on vibration of antisymmetric angleply laminated rectangular plate. Institute Journal of Solid Structures; 14: 265–473 (1977).
- 19. Bhimaraddi A, Stevens LK. A higher order theory for free vibration of orthotropic, homogeneous, and laminated rectangular plates. Journal of Applied Mechanics; 51: 95–8 (1984).
- 20. Reddy JN. A simple higher-order theory for laminated composite plates. Journal of Applied Mechanics; 51(84): 745–52 (1984).
- 21. Mirza S, Li N. Analytical approach to free vibration of sandwich plates. AIAA Journal; 33(12): 1988–90 (1995).
- 22. Reddy JN. A simple higher-order theory for laminated composite plates. Journal of Applied Mechanics; 51(84): 745–52 (1984).
- 23. Numayr KS, Haddad RH, Haddad MA, Free vibration of composite plates using the finite difference method. Thin-Walled Structures; 42: 399–414 (2004).
- 24. Bachene M, Rechak S, Tiberkak R, Effets du rapport géométrique et de l'orientation des fibres sur les fréquences propres des plaques composites stratifiées.  $5^{\text{e}}$ Journées de Mécanique JM'05, EMP Alger 28-29 Mars 2006.
- 25. Bachene M, Tiberkak R, Rechak S, Necib B, Effets de certains paramètres d'influences sur les caractéristiques vibratoires des plaques stratifiées. Congrès Algérien de Mécanique de Construction. USTHB Alger 29-30 Avril 2007.
- 26. Lynn PP, Kumbasar N. Free vibration of thin rectangular plates having narrow cracks with simply supported edges. Proceedings of the 10<sup>th</sup> Midwestern Mechanics Conf. Colorado State University, Fort Collins CO. 911-928 (1967).
- 27. Stahl B, Keer LM. Vibration and stability of cracked rectangular plates. Int J Solids Structures; 8:69-92 (1972).
- 28. Ali R, Atwai SJ. Prediction of natural frequencies of vibration of rectangular plates with rectangular cutouts. Computers and Structures; 12:819-826 (1980).
- 29. Solecki R. Bending vibration of a simply supported rectangular plate with a crack parallel to one edge. Engineering Fracture Mechanics; 18(6):1111-1118 (1983).
- 30. Liew KM, Hung KC, Lim MK. A solution method for analysis of cracked plates under vibration. Engineering Fracture Mechanics; 48(3):393-404 (1994).
- 31. Khadem SE, Rezaee M. Introduction of modified comparison functions for vibration analysis of a rectangular cracked plate. Journal of Sound and Vibration; 236(2):245-58 (2000).
- 32. Wu GY, Shih YS. Dynamic instability of rectangular plate with an edge crack. Computers and Structures; 84(1-2):1-10 (2005).
- 33. Qian GL, Gu SN, Jiang JS. A finite element model of cracked plates and application to vibration problems. Computers and Structures; 39(5):483-487 (1991).
- 34. Prabhakara DL. Datta P K. Vibration and static stability characteristic of rectangular plates with a localized flaw. Computers and Structures; 49: 825-836, (1993).
- 35. Lee HP, Lim SP. Vibration of cracked rectangular plates including transverse shear deformation and rotary inertia. Computers and Structures; 49(4):715-718 (1993).
- 36. Krawczuk M, Ostachowicz WM. A finite plate element for dynamic analysis of a cracked plate. Comput Meth Appl Mech Eng; 115: 67–78 (1993).
- 37. Krawczuk M, Natural vibration of rectangular plates with a through crack; Archive of Applied Mechanics; 63 491–504 (1993).
- 38. Bachene M, Tiberkak R, Rechak S, Vibration analysis of cracked plates using the extended–finite element method (X-FEM). ). Archive of Applied Mechanics, 79, 249- 262, (2009).
- 39. Bachene M, Tiberkak R, Rechak S, Hachi B K, Analyse du comportement vibratoire des plaques fissurées par la X-FEM. 18ème Congrès Français de Mécanique, Grenoble, France, 27-31 Août 2007.
- 40. Bachene M, Tiberkak R, Rechak S, Enriched Finite Element Method for Modal Analysis of Cracked Plates, 1<sup>st</sup> African InterQuadrennial ICF Conference, Algiers, June 1-5, 2008.
- 41. Bachene M, Tiberkak R, Rechak S , Hachi B K, Dynamic Analysis of Cracked Plates by The Extended Finite Element Method (XFEM), Accepted for communication in ICF 12, Ottawa, Canada, July 12-17, 2009
- 42. T. Fujimoto and S. Sumi, Vibration characteristics of center cracked plates under tension. Bull. Jpn Sot. Mech. Engrs 53, 1124-1131, 1987.
- 43. P. Cawley and R.D. Adams, The location of defects in structures from measurements of natural frequencies, J. Strain Anal. 14, 49-57, 1979.
- 44. Vaziri R., Quan X. and Olson M.D. Impact analysis of laminated composite plates and shells by super finite elements.Int. J. Impact Engng Vol.18, Nos 7-8,pp. 765-782,1996.
- 45. Rechak S. ''Effect of adhesive layers on impact damage and dynamic response in composite laminates''. Doctor of Philosophy. PURDUE UNIVERSITY, USA. December 1986.
- 46. Tiberkak R, Bachene M, Rechak S, Necib B, Damage prediction in composite plates subjected to low velocity impact. Composite Structures, Volume 83, Issue 1, March 2008, Pages 73-82.
- 47. Tiberkak R, Bachene M, Rechak S, Dynamic response of cracked plate subjected to impact loading using the extended finite element method  $(X-FEM)$ ,  $1<sup>st</sup>$  African InterQuadrennial ICF Conference, Algiers, June 1-5, 2008
- 48. Ventura G, On the elimination of quadrature subcells for discontinuous functions in the eXtended Finite-Element Method . Int J Numer Meth Eng; 66: 761–795 (2006).
- 49. Nistor I, Pantalé O, Caperaa S, Numerical implementation of the eXtended Finite Element Method for dynamic crack analysis, Advances in Engineering Software, 39: 573-587 (2008)
- 50. S. Srinivas, C. V. Joga Rao and A. K. Rao, An exact analysis for vibration of simplysupported homogeneous and laminated thick rectangular plates, J. Sound Vib. 12, 187- 199 (1970).
- 51. Mallikarjuna, Kant T, Free vibration of symmetrically laminated plates using a higherorder theory with finite element technique, Int. J. Numer. Methods eng., **28**, 1875- 1889 (1989).
- 52. Tan T. M., Sun C.T. Wave propagationin graphite/epoxy laminates due to impact. NASA CR 168057 1982.
- 53. Krishnamurthy K.S., Mahajan P.. Mittal R.K. Impact response and damage in laminated composite cylindrical shells. Composite Structures 59 (2003) 15–36.
- 54. Krishnamurthy K.S., Mahajan P., Mittal R.K. .A parametric study of the impact response and damage of laminated cylindrical composite shells. Composites Science and Technology 61 (2001) 1655–1669.
- 55. Ik Hyeon Choi, Cheol Ho Lim. Low-velocity impact analysis of composite laminates using linearized contact law. Composite Structures 2004;66:125-32.
- 56. O. C. Zienkiewicz, The finite element method in engineering science, Mac Graw-Hill, New York (1977).
- 57. R. H. Gallagher, Introduction aux éléments finis. Editions Pluralis (1976).
- 58. T. Y. Yang, Finite element structural analysis, Prentice Hall (1986).
- 59. G. Datt et G. Touzot, Une présentation de la méthode des éléments finis, Maloine S.A. Editeur (1984).
- 60. J.-M. Berthelot, Matériaux composites, comportement mécanique et analyse des structures, Masson (1992).
- 61. K. -J. Bathe, Finite element procedures. Prentice Hall (1996).
- 62. J. -F. Imbert, Analyse des structures par éléments finis. Cepadués Editions (1991).
- 63. Cook R D, Finite element modeling for stress analysis, John Wiley & Sons, INC. (1995).
- 64. Jones R M, Mechanics of composite materials, Taylor & Francis, (1999).
- 65. Ochoa O O, Reddy J N, Finite element analysis of composite laminates, Kluwer Academic Publishers, (1994).
- 66. W. H. Press, B. P. Flannery, S. A. Teukolsky and W.T.Vetterling, Numerical recipes the art of scientific computing, Cambridge University Press (1986).
- 67. Soheil M. Extended finite element method for fracture analysis of structures, Blackwell Publishing, (2008).
- 68. E. Hinton, Numerical methods and software for dynamic analysis of plates and shells, Pineridge Press, Swansea, U.K. (1988).